# **Government Polytechnic Aurangabad**

(An Autonomous Institute of Government of Maharashtra)

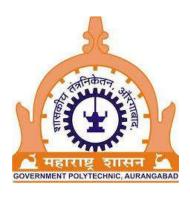

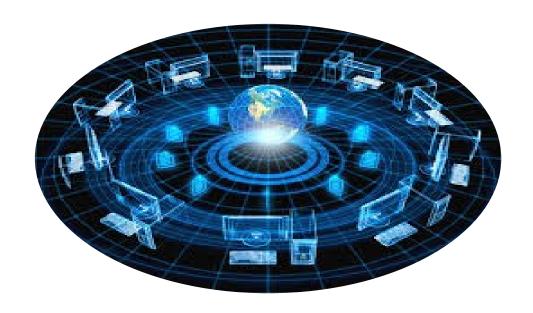

**Curriculum Document 2017-18** 

**Diploma in Information Technology** 

6th Revision (Outcome Based Education)

### **PREFACE**

Government Polytechnic, Aurangabad, is one of the oldest institute in Maharashtra was established in the year 1995-96. Over the period of time the institute, through its untiring efforts has created its own niche and has been functioning as a Lead Technical Institute in the State of Maharashtra to serve the Industry and Society by producing excellent technical manpower.

Government Polytechnic, Aurangabad has expanded quantitatively from an intake of 180 in 1995 with three programmes to 720 Intake in eight programmes. The Institute has been striving relentlessly for achievement of excellence in technical education. Government Polytechnic, Aurangabad has been functioning with 'the Autonomous Institute status', since 1994. It is presently functioning in three shifts, by running Diploma Programmes in I Shift (Regular), II shift and Part Time Diploma programmes in evening shift. I am proud to share that, the Institute has been ably rewarded with three state level awards for its best performance in the state of Maharashtra.

Institute has revised the curricula five times in the past and the sixth revision which was due, was initiated in the year 2015 and finally, the revised(sixth) curricula which is the outcome of, search conference under the guidance of NITTTR, Bhopal ,several workshops and deliberations, has been implemented with effect from 2017-18 with the approval of Programme wise Board of Studies (PBOS) Board of Studies (BOS) and consent of Governing Body.

The hallmark of sixth revision is, adopting 'Outcome Based Education Philosophy' as the basis for Curriculum Design and Development process. The 'Vision & Mission' of Institute and programme offering Departments, and with programme Educational Objectives (PEOs), Programme Outcomes as mandated by National Board of Accreditation (NBA) have been considered as points of reference for curriculum revision. Taking into account the need/ demand of industry and society, the courses such as 'Vocational Training (Industrial/ In-plant Training), Seminar and Development of Life Skills for all the programmes have been introduced as compulsory. To accommodate these additional courses and other requirements, the credits of each programme have been enhanced from 184 to 194.

'Skill India', 'Digital India' and 'Make in India' the flagship programmes/ initiatives of Government of India and State of Maharashtra have been the basic considerations in the curriculum revision process.

I deem this is as an opportune moment to recall the following proverb/quote which I view as highly relevant, on the occasion of writing the preface.

"If you are planning for a year, sow rice; if you are planning for a decade, plant trees; if you are planning for a lifetime, educate people." – A Chinese proverb &

As the Indian Education Commission of 1964-66, also known as the *Kothari Commission*, it is stated that

"The destiny of our country is being shaped in our classrooms".

I take great pride in appreciating the efforts of Faculty of all Departments. All Faculties have taken determined efforts under the guidance of NITTTR Bhopal, Industry experts, academicians and Curriculum Development & Implementation Cell (CDIC) in the revision of curricula. I appreciate the contribution of alumni, students and faculty by making valuable suggestions / feedback for the revision of curricula.

I wish to assure, that the curriculum of all programmes will be implemented in true spirit to achieve the intended educational objectives of the programme.

(Prof. F.A.Khan)
Principal
Government Polytechnic,
Aurangabad

# **INDEX**

| Sr No. |                 | Content                                                                                                    | Page No.     |  |  |  |  |  |  |  |
|--------|-----------------|----------------------------------------------------------------------------------------------------|--------------|--|--|--|--|--|--|--|
| 1      | Government Pol  | ytechnic Aurangabad                                                                                                    | i            |  |  |  |  |  |  |  |
| 1.1    | Vision          |                                                                                                    | i            |  |  |  |  |  |  |  |
| 1.2    | Mission         |                                                                                                    | i            |  |  |  |  |  |  |  |
| 2      | Information Tec | hnology Department                                                                                                    | ii           |  |  |  |  |  |  |  |
| 2.1    | Vision          |                                                                                                    | ii           |  |  |  |  |  |  |  |
| 2.2    | Mission         |                                                                                                    | ii           |  |  |  |  |  |  |  |
| 3      | Scope           |                                                                                                    | iii          |  |  |  |  |  |  |  |
| 4      | Outcome Base I  | Education                                                                                                    | viii         |  |  |  |  |  |  |  |
| 4.1    | Introductio     | n                                                                                                    | viii         |  |  |  |  |  |  |  |
| 4.2    | Philosophy      | ,                                                                                                    | X            |  |  |  |  |  |  |  |
| 4.3    | Approach        |                                                                                                    | X            |  |  |  |  |  |  |  |
| 4.4    | 1 1             | Flowchart                                                                                                    |              |  |  |  |  |  |  |  |
| 5      |                 | xill Identification/ Job Function                                                                                                    |              |  |  |  |  |  |  |  |
| 6      | PEO             | on voor uneuon                                                                                                    | X111<br>XiV  |  |  |  |  |  |  |  |
| 7      | PO & PSO        |                                                                                                    | XiV          |  |  |  |  |  |  |  |
| 8      |                 | XVi                                                                                                    |              |  |  |  |  |  |  |  |
| J      | (PEO'S)         | sion and Programme Educational Objectives                                                                                                    | AVI          |  |  |  |  |  |  |  |
| 9      |                 | gramme Educational Objectives (PEO'S) and                                                                                                    | xvi          |  |  |  |  |  |  |  |
|        | Programme Out   | AVI                                                                                                    |              |  |  |  |  |  |  |  |
| 10     |                 | Mapping of Programme Outcome and Courses                                                                                                    |              |  |  |  |  |  |  |  |
| 11     |                 | Program Structure                                                                                                    |              |  |  |  |  |  |  |  |
| 12     | Sample Path (10 | XiX                                                                                                    |              |  |  |  |  |  |  |  |
| 13     | Semester Wise ( |                                                                                                    | xxvi         |  |  |  |  |  |  |  |
| 14     | Award Winning   |                                                                                                    | xxix         |  |  |  |  |  |  |  |
|        | Course Code     | Course Content  Course Name                                                                                                    | T            |  |  |  |  |  |  |  |
| 1=     |                 | Course I tume                                                                                                    | 1.70         |  |  |  |  |  |  |  |
| 15     | Semester I      |                                                                                                    | 1-50         |  |  |  |  |  |  |  |
| 15.1   | 6G101           | Basic Mathematics                                                                                                    | 1-6          |  |  |  |  |  |  |  |
| 15.2   | 6G103           | Engineering Physics                                                                                                    | 7-13         |  |  |  |  |  |  |  |
| 15.3   | 6S201           | Fundamentals of Computer & Internet Technology                                                                                                    | 14-20        |  |  |  |  |  |  |  |
| 15.4   | 6G203           | Basics Computer Systems                                                                                                    | 21-27        |  |  |  |  |  |  |  |
| 15.4   | 6G301           | English                                                                                                    | 28-33        |  |  |  |  |  |  |  |
| 15.6   | 6G303           | Development of Life Skill                                                                                                    | 34-41        |  |  |  |  |  |  |  |
| 15.7   | 6G304           | Environmental Science                                                                                                    | 42-50        |  |  |  |  |  |  |  |
| 16     | Semester II     | Little in the control of the control of the control | 51-99        |  |  |  |  |  |  |  |
| 16.1   |                 | Engineering                                                                                                    | 51-55        |  |  |  |  |  |  |  |
| 10.1   | 6G102           | Mathematics (EMT)                                                                                                    | 31 33        |  |  |  |  |  |  |  |
| 16.2   | 6G104           | Engineering Chemistry                                                                                                    | 56-63        |  |  |  |  |  |  |  |
| 16.2   |                 | (ECH) Workshop Practice(WP)                                                                                                    | <i>CA</i> 71 |  |  |  |  |  |  |  |
| 16.3   | 6G202<br>6S202  | Workshop Practice(WP)                                                                                                    | 64-71        |  |  |  |  |  |  |  |
| 16.4   |                 | Elements of Electronic & Electrical (EEE)                                                                                                    | 72-79        |  |  |  |  |  |  |  |
| 16.5   | 6S204           | C Programming                                                                                                    | 80-87        |  |  |  |  |  |  |  |

|    | 16.6  | 6S205        | Static Web Page Designing Lab (SWPDL)          | 88-93   |  |  |
|----|-------|--------------|------------------------------------------------|---------|--|--|
| 17 | 16.7  | 6G302        | Communication Skills (CMS)                     | 94-99   |  |  |
| 17 | 17.1  | Semester III | Distant Electronics                            | 100-141 |  |  |
|    | 17.1  | 6S203        | Digital Electronics                            | 100-107 |  |  |
|    | 17.2  | 6S206        | Multi Media Techniques (MMT)                   | 108-114 |  |  |
|    | 17.3  | 6S208        | Object oriented programming using C++ (OOP)    | 115-122 |  |  |
|    | 17.4  | 6T401        | Information Communication Techniques (ICT)     | 123-129 |  |  |
|    | 17.5  | 6S401        | Relational Database Management Systems (RDBMS) | 130-136 |  |  |
|    | 17.6  | 6S405        | Software Engineering (SE)                      | 137-141 |  |  |
| 18 |       | Semester IV  |                                                | 142-207 |  |  |
|    | 18.1  | 6S207        | Data Structures (DS)                           | 142-148 |  |  |
|    | 18.2  | 6T301        | Digital Memory system (DMS)                    | 149-156 |  |  |
|    | 18.3  | 6S402        | Software Development Tool (SDT)                | 157-163 |  |  |
|    | 18.4  | 6S403        | JAVA Programming (JP)                          | 164-171 |  |  |
|    | 18.5  | 6S404        | Operating Systems (OS)                         | 172-177 |  |  |
|    | 18.6  | 6S406        | PHP programming                                | 178-186 |  |  |
|    | 18.7  | 6S407        | Ruby                                           | 187-193 |  |  |
|    | 18.8  | 6S408        | python                                         | 194-201 |  |  |
|    | 18.9  | 6S409        | Android Programming                            | 202-207 |  |  |
| 19 |       | Semester V   |                                                | 208-277 |  |  |
|    | 19.1  | 6S305        | Industrial Organization Management (IOM)       | 208-215 |  |  |
|    | 19.2  | 6T403        | Open Source Technology Laboratory (OSTL)       | 216-221 |  |  |
|    | 19.3  | 6T404        | Information Security(IS)                       | 222-227 |  |  |
|    | 19.4  | 6T405        | Mobile Communication (MOC)                     | 228-235 |  |  |
|    | 19.5  | 6S501        | Seminar (SMR)                                  | 236-242 |  |  |
|    | 19.6  | 6T501        | Object Oriented Modelling And Designing (OOMD) | 243-249 |  |  |
|    | 19.7  | 6T406/6P406  | Data Warehousing And Mining (DWM)              | 250-256 |  |  |
|    | 19.8  | 6T407/6P407  | Cloud computing                                | 257-263 |  |  |
|    | 19.9  | 6T408        | Internet of things                             | 264-270 |  |  |
|    | 19.10 | 6T409        | Network And Web Application Security (NWAS)    | 271-277 |  |  |
| 20 |       | Semester VI  |                                                | 278-344 |  |  |
|    | 20.1  | 6G306        | Entrepreneurship Development (EDP)             | 278-285 |  |  |
|    | 20.2  | 6T302        | Enterprise Resource planning (ERP)             | 286-290 |  |  |
|    | 20.3  | 6T402        | Network Management & Administration (NMA)      | 291-297 |  |  |
|    | 20.4  | 6S502        | Project Work (PRJ)                             | 298-305 |  |  |
|    | 20.5  | 6S503        | Vocational Training (VT)                       | 306-312 |  |  |
|    | 20.6  | 6S504        | Advanced JAVA Programming (AJP)                | 313-319 |  |  |
|    | 20.7  | 6S505        | Software Testing (ST)                          | 320-325 |  |  |
|    | 20.8  | 6T502/6P502  | Advanced Database Management Systems (ADBMS)   | 326-331 |  |  |
|    | 20.9  | 6T503/6P503  | Geographical Information System (GIS)          | 332-337 |  |  |
|    | 20.10 | 6T504        | Computer Graphics(CG)                          | 338-342 |  |  |

# Government Polytechnic Aurangabad

(An Autonomous Institute of Government of Maharashtra)

# Vision

"To become internationally accredited institute that contributes in the development of competent professionals and entrepreneurs on the platform of technology based systems blended learning through highly qualified & trained staff".

# Mission

"To educate & train globally competent individuals, professionals, technicians & skilled human resources through world class curriculum, student centric academic systems, team of committed, trained faculty & staff contributing to the students successful employment & entrepreneurship with a spirit of patriotism and concern for environment".

# **Diploma in Information Technology**

# Vision

"A center of excellence to develop competent IT professional in the domain of IT & IT enabled Services (ITeS) and pursue entrepreneurship along with digitization of society".

# Mission

- To inculcate concepts, skills & capabilities in Information Technology diploma graduates to design and develop computational systems for diversified business application.
- To develop values, ethics, life skills & leadership skills required for successful employment / self-employment / enterprise in multicultural & multidisciplinary teams lead towards the growth of society.

### **SCOPE**

### DIPLOMA IN INFORMATION TECHNOLOGY PROGRAMME

In this era of Information Technology revolution, the computer systems are playing an important role in every aspect of human life for automation, from simple office automation to decision support systems, production planning to e-commerce, communication, online education etc. To ensure effective/ proper utilization of these computer systems by the software professionals it is necessary that the electronic components of the computer system and its associated peripheral devices and network, work efficiently without breakdown. This demands technicians having good knowledge and skills of computer engineering in maintaining computer hardware easily and quickly. In addition, the continuous changing technologies in the field of Microelectronics, Communication technology and Computer Technology have created newer and changing demands for new knowledge and skills in Diploma pass-outs implying a positive attitude towards self-learning and adaptability.

Therefore, this Diploma in Information Technology Programme envisages in developing competent technicians with a number of professional skills who can perform their jobs in the industry or as an entrepreneur effectively and efficiently. In the industry or in small business/educational establishments the technician with necessary skills will be able to plan, procure and install computer hardware and software, test and certify them.

The Programme will develop the competency required to assemble computer system, maintain the computer resources in running condition and troubleshoot and repair the computer hardware in the case of breakdown. The technicians will also be able to install and manage computer networks. As an entrepreneur he will be to manage his computer-related enterprise and market his products and services. At the same time the skills related to software that are required to manage the computer hardware and networks will also be developed. The basic competencies that are required for designing and developing software systems will also be developed in the technicians in case he wants to take it as a career. This Programme apart from developing the above mentioned professional skills would also develop some of the soft skills like communication skills, social skills and life-long learning skills that are required by the industry.

#### **AREA OF WORK:**

| S. No. | Type of industries/              | Capacity (Designation) in which employed      |  |  |  |  |  |  |
|--------|----------------------------------|-----------------------------------------------|--|--|--|--|--|--|
|        | organizations                    |                                               |  |  |  |  |  |  |
| i)     | Computer Hardware                | H/W maintenance Engineer                      |  |  |  |  |  |  |
| ii)    | Computer Services                | Customer support Engineer, Supervisor         |  |  |  |  |  |  |
| iii)   | Consultancy services             | Providing services to customer, organizations |  |  |  |  |  |  |
| iv)    | Software Development             | S/W Testing/Trainee/Customer Support          |  |  |  |  |  |  |
|        |                                  | Programmer, Database Administrator            |  |  |  |  |  |  |
| v)     | Electronics and                  | Trainee Technician                            |  |  |  |  |  |  |
|        | communication organizations      |                                               |  |  |  |  |  |  |
| vi)    | Desktop Support technician       | Network Analyst                               |  |  |  |  |  |  |
| vii)   | System Network administrator     | Network Administrator                         |  |  |  |  |  |  |
| viii)  | Self-Taught Computer             | H/W maintenance, assemble                     |  |  |  |  |  |  |
| ,      | Repairman                        |                                               |  |  |  |  |  |  |
|        | _                                |                                               |  |  |  |  |  |  |
| IX     | <b>Technical Support Analyst</b> | Trainee Engineers                             |  |  |  |  |  |  |
|        |                                  |                                               |  |  |  |  |  |  |
| X      | Web developer                    | Web Application developer                     |  |  |  |  |  |  |

#### **PROGRAMME AIM**

To provide students with a balance of Information Technology theory and practical skills that will enable them to develop a sound knowledge and analytical ability allowing them to develop professionally in pursuit of future employment at junior level in the computing sector and higher studies.

# COMPETENCIES REQUIRED BY DIPLOMA GRADUATE IN INFORMATION TECHNOLOGY

- Use and operate computers for data processing and communication.
- Efficient use of software packages.
- Diagnose the faults/viruses and remove it.
- Maintain the computer system and Network.
- Project management Skills.

- Plan, estimate, procure and install Hardware and Software.
- Analyse and design systems.
- Administrate and Manage Networks.
- Programming Skills.
- Web based application skills.
- Web server administration skills.
- Entrepreneurial skills.
- Lifelong learning and ability to acquire new knowledge and skills on self-learning basis.
- Ability to work in multidisciplinary and multinational teams.
- Positive attitude towards work and social responsibility.
- Develop S/W using open software Technology
- Develop S/W using .NET technology

#### **CURRICULUM DESIGN & DEVELOPMENT**

#### **DIMENSIONS OF CURRICULUM:**

This Curriculum has been designed on the systematic approach based on outcomebased curriculum of educational technology and theories of learning. The data is collected in following ways

- Feedback of alumni
- Feedback of staff
- Past experience of 3 years.
- Through observational records
- By study of documents used in industries, expert reports, newspapers and trade literatures etc., their views on different aspects of the curriculum.
- Through a series of discussions in Programme committee.

Taking into account the knowledge, skills/competencies, attitudes etc. required to be possessed by the diploma pass outs the content of different courses is designed. While designing the curriculum emphasis is given on following points.

- New/emerging technologies being used in the world of work.
- Personal values and social skills required to be possessed.
- Skills related to life-long learning and independent study.
- Professional skills required for different jobs along a career path.

### Describing roles/ functions of a technician

A technician, say for example in a medium size engineering enterprise, working at middle level management position may have to carry out jobs in different departments. These are identified as

- Installation, inspection, production & control
- Repair & maintenance
- Marketing and sales
- Purchase & Store
- Observation at Site
- Analysis, Design and Costing.
- Research & development

### Designing content of each curriculum area

- Different courses are categorized as
  - Foundation Level
  - Basic Technology Level
  - Allied Level
  - Applied Level
  - Diversified Level
- Curriculum scheme of each course along with course code is given at the beginning
- Competencies to be developed are identified and written.
- Rationale of each course is highlighted.
- Objectives of each course are highlighted and written.
- Content outline in descriptive form was derived. Generally the content outline of a subject was divided into chapters and then from chapters into topic outline.

- Having derived the total content outline i.e. Theory. At the end of the theory
  content list of practical is added for each course, following were arrived at by
  consensus-
  - Time required by a teacher to teach the prescribed theory and practical parts
  - Number of courses per term to be taken.
  - Total no. of hours required to teach the entire course.
  - Total no. of lectures and practicals per week.
- Approach to the assessment of student's learning and types of assessment techniques to be used were decided. An assessment scheme was designed, which is a suitable mix of (a) continuous evaluation of term-work (b) progressive test (c) Term end examination.
- Implementation strategies for each subject were identified.
- Learning resources for students were prescribed such as
  - Teacher's lecture notes
  - Basic text-book covering most of the topics in the curriculum and other books
  - Monographs, handbooks, periodicals, articles, journals etc.
  - Data-books, manuals, standards etc

In all these activities, views of senior teachers regarding relevance of course contents and implementation strategies being presently followed are sought.

#### **OUTCOME BASED EDUCATION (OBE) PHILOSOPHY**

#### **Introduction:**

After conferring academic autonomy to Government Polytechnics during Second Technician World Bank Assisted Project (Tech Ed II) implemented from 1992 to 1999 the curriculum revision process is being carried out after every 4-5 years. Our Institute, being Academically Autonomous since 1994, has been following the same practice and hence this sixth revision of curriculum for all programmes.

Curriculum, as per Colombo Plan Staff College Manila (1984), means 'an educational programme designed, developed and implemented to attain predetermined educational objectives.' Therefore curriculum ought to be designed for achieving purpose, objectives, outcomes that are decided well in advance. More over curriculum at any level, let it be at unit, at course, at course category or at programme level at the top, comprises of (Ralph Tylor 1949) rationale, objectives/ outcomes, content, Learning -Teaching strategies (LTS) and finally student's assessment and evaluation.

We are in the era where technical manpower in general and engineering technicians in particular are required to solve or assist in solving engineering problems from Nano – micro level to mega level (Jeff Lohmann 2009). It is expected from him/ her in that case to use knowledge of not only technology but also natural sciences (animate, inanimate and psycho socio sciences) and mathematics. Moreover he/ she is required to use advance IT based tools and techniques in diagnosing faults and carry out maintenance. Further technical manpower should have ability to work in team, communicate effectively, and remain updated of technologies they are expected to deal with.

As per research on curriculum in engineering and technology, education carried out in different parts of world it is concluded that philosophy, framework, approach and model that is to be used for developing technical manpower with such profile should be Interdisciplinary – integrated curriculum.

Therefore the philosophy of curriculum development used in revising sixth curriculum has been integrated – interdisciplinary in nature to achieve outcome based technical education.

Even though all prevailing & necessary apt theories of curriculum design are used in the curriculum development process the existing curriculum has been questioned for its ability to

provide clearly stated learning outcomes and therefore it is right time that the revised curricula requires that it should give enough clarity as regards intended learning outcomes to all concerned – first to the student, then to the teachers and the industry, followed by all the other stakeholders. This meant that the curriculum should explicitly state as to what are the observable and measurable 'competencies' expected by the industry. Such 'competencies' comprising of measurable 'Course outcomes' in the 'cognitive domain', measureable associated practical outcomes in the form of practical exercises in the 'psychomotor domain' and measurable social skills related to the 'affective domain' will help the students and teachers in knowing the 'length, breadth and depth' of the course necessary to achieve the competency.

Therefore Curriculum needs to be outcome-based where competencies / program outcomes and course outcomes are measurable. We are in the era of accords viz. Washington, Sidney, Dublin Accords in which gradation of any engineering and technology Programme is carried out using outcome based criteria in signatory countries. It was the outcome based criteria, which was devised for the first time by Accreditation Board for Engineering and Technology (ABET), that is being followed in USA for grading programmes for their quality since 1998. It is the industry which made educational institutes to go for outcome based criteria popularly known as EC 2000 where main emphasis is over outcomes – what he/ she knows and what he/ she is able to do.

National Board of Accreditation (NBA) has been practicing outcome based criteria in grading educational programmes of institutes awarding diploma and degree in engineering and technology. In that case the board empowered to undertake exercise of accrediting programmes has developed indigenous criteria for diploma programmes as follows:

- i. Vision, mission and programme educational objectives
- ii. Programme outcomes
- iii. Programme curriculum
- iv. Students performance
- v. Faculty
- vi. Facilities and technical support
- vii. Academic support unit and teaching learning process
- viii. Governance

- ix. Institutional support and finance resources
- x. Continuous improvement

As All India Council for Technical Education (AICTE) has made it mandatory to institutions to follow curricular processes for extending Outcome Based Technical Education and get programme accredited from NBA.

# Philosophy for Sixth Revision of Curriculum adopted at Government Polytechnic Aurangabad:

Sixth revision of Curriculum uses model, approach, philosophy evolved over the years in other part of the world and accepted by our nation through National Board of Accreditation (NBA) being signatory of Washington Accord. It is the curriculum development philosophy that will enable institutes to impart Outcome based education (OBE). It is essential in that case to design a programme curriculum, develop resources for implementing it, implement it and undertake student's assessment and evaluation to impart OBE.

As regards, sixth revision of curriculum, which is based primarily on Outcome Based Education philosophy, follows the following stages.

- 1. Occupation analysis.
- 2. Formulation of Vision & Mission of Institute/Department.
- 3. Formulation of Diploma graduate attributes and Programme Educational Objectives.
- 4. Evolve Program Structure.
- 5. Evolve Course structure, Course Competencies, Course Outcomes & Curriculum detailing of each course.
- 6. Approval of Curriculum
- 7. Implementation of Curriculum.

# Approach to Curriculum Design and Development for Sixth Revision of Curriculum based upon above stages has been elaborated and depicted schematically as below.

In line with above stages, the institute ,under the guidance of NITTTR Bhopal organized the search conference/workshop involving industry personnel from several industries in the region covering all sectors related to 8 programmes run in the institute.

This led to occupation analysis, knowing industry and society expectations as regards diploma graduate / engineer to arrive at profile of diploma engineers.

Institute also carried meetings and deliberations with stake holders to formulate the renewed Vision & Mission of Institute and departments as well. The Vision & Mission so formulated have been considered as the terms of references in curriculum revision process.

# Flowchart of Design & Development of OBE

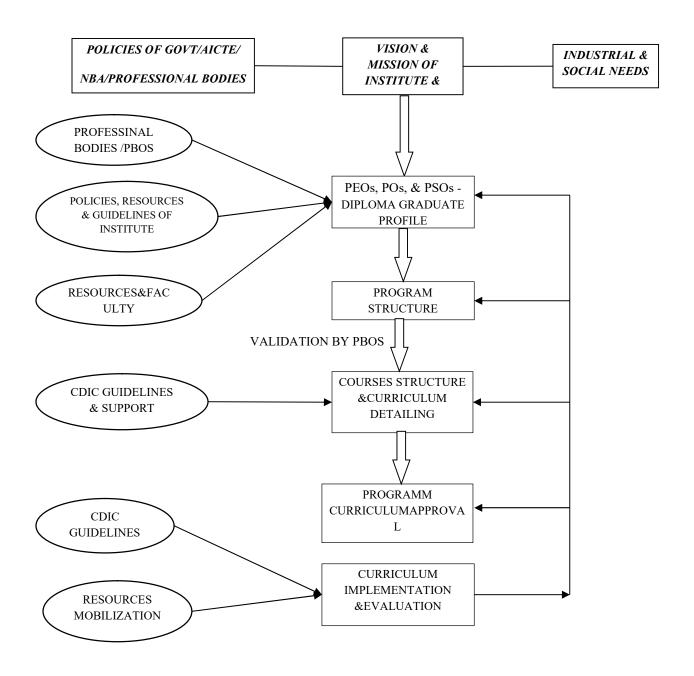

**CURRICULUM DEVELOPMENT APPROACH** 

### SKILL IDENTIFICATION/ JOB FUNCTION

Skill identification has been done after analysing the feedbacks of alumni, students and faculties, suggestions from search conference, PBOS members and industry persons.

| Sr. No. | Type of skills   | List of skills                             |
|---------|------------------|--------------------------------------------|
| 1.      | Technical Skills | 1. Programming Skill                       |
|         |                  | 2. Web application development using       |
|         |                  | computer languages                         |
|         |                  | 3. Apply database management concept       |
|         |                  | 4. Test the software using automated tools |
|         |                  | 5. Apply Software Engineering concept to   |
|         |                  | industry                                   |
|         |                  | 6. Mobile application development.         |
|         |                  | 7. Troubleshoot & Maintain network at      |
|         |                  | workplaces.                                |
|         |                  | 8. Design desktop application according to |
|         |                  | requirements of users.                     |
| 2.      | Soft Skills      | 1. Communication (Oral & Written)          |
|         |                  | 2. Team work                               |
|         |                  | 3. Problem solving                         |
|         |                  | 4. Develop lifelong learning               |
|         |                  | 5. Multidisciplinary Practices             |
|         |                  | 6. Recourse management                     |
|         |                  | 7. Time management                         |
|         |                  | 8. Creativity                              |
|         |                  | 9. Presentation skills                     |
|         |                  | 10. Leadership                             |

### **Programme Educational Objectives (PEOs)**

- 1. To design algorithm, implement programs and develop softwares for pursing career in industry, academia and allied industry.
- 2. To integrate capabilities of diploma graduates in technologies used particularly in sectors of communication, distributing computing and testing which are relevant to IT industry.
- 3. To familiarize with new trends in Information Technology and ready for life-long learning.

### **Programme Outcomes (POs)**

A Diploma in Information Technology graduate must demonstrate

- 1. **Basic Knowledge:** An ability to apply basic knowledge of mathematics, science, and engineering to develop logic for related programming technologies.
- 2. **Discipline Knowledge:** An ability to apply knowledge of networking with wireless technologies, multimedia technology and distributed computing, software testing and topics of current relevance to IT industry.
- 3. **Experiments & Practices:** An ability to interpret the knowledge of best practices of experiments in software development in industry.
- 4. **Engineering Tools:** An ability to design, develop and evaluate a creative solution for computer-based system, process, or program using techniques, skills and modern software engineering tools necessary for IT practice.
- 5. **The Engineer & Society:** An ability to comprehend of professional, legal, security, social issues and responsibilities.
- 6. **Environment & Sustainability:** An ability to analyse the impact of engineering solutions in global, economic, environmental and societal context.
- 7. **Ethics:** An ability to inculcate professional and ethical responsibilities and marshal in all situations.

- 8. **Individual & Teamwork:** An ability to function effectively in multi-disciplinary environment as an individual and in team.
- 9. **Communication:** An ability to communicate technical topics in written and verbal forms effectively.
- 10. **Life Long Learning:** An ability to apply knowledge & skills of computing discipline in the competitive examinations, higher education and / or seek employment to engage in life-long learning.

## **Programme Specific Outcomes (PSO)**

- 1. **IT enabled service sector:** An ability to use and apply current technical concepts and practices in the core information technologies of data management, programming, networking, and web systems and technologies.
- 2. **Asst. programmer & Software Tester:** Ability to apply the fundamentals of information and computing technologies to identify, analyse, design, develop, test, debug and obtain solutions to complex engineering problems of IT industry.

### MAPPING OF MISSION AND PROGRAMME EDUCATIONAL OBJECTIVES (PEOs)

| Mapping | Mi | ssion                                                                                                    | Justification                                                                                                    |
|---------|----|----------------------------------------------------------------------------------------------------|----------------------------------------------------------------------------------------------------|
|         | M1 | M2                                                                                                    |                                                                                                    |
| PEO1    | 3  | <ul> <li>PEO1 is achieved through core engineering courses of Information technology that helps to attain mission 1 efficiently.</li> <li>PEO1 partially helps to achieve mission 2 as that contains core courses and ability to do new innovations.</li> </ul> |                                                                                                    |
| PEO2    | 3  | 2                                                                                                    | <ul> <li>PEO2 efficiently helps to achieve mission 1 for developing business application through allied courses in Diploma In IT.</li> <li>PEO2 helps to achieve mission 2 that improve capabilities of diploma graduates in the field of communication.</li> </ul> |
| PEO3    | 2  | 3                                                                                                    | • In every minute there is new upcoming technologies and updations in the field of Information Technology, so PEO3 helps in achieving missions of IT Program.                                                                                                    |

# MAPPING OF PROGRAMME EDUCATIONAL OBJECTIVES (PEOs) AND PROGRAMME OUTCOMES (POs)

| Sr.No | POS\PEOS | PEO1 | PEO2 | PEO3 |
|-------|----------|------|------|------|
| 1     | PO1      | 1    | -    | -    |
| 2     | PO2      | 3    | 2    | 2    |
| 3     | PO3      | 3    |      | 2    |
| 4     | PO4      | 3    | 3    | -    |
| 5     | PO5      | 3    | 2    | 2    |
| 6     | PO6      | 2    | 1    | -    |
| 7     | PO7      | 2    | 1    | 3    |
| 8     | PO8      | 3    | 2    | -    |
| 9     | PO9      | -    | 3    | 3    |
| 10    | PO10     | 3    | 2    | 3    |

### MAPPING OF PROGRAMME OUTCOME AND COURSES

| Sr. | Lis of POs | List of Courses                                        |
|-----|------------|--------------------------------------------------------|
| No. |            |                                                        |
| 1   | PO1        | 1. Basic Mathematics                                   |
|     |            | 2. Engineering Mathematics                             |
|     |            | 3. EEE                                                 |
|     |            | 4. Fundamentals of Computer & Information Technologies |
|     |            | 5. Digital electronics                                 |
|     |            | 6. C programming                                       |
| 2   | PO2        | 1. Static web Page Designing                           |
|     |            | 2. Object oriented progr. Using C++                    |
|     |            | 3. Software Engineering                                |
|     |            | 4. Information Communication Techniques                |
|     |            | 5. Multimedia techniques                               |
|     |            | 6. Operating System                                    |
|     |            | 7. Java Programming                                    |
|     |            | 8. Software Development Tools                          |
|     |            | 9. Elective-I                                          |
| 3   | PO3        | 1. Java Programming                                    |
|     |            | 2. Software Development Tools                          |
|     |            | 3. Elective-I                                          |
|     |            | 4. Advanced Java Prog.                                 |
|     |            | 5. Software Testing                                    |
|     |            | 6. OOMD                                                |
|     |            | 7. RDBMS                                               |
| 4   | PO4        | 1. Java Programming                                    |
|     |            | 2. Software Development Tools                          |
|     |            | 3. Elective-I                                          |

|          |      | 4. Advanced Java Prog.        |
|----------|------|-------------------------------|
|          |      | 5. Software Testing           |
|          |      | 6. OOMD                       |
|          |      | 7. RDBMS                      |
| 5        | PO5  | 1. EDP                        |
|          |      | 2. EVS                        |
|          |      | 3. Vocation Training          |
|          |      | 4. Project                    |
| 6        | PO6  | 1. EDP                        |
|          |      | 2. EVS                        |
|          |      | 3. Vocation Training          |
|          |      | 4. Project                    |
| 7        | PO7  | 1. IOM                        |
|          |      | 2. ERP                        |
|          |      | 3. IS                         |
| 8        | PO8  | 1. Vocation Training          |
|          |      | 2. Project                    |
|          |      | 3. EDP                        |
|          |      | 4. ERP                        |
| 9        | PO9  | 1. Vocation Training          |
|          |      | 2. Project                    |
|          |      | 3. EDP                        |
|          |      | 4. ERP                        |
| 10       | PO10 | 1. All Courses of level IV &V |
|          |      | 2. Elective-II                |
|          |      | 3. Elective-III               |
| <u> </u> | 1    | 1                             |

# PROGRAMME STRUCTURE

| SR<br>NO | LEVELS              | COMPULSORY<br>COURSES | OPTIONAL<br>COURSES | CREDITS        |    |       | MARKING SCHEME |                  |       |  |  |
|----------|---------------------|-----------------------|---------------------|----------------|----|-------|----------------|------------------|-------|--|--|
|          |                     |                       |                     | COMPU<br>LSORY |    | TOTAL | COMPULSORY     | OPTIONAL COURSES | TOTAL |  |  |
| 1        | Foundation          | 4                     | Nil                 | 18             |    | 18    | 500            |                  | 500   |  |  |
| 2        | Basic<br>Technology | 11                    | Nil                 | 49             |    | 49    | 1150           |                  | 1150  |  |  |
| 3        | Allied              | 07                    | 02/15               | 29             | 04 | 33    | 725            |                  | 725   |  |  |
| 4        | Applied             | 13                    | 02/08               | 52             | 10 | 62    | 1325           | 275              | 1600  |  |  |
| 5        | Diversified         | 03                    | 01/03               | 17             | 05 | 22    | 775            | 150              | 925   |  |  |
| ТОТ      | <b>TAL</b>          | 38                    | 05/26               | 175            | 19 | 194   | 4475           | 425              | 4900  |  |  |

# Scheme at a glance:

Total number of courses offered : 62

Number of Compulsory courses : 38

Number of Optional course : 05 out of 37

Total courses to be opted : 43

### LEVEL- I: (FOUNDATION LEVEL COURSES)

| Sr     | COURSE |                                | TEACHING SCHEME |    |    |    |          |     | EXAMINATION SCHEME |     |        |     |       |  |
|--------|--------|--------------------------------|-----------------|----|----|----|----------|-----|--------------------|-----|--------|-----|-------|--|
| N<br>o | CODE   | COURSE TITLE                   | ТН              | PR | TU | CR | TER<br>M | PT  | ТН                 | PR  | T<br>W | OR  | TOTAL |  |
| 01     | 6G101  | Basic Mathematics (BMT)        | 03              |    | 01 | 04 | I        | 20  | 80                 |     |        |     | 100   |  |
| 02     | 6G102  | Engineering  Mathematics (EMT) | 03              |    | 01 | 04 | II       | 20  | 80                 |     |        |     | 100   |  |
| 03     | 6G103  | Engineering Physics (EPH)      | 03              | 02 |    | 05 | I        | 20  | 80                 | @25 | 25     |     | 150   |  |
| 04     | 6G104  | Engineering. Chemistry(ECH)    | 03              | 02 |    | 05 | II       | 20  | 80                 | @25 | 25     |     | 150   |  |
|        |        |                                |                 |    |    |    | 80       | 320 | 50                 | 50  |        |     |       |  |
|        | Т      | 12                             | 04              | 02 | 18 |    | 400      |     | 100                |     |        | 500 |       |  |

### Scheme at a glance:

Total number of courses offered: 04

Number of compulsory courses: 04

Number of optional courses : Nil

Total courses to be opted : 04

Total Credits : 18

LEVEL II: (BASIC TECHNOLOGY LEVEL COURSES)

| Sr | COUR       | COURSE                                       | TEACHING SCHEME |    |        |    |      |     | EXAMINATION SCHEME |     |     |     |       |  |
|----|------------|----------------------------------------------|-----------------|----|--------|----|------|-----|--------------------|-----|-----|-----|-------|--|
| No | SE<br>CODE | TITLE                                        | ТН              | PR | T<br>U | CR | TERM | PT  | ТН                 | PR  | TW  | OR  | TOTAL |  |
| 01 | 6G202      | Workshop<br>Practice                         | 00              | 03 | 0      | 03 | II   |     |                    |     | 50  |     | 50    |  |
| 02 | 6G203      | Basics of computer System                    | 00              | 02 | 0      | 02 | I    |     |                    | @25 | 25  |     | 50    |  |
| 03 | 6S201      | Fundamental Computer and Internet Technology | 01              | 04 | 00     | 05 | I    |     |                    | @50 | 50  |     | 100   |  |
| 04 | 6S202      | Elements of Electronics& Electrical (EEE)    | 4               | 02 |        | 06 | II   | 20  | 80                 |     | 25  | @25 | 150   |  |
| 05 | 6S203      | Digital<br>Electronics                       | 03              | 02 | 0      | 05 | III  | 20  | 80                 | @25 | 25  |     | 150   |  |
| 06 | 6S204      | C Programming                                | 03              | 04 | 0      | 07 | II   | 20  | 80                 | #25 | 25  |     | 150   |  |
| 07 | 68205      | Static Webpage Designing Lab (SWDL)          | -               | 02 | 0      | 02 | II   |     |                    | @50 | 50  |     | 100   |  |
| 08 | 68206      | Multi Media Techniques (MMT)                 | 01              | 04 |        | 05 | III  |     |                    | #50 | 50  |     | 100   |  |
| 9  | 6S207      | Data Structures (DS)                         | 03              | 04 | 0      | 07 | IV   | 20  | 80                 | @25 | 25  |     | 150   |  |
| 10 | 6S208      | Object oriented programming using C++ (OOP)  | 03              | 04 | 0      | 07 | III  | 20  | 80                 | #25 | 25  |     | 150   |  |
|    |            |                                              | 18              | 31 | 00     | 49 |      | 100 | 400                | 275 | 350 | 25  |       |  |
|    |            | TOTAL                                        | 18              | 31 | 00     | 49 |      | 5   | 500                |     | 650 |     | 1150  |  |

### Scheme at a glance:

Total number of courses offered : 10

Number of compulsory courses : 10

Number of optional courses : Nil

Total courses to be opted : 10

Total Credits : 49

# LEVEL - III: (ALLIED LEVEL COURSES)

| Sr    | COURSE            | COURSE                                   | T  | EACI | HING | SCHI | EME      |    | EX. | <b>EXAMINATION SCHEM</b> |     |     |           |  |
|-------|-------------------|------------------------------------------|----|------|------|------|----------|----|-----|--------------------------|-----|-----|-----------|--|
| No No | CODE              | TITLE                                    | ТН | PR   | TU   | CR   | TERM     | PT | ТН  | PR                       | TW  | OR  | TOTA<br>L |  |
| 01    | 6G301             | English (ENG)                            | 2  | 2    | 0    | 4    | I        | 20 | 80  |                          | 25  |     | 125       |  |
| 02    | 6G302             | Communication<br>Skills (CMS)            | 1  | 2    | 0    | 3    | II       |    |     |                          | 50  | @25 | 75        |  |
| 03    | 6G303             | Development of<br>Life skills (DLS)      | 00 | 02   | 00   | 02   | I        |    |     |                          | 25  | @25 | 50        |  |
| 04    | 6G304             | Environmental<br>Science (EVS)           | 0  | 02   | 0    | 02   | I        |    |     |                          | 50  |     | 50        |  |
| 05    | 6G305             | Industrial Organization Management (IOM) | 3  | 02   | 00   | 05   | V        | 20 | 80  |                          | 25  |     | 125       |  |
| 06    | 6G306             | Entrepreneurship Development (EDP)       | 02 | 02   | 0    | 04   | VI       |    |     |                          | 50  |     | 50        |  |
| 07    | 6T301             | Digital Memory<br>system (DMS)           | 3  | 02   |      | 05   | IV       | 20 | 80  | @25                      | 25  |     | 150       |  |
| 08    | 6T302             | Enterprise Resource planning (ERP)       | 04 | 00   | 00   | 04   | VI       | 20 | 80  | 00                       | 00  | 00  | 100       |  |
| 09    | 6G311 To<br>6G325 | NON-EXAM                                 |    | 02   |      | 2    | II & III |    |     |                          |     |     |           |  |
| 10    | 6G311 To<br>6G325 | NON-EXAM                                 |    | 02   |      | 2    | II & III |    |     |                          |     |     |           |  |
|       |                   |                                          |    |      |      |      |          | 80 | 320 | 25                       | 250 | 50  |           |  |
|       | G 1               | TOTAL                                    | 15 | 18   | 00   | 33   |          | 40 | 00  |                          | 325 |     | 725       |  |

Scheme at a glance:

Total number of courses offered : 23

Number of compulsory courses : 08

Number of optional courses : 02 out of 15

Total courses to be opted : 10 out of 23

Total Credits : 33

# LEVEL-IV: (APPLIED LEVEL COURSES)

| C        | COUDE                                 |                                                            | TEA  | CHIN    | GSCI   | HEM    | E          | EXAMINATION SCHEME |     |     |     |     |           |
|----------|---------------------------------------|------------------------------------------------------------|------|---------|--------|--------|------------|--------------------|-----|-----|-----|-----|-----------|
| Sr<br>No | COURSE<br>CODE                        | COURSE TITLE                                               | ТН   | PR      | TU     | C<br>R | TER<br>M   | PT                 | тн  | PR  | TW  | OR  | TOT<br>AL |
| 01       | 6S401                                 | Relational Database Management<br>Systems (RDBMS)          | 03   | 4       |        | 07     | III        | 20                 | 80  | #25 | 25  |     | 150       |
| 02       | 6S402                                 | Software Development Tool (SDT)                            | 00   | 04      |        | 04     | IV         |                    |     | #50 | 75  |     | 125       |
| 03       | 6S403                                 | JAVA Programming (JP)                                      | 03   | 4       |        | 7      | IV         | 20                 | 80  | #25 | 25  |     | 150       |
| 04       | 6S404                                 | Operating Systems (OS)                                     | 04   | 2       |        | 6      | IV         | 20                 | 80  |     | 25  | @25 | 150       |
| 05       | 6S405                                 | Software Engineering (SE)                                  | 03   |         | 01     | 4      | III        | 20                 | 80  |     | 25  |     | 125       |
|          |                                       |                                                            | Elec | ctive – | I (Gr  | oup-A  | <b>A</b> ) |                    |     |     | •   | •   |           |
|          | 6S406                                 | PHP programming                                            | 1    | 04      |        | 05     | IV         |                    |     | #50 | 75  |     | 125       |
| 06       | 6S407                                 | Ruby                                                       | 1    | 04      |        | 05     | IV         |                    |     | #50 | 75  |     | 125       |
|          | 6S408                                 | Python                                                     | 1    | 04      |        | 05     | IV         |                    |     | #50 | 75  |     | 125       |
|          | <b>6S409</b> Android Programming 1 04 |                                                            |      | 05      | IV     |        |            | #50                | 75  |     | 125 |     |           |
| 07       | 6T401                                 | Information Communication Techniques (ICT) 03 02 05 III 20 |      | 80      | @25    | 25     |            | 150                |     |     |     |     |           |
| 08       | 6T402                                 | Network Management & Administration (NMA)                  | 1    | 2       |        | 3      | VI         |                    |     |     | 25  | @25 | 50        |
| 09       | 6T403                                 | Open Source Technology<br>Laboratory (OSTL)                | 01   | 4       |        | 5      | V          |                    |     | #50 | 75  |     | 125       |
| 10       | 6T404                                 | Information Security(IS)                                   | 03   | 2       |        | 05     | V          | 20                 | 80  |     | 25  | #25 | 150       |
| 11       | 6T405                                 | Mobile Communication (MOC)                                 | 04   | 2       |        | 06     | V          | 20                 | 80  |     | 25  | #25 | 150       |
|          |                                       |                                                            | Elec | tive –  | II (Gr | oup-   | <b>B</b> ) |                    |     |     | •   | •   |           |
|          | 6T406/<br>6P406                       | Data Warehousing And Mining (DWM)                          | 3    |         | 2      | 5      | V          | 20                 | 80  |     | 25  | @25 | 150       |
| 12       | 6T407/<br>6P407                       | Cloud computing                                            | 3    |         | 2      | 5      | V          | 20                 | 80  |     | 25  | @25 | 150       |
|          | 6T408                                 | Internet of things                                         | 3    |         | 2      | 5      | V          | 20                 | 80  |     | 25  | @25 | 150       |
|          | 6T409                                 | Network And Web Application<br>Security (NWAS)             | 3    |         | 2      | 5      | V          | 20                 | 80  |     | 25  | @25 | 150       |
|          |                                       |                                                            |      |         |        |        |            | 160                | 640 | 225 | 450 | 125 |           |
|          |                                       | TOTAL                                                      | 29   | 30      | 03     | 62     |            | 80                 | 00  |     | 800 |     | 1600      |

### **Scheme at glance:**

Total number of courses offered : 18

Number of compulsory courses : 10

Number of optional courses : 02 out of 08

Total courses to be opted : 12 out of 18

Total Credits : 62
Total Marks : 1600

# LEVEL-V: (DIVERSIFIED LEVEL COURSES)

| C        | COUDE           |                                                  | 7  | ΓΕΑCΙ | HING | SCHE | ME       |    | EXA | MINAT | TON SO | СНЕМІ | E         |
|----------|-----------------|--------------------------------------------------|----|-------|------|------|----------|----|-----|-------|--------|-------|-----------|
| Sr<br>No | COURSE          | COURSE TITLE                                     | ТН | PR    | TU   | CR   | TER<br>M | PT | TH  | PR    | TW     | OR    | TOTA<br>L |
| 01       | 6S501           | Seminar (SMR)                                    |    | 2     | -    | 2    | V        |    |     |       | 50     | #25   | 75        |
| 02       | 6S502           | Project Work (PRJ)                               |    | 4     | -    | 4    | VI       |    |     |       | 100    | #50   | 150       |
| 03       | 6S503           | Vocational Training (VT)                         | 0  | 4     | -    | 4    | V        |    |     |       | 50     | @50   | 100       |
| 04       | 68504           | Advanced JAVA<br>Programming (AJP)               | 03 | 04    | -    | 07   | VI       | 20 | 80  | #25   | 25     |       | 150       |
| 05       | 6S505           | Software Testing (ST)                            | 03 | 02    | -    | 05   | VI       | 20 | 80  | #25   | 25     |       | 150       |
| 06       | 6T501           | Object Oriented Modeling<br>And Designing (OOMD) | 03 | 2     | -    | 05   | V        | 20 | 80  | #25   | 25     |       | 150       |
| 07       | Elective- I     | II (Group C)                                     |    |       | •    |      |          |    |     | •     | •      |       |           |
|          | 6T502/<br>6P502 | Advanced Database Management Systems (ADBMS)     | 3  | 2     | -    | 5    | VI       | 20 | 80  |       | 25     | #25   | 150       |
|          | 6T503/<br>6P503 | 3                                                | 2  | -     | 5    | VI   | 20       | 80 |     | 25    | #25    | 150   |           |
|          | 6T504           | 3                                                | 2  | -     | 5    | VI   | 20       | 80 |     | 25    | #25    | 150   |           |
|          |                 |                                                  |    |       |      |      |          | 80 | 320 | 75    | 300    | 150   |           |
|          |                 | TOTAL                                            | 12 | 20    | 0    | 32   |          | 4  | 100 |       | 525    |       | 925       |

### Scheme at glance:

Total number of courses offered: 07

Number of compulsory courses: 06

Number of optional courses : 01 out of 03

Total courses to be opted : 07 out of 10

Total Credits : 32

# SAMPLE PATH (10<sup>TH</sup> PASS)

| Yea                                                                  | r-I                                                                             | Yea                                                                  | r-II                                              | Year-                                                       | III                                                              |
|----------------------------------------------------------------------|---------------------------------------------------------------------------------|----------------------------------------------------------------------|---------------------------------------------------|-------------------------------------------------------------|------------------------------------------------------------------|
| Odd                                                                  | Even                                                                            | Odd                                                                  | Even                                              | Odd                                                         | Even                                                             |
| 6G101(BMT) Basic Mathematics (3+1+0)                                 | 6G102(EMT) Engineering Mathematics (3+1+0)                                      | 6S203(DE) Digital Electronics (3+0+2)                                | <b>6S207(DS)</b> Data Structure (3+0+4)           | 6G305(IOM) Industrial Organization & Management (3+0+2)     | 6G306(EDP) Entrepreneurship Development (2+0+2)                  |
| 6G103(EPH) Engineering Physics (3+0+2)                               | 6G104(ECH) Engineering Chemistry (3+0+2)                                        | <b>6S206(MMT)</b> Multimedia Techniques (1+0+4)                      | 6T301(DMS) Digital Memory System (3+0+2)          | 6T403(OSTL) Open Source Technology Lab (1+0+4)              | 6T302(ERP) Enterprise Resource Planning (4+0+0).                 |
| 6G203 (BCS) Basic of Computer System (0+0+2)                         | 6G202(WSP)<br>Workshop Practice<br>(0+0+3)                                      | 6S208(OOP) Object Oriented Programming using C++ (3+0+4)             | 6S402(SDT)<br>S/W Development<br>Tools<br>(0+0+4) | 6T404(IS) Information Security (3+0+2)                      | 6T402(NMA) Network Management and Administration (1+0+2)         |
| 6S201(FCIT) Fundamental of Computer and Internet Technology (01+0+4) | 6S202(EEE) Elements of Electronics & Electrical Engineering (04+0+02) 6S204(CP) | 6T401(ICT) Information Communication Techniques (3+0+2) 6S401(RDBMS) | 6S403(JP)<br>Java Programming<br>(3+0+4)          | 6T405(MoC) Mobile Communication (4+0+2)                     | 6S502(PW) Project Work (0+0+4) 6S504(AJP)                        |
| 6G301(ENG)<br>English<br>(2+0+2)                                     | C Programming (3+0+4)                                                           | Relational Database<br>system<br>(3+0+4)                             | 6S404(OS)<br>Operating System<br>(4+0+2)          | 6S501(SMR)<br>Seminar<br>(0+0+2)                            | Advanced Java Programming (3+0+4)                                |
| 6G303(DLS) Development of Life Skills (0+0+2)                        | 6S205 (SWPDL) Static web page designing Lab (0+0+2)                             | 6S405(SE)<br>Software Engineering<br>(3+1+0)                         |                                                   | 6T501(OOMD) Object oriented modelling and Designing (3+0+2) | 6S505(ST)<br>Software Testing<br>(3+0+2)                         |
| 6G304(EVS)<br>Environmental Science<br>(0+0+2)                       | 6G302(CMS)<br>Communication Skill<br>(1+0+2)                                    |                                                                      |                                                   |                                                             |                                                                  |
|                                                                      |                                                                                 |                                                                      | E-I(1+0+4)                                        | E-II (3+2+0)                                                | E-III (3+0+2)                                                    |
|                                                                      |                                                                                 |                                                                      | 6S406 PHP Programming 6S407 Ruby                  | 6T406/6P406<br>(DWM)<br>Data Warehousing and<br>mining      | 6T502/6P502<br>(ADBMS)<br>Advanced Database<br>Management System |
|                                                                      |                                                                                 |                                                                      | <b>6S408</b><br>Python                            | 6T407/6P407<br>(CC)<br>Cloud Computing                      | 6T503/6P503 (GIS) Geographical Information System                |
|                                                                      |                                                                                 |                                                                      | <b>6S409</b><br>Android<br>Programming            | 6T408(IoT) Internet of things                               | 6T504(CG)<br>Computer Graphics                                   |
|                                                                      | Any one From<br>6G311 to 6G325Non<br>exam credit course<br>(00+02)              | Any one From 6G311<br>to 6G325<br>Non exam credit course<br>(00+02)  |                                                   | 6T409(NWAS)  Network and web application Security           |                                                                  |
|                                                                      |                                                                                 |                                                                      |                                                   |                                                             | 6S503(VT) Vocational Training (0+4)                              |
| 24                                                                   | 32                                                                              | 35                                                                   | 34                                                | 33                                                          | 36                                                               |
| TOTAL CREDITS =                                                      | 194                                                                             |                                                                      |                                                   |                                                             |                                                                  |

### SEMESTER-I (FIRST)

| Sr.<br>No. | COURSE | COURSE TITLE                                 | TEACHING<br>SCHEME |    |    |    | EXAMINATION SCHEME |        |     |     |     |       |  |
|------------|--------|----------------------------------------------|--------------------|----|----|----|--------------------|--------|-----|-----|-----|-------|--|
|            | CODE   |                                              | TH                 | TU | PR | CR | PT                 | TH     | PR  | TW  | OR  | TOTAL |  |
| 1          | 6G101  | Basic Mathematics (BMT)                      | 03                 | 01 |    | 04 | 20                 | 20 80  |     |     |     | 100   |  |
| 2          | 6G103  | Engineering Physics (EPH)                    | 03                 | 0  | 02 | 05 | 20                 | 80     | @25 | 25  |     | 150   |  |
| 3          | 6G203  | Basics of computer<br>System                 | 00                 | 0  | 02 | 02 |                    | @25 25 |     |     | 1   | 50    |  |
| 4          | 6S201  | Fundamental Computer and Internet Technology | 01                 | 00 | 04 | 05 |                    |        | @50 | 50  |     | 100   |  |
| 5          | 6G301  | English (ENG)                                | 02                 | 00 | 02 | 4  | 20                 | 80     |     | 25  |     | 125   |  |
| 6          | 6G303  | Development of Life skills (DLS)             | 00                 | 00 | 02 | 02 |                    |        |     | 25  | @25 | 50    |  |
| 7          | 6G304  | Environmental Science (EVS)                  | 00                 | 0  | 02 | 02 | 50                 |        | 1   | 50  |     |       |  |
|            | TOTAL  |                                              |                    | 01 | 14 | 24 | 60                 | 240    | 100 | 200 | 25  | 625   |  |

### SEMESTER-II (SECOND)

| Sr.<br>No. | COURSE            | COURSE TITLE                              | TEACHING<br>SCHEME |    |    |    | EXAMINATION SCHEME |     |     |     |     |       |  |  |
|------------|-------------------|-------------------------------------------|--------------------|----|----|----|--------------------|-----|-----|-----|-----|-------|--|--|
|            | CODE              |                                           | TH                 | TU | PR | CR | PT                 | TH  | PR  | TW  | OR  | TOTAL |  |  |
| 1          | 6G102             | Engineering Mathematics (EMT)             | 03                 | 01 |    | 04 | 20                 | 80  |     |     |     | 100   |  |  |
| 2          | 6G104             | Engineering Chemistry (ECH)               | 03                 | 00 | 02 | 05 | 20                 | 80  | @25 | 25  |     | 150   |  |  |
| 3          | 6G202             | Workshop Practice(WP)                     | 00                 | 00 | 03 | 03 |                    |     |     | 50  |     | 50    |  |  |
| 4          | 6S202             | Elements of Electronic & Electrical (EEE) | 04                 |    | 02 | 06 | 20                 | 80  |     | 25  | @25 | 150   |  |  |
| 5          | 6S204             | C Programming                             | 03                 | 00 | 04 | 07 | 20                 | 80  | #25 | 25  |     | 150   |  |  |
| 6          | 6S205             | Static Web Page Designing Lab (SWPDL)     | -                  | 00 | 02 | 02 |                    |     | @50 | 50  |     | 100   |  |  |
| 7          | 6G302             | Communication Skills (CMS)                | 01                 | 00 | 02 | 03 |                    |     |     | 50  | @25 | 75    |  |  |
| 8          | 6G311 To<br>6G325 | NON-EXAM                                  |                    |    | 02 | 02 |                    |     |     |     |     |       |  |  |
|            |                   | TOTAL                                     | 14                 | 01 | 17 | 32 | 80                 | 320 | 100 | 225 | 50  | 775   |  |  |

### SEMESTER-III (THIRD)

| Sr. No. | COURSE            | COURSE TITLE                                         | TEA | CHIN | G SCF | HEME |     | EXAMINATION SCHEME |     |     |    |       |  |  |
|---------|-------------------|------------------------------------------------------|-----|------|-------|------|-----|--------------------|-----|-----|----|-------|--|--|
|         | CODE              | COURSE TITLE                                         | TH  | TU   | PR    | CR   | PT  | TH                 | PR  | TW  | OR | TOTAL |  |  |
| 1       | 6S203             | Digital Electronics                                  | 03  | 00   | 02    | 05   | 20  | 80                 | @25 | 25  |    | 150   |  |  |
| 2       | 6S206             | Multi Media Techniques (MMT)                         | 01  |      | 04    | 05   |     |                    | #50 | 50  |    | 100   |  |  |
| 3       | 6S208             | Object oriented programming using C++ (OOP)          | 03  | 0    | 04    | 07   | 20  | 80                 | #25 | 25  |    | 150   |  |  |
| 4       | 6T401             | Information Communication Techniques (ICT)           | 03  | 0    | 02    | 05   | 20  | 80                 | @25 | 25  |    | 150   |  |  |
| 5       | 68401             | Relational Database<br>Management Systems<br>(RDBMS) | 03  | 0    | 4     | 07   | 20  | 80                 | #25 | 25  |    | 150   |  |  |
| 6       | 6S405             | Software Engineering (SE)                            | 03  | 01   |       | 04   | 20  | 80                 |     |     |    | 100   |  |  |
| 7       | 6G311 To<br>6G325 | NON-EXAM                                             |     |      | 02    | 02   |     |                    |     |     |    |       |  |  |
|         |                   | TOTAL                                                | 16  | 01   | 18    | 35   | 100 | 400                | 150 | 150 |    | 800   |  |  |

SEMESTER-IV (FOURTH)

| Sr. No. | COURSE CODE | COURSE TITLE                       | TEA        | CHIN | G SCI | HEME | EXAMINATION SCHEME |     |     |     |     |       |  |  |
|---------|-------------|------------------------------------|------------|------|-------|------|--------------------|-----|-----|-----|-----|-------|--|--|
|         | COURSE CODE | COURSE TITLE                       | TH         | TU   | PR    | CR   | PT                 | TH  | PR  | TW  | OR  | TOTAL |  |  |
| 1       | 6S207       | Data Structures (DS)               | 03         | 00   | 04    | 07   | 20                 | 80  | @25 | 25  |     | 150   |  |  |
| 2       | 6T301       | Digital Memory system (DMS)        | 03         | 00   | 02    | 05   | 20                 | 80  | @25 | 25  |     | 150   |  |  |
| 3       | 6S402       | Software Development<br>Tool (SDT) | 00         | 00   | 04    | 04   |                    |     | #50 | 75  |     | 125   |  |  |
| 4       | 6S403       | JAVA Programming (JP)              | 03         | 00   | 04    | 07   | 20                 | 80  | #25 | 25  |     | 150   |  |  |
| 5       | 6S404       | Operating Systems (OS)             | 04         | 00   | 02    | 06   | 20                 | 80  |     | 25  | @25 | 150   |  |  |
| 6       |             | Elective –I (Group-                | <b>A</b> ) |      |       |      |                    |     |     |     |     |       |  |  |
|         | 6S406       | PHP programming                    | 1          |      | 04    | 05   |                    |     | #50 | 75  |     | 125   |  |  |
|         | 68407       | Ruby                               | 1          |      | 04    | 05   |                    |     | #50 | 75  |     | 125   |  |  |
|         | 68408       | Python                             | 1          |      | 04    | 05   |                    |     | #50 | 75  |     | 125   |  |  |
|         | 68409       | Android Programming                | 1          |      | 04    | 05   |                    |     | #50 | 75  |     | 125   |  |  |
|         |             | TOTAL                              | 14         | 00   | 20    | 34   | 80                 | 320 | 175 | 275 | 25  | 875   |  |  |

### SEMESTER-V (FIFTH)

| Sr. No. | COURSE CODE         | COURSE TITLE                                      | TEA | CHIN | G SCH | EME |     | EXA | MINAT | TON SCI | HEME |       |
|---------|---------------------|---------------------------------------------------|-----|------|-------|-----|-----|-----|-------|---------|------|-------|
|         | COURSE CODE         | COURSE TITLE                                      | TH  | TU   | PR    | CR  | PT  | TH  | PR    | TW      | OR   | TOTAL |
| 1       | 68305               | Industrial Organization Management (IOM)          | 3   | 00   | 02    | 05  | 20  | 80  |       | 25      |      | 125   |
| 2       | 6T403               | Open Source Technology<br>Laboratory (OSTL)       | 01  | 00   | 04    | 05  | -   |     | #50   | 75      |      | 125   |
| 3       | 6T404               | Information Security(IS)                          | 03  | 00   | 02    | 05  | 20  | 80  |       | 25      | #25  | 150   |
| 4       | 6T405               | Mobile Communication (MOC)                        | 04  | 00   | 02    | 06  | 20  | 80  |       | 25      | #25  | 150   |
| 5       | 6S501               | Seminar (SMR)                                     |     | 00   | 02    | 02  |     |     |       | 50      | #25  | 75    |
| 6       | 6T501               | Object Oriented Modelling And Designing (OOMD)    | 03  | 00   | 02    | 05  | 20  | 80  | #25   | 25      |      | 150   |
| 7       | Elective -II (Group | o-B)                                              |     |      |       |     |     |     | •     |         |      |       |
|         | 6T406/6P406         | Data Warehousing And<br>Mining (DWM)              | 03  | 02   | -     | 05  | 20  | 80  |       | 25      | @25  | 150   |
|         | 6T407/6P407         | Cloud computing                                   | 03  | 02   | -     | 05  | 20  | 80  |       | 25      | @25  | 150   |
|         | 6T408               | Internet of things                                | 03  | 02   | -     | 05  | 20  | 80  |       | 25      | @25  | 150   |
|         | 6T409               | Network And Web<br>Application Security<br>(NWAS) | 03  | 02   | -     | 05  | 20  | 80  |       | 25      | @25  | 150   |
|         |                     | TOTAL                                             | 17  | 02   | 14    | 33  | 100 | 400 | 75    | 250     | 100  | 925   |

### SEMESTER-VI (SIXTH)

| Sr. No. | COURSE CODE         | COURSE TITLE                                       | TEA | CHIN | G SCH | EME |    | EXA | MINAT | ION SCI | HEME |       |
|---------|---------------------|----------------------------------------------------|-----|------|-------|-----|----|-----|-------|---------|------|-------|
|         | COURSE CODE         | COURSE TITLE                                       | TH  | TU   | PR    | CR  | PT | TH  | PR    | TW      | OR   | TOTAL |
| 1       | 6G306               | Entrepreneurship<br>Development (EDP)              | 02  | 00   | 02    | 04  |    |     |       | 50      |      | 50    |
| 2       | 6T302               | Enterprise Resource planning (ERP)                 | 04  | 00   | 00    | 04  | 20 | 80  | 00    | 00      | 00   | 100   |
| 3       | 6T402               | Network Management &<br>Administration (NMA)       | 01  | 00   | 02    | 03  |    |     |       | 25      | @25  | 50    |
| 4       | 6S502               | Project Work (PRJ)                                 |     | 00   | 04    | 04  |    |     |       | 100     | #50  | 150   |
| 5       | 6S503               | VocationalTraining (VT)                            | 00  | 00   | 02    | 02  |    |     |       | 50      | @ 50 | 100   |
| 6       | 6S504               | Advanced JAVA<br>Programming (AJP)                 | 03  | 00   | 04    | 07  | 20 | 80  | #25   | 25      |      | 150   |
| 7       | 6S505               | Software Testing (ST)                              | 03  | 00   | 02    | 05  | 20 | 80  | #25   | 25      |      | 150   |
| 8       | Elective -III (Grou | p-C)                                               |     |      |       |     | •  |     |       | •       |      | •     |
|         | 6T502/6P502         | Advanced Database<br>Management Systems<br>(ADBMS) | 03  | 00   | 02    | 05  | 20 | 80  |       | 25      | #25  | 150   |
|         | 6T503/6P503         | Geographical Information<br>System (GIS)           | 03  | 00   | 02    | 05  | 20 | 80  |       | 25      | #25  | 150   |
|         | 6T504               | Computer Graphics(CG)                              | 03  | 00   | 02    | 05  | 20 | 80  |       | 25      | #25  | 150   |
|         |                     | TOTAL                                              | 16  | 00   | 18    | 34  | 80 | 320 | 50    | 350     | 150  | 900   |

### Following is the list of courses for the award of diploma programme in Information Technology.

| Sr. | Course Code | Course Name                              | Credit | Marks |
|-----|-------------|------------------------------------------|--------|-------|
| No. |             |                                          |        |       |
| 1.  | 6T401       | Information Communication Techniques     | 05     | 150   |
| 2   | 6S404       | Operating Systems (OS)                   | 06     | 150   |
| 3   | 6T404       | Information Security                     | 05     | 150   |
| 4   | 6T405       | Mobile communication                     | 06     | 150   |
| 5   | 6S502       | Project Work (PRJ)                       | 04     | 150   |
| 6   | 6S501       | Seminar (SMR)                            | 02     | 75    |
| 7   | 6S406-409   | Elective-I                               | 05     | 125   |
| 8   | 6T406-409   | Elective-II                              | 05     | 150   |
| 9   | 6T501       | Object Oriented Modeling & Design (OOMD) | 05     | 150   |
| 10  | 6S505       | Software Testing (ST)                    | 05     | 150   |
| 11  | 6S504       | Advanced java Programming                | 07     | 150   |
| 12  | 6T502-504   | Elective-III                             | 05     | 150   |
| 1   |             | Total                                    | 62     | 1700  |

#### **COURSE TITLE**

#### **BASIC MATHEMATICS**

#### **COURSE CODE**

#### 6G101

| Diploma Programme in which this course is offered | Semester in which offered |
|---------------------------------------------------|---------------------------|
| CE/ME/EE/ET/IT/CO/AE                              | First Semester            |

#### 1 RATIONALE

This course is classified under foundation level courses and intends to teach students basic facts, concepts and principles of mathematics, as a tool to analise engineering problems. Diploma engineers have to solve the problems in engineering.

Basic mathematics is an attempt to initiate the multi-dimensional logical thinking and reasoning capabilities of the students.

#### 2 COMPETENCY

At the end of studying this course students will be able to

"Solve engineering problems by using analytical and systematic approach."

#### 3 COURSE OUTCOMES

Students will be able to

Apply rules of Logarithms in solving simple engineering problems

- 1. Solve simultaneous equations using concepts of Determinants and Matrices
- 2. Solve simple engineering problems using concepts of Partial Fractions
- 3. Solve simple engineering problems by applying formulae of trigonometry.
- 4. Solve simple engineering problem of function using the different definition of Function
- 5. Solve simple engineering problem of function using the rules of Limits.

#### 4 TEACHING AND EXAMINATION SCHEME

| ,  | Teachin            | ıg            | Total    |         | Examination Scheme |       |       |     |  |  |  |  |  |
|----|--------------------|---------------|----------|---------|--------------------|-------|-------|-----|--|--|--|--|--|
|    | Scheme Credits     |               | Theory 1 | Marks   | Practical 1        | Marks | Total |     |  |  |  |  |  |
| (  | (In Hours) (L+T+P) |               |          |         |                    |       | Marks |     |  |  |  |  |  |
| L  | T                  | P             | С        | ESE     | PT                 | ESE   | PA    |     |  |  |  |  |  |
| 03 | 01                 |               | 04       | 80      | 20                 |       |       | 100 |  |  |  |  |  |
| 03 | 01                 |               | 04       | 00      | 20                 |       |       | 100 |  |  |  |  |  |
|    | Exa                | Exam Duration |          | 03 Hrs. | 01 Hr.             |       |       |     |  |  |  |  |  |
|    |                    |               |          |         |                    |       |       |     |  |  |  |  |  |

**Legends:** L-Lecture; T – Tutorial/Teacher Guided Theory Practice(batch-wise); **P** - Practical; C – Credit, **ESE** - End Semester Examination; **PT** - Progressive Test; OR-Oral examination

### 5 COURSE DETAILS:-

| Unit        | Major Learning Outcomes     | Topics and Sub-topics                          |
|-------------|-----------------------------|------------------------------------------------|
|             | (in cognitive domain)       |                                                |
| Unit I      | 1a.To recall/know the       | 1.1 Logarithms                                 |
| Revision    | basic concept of            | 1.2 Definition natural and common              |
|             | Logarithms and              | logarithms.                                    |
|             | Determinant of order        | 1.3 Laws of logarithm.                         |
|             | 2and3                       | 1.4 Definition of Determinant, Order           |
|             |                             | of Determinant.                                |
|             |                             | 1.5 Expansion of Determinant of order 2 and 3. |
|             |                             | 1.6 Properties of Determinant.                 |
| Unit II     | 2a.Students will be able to | 2.1 Cramer's Rule.                             |
|             | Solve simultaneous          | (solution of simultaneous                      |
| Determinant | equations using concepts    | equations in two and three                     |
| And         | of Determinants and         | unknowns)                                      |
| 3.5         | Matrices                    | 2.1 Definition of matrix: Type of              |
| Matrices    |                             | matrix: viz null, row, column,                 |
|             |                             | Square, diagonal, scalar, unit,                |
|             |                             | Triangular.                                    |
|             |                             | 2.2 Algebra of matrices –addition,             |
|             |                             | subtraction and multiplication.                |
|             |                             | 2.3 Transpose of a matrix.                     |
|             |                             | 2.4 adjoint of a matrix Relation.              |
|             |                             | 2.5 Inverse of matrix by adjoint               |
|             |                             | method.                                        |
|             |                             | 2.6 Solution of simultaneous                   |
|             |                             | equations in two and three                     |
|             |                             | Unknowns using Inverse of                      |
|             |                             | matrix method.                                 |
| Unit III    | 3a.Students will be able to | 3.1 Definition of Partial fraction,            |
| Partial     | solve simple problems       | proper and improper fractions,                 |
| Fractions   | Using concepts of Partial   | rational fractions.                            |
| Tractions   | Fractions                   | 3.2 To resolve given rational fraction         |
|             |                             | into partial fractions.                        |
|             |                             | 3.3 Denominator containing non                 |
|             |                             | repeated linear factors.                       |
|             |                             | 3.4 Denominator containing repeated            |
|             |                             | linear factors.                                |
|             |                             | 3.5 Denominator containing                     |
|             |                             | irreducible non-repeated                       |
|             |                             | quadratic factors.                             |

|              |                                                                   | 3.6 Different types of examples.                                                                                                    |
|--------------|-------------------------------------------------------------------|----------------------------------------------------------------------------------------------------|
| Unit IV      | 4a.Students will be able to                                       | 4.1 Trigonometric ratios of allied,                                                                                                    |
| Trigonometry | Solve simple problems by applying using concepts of trigonometry. | compound and multiple angles. 4.2 Trigonometric Ratios of allied angles. 4.3 Trigonometric Ratios of compound angles.                                                     |
|              |                                                                   | <ul> <li>4.4 Trigonometric Ratios of multiple angle Product, sum and difference formulae.</li> <li>4.5 Sub-multiple angles.</li> <li>4.6 Definition of inverse</li> </ul> |
|              |                                                                   | trigonometric, ratios.                                                                                                    |
|              |                                                                   | 4.7 Principal value of inverse trigonometric ratios. Relation between inverse trigonometric ratios.                                                                       |
|              |                                                                   | 4.8 Examples on inverse circular functions.                                                                                                    |
| Unit V       | 5a.Students will be able to                                       | 5.1 Cartesian products of sets.                                                                                                    |
| Function     | Solve the problem of                                              | 5.2 Definition of relation,                                                                                                    |
|              | function using the concept of Function                            | definition of function, real value. Function, domain, co-domain of a function. 5.3 Types of Functions.                                                                    |
|              |                                                                   | <ul><li>5.4 Value of the function at given point .</li><li>5.5 Composite function.</li></ul>                                                                              |
|              |                                                                   | 5.6 Different types of examples on functions.                                                                                                    |
| Unit VI      | 6a. Students will be able to                                      | 6.1Definition and concept of limit,                                                                                                    |
| Limits       | Solve the problem of function using the concept                   | limits of algebraic functions. 6.2 Limits of trigonometric                                                                                                    |
|              | of Limit                                                          | functions. 6.3 Limits of exponential functions.                                                                                                    |
|              |                                                                   | 6.4 Limits of logarithmic functions.                                                                                                    |

# 6. SUGGESTED SPECIFICATION TABLE WITH HOURS AND MARKS (THEORY)

| Unit | Unit Title | Teaching | Distribution of Theory Marks |
|------|------------|----------|------------------------------|
|------|------------|----------|------------------------------|

| No. |                              | Hours | R<br>Level | U<br>Level | A<br>Level | Total<br>Marks |
|-----|------------------------------|-------|------------|------------|------------|----------------|
| 1   | Revision                     | 02    | 0          | 0          | 0          | 0              |
| 2   | Determinants and<br>Matrices | 12    | 04         | 08         | 12         | 24             |
| 3   | Partial Fractions            | 06    |            | 04         | 04         | 08             |
| 4   | Trigonometry                 | 14    | 04         | 08         | 12         | 24             |
| 5   | Function                     | 04    | 02         | 02         | 04         | 08             |
| 6   | Limits                       | 10    | 04         | 04         | 08         | 16             |
|     | TOTAL                        | 48    | 14         | 26         | 40         | 80             |

**Legends:** R = Remembrance; U = Understanding; A = Application and above levels (Revised Bloom's taxonomy)

**Note:** This specification table shall be treated as a general guideline for students and teachers. The actual distribution of marks in the question paper may vary slightly from above table.

#### 7 SUGGESTED EXERCISES/PRACTICAL/TUTORIAL

- 1) The tutorial/practical/exercises should be properly designed and implemented with an attempt to develop different types of cognitive and practical skills so that students are able to acquire the competencies.
- 2) Form a batch of 20 students and at least 10 problems should be given to get necessary exercise.

| Sr. | Title/Topic       | Exercises/Tutorial                      | Approx. |
|-----|-------------------|-----------------------------------------|---------|
| No. |                   |                                         | hours   |
| 1   | D                 | C 1 ' 11 ' 1                            | 02      |
| 1   | Determinants and  | Solving problems on cramer's rule       | 02      |
|     | Matrices          | Examples on Matrix                      | 02      |
|     |                   | Addition/Subtraction and Product Co-    | 02      |
|     |                   | factors, Ad joint and Inverse of Matrix |         |
|     |                   | Solution of Simultaneous Equation using | 02      |
|     |                   | 3X3 Matrix and its Applications         | 02      |
| 2   | Partial Fractions | Examples related Definition and cases   | 02      |
|     | TD:               | D (' E 1 All' 10 C 1                    |         |
| 3   | Trigonometry      | Practice Examples: Allied & Compound    |         |
|     |                   | Angles. Examples related inverse        | 04      |
|     |                   | trigonometric ratios                    | 0-      |
| 4   | Function          | Examples related Definition and Rules.  | 02      |
|     |                   |                                         |         |

| 5 | Limits | Examples related to different types of | 02 |
|---|--------|----------------------------------------|----|
|   |        | function.                              |    |

## 8. SUGGESTED STUDENT ACTIVITIES

-----N.A.----

# 9. SPECIAL INSTRUCTIONAL STRATEGIES (if any)

- 1 Chalk-board method.
- 2 Projector method.
- 3 Tutorial method.

## 10. SUGGESTED LEARNING RESOURCES

| Sr.<br>No. | Title of Book                                       | Author         | Publication                             |
|------------|-----------------------------------------------------|----------------|-----------------------------------------|
| 1          | Mathematics for polytechnic students for first year | S.P.Deshpande  | Pune vidhyarti<br>gruh prakshan<br>Pune |
| 2          | Mathematics for polytechnic students for first year | G.V.Kumbhojkar | Phadke<br>prakashan<br>Kholapur         |
| 3          | Mathematics for polytechnics                        | TTTI Bhopal    | TTTI Bhopal                             |

# 11 Major Equipment/ Instrument with Broad Specifications

| Sr.NO. | Name of the Equipment | Specification |
|--------|-----------------------|---------------|
|        | NA                    |               |

## 12. Software/Learning Websites

----

# POs and PSOs assignment and its strength of assignment with each CO of the Course

| CO.<br>NO. | Course Outcome                     | POI | PO2 | PO3 | PO4 | PO5 | PO6 | PO7 | PO8 | PO9 | PO10 | PS01 | PSO2 | PSO3 |
|------------|------------------------------------|-----|-----|-----|-----|-----|-----|-----|-----|-----|------|------|------|------|
|            | To able the basic concept of       | 1   | 1   | 0   | 0   | 0   | 0   | 0   | 0   | 0   | 0    | -    | -    | -    |
| CO1        | Logarithms and Determinant of      |     |     |     |     |     |     |     |     |     |      |      |      |      |
|            | order 2 and 3                      |     |     |     |     |     |     |     |     |     |      |      |      |      |
|            | Students will be able to Solve     | 3   | 1   | 1   | -   | -   | -   | -   | -   | -   | -    | -    | -    | -    |
| CO2        | simultaneous equations using       |     |     |     |     |     |     |     |     |     |      |      |      |      |
|            | concepts of Determinants and       |     |     |     |     |     |     |     |     |     |      |      |      |      |
|            | Matrices                           |     |     |     |     |     |     |     |     |     |      |      |      |      |
|            | Students will be able to solve     | 1   | 1   | 1   | -   | -   | -   | -   | -   | -   | -    | -    | -    | -    |
| CO3        | simple problems Using concepts     |     |     |     |     |     |     |     |     |     |      |      |      |      |
|            | of Partial Fractions               |     |     |     |     |     |     |     |     |     |      |      |      |      |
|            | Students will be able to Solve     | 3   | 2   | 1   | -   | -   | -   | -   | -   | -   | -    | -    | -    | -    |
| CO4        | simple problems by applying using  |     |     |     |     |     |     |     |     |     |      |      |      |      |
|            | concepts of trigonometry.          |     |     |     |     |     |     |     |     |     |      |      |      |      |
|            | Students will be able to Solve the | 1   | 1   |     | -   | 1   | -   |     | -   | 1   | 1    | 1    | -    | -    |
| CO5        | problem of function using the      |     |     |     |     |     |     |     |     |     |      |      |      |      |
|            | concept of Function                |     |     |     |     |     |     |     |     |     |      |      |      |      |
|            | Students will be able to Solve the | 1   | 3   | -   | -   | -   | -   | -   | -   | -   | -    | -    | -    | -    |
| CO6        | problem of function using the      |     |     |     |     |     |     |     |     |     |      |      |      |      |
|            | concept of Limits                  |     |     |     |     |     |     |     |     |     |      |      |      |      |

## 13. COURSE CURRICULUM DEVELOPMENT COMMITTEE

| Sr. | Name of the       | Designation and Institute                                  |
|-----|-------------------|------------------------------------------------------------|
| No  | faculty member    |                                                            |
| 1   | Mr. M.A. Ali      | Lecturer in Mathematics, Government Polytechnic Aurangabad |
| 2   | Mr. R.B. Borulkar | Lecturer in Mathematics, Government Polytechnic Aurangabad |
| 3   | Mrs. H.H. Bhumkar | Lecturer in Mathematics, Government Polytechnic Aurangabad |

Member Secretary PBOS Chairman PBOS Co-coordinator science and Humanities

COURSE TITLE ENGINEERING PHYSICS COURSE CODE 6G103

| Diploma Programmes in which this course is offered | Semester in which offered |
|----------------------------------------------------|---------------------------|
| ME/CE/ET/EE/CO/IT/AE                               | First/Second Semester     |

#### 1. RATIONALE

Engineering Physics represents foundation level of courses. It is considered as the mother of all engineering programmes. The principles, laws, hypothesis, concepts, ideas which are acquired by students through this course help in reinforcing the knowledge of technology and solving engineering problems.

## 2. COMPETENCIES

The course content should be taught and implemented with the aim to develop different types of skills leading to the achievement of the following competencies...

- I. Apply facts, concepts and principles of Physics for solving various Engineering Problems
- II. Observe, describe, interpret and interact with physical and engineering world through concepts and principles of physics.

#### 3. TEACHING AND EXAMINATION SCHEME

| Teac | hing Sch  | eme   | Total           | Examination Scheme |       |          |         |                |
|------|-----------|-------|-----------------|--------------------|-------|----------|---------|----------------|
|      | (In Hours | s)    | Credits (L+T+P) | Theor              |       | Practica | l Marks | Total<br>Marks |
| L    | Т         | P     | С               | ESE                | PT    | ESE      | ESE PA  |                |
| 3    | 0         | 2     | 5               | 80~                | 20~   | 25@      | 25      | 150            |
| Ex   | am Dura   | ation |                 | 2 Hrs.             | 1 Hr. | 2 Hrs.   |         |                |

**Legends:** L-Lecture; **T** – Tutorial/Teacher Guided Theory Practice; **P** - Practical;

C – credit; **ESE** - End Semester Examination; **PA** - Progressive Assessment;

**PT**- Progressive Test; ~ - Multiple choice Online Examination

@ Internal Examination

#### 4. COURSE OUTCOMES:

Students will able to

- 1. Determine relevant physical properties of a given material.
- **2.** Analyze thermal, optical and acoustical system using properties of heat, light and sound.

- **3.** Apply fundamentals electrical laws.
- **4.** Select different type of semiconductors, x-ray and optical fibre application.

# 5. COURSE DETAILS:-

| Unit          | Major Learning       | Topics and Sub-topics                                 |
|---------------|----------------------|-------------------------------------------------------|
|               | Outcomes             |                                                       |
| UNIT-I Genral | 1a. Measure Strength | Elasticity:                                           |
| Propertis of  | parameter.           | 1.1 Definitions of deforming force, restoring force,  |
| Matter        | 1b. Measure          | elasticity, plasticity, Factors affecting elasticity. |
|               | automization and     | 1.2 Stress Tensile, Compressive, Volumetric and       |
|               | lubricity of given   | Shear stress, Strain: Tensile, Volumetric and         |
|               | liquid.              | Shear strain.                                         |
|               |                      | 1.3 Elastic limit, Hooke's law.                       |
|               |                      | Elastic co-efficient- Young's modulus, bulk           |
|               |                      | modulus, modulus of rigidity and relation             |
|               |                      | between them                                          |
|               |                      | Viscosity                                             |
|               |                      | 1.4 Viscous force, definition of viscosity, velocity  |
|               |                      | gradient, Newton's law of viscosity, coefficient      |
|               |                      | of viscosity and its SI unit.                         |
|               |                      | 1.5 Streamline and turbulent flow with examples,      |
|               |                      | critical velocity, Reynold's number and its           |
|               |                      | significance.                                         |
|               |                      | Surface tension                                       |
|               |                      | 1.6 Cohesive and adhesive force, Laplace's            |
|               |                      | molecular theory of surface tension, Surface          |
|               |                      | Tension: definition and unit,                         |
|               |                      | 1.7 effect of temperature and impurity on surface     |
|               |                      | tension. Angle of contact, Capillarity and            |
|               |                      | examples of capillary action                          |
|               |                      | 1.8 derivation of expression for surface tension by   |
|               |                      | capillary rise method, applications of surface        |
|               |                      | tension.                                              |

| UNIT-II        | 2a. Analyze thermal   | Heat :                                            |                                                      |  |  |
|----------------|-----------------------|---------------------------------------------------|------------------------------------------------------|--|--|
| Heat Light And | system.               | 2.1                                               | Three modes of transistor of heat,                   |  |  |
| Sound          | 2b. Analyze optical   |                                                   | conduction convection Radiation, law of              |  |  |
|                | system.               |                                                   | thermal conductivity                                 |  |  |
|                | 2c. Analyze acoustic  | 2.2                                               | Coefficient of thermal conductivity,,                |  |  |
|                | system.               |                                                   | expansion of solid and coefficient of linear,        |  |  |
|                |                       |                                                   | aerial and cubical expansion & relation              |  |  |
|                |                       |                                                   | between them                                         |  |  |
|                |                       |                                                   | LIGHT:                                               |  |  |
|                |                       | 2.3                                               | Introduction to reflection and refraction of         |  |  |
|                |                       |                                                   | light, Snell's Law,                                  |  |  |
|                |                       | 2.4                                               | Dispersion. Total internal reflection of light.      |  |  |
|                |                       |                                                   | Critical angle, Simple problems.                     |  |  |
|                |                       |                                                   | <b>Properties of sound</b> :                         |  |  |
|                |                       | 2.5                                               | Wave motion transverse & longitudinal                |  |  |
|                |                       |                                                   | wave                                                 |  |  |
|                |                       | 2.6                                               | Free & forced vibration , Resonance formula          |  |  |
|                |                       |                                                   | calculate velocity of sound by resonance tube        |  |  |
|                |                       |                                                   | method                                               |  |  |
|                |                       |                                                   |                                                      |  |  |
| UNIT-III       | 3a.Analyze electrical | 3.1 Ele                                           | ectric charge, Coulomb's Law of Charges, Unit        |  |  |
| Electrostatics | system.               | charge                                            | , field, intensity of electric field, electric lines |  |  |
| And Current    |                       | of forc                                           | es (Properties) Electric Flux, Flux Density.         |  |  |
| Electricity    |                       | 3.2 Co                                            | ncept of resistance, Specific resistance,            |  |  |
|                |                       | Whets                                             | tone's network, meter bridge, balancing              |  |  |
|                |                       | condition of meter bridge, measurement of unknown |                                                      |  |  |
|                |                       | resista                                           | nce using meter bridge. Problems.                    |  |  |
|                |                       | 3.3 Pot                                           | tential, Potential drop along the length of          |  |  |
|                |                       | wire, F                                           | Principle of Potentiometer, Potential gradient,      |  |  |
|                |                       | E.M.F.                                            | . Unit, Comparison of EMF using                      |  |  |
|                |                       | potenti                                           | iometer                                              |  |  |

| UNIT-IV        | 4a. Use modern | Semi | conductor –                                                                       |
|----------------|----------------|------|-----------------------------------------------------------------------------------|
| Modern Physics | materials      | 4.1  | Classification of solids on the basis of band                                     |
|                | 4b. Use X-ray  |      | theory: forbidden energy gap, conductor,                                          |
|                |                |      | insulator semiconductor                                                           |
|                |                | 4.2  | intrinsic, extrinsic, semiconductor doping, P and n type semiconductor electrical |
|                |                |      | conduction through p and n semiconductor                                          |
|                |                |      | .P-N junction diode semiconductor metal and insulator.                            |
|                |                | 4.3  | Optical fibre: principle, structure of optical                                    |
|                |                |      | fibre, propagation of light wave through                                          |
|                |                |      | optical fibre, derivation of numerical aperture                                   |
|                |                |      | and acceptance angle                                                              |
|                |                |      | X-rays:                                                                           |
|                |                | 4.4  | Origin of X-rays, production of X-rays using Coolidge's X-ray tube                |
|                |                | 4.5. | Minimum wavelength of X-ray derivation,                                           |
|                |                |      | properties of X-rays, applications of                                             |
|                |                |      | X- rays: engineering, medical and scientific                                      |

## 6. SUGGESTED SPECIFICATION TABLE WITH HOURS & MARKS (THEORY)

|       |                              |          | Dis   | tributio | n of The | ory   |
|-------|------------------------------|----------|-------|----------|----------|-------|
| T 1 4 |                              | Teaching |       | Ma       | rks      |       |
| No.   | Unit Title                   |          | R     | U        | A        | Total |
| 110.  |                              |          | Level | Level    | Level    |       |
| 1     | GENERAL PROPERTIES OF MATTER | 12       | 6     | 7        | 7        | 20    |
| 2     | HEAT LIGHT AND SOUND         | 12       | 6     | 7        | 7        | 20    |
| 3     | ELECTRICITY                  | 12       | 6     | 7        | 7        | 20    |
| 4     | MODERN PHYSICS               | 12       | 6     | 7        | 7        | 20    |
|       | TOTAL                        | 48       | 24    | 28       | 28       | 80    |

## **Legends:**

R = Remembrance; U = Understanding; A = Application and above levels (Revised Bloom's taxonomy)

## 7. SUGGESTED LIST OF EXERCISES/PRACTICAL/EXPERIMENTS

The exercises/practical/experiments should be properly designed and implemented with an attempt to develop different types of skills leading to the achievement of the competency. Following is the list of exercises/practical/experiments for guidance.

| Sr.<br>No. | Unit<br>No. | Experiment /Practical Exercises                                                          | Appro<br>ximate<br>Hours |
|------------|-------------|------------------------------------------------------------------------------------------|--------------------------|
| 1          | 1           | Know your Physics Laboratory and use of scientific calculator & interpretation of graph. | 2                        |
| 2          | 2           | Measure the dimensions of given objects using vernier caliper.                           | 2                        |

| 3  | 3                                                                                                   | . Determine Young's modulus of elasticity of metal wire by using Searle's apparatus | 2    |  |  |  |  |
|----|----------------------------------------------------------------------------------------------------|-------------------------------------------------------------------------------------|------|--|--|--|--|
| 4  | 4 Measurement of unknown temperature using platinum resistance thermometer.                         |                                                                                     |      |  |  |  |  |
| 5  | 5                                                                                                   | To determine critical angle using glass block                                       |      |  |  |  |  |
| 6  | 6 Determine coefficient of viscosity of given liquid using Stoke's Method 2                         |                                                                                     |      |  |  |  |  |
| 7  | 7                                                                                                   | 7 To determine specific resistance of given wire using Ohm's Law 2                  |      |  |  |  |  |
| 8  | 8                                                                                                   | To verify the Law of Resistance in series by Meter bridge.                          | 2    |  |  |  |  |
| 9  | 9                                                                                                   | To study the forward characteristics of P-N junction diode                          | 2    |  |  |  |  |
| 10 | 10                                                                                                  | To understand the concept of resonance and determine the velocity of sound in air.  |      |  |  |  |  |
| 11 | 11                                                                                                  | Comparison of EMF of two cells using Potentiometer                                  | 2    |  |  |  |  |
|    | Micro                                                                                               | Project ( Any one of following will be opted by a group of 5-6 stude                | nts) |  |  |  |  |
| 1  |                                                                                                    |                                                                                     |      |  |  |  |  |
| 2  | 2 Prepare current and voltage rating of home appliances                                             |                                                                                     |      |  |  |  |  |
| 3  | To make the telescope using lenses                                                                  |                                                                                     |      |  |  |  |  |
| 4  | Analyse the different toys and watch on the basis of property of Elasticity                         |                                                                                     |      |  |  |  |  |
| 5  | 5 Analyse the different liquidator on the basis of property of surface tension                      |                                                                                     |      |  |  |  |  |
| 6  | To collect the information from internet regarding distribution of sound at Gowalkonda fort         |                                                                                     |      |  |  |  |  |
| 7  | 7 To collect the information from internet regarding distribution of sound at Golghumut at Vaijapur |                                                                                     |      |  |  |  |  |

### 8. SUGGESTED LIST OF PROPOSED STUDENT ACTIVITIES

Following is the list of proposed student activities

- a. Calculate acoustics of given class room.
- b. Prepare a chart of applications of optical fibre in different fields.
- c. Demonstrate different types of capacitors.
- d. Seminar by student on any relevant topic.

## 9. SPECIAL INSTRUCTIONAL STRATEGIES

- a. Search various sites to teach various topics/sub topics.
- b. Instead of the traditional lecture method, use different types of teaching methods such as improved lecture method, question answer method, laboratory method to attained specific outcome.
- c. Some topics are relatively simpler in nature is to be given to the students for self-learning by seminar or by classroom presentations
- d. Teachers provide theme to create multiple choice questions.
- e. Provide super visionary assistance for completion of micro-projects.

## 10. Hours distribution for Physics Experiments :

| Sr.<br>No. | Description                                                               | Hours |
|------------|---------------------------------------------------------------------------|-------|
| 1          | An introduction to Physics laboratory and its experiments (for the set of | 02    |
| 1          | first four experiments)                                                   |       |
| 2          | Set of first four experiments                                             | 08    |
| 3          | An introduction to experiments (for the set of next four experiments)     | 02    |
| 4          | Set of next four experiments                                              | 08    |
| 5          | An introduction to experiments (for the set of next three experiments)    | 02    |
| 6          | Set of next three experiments                                             | 06    |

#### 11. SUGGESTED LEARNING RESOURCES LIST OF BOOKS

| Sr  | Title of Books                              | Author                      | Publication                                        |
|-----|---------------------------------------------|-----------------------------|----------------------------------------------------|
| No. |                                             |                             |                                                    |
| 1   | Basic Science Physics                       | Pawar and Sutar             | Nirali Publication                                 |
| 2   | Applied Physics                             | B.G. Bhandarkar             | Vrunda Publication                                 |
| 3   | Engineering Physics                         | R.K. Gupta and S.L Gupta    | Dhanpat Rai Publication                            |
| 4   | Applied Physics                             | Pawar, Umrani and Joshi     | Nirali Publication                                 |
| 5   | Basic Physics                               | B.G. Bhandarkar, S.N. Jumde | Vrunda Publication                                 |
| 6   | Physics Text Book Part -1<br>for Class - 12 | NCERT                       | NCERT; 2014 edition<br>ISBN-13: 978-<br>8174506313 |
| 7   | Physics Text Book Part -2<br>for Class - 12 | NCERT                       | NCERT; 2014 edition<br>ISBN-13: 978-<br>8174506719 |
| 8   | A text book of applied physics              |                             | S Chand Publication                                |

## 12. List of Major Equipment/ Instrument

- 1. Platinum resistance thermometer
- 2. Thermocouple
- 3. Meter bridge
- 4. Potentiometer

# 13. E-learning resources

- 1. www.physicsclassroom.com for unit II and unit III
- 2. www.fearofphysics.com for unit III
- 3. www.sciencejoywagon.com/physicszone for unit III and IV
- 4. www.science.howstuffworks.com
- 5. https://phet.colorado.edu/en/simulations/category/physics for unit I, II, III and IV

# $\operatorname{POs}$ and $\operatorname{PSOs}$ assignment and its strength of assignment with each $\operatorname{CO}$ of the Course

| CO. | Course Outcome                           | PO1 | PO2 | PO3 | PO4 | PO5 | PO6 | PO7 | PO8 | PO9 | PO10 | 01   | 02   | 03   |
|-----|------------------------------------------|-----|-----|-----|-----|-----|-----|-----|-----|-----|------|------|------|------|
| NO. |                                          | P   | P   | P   | P   | P   | P(  | P(  | P(  | P   | PO   | PSO1 | PSO2 | PSO3 |
|     |                                          |     |     |     |     |     |     |     |     |     |      |      |      |      |
|     |                                          |     |     |     |     |     |     |     |     |     |      |      |      |      |
|     | Student will able to calculate young's   | 3   | 3   | 3   | 2   | -   | 1   | -   | -   | -   | 2    | -    | -    | -    |
| CO1 | modulus ,surface tension and             |     |     |     |     |     |     |     |     |     |      |      |      |      |
|     | viscosity of different material          |     |     |     |     |     |     |     |     |     |      |      |      |      |
|     | Student will able to demonstrate         | 3   | 3   | 2   | 2   | 1   | 2   | 1   | 1   |     | 1    | -    | -    | ,    |
| CO2 | different properties of heat ,light and  |     |     |     |     |     |     |     |     |     |      |      |      |      |
|     | sound                                    |     |     |     |     |     |     |     |     |     |      |      |      |      |
|     | Student will able to demonstrate         | 3   | 3   | 3   | 3   | -   | 2   | 1   | -   | -   | 1    | -    | -    | -    |
| CO3 | different laws of electric field, charge |     |     |     |     |     |     |     |     |     |      |      |      |      |
|     | resistance and capacitance               |     |     |     |     |     |     |     |     |     |      |      |      |      |
|     | Student will able to demonstrate         | 3   | 3   | 3   | 3   | -   | 3   | -   | -   | -   | -    | -    | -    | -    |
| CO4 | different type of semiconductors, x-     |     |     |     |     |     |     |     |     |     |      |      |      |      |
|     | ray and optical fiber knowledge and      |     |     |     |     |     |     |     |     |     |      |      |      |      |
|     | application                              |     |     |     |     |     |     |     |     |     |      |      |      |      |

# 14. Name and Designation of Course Designer

| Sr. | Name of the       | Designation and Institute                              |
|-----|-------------------|--------------------------------------------------------|
| No  | faculty member    |                                                        |
| 1   | Mr. V.S Deshmukh  | Lecturer in Physics, Government Polytechnic Aurangabad |
| 2   | Mrs. S.B.Kale     | Lecturer in Physics, Government Polytechnic Aurangabad |
| 3   | Mrs. Z.F.Siddiqui | Lecturer in Physics, Government Polytechnic Aurangabad |

Member Secretary PBOS Chairman PBOS Co-coordinator science and Humanities

COURSE TITLE- BASICS OF COMPUTER SYSTEM

COURSE CODE 6G203

#### PROGRAMME & SEMESTER

| Diploma Programme in which this course is offered | Semester in which offered |
|---------------------------------------------------|---------------------------|
| Common to all branches                            | FIRST SEMESTER            |
| (CE/ME/EE/ET/CO/IT/AE/DDGM)                       | TINDI BENIESTEK           |

#### 1. RATIONALE

This course pertains to basic technology level. It aims to developing fundamentals of Computer and its Applications in students of various programs. This will enable students in using application software's such as word processor, spreadsheets, and power point presentations in their professional fields. Further it will enable students to be lifelong learner.

#### 2. COMPETENCY

"Use of computer and software application proficiently".

#### 3. TEACHING AND EXAMNATION SCHEME

| Teaching Scheme                   |           | Total |                 | Examination Scheme (Marks) |    |       |       |    |  |  |
|-----------------------------------|-----------|-------|-----------------|----------------------------|----|-------|-------|----|--|--|
|                                   | (Hours/ C |       | Credits (L+T+P) | Theory                     |    | Pract | Total |    |  |  |
| L                                 | Т         | Р     | С               | ESE                        | РТ | ESE   | PA    |    |  |  |
|                                   | _         | _     |                 |                            |    | (PR)  | (TW)  | 50 |  |  |
| -                                 | -         | 2     | 2               |                            |    | 25@   | 25    | 30 |  |  |
| Duration of the Examination (Hrs) |           |       |                 |                            |    |       |       |    |  |  |

**Legends :** L-Lecture; T-Tutorial/Teacher Guided Theory Practice ; P- Practical; C- Credits; ESE- End Semester Examination; PT – Progressive Test, PA- Progressive Assessment, OR –Oral Examination, TW - Term Work, # External, @ Internal

#### 4. COURSE OUTCOMES

On successful completion of the course, the students will be able to:

- 1. Connect and operationalize computer system with its peripheral devices.
- 2. Create and Format documents in Microsoft Word.
- 3. Create spreadsheets in Microsoft Excel by using formulae.

- 4. Create and edit basic power point presentations in Microsoft PowerPoint.
- 5. Use internet for creating email-id, receive and send email with attachment & search information on internet.

# 5. DETAILED COURSE CONTENTS

| Unit                                       | Major Learning Outcomes                                                                                                    | Topics And Sub-Topics                                                                                                    |
|--------------------------------------------|----------------------------------------------------------------------------------------------------|----------------------------------------------------------------------------------------------------|
|                                            | (Cognitive Domain Only)                                                                                                    |                                                                                                    |
| Unit- 1<br>Basics of<br>Computer<br>System | 1a.Describe computer hardware and software 1b.Identify & use of I/O devices 1c. Describe functioning of CU ALU and memory unit 1d Differentiate various types of printers 1e. Explain use of OS 1f. Demonstrate various file handling operations                                             | 1.1 Concept of Hardware and Software 1.2 Computer block diagram and its component like CPU, Control Unit, Arithmetic logic Unit (ALU) & Memory Unit 1.3 Input Output Devices: Keyboard, Mouse, Scanner, Monitor, Printers: Dot matrix, Laser, Inkjet, Plotters. 1.4 System software and Application Software 1.5 Operating system concepts, purpose and functions 1.6 Operations of Windows OS. 1.7 Creating and naming of file and folders 1.8 Copying file, renaming and deleting of files and folders, 1.9 Searching files and folders, installation application, creating shortcut of application on the desktop 1.10 Overview of control Panel, Taskbar. |
| Unit-2                                     | 2a. Create, edit and save word                                                                                                    | 2.1 Overview of Word processor                                                                                                    |
| Word                                       | document using basic text                                                                                                    | 2.2 Basics of Font type, size, colour                                                                                                    |
| Processor                                  | formatting features, page setup options & print options.  2b.Apply spell check & grammatical check in the created document.  2c. Insert graphics/clipart/ smart art/shapes/charts in the document.  2d. Create tables, insert, delete rows and columns and apply different table properties. | <ul> <li>2.3 Effects like Bold, italic, underline, Subscript and superscript,</li> <li>2.4 Case changing options,</li> <li>2.5 Inserting, deleting, undo and redo, Copy and Moving (cutting) text within a document,</li> <li>2.6 Formatting Paragraphs and Lists</li> <li>2.7 Setting line spacing; single, multiple</li> <li>2.8 Page settings and margins including header and footer</li> <li>2.9 Spelling and Grammatical checks</li> <li>2.10 Table and its options, Inserting rows or columns, merging and splitting cells.</li> <li>2.11 Insert Picture, Clipart, shapes, smart art &amp; charts.</li> </ul>                                          |

| Unit- 3<br>Excel<br>(Spreadsheets) | 3a. Create, open, save and print worksheet with page setup and print options.  3b. Enter data and insert, delete and format cells, rows and columns.  Use formula and functions  3c. Insert formulas, functions and named ranges in worksheet.  3d. Create chart of different types.               | 2.12 Working with pictures, Inserting Pictures from Files, Wrapping it with image. 2.13 Finding & replacing text. 2.14 Using Drawings and WordArt; Lines and Shapes, Modifying Drawn Objects. 2.15 Printing: print preview, select printer & appropriate print options. 3.1 Introduction to Excel, 3.2 Introduction to data, Cell address, Excel Data Types, Concept of hyperlink 3.3 Introduction to formatting number, text and date. 3.4 Concept of worksheet and workbook. 3.5 Understanding formulas, Operators in Excel, Operators Precedence, Understanding Functions, Common Excel Functions such as sum, average, min, max, date, sqrt, power, upper, lower, count, countif, roundup, sin, cos. 3.6 Introduction to charts, overview of different types of charts available with Excel. 3.7 Hide, unhide rows and columns. 3.8 Concept of print area, margins, header, footer and other page setup options. |
|------------------------------------|----------------------------------------------------------------------------------------------------|----------------------------------------------------------------------------------------------------|
| Unit- 4 Power Point Presentation   | 4a. Create a simple text slide using formatting, selecting a slide layout and insert pictures & backgrounds. 4b.Use different design templates for creating slides. 4c. Apply slide transitions and slide timings and animation effect for slide show. 4d. Insert hyperlink in the created slides. | <ul> <li>4.1 Outline of an effective presentations</li> <li>4.2 Starting a New Presentation Files,</li> <li>Saving work,</li> <li>4.3 Creating new Slides, Working with textboxes.</li> <li>4.4 Changing a slides Layout, Applying a theme, Changing Colours, fonts and effects,</li> <li>Creating and managing custom Colour&amp; font theme, Changing the background.</li> <li>4.5 Use of design template and auto content wizard.</li> <li>4.6 Apply animation and transition to slides with timing effect.</li> <li>4.7 Slideshow: from beginning slideshow, from current slideshow, custom slideshow.</li> <li>4.8 Creating hyperlinks, Using action buttons</li> </ul>                                                                                                    |
| Unit- 5<br>Introduction<br>to      | <ul><li>5a. Know different terms related to internet and browsers.</li><li>5b. Understand need &amp; duty of</li></ul>                                                                                                    | <ul><li>5.1 What is the Internet?</li><li>5.2 Web pages, Home Pages.</li><li>5.3 Use of web sites</li></ul>                                                                                                    |
| Internet                           | ISP & List out different ISP in                                                                                                    | 5.4 ISP: need & duties of ISP, different ISP                                                                                                    |

| city. 5c. Use internet for searching information and create, receive & send email with attachment. | in city 5.5 Browsers 5.6 Universal resource locators (URL) 5.7 Browsing or surfing the web 5.8 Search engines 5.9 E-mail and Creation of E-mail ID. Sending & Receiving email with attachment. 5.10 Chatting & Video Conferencing tools: |
|----------------------------------------------------------------------------------------------------|----------------------------------------------------------------------------------------------------|
|                                                                                                    | 5.10 Chatting & Video Conferencing tools:<br>Skype and GTalk                                                                                                    |
|                                                                                                    | 5.11 Applications of the Internet                                                                                                    |

# 6. SUGGESTED SPECIFICATION TABLE FOR QUESTION PAPER DESIGN

|            |                           |                    | Dist       | ribution O | f Theory I | Marks |
|------------|---------------------------|--------------------|------------|------------|------------|-------|
| Unit<br>No | Title Of Unit             | Practical<br>Hours | R<br>level | U<br>Level | A<br>Level | TOTAL |
| 1          | Basics of Computer System | 08                 |            |            |            | NA    |
| 2          | Word Processing           | 08                 |            |            |            | NA    |
| 3          | Spreadsheet               | 06                 |            |            |            | NA    |
| 4          | Presentation              | 06                 |            |            |            | NA    |
| 5          | Introduction to Internet  | 04                 |            |            |            | NA    |
| 6          |                           |                    |            |            |            | NA    |

Legends: R-Remember, U-Understand, A-Apply and above (Bloom's revised Taxonomy)

## 7. LIST OF PRACTICAL / LABORATORY EXPERIENCES/ TUTORIALS

| Sr.No. | Unit | Title Practical/ Lab. Work/ Assignments/ Tutorials               | Hours |
|--------|------|------------------------------------------------------------------|-------|
|        |      | Connect the peripherals to a computer system. Get the            | 2     |
| 1      | 1    | information about the manufacturers and prices of various        |       |
|        |      | components of a PC and laptop.                                   |       |
|        |      | Start and shutdown of windows, starting different                | 4     |
| 2      | 1    | applications. Use of accessories like calculator, paint, notepad |       |
|        |      | & WordPad, Use of system tools like Disk Cleaner, Disk           |       |

|   |   | defragmenter, System Information, System Restore & Control panel.                                                                                                    |    |
|---|---|----------------------------------------------------------------------------------------------------|----|
| 3 | 1 | Perform file management operations such as copying, deleting, renaming, creating folders, renaming folders using My computer, Windows Explorer, searching files and folders. | 2  |
| 4 | 1 | Change windows format such as wall paper, date &time, installing printer, installing and removing programs by using add/remove programs.                                     | 2  |
| 5 | 2 | Prepare a sample doc files such as resume, application, time table etc. using all word processor tools from menu bar.                                                        | 6  |
| 6 | 3 | Prepare sample spreadsheets such as sample result sheet, salary sheet of employees using all MS-Excel tools from menu bar. (applying excel formulae/functions)               | 6  |
| 7 | 4 | Prepare sample power point presentation by applying MS-<br>Power Point tools such as design template, background,<br>transition and animation effect to slides.              | 6  |
| 8 | 5 | Search information on internet .Use Internet to create email account, send email with attachment, receive email and management of email account.                             | 2  |
| 9 | 5 | Use of E-commerce sites, Mobile apps for various online transactions.                                                                                                    | 2  |
|   |   |                                                                                                    | 32 |

# 8. SUGGESTED STUDENTS ACTIVITIES

Following is the list of proposed student activities like: assignments based on MS-Office, teacher guided self-learning activities and lab based mini-projects on MS-Word, MS-Excel and MS-PowerPoint. These could be individual or group-based.

- a. Visit institute website.
- b. Manage files and folder using Windows.
- c. Prepare letter and project report using word processor
- d. Create result sheet by inserting student marks and show it in chart form on the same worksheet using Excel spreadsheet.
- e. Develop effective presentation of project report using PowerPoint Presentation.
- f. Use open source software like openoffice.org (latest version).

#### 9. SUGGESTED SPECIFIC INSTRUCTIONAL STRATERGIES

These are sample strategies, which a teacher can use to facilitate the attainment of course outcomes.

- a. Group based.
- b. Q & A technique.
- c. Individual based.
- d. Activity based learning
- e. Self Line learning.

#### 10. SUGGESTED LEARNING RESOURCE

| S.No. | Name of Book               | Author                | Publication         |
|-------|----------------------------|-----------------------|---------------------|
| 1.    | Fundamentals of computers  | P.K.Sinha             | BPB Publication     |
| 2.    | Computer course            | R.Taxali              | TMGH Publication    |
| 3.    | MS-Office for Dummies      | Wallace Wang          | Wiley India, New    |
|       |                            |                       | Delhi               |
| 4.    | Basic Computer Engineering | Dr. Shailendra Singh, | SatyaPrakashan, New |
|       |                            | Pawan Thakur, Anurag  | Delhi, India.       |
|       |                            | Jain                  |                     |
| 5.    | Microsoft Office           | Ron Mansfield         | BPB Publication     |
| 6.    | Fundamentals of computers  | P.K.Sinha             | BPB Publication     |

# 11. LIST OF MAJOR EQUIPMENTS AND MATERIALS REQUIRED:

| S.No. | Name of equipment                                                                                   | Brief specification                                                                                                    |
|-------|----------------------------------------------------------------------------------------------------|----------------------------------------------------------------------------------------------------|
| 1     | Computer System with latest configuration along with Windows                                        | Desktop Computer/Personal Computer (Windows OS Prof. Edition/Academic                                                                                       |
| 1.    | Operating System and latest MS-Office.                                                              | edition) with preloaded operating systems windows 7/windows 8 (academic Lic)                                                                                |
| 2.    | PROJECTOR                                                                                           | Multimedia Projector with wireless connectivity between PC and Projector                                                                                    |
| 3.    | PRINTER                                                                                             | HP 1022n laser printer                                                                                                    |
| 4.    | SCANNER                                                                                             | HPscanner ,Color Scan Method: Color, Flatbed, Mirror Moving Scanner Optical Resolution: 800 x 1600 dpi Maximum Scanning Area 304.8 x 431.8 mm ( 12x17 inch) |
| 5.    | Computer System with latest configuration along with Windows Operating System and latest MS-Office. | Desktop Computer/Personal Computer (Windows OS Prof. Edition/Academic edition) with preloaded operating systems windows 7/windows 8 (academic Lic)          |
| 6.    | PROJECTOR                                                                                           | Multimedia Projector with wireless connectivity between PC and Projector                                                                                    |

## 12. LEARNING WEBSITE & SOFTWARE

(Please mention complete URL of the E- resource CO wise)

- a. https://www.youtube.com/watch?v=cXBVMyKQ3ZY
- b. http://www.gcflearnfree.org/computerbasics/
- c. http://www.homeandlearn.co.uk/word2007\_2010/Word-2007-2010.html
- d. http://www.homeandlearn.co.uk/excel2007/Excel2007.html
- e. https://support.office.com/

# 13. MAPPING OF PROGRAMME OUTCOMES (POs) AND PROGRAMME SPECIFIC OUTCOMES (PSOs)WITH COURSE OUTCOMES (COs)

| SNo | Course Outcome                                                                                               | POs |   |   |   | PSOs |   |   |   |   |    |    |    |
|-----|----------------------------------------------------------------------------------------------------|-----|---|---|---|------|---|---|---|---|----|----|----|
|     |                                                                                                    | 1   | 2 | 3 | 4 | 5    | 6 | 7 | 8 | 9 | 10 | 01 | 02 |
| 1   | Connect and operationalize computer system with its peripheral devices.                                      | 2   | 2 | 2 | - | -    | - | - | - | - | 2  | -  | -  |
| 2   | Create and Format documents in Microsoft Word.                                                               | 3   | ı | 3 | 3 | -    | - | ı | - | - | 3  | -  | -  |
| 3   | Create spreadsheets in Microsoft Excel by using formulae.                                                    | 3   | - | 3 | 3 | -    | - | - | - | - | 3  | -  | -  |
| 4   | Create and edit basic power point presentations in Microsoft PowerPoint.                                     | 3   | 1 | 3 | 3 | ı    | ı | 1 | - | - | 3  | -  | -  |
| 5   | Use internet for creating email-id, receive and send email with attachment & search information on internet. | 1   | 1 | 1 | 1 | -    | - | - | - | - | 1  | -  | -  |

#### Course Curriculum Design Committee

| C  | 1    | NT 1     | ` 41  | T     | : 4:     |            | 1     | T4:4    | 4 - |
|----|------|----------|-------|-------|----------|------------|-------|---------|-----|
| ٠, | Sr f | Name of  | The   | 1 100 | 1 on atı | $\alpha$ n | ana - | Institu | tΑ  |
| u  | ,, , | vanic oi | . uic | レしい   | ıznan    | on (       | ana.  | шыши    | ··· |

No faculty members

1 R.T.Aghao Sr.Lecturer in APM Dept., Govt. Polytechnic, Aurangabad

2 O.R. Varma Lecturer in IT Dept., Govt. Polytechnic, Aurangabad

(Member Secretary PBOS)

(Chairman PBOS)

COURSE TITLE- FUNDAMENTALS OF COMPUTER & INTERNET

**TECHNOLOGY** 

COURSE CODE 6S201

#### PROGRAMME & SEMESTER

| Diploma Programme in which this course is offered | Semester in which offered |
|---------------------------------------------------|---------------------------|
| Computer Engg and Information Technology          | First                     |

#### 1. RATIONALE

This is a basic technology level course. Computers are very useful in day to day life. This Course intends to develop basic hardware skills of computer system and internet in students, being laboratory course.

#### 2. COMPETENCY

#### 3. TEACHING AND EXAMNATION SCHEME

| Т                                 | Teaching Scheme Total |   | Examination Scheme (Marks) |        |    |            |            |              |  |       |
|-----------------------------------|-----------------------|---|----------------------------|--------|----|------------|------------|--------------|--|-------|
|                                   | (Hours/ C             |   | Credits (L+T+P)            | Theory |    | Theory     |            | neory Practi |  | Total |
| L                                 | Т                     | Р | С                          | ESE    | PT | ESE @ (PR) | PA<br>(TW) |              |  |       |
| 1                                 | -                     | 4 | 05                         |        |    | @50        | 50         | 100          |  |       |
| Duration of the Examination (Hrs) |                       |   |                            |        | 2  |            |            |              |  |       |

**Legends : L-**Lecture; **T-**Tutorial/Teacher Guided Theory Practice ; **P-** Practical; **C-** Credits; **ESE-** End Semester Examination; **PT – Progressive Test, PA-** Progressive Assessment, PR-Practical Examination, OR – Oral Examination, TW - Term Work, # External, @ Internal

#### 4. COURSE OUTCOMES

At the end of studying this course students will be able to: -

1. Select computer system as per requirements.

<sup>&</sup>quot;Configure Computing device and peripherals on network."

<sup>&</sup>quot;Use Internet for its application."

- 2. Select the application softwares and operating systems as per requirements.3. Select the network topologies.
- 4. Change the network protocols as per requirements.
- 5. Use Information technology

# 5. DETAILED COURSE CONTENTS

| Unit                                       | Major Learning Outcomes                                    | Topics And Sub-Topics                                                                                                    |
|--------------------------------------------|------------------------------------------------------------|----------------------------------------------------------------------------------------------------|
|                                            | (Cognitive Domain Only)                                    |                                                                                                    |
| UNIT I<br>Anatomy of<br>Computer<br>System | 1a. Identify various parts and devices of computer system. | <ul> <li>1.1 Anatomy of computers:</li> <li>1.2 Motherboard, CPU,SMPS,     Expansion slots, Drives, Storage devices. Input devices: Keyboard,     Mouse, Pen, Touch</li> <li>1.3 Screen, Scanners Output devices:     Monitors, LCD, LED,</li> <li>1.4 Printers, tablets. Memory: RAM,     ROM, Cache, Auxiliary Memory,     HDD, CD, DVD, Blue ray and USB Drives</li> <li>1.5 IT Infrastructure Components:     Computer Hardware, Operating     System, Software,</li> <li>1.6 Network components</li> </ul> |
| UNIT II Types of Software                  | 2a. Select appropriate operating system and software.      | <ul> <li>2.1 Types of software: Overview of System software and application software, Operating system, Utility software, drivers, compilers and interpreters.</li> <li>2.2 Operating system: Windows :Desktop,</li> <li>2.3 Control Panel, Driver installation,</li> <li>2.4 create users, rename computer, manipulate</li> <li>2.5 taskbar, power management, screensaver,</li> <li>2.6 Install new peripheral</li> </ul>                                                                                     |
| UNIT III Basics of Computer Networking     | 3a. Identify suitable network with various devices.        | 3.1 Network advantages like resource sharing, file sharing, common Storage. 3.2 LAN, MAN, WAN, Internet, 3.3 Networking infrastructure: Repeater, Bridge, 3.4 Hub, Switch, Router, Firewall, Gateway, NIC, Cables, MODEM                                                                                                    |

| UNIT IV         | 4a. select appropriate web       | 4.1                             | Internet basics: Dial up                     |  |
|-----------------|----------------------------------|---------------------------------|----------------------------------------------|--|
| CIVILIV         | connections and browsers.        |                                 | onnection, DSL, Leased line                  |  |
| Basics of       | connections and browsers.        | connectivity, Wi-Fi Connection, |                                              |  |
| Internet, Its   |                                  | 4.2                             | Browsers: IE, Firefox, Chrome.               |  |
| Applications &  |                                  | 4.3                             | Protocols: http, https, www, IP,             |  |
| Security        |                                  | 7.5                             | setting up                                   |  |
| ľ               |                                  | 4.4                             | Internet connection on DSL, setting          |  |
|                 |                                  | 4.4                             |                                              |  |
|                 |                                  | 1.5                             | up Internet on local network.                |  |
|                 |                                  | 4.5                             |                                              |  |
|                 |                                  | 4.6                             | DNS: types with examples                     |  |
|                 |                                  | 4.7                             | Search engines : Google, yahoo, bing: search |  |
|                 |                                  | 4.8                             | images, maps, news, search content using     |  |
|                 |                                  | 4.9                             | Different criteria.                          |  |
|                 |                                  | 4.10                            | Applications of Internet: www, mail, news,   |  |
|                 |                                  | 4.11                            | Chat, social networking.                     |  |
|                 |                                  | 4.12                            | Threats to IT infrastructure:                |  |
|                 |                                  | 7,12                            | Physical,                                    |  |
|                 |                                  | 4.13                            | Access level: password breaks,               |  |
|                 |                                  | 7.13                            | hacking, web based threats like              |  |
|                 |                                  |                                 | weak passwords,                              |  |
|                 |                                  | 4.14                            | social engineering, pirated                  |  |
|                 |                                  | 7.17                            | software,                                    |  |
|                 |                                  | 4.15                            | unethical websites, Malicious                |  |
|                 |                                  | 7.13                            | programs,                                    |  |
|                 |                                  | 4.16                            | infrequent updates, protecting and           |  |
|                 |                                  | 7.10                            | mitigating                                   |  |
|                 |                                  | 4.17                            | threats: Use of Anti Virus                   |  |
|                 |                                  | 7.17                            | software,                                    |  |
|                 |                                  | 4.18                            | scanning computer regularly,                 |  |
|                 |                                  | 7.10                            | updating antiV                               |  |
| UNIT V          | 5a. use of ethics in Information | 5 1 In                          | aformation Technology:                       |  |
| Introduction to | technology                       |                                 | nderstanding the                             |  |
| Information     | teemology                        |                                 | eed of Information, Data,                    |  |
| Technology      |                                  |                                 | Knowledge, Difference between Data,          |  |
| recimology      |                                  |                                 | Information and Knowledge.                   |  |
|                 |                                  |                                 | enefits of IT infrastructure, Ethical        |  |
|                 |                                  |                                 | ssues :                                      |  |
|                 |                                  |                                 | Plagiarism, Use of License Software,         |  |
|                 |                                  |                                 | opyright infringement, Intellectual          |  |
|                 |                                  |                                 | property                                     |  |
|                 |                                  | -                               | ghts, its impact on IT.                      |  |
|                 |                                  |                                 | ownloading and installation of skype.        |  |

# 6. SUGGESTED SPECIFICATION TABLE FOR QUESTION PAPER DESIGN

|            |                                                 | Distribution Of Theory Marks |                |            |            |       |  |
|------------|-------------------------------------------------|------------------------------|----------------|------------|------------|-------|--|
| Unit<br>No | Title Of Unit                                   | Teaching<br>Hours            | R<br>level     | U<br>Level | A<br>Level | TOTAL |  |
| I          | Anatomy of Computer<br>System                   | 2                            |                |            |            |       |  |
| II         | Types of Software                               | 2                            |                |            |            |       |  |
| III        | Basics of Computer<br>Networking                | 3                            | Not Applicable |            |            |       |  |
| IV         | Basics of Internet, Its Applications & Security | 3                            |                |            |            |       |  |
| V          | Introduction to Information<br>Technology       | 6                            |                |            |            |       |  |
|            | Total                                           | 16                           |                |            |            |       |  |

*Legends:* R – Remember, U – Understand, A – Apply and above (Bloom's revised Taxonomy)

# 7. LIST OF PRACTICAL / LABORATORY EXPERIENCES/ TUTORIALS

| Sr. No. | Unit | Title Practical/ Lab. Work/ Assignments/ Tutorials                                       | Hours |
|---------|------|------------------------------------------------------------------------------------------|-------|
| 1.      | I    | Install new application software using control panel.                                    | 02    |
| 2.      | I    | Shrink the hard disk partition for more partitions                                       | 04    |
| 3.      | I    | Create users with full control, limited control.                                         | 02    |
| 4.      | I    | Set screen savers and energy management in Windows.                                      | 04    |
| 5.      | II   | Set window resolution                                                                    | 02    |
| 6.      | II   | Perform configuration using CMOS setup.                                                  | 04    |
| 7.      | II   | Dissemble and Identify Motherboard, CPU, SMPS, Expansion slots, Drives, storage devices. | 04    |

| 8.    | III | Identify IP address, Network mask, Computer Name in                                | 04 |
|-------|-----|------------------------------------------------------------------------------------|----|
| 8.    | 111 | _                                                                                  | 04 |
|       |     | local Network.                                                                     |    |
| 9.    | III | Study of different ports such as PS/2,NIC,Serial & parallel.                       | 02 |
| 10.   | III | Burn/Copy data on CD.                                                              | 02 |
| 11.   | IV  | Perform Printer Installation and self test.                                        | 02 |
| 12    | IV  | Perform connection of speakers and microphones.                                    | 02 |
| 13    | IV  | Maintain keyboard and mouse.                                                       | 02 |
| 14    | IV  | Perform scanner Installation and scanning procedure of scanning a document.        | 02 |
| 15    | IV  | Select network devices for given application.                                      | 04 |
| 16    | V   | Use E-mail.                                                                        | 04 |
| 17    | V   | Perform Download and install on skype.                                             | 04 |
| 18    | V   | Create a group mail, add class mates to group mail and send them 'Welcome e-mail'. | 04 |
| 19    | V   | Use Google maps and find out location of your institute.                           | 04 |
| 20    | V   | Apply passwords of your computer system.                                           | 02 |
| 21    | V   | Change the size of scanned images.                                                 | 02 |
| TOTAL |     | •                                                                                  | 64 |

#### 8. SUGGESTED STUDENTS ACTIVITIES

Other than class room and laboratory activities following are the suggested guided cocurricular students activities which need to be undertaken to facilitate the attainment of various course outcomes of this course. The students are required to maintain portfolio of their experiences which he/ she will submit at the end of the term.

Following is the list of proposed student activities like:

- 1. Students will prepare file for the above mentioned Practicals.
- 2. Students will prepare the tutorial book for tutorial sessions. The questions and assignments will be solved in that and progressive assessment will be done by the teacher.
- 3. Tutorials are to be conducted batchwise for better understanding of subject.
- 4. Study of different ports such as PS/2,NIC,Serial & parallel

#### 9. SUGGESTED SPECIFIC INSTRUCTIONAL STRATERGIES

These are sample strategies, which a teacher can use to facilitate the attainment of course outcomes.

- 1. Guide students in preparing charts and display boards.
- 2. Guide students in searching information regarding datasheets and electronic components.
- 3. Demonstrate practical thoroughly before the students perform.
- 4. Show Flash/Video/Animation clippings for functioning of instruments.
- 5. Observe continuously and monitor the performance of students in lab.
- 6. Assign different types of Mini-projects
- 7. Guide students in preparing Micro-projects.

#### 10. SUGGESTED LEARNING RESOURCE

| S.No. | Name of Book                       | Author                   | Publication      |
|-------|------------------------------------|--------------------------|------------------|
| 1.    | Mr.David strone and<br>Alfred Poor | Troubleshooting your PC. | Prentice Hall    |
| 2.    | David Groth                        | A+ complete              | PBP Publication  |
| 3.    | Dennis P. Curtin, Kim Foley        | Information Technology   | Tata Mcgraw Hill |

## 11. LIST OF MAJOR EQUIPMENTS AND MATERIALS REQUIRED:

| S.<br>No. | Name of equipment                                    | Brief sp                | pecification     |
|-----------|------------------------------------------------------|-------------------------|------------------|
| 1.        | Computer System with latest configuration and memory | As per Conspecification | omputer industry |
| 2.        | Network devices and cables.                          | As per Conspecification | omputer industry |

#### 12. LEARNING WEBSITE & SOFTWARE

1 www.nptel.com

- 2. Weleys computing Resources
- 3.Fundamentals of computer: http://www.w3schools.in

# Software's:

# 1. Any antivirus software.

# 13. MAPPING OF PROGRAMME OUTCOMES (POs) AND PROGRAMME SPECIFIC **OUTCOMES (PSOs) WITH COURSE OUTCOMES (COs)**

| SNo | Course Outcome                                                              |   | POs |   |   |   |   |   | PSOs |   |    |    |    |
|-----|-----------------------------------------------------------------------------|---|-----|---|---|---|---|---|------|---|----|----|----|
|     |                                                                             | 1 | 2   | 3 | 4 | 5 | 6 | 7 | 8    | 9 | 10 | 01 | 02 |
| 1   | Select computer system as per requirements.                                 | - | 3   | - | - | - | - | - | -    | - | -  | -  | -  |
| 2   | Select the application softwares and operating systems as per requirements. | - | 3   | 3 | - | - | - | - | -    | - | -  | -  | -  |
| 3   | Select the network topologies.                                              | - | 3   | - | - | - | - | - | -    | - | -  | -  | -  |
| 4   | Change the network protocols as per requirements.                           | - | 3   | 3 | 3 | - | - | - | -    | - | -  | -  | -  |
| 5   | Use Information technology                                                  | - | 3   | - | - | - | - | - | -    | - | 3  | -  | -  |

# Course Curriculum Design Committee

| Sr<br>No | Name of the faculty members | Designation and Institute                                       |
|----------|-----------------------------|-----------------------------------------------------------------|
| 1        | Nilophar Masuldar           | Lecturer in Computer Engineering, Govt Polytechnic, Aurangabad  |
| 2        | Prajakta Sadafule           | Lecturer in Computer Engineering, Govt. Polytechnic, Aurangabad |

(Member Secretary PBOS)

(Chairman PBOS)

| COURSE TITLE | <b>ENGLISH</b> |
|--------------|----------------|
| COURSE CODE  | 6G301          |

| Diploma Programme in which this course is offered | Semester in which |
|---------------------------------------------------|-------------------|
|                                                   | offered           |
| Common to all programmes                          | First             |

## 1. RATIONALE

English language has become a supreme necessity to pick up a solid core of knowledge. It has a power of linking us with the outside world. Competency in English is also important in business matters like transactions including e-mails, memos, reports and contracts in writingnot only for Indian industry, but also worldwide. Students having proficiency in reading, writing and speaking English has become a prospect of employment in the industry. Hence, this course is designed to help the students to communicate in English effectively.

#### 2. COMPETENCY

At the end of studying this course students will be able to

#### 3. TEACHING AND EXAMINATION SCHEME

| Teaching Scheme Total |         |     | Examination Scheme |                          |    |              |    |              |  |              |  |              |  |              |  |                        |  |              |  |              |  |              |  |              |  |              |  |              |  |              |  |              |  |              |  |              |  |              |  |              |  |                   |  |                        |  |       |
|-----------------------|---------|-----|--------------------|--------------------------|----|--------------|----|--------------|--|--------------|--|--------------|--|--------------|--|------------------------|--|--------------|--|--------------|--|--------------|--|--------------|--|--------------|--|--------------|--|--------------|--|--------------|--|--------------|--|--------------|--|--------------|--|--------------|--|-------------------|--|------------------------|--|-------|
| (]                    | In Hour | rs) | Credits            | Theory Marks   Practical |    | Theory Marks |    | Theory Marks |  | Theory Marks |  | Theory Marks |  | Theory Marks |  | Theory Marks Practical |  | Theory Marks |  | Theory Marks |  | Theory Marks |  | Theory Marks |  | Theory Marks |  | Theory Marks |  | Theory Marks |  | Theory Marks |  | Theory Marks |  | Theory Marks |  | Theory Marks |  | Theory Marks |  | Theory Marks Prac |  | Theory Marks Practical |  | Total |
|                       |         |     | (L+T+P)            |                          |    |              |    | Marks        |  | Marks        |  | Marks        |  |              |  |                        |  |              |  |              |  |              |  |              |  |              |  |              |  |              |  |              |  |              |  |              |  |              |  |              |  |                   |  |                        |  |       |
| L                     | T       | P   | С                  | ESE                      | PT | ESE          | PA |              |  |              |  |              |  |              |  |                        |  |              |  |              |  |              |  |              |  |              |  |              |  |              |  |              |  |              |  |              |  |              |  |              |  |                   |  |                        |  |       |
| 2                     | -       | 2   | 4                  | 80                       | 20 | -            | 25 | 125          |  |              |  |              |  |              |  |                        |  |              |  |              |  |              |  |              |  |              |  |              |  |              |  |              |  |              |  |              |  |              |  |              |  |                   |  |                        |  |       |
| Exam Duration         |         |     | 3 Hrs              | 1 Hr                     | -  | -            | -  |              |  |              |  |              |  |              |  |                        |  |              |  |              |  |              |  |              |  |              |  |              |  |              |  |              |  |              |  |              |  |              |  |              |  |                   |  |                        |  |       |

(\*): Out of 25 marks, 05 marks -micro-project assessment; 20 marks-progressive assessment.

**Legends:** L-Lecture; T – Tutorial/Teacher Guided Theory Practice; P -Practical; C – Credit, **ESE** -End Semester Examination; **PT**- Progressive Test; OR-Oral Examination; **PA**- Progressive Assessment

#### 4. COURSE OUTCOMES

- 1. Interpret the meaning of new words from the text.
- 2. Formulate grammatically correct sentences using new words.
- 3. Prepare resume in proper format.
- 4. Use relevant vocabulary to construct sentences.

#### 5. COURSE DETAILS

| Unit          | Major Learning        | Topics and Sub-topics   |
|---------------|-----------------------|-------------------------|
|               | Outcomes              |                         |
|               | (in cognitive domain) |                         |
| UNIT-I        | 1a. Understanding     | Text from the book &    |
| Comprehension | meaning of new words  | Vocabulary Building     |
|               | from the text.        | 1.1.Man Versus Machine— |

<sup>&</sup>quot;Communicate in English language in spoken and written form."

|                      | 11 337 1                | M II C II '                       |
|----------------------|-------------------------|-----------------------------------|
|                      | 1b.Write summary of     | MKGandhi                          |
|                      | the text                | 1.2. Say No to Plastic Bags       |
|                      | 1c. Responding to the   | 1.3. Interview of                 |
|                      | questions from the text | Dr.A.P.J.AbdulKalam               |
|                      | 1d. Express ideas and   | 1.4. Dare to Dream- N.R.Narayan   |
|                      | views on learned        | Murthy                            |
|                      | topics                  | 1.5. The History Maker—           |
|                      |                         | MaltiHola                         |
| UNIT-II              | 2a. Apply correct       | Functional Grammar                |
| Functional Grammar   | verbs in given          | 2.1.Tenses & Time                 |
|                      | sentences               | 2.2. Sentence Patterns            |
|                      | 2b. Use of correct      | 2.3. Types of Sentences           |
|                      | structures in writing   | 2.4. Modal Auxiliaries            |
|                      | 2c. Identify different  | 2.5. Connectors                   |
|                      | types of sentences      | 2. 6. Prepositions                |
|                      | 2d. Apply correct       | 2.7. Voice, Degree and Reported   |
|                      | auxiliaries             | Speech                            |
|                      | 2e. Use appropriate     | 2.8. Punctuation Marks            |
|                      | connectors in the given |                                   |
|                      | sentences               |                                   |
|                      | 2f. Use appropriate     |                                   |
|                      | prepositions in the     |                                   |
|                      | given sentences         |                                   |
|                      | 2g. Apply correct and   |                                   |
|                      | exact rules and         |                                   |
|                      | structures to transform |                                   |
|                      | the sentences           |                                   |
|                      | 2h. Use of correct      |                                   |
|                      | punctuations in writing |                                   |
| UNIT-III             | 3a. Writing a           | 3.1.Paragraph Writing             |
| Craft of writing     | paragraph effectively   | 3.2.E-mail writing                |
| Craft of writing     | 3b. Writing e-mail in   | 3.3. Resume Writing               |
|                      | proper formats          | 5.5. Resume witting               |
|                      | 1 1                     |                                   |
|                      | 3c. Prepare resume in   |                                   |
| TINITE IX            | suitable format         | 4.1. Importance of -55-45-4       |
| UNIT-IV              | 4a. Formulate           | 4.1. Importance of effective      |
| Listening & Speaking | sentences using new     | listening                         |
| Skills               | words                   | 4.2.Barriers in listening and how |
|                      | 4b. Enrich vocabulary   | to overcome them                  |
|                      | through reading and     | 4.3Problems in speaking English   |
|                      | listening               | faced by Indian Students          |
|                      | 4c. Follow correct      |                                   |
|                      | pronunciations,         |                                   |
|                      | intonations & accents   |                                   |
|                      | in communication        |                                   |

# 6. SUGGESTED SPECIFICATION TABLE WITH HOURS AND MARKS (THEORY)

| Unit | Unit Unit Title Teach                    |       | Distribution of Theory Marks |       |       |       |  |  |
|------|------------------------------------------|-------|------------------------------|-------|-------|-------|--|--|
| No.  |                                          | Hours | R                            | U     | A     | Total |  |  |
|      |                                          |       | Level                        | Level | Level | Marks |  |  |
| I    | Text from the book & Vocabulary Building | 12    | 08                           | 12    | 10    | 30    |  |  |
| II   | Functional Grammar                       | 12    | 05                           | 08    | 13    | 26    |  |  |
| III  | Craft of Writing                         | 06    | 04                           | 04    | 08    | 16    |  |  |
| IV   | Listening & Speaking<br>Skills           | 02    | 02                           | 02    | 04    | 08    |  |  |
|      | Total                                    | 32    | 19                           | 26    | 35    | 80    |  |  |

**Legends:** R = Remembrance; U = Understanding; A = Application and above levels (Revised Bloom's taxonomy)

**Note:** This specification table shall be treated as a general guideline for students and teachers. The actual distribution of marks in the question paper may vary slightly from the above table.

#### 7. SUGGESTED EXERCISES/PRACTICALS

The tutorial/practical/exercises should be properly designed and implemented with an attempt to develop different types of cognitive and practical skills (**Outcomes in cognitive, psychomotor and affective domain**) so that students are able to acquire the competencies.

| Sr. | Unit | Practical Exercises                            | Approx. Hrs. |
|-----|------|------------------------------------------------|--------------|
| No. | No.  | (Outcomes in Psychomotor Domain)               | required     |
|     |      |                                                |              |
| 1.  | I    | Make Sentences Using Correct Collocations      | 04           |
| 2.  | II   | Frame Sentences Using Appropriate              | 04           |
|     |      | Preposition/Conjunction                        |              |
| 3.  | III  | Make Sentences Using Correct Tenses            | 04           |
| 4.  | IV   | Make Sentences Using Seven Basic Sentence      | 04           |
|     |      | Patterns                                       |              |
| 5.  | V    | Transform Sentences in Reported Speech         | 04           |
| 6.  | VI   | Prepare an Effective Resume in a Proper Format | 04           |
| 7.  | VII  | Draft Formal E-mails                           | 04           |
| 8.  | VIII | Listen a Paragraph/Speech/Story and Make a     | 04           |
|     |      | Summary                                        |              |
|     |      | Total                                          | 32           |

## 8. SUGGESTED STUDENT ACTIVITIES

Following is the list of proposed student activities like:

a. Read newspapers daily.

- b. Solve exercises on lexical items.
- c. Use apps for practice.
- d. Use pocket dictionary to increase vocabulary.
- e. Listen the news bulletin on radio.
- f. Play different word games to improve vocabulary.
- g. Write different articles & posts.
- h. Practice role-playing.
- i. Write a story of own experiences.
- j. Practice listening comprehension.
- k. Collect articles from newspapers & make a collection.
- 1. Practice paragraph writing.
- m. Collect different business letters.

## 9. SPECIAL INSTRUCTIONAL STRATEGIES (if any)

- a. Arrange different competitions to solve various grammatical items.
- b. Motivate students to listen, speak, read and write English in their day-to-day life.
- c. Student centered methods and techniques of teaching and learning e.g. group discussion, role-play, individual and group assignments should be used so as to make the students actively participate in the teaching-learning process.

#### 10. SUGGESTED TITLES FOR MICRO-PROJECTS

A micro-project is planned to be undertaken by a student. He/she ought to submit it by the end of the semester to develop the industry oriented COs. The micro-project could be industry application-based, internet-based, workshop-based, laboratory-based or field-based. Each student will have to maintain dated work diary consisting of individual contribution in the project work and give a seminar presentation of it before submission. A suggestive list is given here. Similar micro-projects could be added by the concerned faculty:

- a. The use of English language in the user manual of electronic appliances used at home.
- b. Prepare an advertisement for five daily used products using contextual vocabulary.
- c. Observe environmental problems in your locality and frame at least ten slogans to createan awareness.
- d. Take an interview of any successful person in your locality in context with his life journey, inspiration, social contribution, role model and keys to success.
- e. Prepare a leaflet giving information about your institute.
- f. Write a review of your favourite movie/drama/novel.
- g. Find out the difficulties in speaking English faced by the students from rural areas.

## 11. SUGGESTED LEARNING RESOURCES

| Sr. | Title of Book                | Author         | Publication       |
|-----|------------------------------|----------------|-------------------|
| No. |                              |                |                   |
| 1   | English Grammar &            | R. C. Jain     | Macmillan         |
|     | Composition                  |                |                   |
| 2   | Business Letters & E-mails   | JyotiNandedkar | Saket Pub.        |
| 3   | Business Correspondence and  | R. C. Sharma & | Tata McGraw Hill  |
|     | Report writing               | Krishna Mohan  |                   |
| 4   | Contemporary English Grammar | David Green    | Macmillan         |
| 5   | A Communicative Grammar of   | Geofray Leech  | Pearson Education |
|     | English                      | &Jansvartvik   |                   |
| 6   | *Spectrum- A Text Book on    | -              | MSBTE             |
|     | English                      |                |                   |
| 7   | * A Text Book on English     | -              | MSBTE             |

# 12. Major Equipments/ Instruments with Broad Specifications

| Sr.No. | Name of the Equipment                 | Specification |
|--------|---------------------------------------|---------------|
| 1      | Digital English Language Laboratory   |               |
| 2      | Computers and Headphones              |               |
| 3      | Magazines, Articles, Journals in Lab. |               |

# 13. E-learning resourses

(Please mention complete URL of the E- resourses CO wise)

|   | ` '                             |
|---|---------------------------------|
| 1 | https://www.nptel.ac.in/courses |
| 2 | https://www.k12reader.com       |
| 3 | https://www.eduaction.com       |
| 4 | https://www.k5learning.com      |
| 5 | https://www.english4u.com       |

# $\operatorname{PSOs}$ assignment and its strength of assignment with each CO of the Course

| CO.<br>NO. | Course Outcome                                             | PO1 | PO2 | PO3 | P04 | PO5 | PO6 | PO7 | PO8 | PO9 | PO10 | PSO1 | PSO2 | PSO3 |
|------------|------------------------------------------------------------|-----|-----|-----|-----|-----|-----|-----|-----|-----|------|------|------|------|
| CO1        | Interpret the meaning of new words from the text.          | 3   | 1   | 1   | 1   | 1   | 1   | 1   | 1   | 3   | 1    | -    | 1    | -    |
| CO2        | Formulate grammatically correct sentences using new words. | 3   | 1   | 1   | 1   | 1   | 1   | 1   | 1   | 3   | 1    | ı    | -    | -    |
| CO3        | Prepare resume in proper format.                           | 1   | 1   | 2   | 1   | 3   | 3   | 2   | 3   | 3   | 3    | 1    | -    | -    |
| CO4        | Use relevant vocabulary to construct sentences.            | 1   | 1   | 1   | 1   | 1   | 1   | 1   | 1   | 2   | 1    | -    | -    | -    |

| Sr. | Name of the        | Designation and Institute                               |
|-----|--------------------|---------------------------------------------------------|
| No  | faculty member     |                                                         |
| 1   | Mrs. P.Y. Kamble   | Lecturer in English, Government Polytechnic, Aurangabad |
| 2   | Mrs. M.S. Ban      | Lecturer in English, Government Polytechnic, Aurangabad |
| 3   | Mr. P.V. Deshmukh  | Lecturer in English, Government Polytechnic, Aurangabad |
| 4   | Mr. R.L. Korde     | Lecturer in English, Government Polytechnic, Aurangabad |
| 5   | Mr. D.D. Gangthade | Lecturer in English, Government Polytechnic, Aurangabad |
| 6   | Mr. A.P. Jagtap    | Lecturer in English, Government Polytechnic, Osmanabad  |

Member Secretary PBOS

Chairman PBOS

Co-coordinator science and Humanities

COURSE TITLE: DEVELOPMENT OF LIFE SKILLS

**GPA** 

**COURSE CODE: 6G303** 

| Diploma Programme in which this course is offered | Semester in which course is offered |
|---------------------------------------------------|-------------------------------------|
| CE/ME/ETX/EE/AE/DDGM/CO/IT                        | FIRST / SECOND                      |

#### 1 RATIONALE

The generic skills are lifelong skills which need to be developed continuously. These skills are necessary for diploma engineers for their professional career.

This course aims to develop interpersonal skills, problem solving, decision making, Professionalism with etiquettes, ethics and value system.

This course also aims at developing an engineer as a team leader, effective member of the team and to become sound personality. It will develop the abilities and skills to perform at highest degree of quality as an individual.

#### **2 COMPETENCY**

"Develop life skills to enhance personal effectiveness, professionalism and optimal use of resources."

#### 3. TEACHING AND EXAMINATION SCHEME

| Sch | ching<br>ieme |   | Total Credits<br>(L+T+P) | Examination Scheme Theory Marks Practical Marks |    |             |    | Total |
|-----|---------------|---|--------------------------|-------------------------------------------------|----|-------------|----|-------|
| L   | Hours)<br>T   | Р | С                        | ESE                                             | PT | ESE<br>(OR) | PA | Marks |
|     |               | 2 | 2                        |                                                 |    | 25@         | 25 | 50    |

**Legends:** L-Lecture; T – Tutorial/Teacher Guided Theory Practice; P -Practical; C – Credit, ESE - End Semester Examination; PA - Progressive Assessment

#### 4. COURSE OUTCOMES (COs)

- 1. Develop interpersonal skills.
- 2. Exhibit corporate etiquettes and professionalism.
- 3. Enhance personal effectiveness and body language
- 4. Practice time management and goal setting technique
- 5. Develop presentation skills.
- 6. Manage Stress at workplaces

# **5 COURSE DETAILS**

**GPA** 

| Unit                                                              | Major Learning Outcomes (in cognitive domain)                                                                                                    | Topics and Sub-topics                                                                                                    |
|-------------------------------------------------------------------|----------------------------------------------------------------------------------------------------|----------------------------------------------------------------------------------------------------|
| Unit –I Self<br>Analysis                                          | 1a. Identify Strengths and weaknesses of an individual 1b.Identify opportunities, threats in different situations. 1c. Describe principle of Need Base Theory                                                                                                    | Self-Analysis 1.1 Strength, weaknesses, opportunities and threats 1.2 Techniques of self-control 1.3 Understanding Need base Theory — Attitude, aptitude, assertiveness, self-esteem, Confidence 1.4 Understanding Self                                                                                                    |
| Unit- II<br>Communication<br>Skills& Presentation<br>Skills       | <ul> <li>2a. Identify techniques of communications.</li> <li>2b. Describe Body language techniques</li> <li>2c. Understand the principle Eye contact and facial expression.</li> <li>2d. Develop appropriate presentation Skills.</li> <li>2e. Use multimedia tools and technology for effective presentation.</li> <li>2f. Conduct Group discussion and Interviews.</li> </ul> | Communication Skills& Presentation Skills 2.1 Techniques of communication skills, 2.2 Body language, Dress like the audience, Posture, Gestures, Eye contact and facial expression. 2.3 Presentation Skill –Stage fright, Voice and language – Volume, Pitch, Inflection, Speed, Pause Pronunciation, Articulation, Language, Practice of speech. 2.4 Group discussion and Interview technique, Use of aids –OHP, LCD projector, white board |
| Unit III Interpersonal communication and Corporate and Etiquettes | <ul><li>3a. exhibit/apply inter personal skills in different situations.</li><li>3b. Practice manners and Etiquettes.</li></ul>                                                                                                    | Interpersonal communication and Corporate and Etiquettes                                                                                                    |
|                                                                   |                                                                                                    | 3.1 Interpersonal communication. Through Self Development and                                                                                                    |

|                                   |                                                                                                  | change.                                                                                                    |
|-----------------------------------|--------------------------------------------------------------------------------------------------|----------------------------------------------------------------------------------------------------|
|                                   |                                                                                                  | 3.2 Polished personal habits                                                                                                    |
|                                   |                                                                                                  | 3.3 Ethics & Etiquettes: a way of life, what are ethics, how ethics help to ensure positive interpersonal relations, 3.4 Personal value system, Personal Attire & Grooming                                                                                                    |
|                                   |                                                                                                  | 3.5 Cell phone manners                                                                                                    |
| Unit IV                           | 4a. Understand importance of time management.                                                    | Time management and Goal Setting                                                                                                    |
| Time Management and goal setting. | <ul><li>4b. Apply time management skills.</li><li>4c. Set the goals for career growth.</li></ul> | <ul> <li>4.1 Time management skills in groups for completion of project</li> <li>4.2 Factors that lead to time loss and how they can be avoided</li> <li>4.3 Time matrix &amp; urgent versus, Important jobs</li> <li>4.4 Importance of goal setting</li> <li>4.5 How to set SMART goals.</li> </ul> |
| Unit V                            | 4a. Manage health for                                                                            | Health and Stress                                                                                                    |
| Health and Stress<br>Management   | 4b. Describe Stress Management,                                                                  | <ul><li>Management</li><li>5.1 Importance of health management,</li><li>5.2 Relevance of it,</li></ul>                                                                                                    |
|                                   | 4c. Use strategies to overcome stress 4d Understand emotions                                     | 5.3 Tips to maintain good<br>health<br>5.4 Strategies to overcome<br>stress, understanding<br>importance of good<br>health to avoid stress. 5.5<br>Stresses in groups,                                                                                                    |

|                                                 |                              | understand and identify emotions, how to control emotions, emotional intelligence.      |
|-------------------------------------------------|------------------------------|-----------------------------------------------------------------------------------------|
| Unit VI                                         | 6a. participate in technical | Problem Solving                                                                         |
| Problem Solving<br>Techniques and<br>Creativity | Quizzes and puzzles.         | Techniques and Creativity 6.1 definition of problem, types 6.2 solving Puzzles and      |
|                                                 | 6b.Use problem               | technical quizzes.                                                                      |
|                                                 | solving techniques           | 6.3 Reducing conflict by preventing problems in the classroom.                          |
|                                                 | 6c. Describe factors         |                                                                                         |
|                                                 | enhancing creativity         | 6.4 Creativity concept, Tips and ways to increase creativity, importance of creativity. |

# 6 SUGGESTED SPECIFICATION TABLE WITH HOURS AND MARKS (THEORY)

| Unit<br>No. | Unit Title                                               | Teaching<br>Hours | Distribution of Theory Marks |       |       |       |
|-------------|----------------------------------------------------------|-------------------|------------------------------|-------|-------|-------|
|             |                                                          | i ioui o          | R                            | U     | Α     | Total |
|             |                                                          |                   | Level                        | Level | Level | Marks |
| I           | Self-Analysis                                            | 4                 | NA                           | NA    | NA    | NA    |
| II          | Communication Skills & Presentation Skills               | 6                 | NA                           | NA    | NA    | NA    |
| III         | Interpersonal communication and Corporate and Etiquettes | 6                 | NA                           | NA    | NA    | NA    |
| IV          | Time management and Goal<br>Setting                      | 6                 | NA                           | NA    | NA    | NA    |
| V           | Health and Stress Management                             | 6                 | NA                           | NA    | NA    | NA    |

| Unit<br>No. | Unit Title                                | Teaching<br>Hours | Distribution of Theory Marks |       |       |       |
|-------------|-------------------------------------------|-------------------|------------------------------|-------|-------|-------|
|             |                                           |                   | R                            | U     | Α     | Total |
|             |                                           |                   | Level                        | Level | Level | Marks |
| VI          | Problem Solving Techniques and Creativity | 4                 | NA                           | NA    | NA    | NA    |

**Legends:** R = Remembrance; U= Understanding; A= Application and above levels (Revised Bloom's taxonomy)

**Note:** This specification table shall be treated as a general guideline for students and teachers. The actual distribution of marks in the question paper may vary slightly from above table.

#### 7. SUGGESTED EXERCISES/PRACTICALS

The tutorial/practical/exercises should be properly designed and implemented with an attempt to develop different types of cognitive and practical skills (Outcomes in cognitive, psychomotor and affective domain) so that students are able to acquire the competencies.

**Note**: Here only outcomes in psychomotor domain are listed as practical/exercises. However, if these practical/exercises are completed appropriately, they would also lead to development of **Programme Outcomes/Course Outcomes in affective domain** as given in a common list at the beginning of curriculum document for this programme. Faculty should refer to that common list and should ensure that students also acquire those Programme Outcomes/Course Outcomes related to affective domain.

| S.<br>No. | Unit<br>No. | Practical Exercises (Outcomes in Psychomotor Domain)                                                                                                    | Approx.<br>Hrs.<br>required |
|-----------|-------------|----------------------------------------------------------------------------------------------------|-----------------------------|
| 1         | I           | Analyze self with SWOT techniques.                                                                                                    | 04                          |
| 2         | II          | 2) Present a topic (related to technical advancement should<br>be given to a group of five to six students. Group should<br>search the necessary information from various sources<br>and prepare a systematic power point presentation. All<br>such presentations should be delivered in front of class by<br>groups. Presentations are to be evaluated by teacher). | 04                          |

| S.<br>No. | Unit<br>No. | Practical Exercises (Outcomes in Psychomotor Domain)                                                                                                    | Approx.<br>Hrs.<br>required |
|-----------|-------------|----------------------------------------------------------------------------------------------------|-----------------------------|
| 3         | II          | 3) Deliver extempore (Topic will be given to the individual for<br>a speech of 5 to 8 minutes. Here the individual speeches<br>of students will be conducted and evaluated by group of<br>students.)                                                                                                    | 04                          |
| 4         | II          | 4) Participate in Group Discussion (Teacher should form<br>group of six to eight students and give topics for group<br>discussion. Group discussions should be carried out and<br>evaluated by teacher)                                                                                                    | 04                          |
| 5         | III         | 5) Exhibit Etiquettes in different situations (Visit to any one place like office/firm/development sites etc. and observe the communication and etiquettes.)                                                                                                    | 04                          |
| 6         | IV          | <ul> <li>6) Prepare your individual time table for a week - <ul> <li>a) List down your daily activities.</li> <li>b) Decide priorities to be given according to the urgency and importance of the activities.</li> <li>c) Find out your time wasters and mention the corrective measures.</li> <li>d) Set short term and long term goal for PT/TEE/Gymkhana -sport/gathering event etc.</li> </ul> </li> </ul> | 04                          |
| 7         | V           | <ol> <li>Demonstrate simple Yoga postures and other stress<br/>relieving techniques by professional persons and narrate<br/>his/her experiences.</li> </ol>                                                                                                    | 04                          |
| 8         | VI          | Participate in Quizzes, puzzle- solving and educational games and narrate his/her experiences.                                                                                                    | 04                          |
|           |             | Total                                                                                                    | 32                          |

### 8. SUGGESTED STUDENT ACTIVITIES

Following is the list of proposed student activities like:

- Following activities will be undertaken as per their convenience. students are advice to submit their report about participation in activities.
- 1. Case studies to be discussed in a group and presentation of the same by group /group leader.

- Carry out Field exercises and prepare reports. (e.g. interact with supplier/trader and discuss about techno commercial specifications of product)
- Role play by individual/group leader.
- Sharing of self -experiences in a group.
- Brain storming sessions in a group
- Questionnaire -filling & discussing results of the same in a group.

### 9. SPECIAL INSTRUCTIONAL STRATEGIES (if any)

- Motivate students to use internet and collect information about various generic skills
- **ii.** Arrange expert lecture on various topics on (two/three) SWOT analysis/Time management/Etiquettes / stress management/health management.etc.

### 10. SUGGESTED LEARNING RESOURCES

#### A) Books

| <u></u>   |                                 | •                              |                              |
|-----------|---------------------------------|--------------------------------|------------------------------|
| S.<br>No. | Title of Book                   | Author                         | Publication                  |
| 1         | Pearson Education Asia          | Organizational<br>Behavior     | Tata McGraw Hill             |
| 2         | Marshall Cooks                  | Adams Time management          | Viva Books                   |
| 3         | Bishop , Sue                    | Develop Your<br>Assertiveness  | Kogan Page India             |
| 4         | Allen Pease                     | Body Language                  | Sudha Publications Pvt. Ltd. |
| 5         | Lowe and Phil                   | Creativity and problem solving | Kogan Page (I) P Ltd         |
| 6         | You can win                     | Mr. Shiv Khera                 | Macmillan ,India Ltd.        |
| 7         | Wings of Fire                   | Mr .Abdul Kalam                | Universities Press           |
| 8         | Prabhavi Vyaktimatwa            | SEEMA GUPTA                    | SAKET PUBLICATION            |
| 9         | Yoga Dipika                     | Mr. lyyengar                   | Rohan prakashan              |
| 10        | Tan Tanavache Niyojan (Marathi) | Dr. Anand Nadkarni             | Majestic Publishing House    |

| S.<br>No. | Title of Book                         | Author                | Publication           |
|-----------|---------------------------------------|-----------------------|-----------------------|
| 11        | Tandrust Raha ,Mast<br>Jaga.(Marathi) | Dr. Rajiv Sharangpani | Continental Prakashan |

# B) Software/Learning Websites: Websites related to soft skills.

# POs and PSOs assignment and its strength of assignment with each CO of the Course

| CO. | Course Outcome                      | PO | Р | Р | P | Р | Р | Р | Р | P | Р | Р | Р |
|-----|-------------------------------------|----|---|---|---|---|---|---|---|---|---|---|---|
| NO. | 0 00130 0 00001110                  | 1  | O | O | O | O | O | 0 | O | 0 | O | S | S |
|     |                                     |    | 2 | 3 | 4 | 5 | 6 | 7 | 8 | 9 | 1 | О | О |
|     |                                     |    |   |   |   |   |   |   |   |   | 0 | 1 | 2 |
|     |                                     |    |   |   | _ |   |   |   | _ | _ |   |   |   |
| CO1 | Develop interpersonal communication | 1  | - | - | 2 | - | ı | - | 2 | 3 | - | - | - |
|     | Display corporate etiquettes and    | -  | 2 | - | - | 2 | - | - | 2 | - | - | - | - |
| CO2 | professionalism                     |    |   |   |   |   |   |   |   |   |   |   |   |
|     | Improve personality and body        | -  | - | 2 | - | - | - | - | - | - | 2 | - | - |
| CO3 | language                            |    |   |   |   |   |   |   |   |   |   |   |   |
|     | Practice time management and        | 2  | - | 2 | - | - | - | - | 2 | 2 | - | - | - |
| CO4 | goal setting technique              |    |   |   |   |   |   |   |   |   |   |   |   |
|     | Develop presentation and            | -  | 2 | - | 2 | - | - | 2 | - | - | - | - | - |
| CO5 | group discussion technique          |    |   |   |   |   |   |   |   |   |   |   |   |
|     | Acquire Stress removing and         | -  | 2 | - | - | 2 | - | - | - | - | 2 | - | - |
| CO6 | Problem solving technique           |    |   |   |   |   |   |   |   |   |   |   |   |
|     |                                     |    |   |   |   |   |   |   |   |   |   |   |   |

# Course Curriculum Design Committee

| Sr | Name of the       | Designation and Institute                                             |
|----|-------------------|-----------------------------------------------------------------------|
| No | faculty members   |                                                                       |
| 1  | Dr.Uday V. Pise   | Head of Department, Mechanical Engg. Govt. Polytechnic,<br>Aurangabad |
| 2  | Prof. R. T. Aghao | Lecturer in Applied Mechanics., Govt. Polytechnic, Aurangabad         |

(Member Secretary PBOS)

(Chairman PBOS)

COURSE TITLE: ENVIRONMENTAL SCIENCE

**COURSE CODE: 6G304** 

| DIPLOMA PROGRAMME IN WHICH THIS COURSE IS<br>OFFERED | SEMESTER |
|------------------------------------------------------|----------|
| ME, CE, EE, E&TC, CO, IT, AE                         | FIRST    |

#### 1 RATIONALE:-

The present plight of the world as a victim to a number of environmental setbacks ranging from global warming, ozone layer depletion, acid rains led to alarmingly increase in world pollution levels. This has led to the dangerous situation threatening existence of biosphere on the earth. Diploma engineers also get confronted with this issue in their professional life.. Diploma engineers need to be aware of environment and associated issues so that he can help in protection and preservation of environment.

#### 2 COMPETENCY: -

"Contribute in overall preservation of eco system of organization."

#### 3 TEACHING AND EXAMINATION SCHEME

| Teachi        | ing Sche | me      | Total        | Examination Scheme |                     |          |       |    |       |
|---------------|----------|---------|--------------|--------------------|---------------------|----------|-------|----|-------|
| (In Hours)    |          | Credits | Theory Marks |                    | heory Marks Practic |          | Total |    |       |
|               |          |         | (L+T+P)      |                    |                     | Marks    |       | 3  | Marks |
| L             | Т        | P       | С            | ESE                | PT                  | ESE (PR) | PA    | ~0 |       |
| 0             |          | 2       | 2            |                    |                     |          | 50    | 50 |       |
| Exam duration |          |         |              |                    |                     |          |       |    |       |

**Legends:** L-Lecture; T – Tutorial/Teacher Guided Theory Practice; P -Practical; C – Credit, ESE -End Semester Examination; PA - Progressive Test; OR-Oral examination

#### 4 COURSE OUTCOMES:-

At the end of this course, students would be able to -

- 1. Identify elements of biodiversity.
- 2. Assess the impact of biodiversity
- 3. Apply provisions of various environmental protection acts in practice.
- 4. Undertake survey on environmental concerns and remedial measures

# 5 COURSE DETAILS:-

| Unit                                     | Major Learning Outcomes (in cognitive domain)                                                                                                    | Topics and Sub-topics                                                                                                    |
|------------------------------------------|----------------------------------------------------------------------------------------------------|----------------------------------------------------------------------------------------------------|
| Unit –I Environment and studies          | Write genesis of     environmental concerns     Ib. Identify the various types of     environmental issues.                                                                             | 1.1 Definition , Scope and importance of Environmental studies  1.2 Meaning of environment, , Environment and its components, Segments of environment, scientific aspects  1.3 Global environment crisis and factors affecting it. Deforestation. aquatic life and tsunami effects ,Population, Carbon dioxide emissions, pollution, Extinction of species etc. Ecological Foot print |
| Unit- II Environmental Natural Resources | <ul> <li>2a. Classify different resources</li> <li>2b. Outline issues associated with different resources.</li> <li>2c. Develop strategies to conserve of natural resources.</li> </ul> | 2.1. Renewable and Nonrenewable natural resources and associated issues as under,  a. Forest resources b. Water resources c. Energy resources d. Land resources e. Food resources f. Energy resources 2.2. Role of individual in conservation of natural resources                                                                                                    |
| Unit- III<br>Ecosystems                  | <ul><li>3a. Outline ecosystem.</li><li>3b. Categorize various ecosystems .</li></ul>                                                                                                    | 3.1 Concept of Ecosystem 3.2 Structure and function of ecosystem 3.3 Structure and functions of following ecosystems, a. Forest Ecosystem b. Grassland Ecosystem                                                                                                    |

|                                          |                                                                                                    | c. Desert Ecosystem d. Aquatic ecosystem                                                                                                    |
|------------------------------------------|----------------------------------------------------------------------------------------------------|----------------------------------------------------------------------------------------------------|
| Unit- IV                                 | 4a. Outline Biographical                                                                                                    | 4.1 Introduction, Values of the                                                                                                    |
| Biodiversity and Conservation            | classification of India 4b. Assess Biodiversity loss and its impact.                                                                      | Biodiversity, Biographical classification of India 4.2 Biodiversity loss and its impact 4.3 Conservation of Biodiversity, Efforts made in India.                                                                                                    |
| Unit - V                                 | 5a. Describe pollution and its                                                                                                    | 5.1 Definition of pollution and its                                                                                                    |
| Environmental Pollution                  | typs  5b. Describe cause, effect relationship.  5c. Conduct Survey on Environmental Pollution                                             | types 5.2 Causes, effects and control measures of following types of pollutions a. Air Pollution b. Water Pollution c. Soil Pollution d. Marine Pollution e. Thermal Pollution f. Nuclear hazards and pollution 5.3 Pollution norms, rules and bye laws 5.4 Solid waste management: Causes, Effects and control measures of urban and industrial waste.                                   |
| Unit – VI  Social Issues and Environment | <ul><li>6a. Identify social issues related to environment</li><li>6b. Suggest control measures to counter the issues,</li><li>.</li></ul> | 6.1 Urban problems related to Energy, Measures of water conservation including Rain water harvesting, Watershed Management 6.2 Climatic changes, Global Warming, Acid rain, Ozone layer depletion issue, Nuclear accidents and holocaust. Kyoto Protocol, Climate justice 6.3 Introduction to Environment (protection) act(prevention and control of pollution), Wildlife protection act, |
|                                          |                                                                                                    | Forest protection act Air (Prevention and control of pollution) Act, Water related Environment laws ,issues in                                                                                                    |

|                                              |                                                       | enforcement of environmental legislation, public awareness.                                                                             |
|----------------------------------------------|-------------------------------------------------------|----------------------------------------------------------------------------------------------------|
| Unit – VII  Human population and environment | 7a. Use of ICT in environment and human health areas. | 7.1Concepts of Population Growth,<br>Environment and human health, Role<br>of information technology in<br>environment and human health |

#### 6. SUGGESTED SPECIFICATION TABLE WITH HOURS AND MARKS (THEORY)

| Unit                                 | Unit Unit Title                 |    | Di         | Distribution of practical examination marks |            |                |  |  |
|--------------------------------------|---------------------------------|----|------------|---------------------------------------------|------------|----------------|--|--|
|                                      |                                 |    | R<br>Level | U<br>Level                                  | A<br>Level | Total<br>Marks |  |  |
| I                                    | Environment and studies         | 6  | NA         | NA                                          | NA         | NA             |  |  |
| II                                   | Environmental Natural resources | 6  | NA         | NA                                          | NA         | NA             |  |  |
| III                                  | Ecosystems                      | 6  | NA         | NA                                          | NA         | NA             |  |  |
| IV                                   | Biodiversity and conservation   | 6  | NA         | NA                                          | NA         | NA             |  |  |
| V                                    | Environmental Pollution         | 12 | NA         | NA                                          | NA         | NA             |  |  |
| VI                                   | Social issues and environment   | 6  | NA         | NA                                          | NA         | NA             |  |  |
| VII Human population and environment |                                 | 6  | NA         | NA                                          | NA         | NA             |  |  |
|                                      | Total                           | 48 | NA         | NA                                          | NA         | NA             |  |  |

**Legends:** R = Remembrance; U = Understanding; A = Application and above levels (Revised Bloom's taxonomy)

**Note:** This specification table shall be treated as a general guideline for students and teachers. The actual distribution of marks in the question paper may vary slightly from above table.

#### 7. SUGGESTED EXERCISES/PRACTICALS

The tutorial/practical/exercises should be properly designed and implemented with an attempt to develop different types of cognitive and practical skills (**Outcomes in cognitive, psychomotor and affective domain**) so that students are able to acquire the competencies.

Here all the practical exercises are to be completed by students in a group. The group size should be 10 to 12. The groups should be formed by concerned teacher in consultation with students Every group should be assigned a group leader. All groups will complete the practical assignments in spare time and during Sundays and holidays. No separate time slots will be allotted to these practical exercises. Teacher will guide and give necessary inputs for modus operand of exercises.

| S.  | Unit      | Practical Exercises                                              | Approx.  |
|-----|-----------|------------------------------------------------------------------|----------|
| No. | No.       | (Outcomes in Psychomotor Domain)                                 | Hrs.     |
|     |           |                                                                  | required |
| 1   | I         | Prepare report on environmental issues of your institute /       | 04       |
|     |           | Selected Premises                                                |          |
| 2   | II        | Collect information related to natural resources of India and    | 02       |
|     |           | methods adopted for conservation of these resources              |          |
| 3   | I, II     | Prepare "Energy Audit Report" of a small home. And give          | 02       |
|     |           | suggestions for conservation of energy.                          |          |
| 4   | III, IV   | Examine water usage of a small community/locality in             | 02       |
|     | ,         | city/Apartment /Your Institute and prepare a Report on actions   |          |
|     |           | that could be taken to conserve the water fron following point   |          |
|     |           | of view:                                                         |          |
|     |           | How much water is consumed                                       |          |
|     |           | How much wastage of water occurs                                 |          |
|     |           | How can demand of water be reduced                               |          |
|     |           | How can ecological footprint of water they get can be reduced    |          |
|     |           | What other environment friendly ways of getting water can        |          |
|     |           | one implement                                                    |          |
|     |           | What is the quality of water and how can it be improved          |          |
|     |           | How reuse and recycling of water can be done                     |          |
|     |           | How users can be educated for proper use of water                |          |
| 5   | I,II,III, | Visit, "Roof water harvesting" system installed in nearby area   | 02       |
|     | VI        | and prepare a detailed report. Include local bodies legislation  |          |
|     |           | as regards roof water harvesting                                 |          |
| 6   | I,II,III  | Undertake "Tree plantation project" and plant at least 03 trees  | 02       |
|     |           | per student in your Institute. Prepare detailed report on tree   |          |
| _   |           | plantation.                                                      |          |
| 7   | I,II,III  | Visit ,study and analyze a "Solar systems" installed in nearby   | 02       |
|     |           | area and prepare a detailed report. Include following types of   |          |
|     |           | systems,                                                         |          |
|     |           | a.Household Solar water heating systems                          |          |
|     |           | b. Solar P-V Systems                                             |          |
| 0   | TS 7      | c.Solar roof top Net metering systems                            | 02       |
| 8   | IV        | Preparation of Biodiversity Report:                              | 03       |
|     |           | Select a small park or garden in your area. Prepare a            |          |
|     |           | Biodiversity register: list all the species found in place ,find |          |
|     |           | their scientific names with the help of a botanist. Interview    |          |
|     |           | long term users of the place and find out about loss of          |          |

|    |    | biodiversity. Write a report describing your observations and                                                                                                    |    |
|----|----|----------------------------------------------------------------------------------------------------|----|
|    |    | your recommendations for conservation of biodiversity.                                                                                                    |    |
| 9  | V  | Prepare a report on water pollution scenario in your institute and make a detailed report. Following activities can be undertaken with permission, Locating and studying water consumption locations in institute like Water coolers, R.O units, Filters, taps. Taking and checking drinking water samples periodically from testing authorities and keeping records. Preparing and executing schedule for cleaning water tanks, water filters, RO units etc. | 06 |
| 10 | V  | Prepare report Vehicular pollution checking in your institute: Here sample check the two wheelers, four wheeler vehicles of employees, students with the help of Exhaust gas analyzer / Smokemeter periodically and check the levels of pollution.                                                                                                    | 02 |
| 11 | V  | Prepare report of Noise and Air pollution levels at a crowded square of city using Deciblemeter and Air sampling device                                                                                                    | 02 |
| 12 | VI | Collect information on Global Warming, Acid rain, Ozone layer depletion issue, Nuclear accidents and holocaust. Kyoto Protocol, Climate justice, Environment protection laws and regulations.                                                                                                    | 02 |
|    |    | Total                                                                                                    | 32 |

#### 8. SUGGESTED STUDENT ACTIVITIES

Following is the list of proposed student activities like:

- 1 Search different journals on Environment
- 2 Collect info of Environmental laws and regulations from websites.
- 3 Collect various news paper cuttings on the issues of environment
- 4 Observe and celebrate following important days on environment,
  - 22 April- Earth Day
  - 1 − 7 July − Vanamahotsava Week
  - 11 International Mountain day
  - 2 February –Worlds wetland day
  - 5 April National Maritime day
  - 8 June World Oceans day
  - 22 May international Day of Biological diversity
  - 22 March World Water day.
  - 21 March World Forestry Day
  - 16 October –Worlds food day
  - 22 September –Car free day
  - 29 October-National disaster reduction day
  - 21 July Worlds Population day
  - 8 March Womans day

- 5 Prepare charts, banners, posters on environment and its protection and display in class, notice boards.
- 6 Participate in social campaigns concerning environment and its preservation.

7

#### 9. SUGGESTED SPECIFIC INSTRUCTIONAL STRATEGIES

- 1. Q & A Techniques.
- 2. Field Visits
- 3. Expert Lectures.

#### 10. SUGGESTED LEARNING RESOURCES

| S.  | Title of Book         | Author          | Publication             |
|-----|-----------------------|-----------------|-------------------------|
| No. |                       |                 |                         |
| 1   | Environmental Studies | R.Rajgopalan    | OXFORD university press |
| 2   | Environmental Studies | Anindata Basak  | Pearson education       |
|     |                       |                 |                         |
| 3   | Air Pollution         | M.N. Rao        | Tata Macgrawhill        |
|     |                       |                 |                         |
|     |                       |                 |                         |
| 4   | Elements of           | P. Meenakshi    | Prentice Hall           |
|     | Environmental         |                 |                         |
|     | Science and           |                 |                         |
|     | Engineering           |                 |                         |
| 5   | Introduction to       | P.AarneVesilind | Thomson                 |
|     | Environmental         | and Susan       |                         |
|     | Engineering           | Morgan          |                         |

11. Major Equipment/Instrument with Broad Specifications

| Sr. No. | Major equipment/ Instrument with Broad Specification | Quantity |
|---------|------------------------------------------------------|----------|
| 1       | Biological Microscope                                | 01       |
| 2       | Air sample testing setup                             | 01       |
| 3       | Water sample testing setup                           | 01       |
| 4       | Exhaust gas Analyzer                                 | 01       |
| 5       | Smoke meter                                          | 01       |
| 6       | PC with Net connectivity                             | 01       |
| 7       | LCD Projector                                        | 01 et    |

#### 12.. E-learning resources

( Please mention complete URL of the E- recourse CO wise)

- 1. www.unep.org
- 2. www.ipcc.ch
- 3. www.grida.no
- 4. www.wildlifeinindia.com
- 5. www.fsi.nic.in/sfr\_2009.htm

- 6. www.unesco.org
- 7. www.chilika.com
- 8. www.foodfirst.org/media/opeds/2000/4-greenrev.html
- 9. www.cites.org
- 10. <a href="http://projecttiger.nic.in/">http://projecttiger.nic.in/</a>
- 11. www.iwmi.cgiar.org/
- 12. www.worldwater.org
- 13. www.indiaenergyportal.org
- 14. http://www.lifeaftertheoilcrash.net/
- 15. www.mmpindia.org/
- 16. www.pcri.com
- 17. http://www.unwater.org/statistics\_pollu.html

#### **List of Films**

- 1. The 11<sup>th</sup> hour
- 2. The many faces of madness
- 3. Planet Earth-BBC documentary
- 4. The childrens of Amazon
- 5. The Blue Planet-BBC documentary
- 6. End of Line
- 7. The State of planet BBC Documentary
- 8. The truth about Tigers
- 9. Bringing home rain- A film by SushamaVeerappa.
- 10. Drinking the sky BBC documentary
- 11. A Crude Awakening: The OIL Crash A documentary by Basil Gelpke
- 12. Poison on a platter Documentary by Mahesh Bhatt
- 13. The story of bottled water A documentary by Annie Leonard on packaged water industry.(Download from <a href="https://www.storyofstuff.org">www.storyofstuff.org</a>)

#### 13. POs and PSOs assignment and its strength of assignment with each CO of the Course

| CO. | Course Outcome                   | P | P | P | P | P | P | P | P | P | P | P | P |
|-----|----------------------------------|---|---|---|---|---|---|---|---|---|---|---|---|
| NO. |                                  | O | Ο | О | O | О | Ο | О | Ο | О | Ο | S | S |
|     |                                  | 1 | 2 | 3 | 4 | 5 | 6 | 7 | 8 | 9 | 1 | О | О |
|     |                                  |   |   |   |   |   |   |   |   |   | 0 | 1 | 2 |
|     |                                  |   |   |   |   |   |   |   |   |   |   |   |   |
|     | Analyze and assess the impact of |   |   |   |   |   | _ |   |   |   |   |   |   |
| CO1 | biodiversity and its loss on     | 2 | - | - | - | 2 | 2 | - | - | - |   | - | - |
|     | environment.                     |   |   |   |   |   |   |   |   |   | _ |   |   |
|     | Identify causes of pollution in  |   |   |   |   |   |   |   |   |   |   |   |   |
| CO2 | working system and apply control | - | - | - | - | 2 | 2 | - | - | - | _ | - | - |
|     | measures for prevention.         |   |   |   |   |   |   |   |   |   | _ |   |   |

| CO3 | Apply provisions of various environmental protection acts in practice.                | 2 | - | - | - | 3 | 3 | - | - | 3 | - | - | - |
|-----|---------------------------------------------------------------------------------------|---|---|---|---|---|---|---|---|---|---|---|---|
| CO4 | Appreciate correlation between Human population and its effect on environment.        | 2 | - | - | - | 2 | 2 | - | - | 3 | - | - | - |
| CO5 | Read, analyze and apply various laws and regulations concerning environmental issues. | 2 | - | - | - | 3 | 3 | - | - | - | - | - | - |

# Course Curriculum Design Committee

| Sr<br>No | Name of the faculty members | Designation and Institute                     |
|----------|-----------------------------|-----------------------------------------------|
| 1        | Prof.S.P.Shiralkar          | Lecturer in Mechanical Engineering Department |
| 2        | Prof. A.B.<br>Deshpande     | Lecturer in Mechanical Engineering Department |

(Member Secretary PBOS) (Chairman PBOS)

#### **COURSE TITLE**

#### **ENGINEERING MATHEMATICS**

**COURSE CODE** 

6G102

| Diploma program in which course is offered | Semester in which course is offered |
|--------------------------------------------|-------------------------------------|
| CE/ME/EE/ET/IT/CO/AE                       | Second Semester                     |

#### 1. RATIONALE:

Engineering Mathematics forms foundation to understand basic principles of Engineering Mathematics to solve engineering problems. This subject is an extension of Basic Mathematics which deals with calculus, differentiation, integration, differential equations etc. which have applications in several engineering courses of various programmes. This course aims at multi-dimensional logical thinking and reasoning capabilities of the students.

#### **2.COMPETENCY STATEMENT:**

At the end of studying this course students will be able to

"Solve engineering problems using the principles of applied mathematics."

#### 3. COURSE OUTCOMES

Students will be able to

- 1. Differentiate the various function using different rules
- 2. Apply rules of derivatives to solve engineering problems.
- 3. Apply rules of integration to solve engineering problems.
- 4. Solve the various types of differential equations.
- 5. Apply principles of central tendencies for quality assurance in engineering field

#### 4. TEACHING AND EXAMINATION SCHEME

|    | eachin<br>scheme | _    | Total credits | Examination scheme |             |     |                |             |
|----|------------------|------|---------------|--------------------|-------------|-----|----------------|-------------|
|    | (In hours)       |      | (L+T+P)       | Theor              | heory Marks |     | ctical<br>arks | Total Marks |
| L  | Т                | P    | С             | ESE                | PT          | ESE | PA             |             |
| 03 | 01               | 00   | 04            | 80                 | 20          |     |                | 100         |
|    |                  | Exam | Duration      | 3 Hrs              | 1 Hr.       |     |                |             |

#### Legends:

L-Lecture; T – Tutorial/Teacher Guided Theory Practice(batch-wise); P Practical;

C – Credit; ESE -End Semester Examination; PT - Progressive Test.

#### 5. CORSE DETAIL.

| Unit                                 | Major Learning<br>Outcomes                                                     | Topics and Sub-topics                                                                                                    |
|--------------------------------------|--------------------------------------------------------------------------------|----------------------------------------------------------------------------------------------------|
| UNIT I<br>Derivatives                | 1a. Differentiate various engineering functions                                | <ol> <li>1.1 Definition of derivative, notation.</li> <li>1.2 Derivative of standard functions.</li> <li>1.3 Rules of Differentiation (without proof) such as sum, difference, product and quotient.</li> <li>1.4 Derivative of composite functions.</li> <li>1.5 Derivative of inverse trigonometric functions.</li> <li>1.6 Derivative of implicit functions.</li> <li>1.7 Derivative of parametric functions.</li> <li>1.8 Logarithmic differentiation.</li> <li>1.9 Second order derivatives.</li> </ol> |
| UNIT II  Applications of derivative  | 2a. Apply derivatives to find Velocity, Acceleration and Maxima & Minima       | <ul><li>2.1 Tangent &amp; normal.</li><li>2.2 Maxima &amp; minima.</li><li>2.3 Radius of curvature.</li></ul>                                                                                                    |
| UNIT III<br>Integration              | 3a. Integrate various Functions using appropriate methods.                     | <ul> <li>3.1 Definition of integration.</li> <li>3.2 Integration of standard function.</li> <li>3.3 Rules of Integration: sum, difference &amp; multiplication.</li> <li>3.4 Methods of Integration <ul> <li>3.4.1 Integration by substitution.</li> <li>3.4.2 Integration by partial fraction.</li> <li>3.4.3 Integration by parts.</li> </ul> </li> <li>3.5 Definition of Definite integral.</li> <li>3.6 Simple problems on definite integral</li> </ul>                                                  |
| UNIT IV<br>Differential<br>Equations | 4a. Solve various types of differential equations.                             | <ul> <li>4.1 Definition of differential equation, order &amp;degree.</li> <li>4.2 Formation of differential equation.</li> <li>4.3 Solution of Diff. equation.</li> <li>4.4.1 variable separable.</li> <li>4.4.2 Homogeneous equation.</li> <li>4.4.3 Exact diff. equation.</li> <li>4.4.4 Linear diff. equation.</li> </ul>                                                                                                    |
| UNIT V Statistics                    | 5a. Measure Central<br>Tendencies<br>5b. Measure Dispersion<br>for given data. | 5.1 Graphical representation: Histogram & o-give curve to find Mode and median. 5.2 Measures of dispersion: Range, mean deviation and Standard deviation.                                                                                                    |

# 6. SUGGESTED SPRCIFICATION TABLE WITH HOURS AND MARKS (THEORY)

|         | Title/Tonic                | Teaching | Distribution of Theory Marks |                      |                    |       |  |  |
|---------|----------------------------|----------|------------------------------|----------------------|--------------------|-------|--|--|
| Sr. no. | Title/Topic                | Hours    | Remembrance levels           | Understanding levels | Application levels | Total |  |  |
| 1       | Derivative                 | 12       | 2                            | 08                   | 08                 | 18    |  |  |
| 2       | Applications of derivative | 04       | 00                           | 04                   | 08                 | 12    |  |  |
| 3       | Integration                | 16       | 06                           | 08                   | 12                 | 26    |  |  |
| 4       | Differential<br>Equations  | 10       | 04                           | 04                   | 08                 | 16    |  |  |
| 5       | Statistics                 | 06       | 02                           | 02                   | 04                 | 08    |  |  |
|         | ΓΟΤΑL                      | 48       | 14                           | 26                   | 36                 | 80    |  |  |

#### 7. SUGGESTED LIST OF TUTORIALS

- 1) The exercises should be properly designed and implemented with an attempt to develop different types of skills leading to the achievement of the competency
- 2) Form a batch of 20 students and at least **ten** problems should be given to get necessary exercise.
- 3) Course faculty will provide programme related problems.

| Sr. | Title/Topic                | Exercises/Tutorial                           | Approx. |
|-----|----------------------------|----------------------------------------------|---------|
| No. |                            |                                              | hours   |
| 1   | Derivative                 | Solve problems related to various            | 03      |
|     |                            | methods/techniques of differentiations       |         |
| 2   | Applications of derivative | Calculate Engineering Applications of        | 03      |
|     |                            | Tangent, normal, maxima, minima and Radius   |         |
|     |                            | of curvature from respective programmes.     |         |
| 3   | Integration                | Solve problems Related to Various            | 04      |
|     |                            | Methods/Techniques of integration            |         |
| 4   | Differential Equations     | Solve problems Related to Various            | 04      |
|     |                            | Methods/Techniques of Differential equation. |         |
| 5   | Statistics                 | Solve examples of Comparative data. Plot     | 02      |
|     |                            | different types of graph.                    |         |

#### 8. SUGGESTED STUDENT ACTIVITIES

#### Following is the list of proposed student activities like:

Other than the classroom learning, following are the suggested student-related *co-curricular* activities which can be undertaken to accelerate the attainment of the various outcomes in this course:

- a. Collect the mathematical derivation based on curriculum from respective programme.
- b. Identify mathematical problems related to respective programme and get them solved.
- c. Find graphical software using internet and list them.
- d. Identify problems based on applications of differential equations and solve these problems.

e. Prepare a seminar on any relevant topic based on curriculum.

#### 9. SPECIAL INSTRUCTIONAL STRATEGIES (if any)

These are sample strategies, which the teacher can use to accelerate the attainment of the various outcomes in this course

- a. Use open resources available on internet to teach Engineering Mathematics.
- b. Apply the mathematical concepts learnt in this course to branch specific problems.
- c. Use different instructional strategies in classroom teaching.

#### 10. SUGGESTED LEARNING RESOURCES

| Sr. | Title                                                | Author           | Publication                        |
|-----|------------------------------------------------------|------------------|------------------------------------|
| No. |                                                      |                  |                                    |
| 1.  | Mathematics for polytechnic students for second Year | S. P. Deshpande  | Pune Vidyarthi gruh prakashan Pune |
| 2.  | Applied Mathematics                                  | By Patel & Rawal | Nirali prakashan<br>Mumbai         |
| 3   | Mathematics for polytechnic students for second year | G.V. Kumbhojkar  | Phadke prakashan<br>Kholapur       |

#### 11. Major Equipment/ Instrument with Broad Specifications

| Sr. No. | Name of the Equipment | Specification |
|---------|-----------------------|---------------|
| 1       | NA                    |               |

#### 12. Software/Learning Websites

-----

# 13. POs and PSOs assignment and its strength of assignment with each CO of the Course

| CO.<br>No. | Course Outcome                                                                                     | PO1 | PO2 | PO3 | PO4 | PO5 | PO6 | PO7 | PO8 | PO9 | PO10 | PSO1 | PSO2 | PSO3 |
|------------|----------------------------------------------------------------------------------------------------|-----|-----|-----|-----|-----|-----|-----|-----|-----|------|------|------|------|
| CO1        | Students will be able to differentiate the various function using different rules                  | 2   | 3   | 1   | -   | 1   | -   | -   | -   | ı   | -    | -    | -    | -    |
| CO2        | Students will be able to apply the differentiation to Velocity, Acceleration and Maxima & Minima   | -   | -   | 1   | -   | 1   | -   | -   | -   | -   | -    | -    | -    | -    |
| СОЗ        | Students will be able to so Integrate the various Function using different methods                 | 3   | 3   | ı   | -   | -   | -   | -   | -   | -   | -    | -    | -    | -    |
| CO4        | Students will be able to solve the various types of differential equation using different methods. | 1   | 1   | 3   | -   | -   | -   | -   | -   | -   | -    | -    | -    | _    |
| CO5        | Students will be able to Measure Central tendency and Measure Dispersion in given data             | -   | 1   | 1   | -   | 1   | -   | -   | -   | -   | -    | -    | -    | -    |

# 13. COURSE CURRICULUM DEVELOPMENT COMMITTEE

| Sr.<br>No. | Name of the faculty member | Designation and Institute                                   |
|------------|----------------------------|-------------------------------------------------------------|
| 1          | Mr. M.A. Ali               | Lecturer in Mathematics, Government Polytechnic, Aurangabad |
| 2          | Mr. R.B. Borulkar          | Lecturer in Mathematics, Government Polytechnic, Aurangabad |
| 3          | Mrs. H.H. Bhumkar          | Lecturer in Mathematics, Government Polytechnic, Aurangabad |

Member Secretary PBOS Chairman PBOS Co-ordinator science and Humanities

#### COURSE TITLE ENGINEERING CHEMISTRY

COURSE CODE 6G104

| Diploma Programme in which this course is offered | Semester in which offered |
|---------------------------------------------------|---------------------------|
| ME/CE/EE//ET/CO/IT/AE                             | First/ Second Semester    |

#### 1 RATIONALE:

Chemistry is a basic science subject which is essential to all engineering courses. It gives knowledge of engineering materials, their properties, related applications and selection of materials for specific engineering applications/work/job.

Due to technological progress, there are hazardous effects of chemicals, waste water and sewage water on environment & human life. The core knowledge of environmental effects will bring awareness; generate curiosity in students about the precautions & preventions to be taken to carry out further development resultantly to reduce the ill effects.

#### 2. COMPETENCY:

At the end of studying this course students will be able to

"Apply basic knowledge and principles of chemistry to solve different industrial problems."

#### 3. TEACHING AND EXAMINATION SCHEME

| Т  | each                 | ing | Total   | Examination Scheme |              |        |                    |     |             |  |  |  |  |  |  |  |  |  |  |  |  |  |  |  |             |
|----|----------------------|-----|---------|--------------------|--------------|--------|--------------------|-----|-------------|--|--|--|--|--|--|--|--|--|--|--|--|--|--|--|-------------|
| 5  | Schei                | me  | Credits |                    |              |        |                    |     |             |  |  |  |  |  |  |  |  |  |  |  |  |  |  |  |             |
| (I | (In Hours)           |     | (L+T+P) | Theory             | Theory Marks |        | Practical<br>Marks |     |             |  |  |  |  |  |  |  |  |  |  |  |  |  |  |  | Total Marks |
| L  | Т                    | P   | С       | ESE                | PT           | ESE    | PA                 | ESE | TOTAL MARKS |  |  |  |  |  |  |  |  |  |  |  |  |  |  |  |             |
| 3  | 0                    | 2   | 5       | 80~                | 20~          | 25@ 00 |                    | 25  | 150         |  |  |  |  |  |  |  |  |  |  |  |  |  |  |  |             |
| Е  | Examination Duration |     |         | 2Hrs               | 1/2Hr        | 2Hrs   |                    |     |             |  |  |  |  |  |  |  |  |  |  |  |  |  |  |  |             |

**Legends:** L-Lecture; T – Tutorial/Teacher Guided Theory Practice; P - Practical; C – Credit, **ESE** - End Semester Examination; **PT** - Progressive Test; OR-Oral examination; **PA** - Progressive Assessment (PR); ~Online Multiple-choice examination. @ Internal Examination

#### 3. COURSE OUTCOMES:

After providing classroom teaching and laboratory experiences related to this course, students will be able to

- 1. Draw the orbital configuration of different elements.
- 2. Represent the formation of molecules schematically.
- 3. Compare and use different types of cells.
- 4. Identify the properties of metals & alloys related to engineering applications.
- 5. Identify the properties of nonmetallic materials, related to engineering applications.

- 6. Select a proper material for specific purpose.
- 7. Select and use the lubricants at proper/ specific conditions of machines.

### 4. COURSE DETAILS:

| Unit                                                     | Major Learning<br>Outcomes                                                | Topics and Sub-topics                                                                                                    |
|----------------------------------------------------------|---------------------------------------------------------------------------|----------------------------------------------------------------------------------------------------|
| UNIT-I Electronic Theory Of Valency & Molecule Formation | 1a. Identification of structure and nature of atom, element and molecule. | <ul> <li>1.1 Atomic no, atomic mass no. numerical problems on it, orbit &amp; orbitals.</li> <li>1.2 Electronic configuration, electronic configuration of first 30 elements.</li> <li>1.3 Molecule formation: Valency, types of valency, electro valency and covalency with suitable examples. Study of Formation of Electrovalent compounds e.g. NaCl, CaCl<sub>2</sub> &amp; MgCl<sub>2</sub> and formation of Covalent Compounds examples H<sub>2</sub>O,</li> </ul> |
| UNIT-II<br>Electrochemistry                              | construction, working                                                     | <ul> <li>Cl<sub>2</sub>, CO<sub>2</sub>, N<sub>2</sub></li> <li>2.1 Arrhenius Theory of Ionization, Degree of ionization.</li> <li>2.2 Basic concepts of Conductors, Insulators, Dielectrics, Electrolyte, Non-Electrolyte</li> </ul>                                                                                                    |
|                                                          |                                                                           | <ul> <li>2.3 Electrolysis, Electrolytic Cell, Electrodes.</li> <li>2.4 Electrolysis of CuSO<sub>4</sub> Solution by using Cu Electrode &amp; Platinum Electrode</li> <li>2.5 Faraday's first law of Electrolysis &amp; numerical problems on it Application of Electrolysis such as Electroplating.</li> </ul>                                                                                                    |
|                                                          |                                                                           | 2.6 Electrochemical Cells & Batteries Types of cell Primary & secondary cell construction And Working of Dry cell & Lead – Acid Storage.                                                                                                    |

| UNIT III Metals and Alloys | Correlate properties, composition and   | Gangue, Flux & Slag, Occurrence of Metals.  3.2 Mechanical Properties of metals such as hardness, Toughness, ductility, malleability, tensile strength.  3.3 Stages of Extraction of Metals from its Ores in detail i.e. its flow sheet Crushing, Concentration, methods of concentration (physical and chemical).  3.4 Reduction of iron in blast furnace with chemical reactions, Reactions in zone of reduction.  Alloys  3.5 Definition of Alloy, Purposes of Making alloy.  3.6 Methods of Preparation of alloy such as fusion method & compression method  3.7 Classification of Alloys, Ferrous alloys & Non-Ferrous alloys, their examples.  3.8 Composition, Properties & Applications of some common alloys such as Alnico, Duralumin, Wood's Metal |
|----------------------------|-----------------------------------------|----------------------------------------------------------------------------------------------------|
| UNIT-IV Corrosion of       | 4a. Classify corrosion from action of   | <ul><li>4.1 Definition of corrosion</li><li>4.2 Atmospheric corrosion or dry Corrosion,</li></ul>                                                                                                    |
| Metals And its             | surrounding                             | corrosion due to oxygen, different types                                                                                                    |
| Application Application    | environment and its protection methods. | of film formation. 4.3 Electrochemical Corrosion Hydrogen                                                                                                    |
| rippiioation               | protection methods.                     | evolution mechanism.                                                                                                    |
|                            |                                         | 4.4 Appling protective Coatings like metal                                                                                                    |
|                            |                                         | coating by galvanizing, tinning                                                                                                    |
| UNIT-V                     | $\mathcal{E}$                           | 5.1 Hard water & soft water, types of                                                                                                    |
| Water                      | effect of hard water                    | hardness, causes of hardness                                                                                                    |
|                            |                                         | 5.2 Effects of hard water in different industries (such as pener, sugar, dying                                                                                                    |
|                            | purification of water.                  | industries (such as paper, sugar, dying and textile industries) and domestic                                                                                                    |
|                            |                                         | purposes.                                                                                                    |
|                            |                                         | 5.3 Softening of hard water by Permutit                                                                                                    |
|                            |                                         | process and ion exchange process.                                                                                                    |
|                            |                                         | 5.4 Potable water & its condition for pot-                                                                                                    |
|                            |                                         | ability. Different methods of                                                                                                    |
|                            |                                         | purification of water for drinking                                                                                                    |
|                            |                                         | purposes chlorination and ozonation                                                                                                    |
|                            |                                         | 5.5 pH – value of water its applications                                                                                                    |
|                            |                                         | Numerical on pH values.                                                                                                    |

| UNIT-VI Non Metallic Materials | types, preparation, properties and applications of plastic, rubber and thermal insulating material. | <ul> <li>6.1 Plastics Definition of Plastic, Formation of Plastic by Addition Polymerisation with examples Polyethylene &amp; PVC.</li> <li>6.2 Formation of Plastic by Condensation Polymerisation with suitable example as Nylon 6, 6; Bakelite plastic.</li> <li>6.3 Types of Plastics, Thermo softening &amp; Thermosetting Plastic &amp; difference between them.</li> <li>6.4. Engineering properties of plastic and its related uses. RUBBER</li> </ul> |
|--------------------------------|----------------------------------------------------------------------------------------------------|----------------------------------------------------------------------------------------------------|
|                                |                                                                                                    | 6.5 Natural rubber its extraction from latex,<br>drawbacks of natural rubber. Synthetic<br>Rubber its examples                                                                                                    |
|                                |                                                                                                    | 6.6 Vulcanisation of rubber with chemical reaction.                                                                                                    |
|                                |                                                                                                    | 6.7 Properties of rubber such as elasticity, tack, resistant to abrasion, rebound capacity.                                                                                                    |
|                                |                                                                                                    | 6.8 Engineering Applications of rubber based on its properties.                                                                                                    |
|                                |                                                                                                    | 6.9 Thermal insulating materials Definition & characteristics of ideal thermal insulator. Glass wool preparation, properties & applications. Thermocole properties and its applications.                                                                                                    |
| Unit-VII                       | 7a. Select proper                                                                                   | 7.1 Definition of lubricant and                                                                                                    |
| Lubricants                     | lubricant for different types of machineries.                                                       | Lubrication. 7.2 Functions of lubricants. 7.3 Classification of lubricants with examples, 7.4 Mechanism of Lubrication by Fluid Film, Boundary & Extreme Pressure, 7.5 Physical Characteristics of Lubricants Such as Viscosity, Viscosity Index, Oiliness, Volatility, Flash & Fire Point, Cloud & Pour Point. 7.6 Selection of proper Lubricants for Various types of machines.                                                                              |

# 5. SUGGESTED SPECIFICATION TABLE WITH HOURS AND MARKS (THEORY)

| Unit | <b>Unit Title</b>                                   | Teaching | Distribution of Theory Marks |            |            |                |  |  |
|------|-----------------------------------------------------|----------|------------------------------|------------|------------|----------------|--|--|
| No.  |                                                     | Hours    | R<br>Level                   | U<br>Level | A<br>Level | Total<br>Marks |  |  |
| I    | Electronic Theory of Valency and Molecular Formatin | 8        | 2                            | 6          | 4          | 12             |  |  |
| II   | Electrochemistry                                    | 6        | 2                            | 8          | 2          | 12             |  |  |
| III  | Metals and Alloys                                   | 8        | 2                            | 8          | 4          | 14             |  |  |
| IV   | Corrosion of Metals and it's Applications           | 6        | 2                            | 4          | 2          | 8              |  |  |
| V    | Water                                               | 7        | 2                            | 2          | 6          | 10             |  |  |
| VI   | Non Metallic Materials                              | 7        | 4                            | 8          | 4          | 16             |  |  |
| VII  | Lubricants                                          | 6        | 2                            | 4          | 2          | 8              |  |  |
|      | Total                                               | 48       | 16                           | 40         | 24         | 80             |  |  |

**Legends:** R = Remembrance; U = Understanding; A = Application and above levels (Revised Bloom's taxonomy)

**Note:** This specification table shall be treated as a general guideline for students and teachers. The actual distribution of marks in the question paper may vary slightly from above table.

#### 6. SUGGESTED EXERCISES/PRACTICALS

The tutorial/practical/exercises should be properly designed and implemented with an attempt to develop different types of cognitive and psychomotor skills (Outcomes in cognitive, psychomotor and affective domain) so that students are able to acquire the competencies.

(Any TEN from following)

| Sr.<br>No. | Unit<br>No. | Practical Exercises                                                    | Approx.<br>Hrs.<br>required |
|------------|-------------|------------------------------------------------------------------------|-----------------------------|
| 1          | 1           | Write Orbital electronic configuration of different elements (First 30 | 2                           |
|            |             | elements)                                                              |                             |
| 2          | 2           | Verify Faraday's first Law of electrolysis.                            | 2                           |
| 3          | 7           | Find the normality & strength in grams per liter of the given solution | 2                           |
|            |             | (NaOH) with the help of standard hydrochloric acid.                    |                             |
| 4          | 5           | Determine pH value of given solutions, water samples, by using,        |                             |
|            |             | universal indicator and pH meter.                                      |                             |
| 5          | 7           | Determine the normality & strength of given hydrochloric acid solution | 2                           |
|            |             | by titrating it against standard potassium hydroxide solution.         |                             |
| 6          | 3           | Determine percentage of iron from steel by titration method.           | 2                           |
| 7          | 5           | Determine the hardness of potable water and boiler feeding water.      |                             |
| 8          | 5           | Determine the chloride content potable water and boiler feeding water. |                             |
| 9          | 6           | Prepare phenol formaldehyde resin.                                     | 2                           |
| 10         | 7           | Determine the acid value of oil sample by neutralization method.       | 2                           |

**GPA** 

| 11         | 2                                                                             | Qualitative analysis of given salt solutions, i.e. to determine one acidic                                                                     | For each                                               |  |  |  |  |  |
|------------|-------------------------------------------------------------------------------|----------------------------------------------------------------------------------------------------|--------------------------------------------------------|--|--|--|--|--|
|            |                                                                               | and one basic radical from given salt solution. (At least 05 salt                                                                              | salt                                                   |  |  |  |  |  |
|            |                                                                               | solutions.)                                                                                                    | solution 2                                             |  |  |  |  |  |
| N          | Micro Project (Any one of following will be opted by a group of 5-6 students) |                                                                                                    |                                                        |  |  |  |  |  |
| Sr.<br>No. | Unit<br>No.                                                                   | Practical Exercises                                                                                                    |                                                        |  |  |  |  |  |
| 1          | 1                                                                             | Prepare power point presentation to show/demonstrate covalent bond, ionic bond.                                                                |                                                        |  |  |  |  |  |
| 2          | 4                                                                             | Effect of acid or alkali on rate of corrosion for different metals.                                                                            |                                                        |  |  |  |  |  |
| 3          | 5                                                                             | Study of hard and soft water of different samples of water                                                                                     |                                                        |  |  |  |  |  |
| 4          | 2                                                                             | Study of mechanism and working of different batteries.                                                                                         | Study of mechanism and working of different batteries. |  |  |  |  |  |
| 5          | 2                                                                             | Preparation of small scale batteries/ Galvanic cells. Collect chemicals and material from lab and household and prepare working model of cell. |                                                        |  |  |  |  |  |
| 6          | 6                                                                             | Collect different polymers and prepare the chart on the basis of its type, properties and uses.                                                |                                                        |  |  |  |  |  |

#### 7. SUGGESTED STUDENT ACTIVITIES

- a. Verify the properties of different types of compounds used in day to day life.
- b. Differentiate properties and uses of different metals.
- c. Differentiate composition, properties and application of different alloys.
- d. Co-relate the effect of acidic environment with neutral environment.
- e. Library survey regarding engineering chemistry topics regarding curriculum.
- f. Animated Power point presentation containing current research development related to topics mentioned in curriculum.

#### 8. SPECIAL INSTRUCTIONAL STRATEGIES

- a. Search various sites to teach various topics/sub topics.
- b. Instead of the traditional lecture method, use different types of teaching methods such as improved lecture method, question answer method, laboratory method to attained specific outcome.
- c. Some topics are relatively simpler in nature is to be given to the students for self-learning by seminar or by classroom presentations
- d. Teachers provide theme to create multiple choice questions.
- e. Provide super visionary assistance for completion of micro-projects.

#### 9. SUGGESTED LEARNING RESOURCES

| Sr. | Title of Book            | Author        | Publication              |
|-----|--------------------------|---------------|--------------------------|
| No. |                          |               |                          |
| 1   | Engineering Chemistry    | Jain & Jain   | Dhanpat Rai and Sons Co. |
|     |                          |               | ISBN 9789352160006       |
| 2   | Engineering Chemistry    | S. S. Dara    | S. Chand Publication     |
|     |                          |               | ISBN 8121903599          |
| 3   | Chemistry of Engineering | S.N. Narkhede | Nirali Prakashan         |
|     | Materials                |               |                          |

**GPA** 

# 10. MAJOR EQUIPMENTS/ INSTRUMENTS WITH BROAD SPECIFICATIONS

| Sr. | Name of the Equipment     | Specification                                         |
|-----|---------------------------|-------------------------------------------------------|
| No. |                           |                                                       |
| 1   | pH meter                  | Digital, Range 0 to 14 with Sensitive Glass electrode |
|     |                           |                                                       |
| 2   | Distilled water plant     | S.S. plant with 15 lit capacity with 2Kv heating coil |
|     | -                         |                                                       |
| 3   | Kipps's Apparatus         | Airtight three section apparatus                      |
|     | 11                        |                                                       |
| 4   | Electrolytic cell for     | Battery 24V and 5 Ampere, Rheostat 1000 Ohm,          |
|     | verification of Faraday's | Wire, Ammeter 0 to 5 Ampere, Copper plate 3" x 6      |
|     | first law                 | "inch                                                 |

#### 11. E-LEARNING RESOURCES

(Please mention complete URL of the E- resource CO wise)

| Sr. | Web Address                 |
|-----|-----------------------------|
| No. |                             |
| 1   | http://www.webelements.com  |
| 2   | http://www.chemtutor.com    |
| 3   | http://www.chem1.com        |
| 4   | https://phet.colorado.edu   |
| 5   | www.visionlearning.com      |
| 6   | www.onlinelibrary.wiley.com |
| 7   | www.rsc.org                 |
| 8   | www.chemcollective.org      |

# 12. POs and PSOs assignment and its strength of assignment with each CO of the Course

| CO.<br>No. | Course Outcome                                                                         | PO1 | PO2 | PO3 | PO4 | PO5 | PO6 | PO7 | PO8 | PO9 | PO10 | PSO1 | PSO2 | PSO3 |
|------------|----------------------------------------------------------------------------------------|-----|-----|-----|-----|-----|-----|-----|-----|-----|------|------|------|------|
| CO1        | Draw the orbital configuration of different elements.                                  | 3   | 3   | -   | -   | 1   | 1   | -   | -   | -   | -    | -    | -    | -    |
| CO2        | Represent the formation of molecules schematically.                                    | 3   | 2   | 2   | 1   | -   | 1   | -   | -   | -   | -    | -    | -    | -    |
| CO3        | Compare and use different types of cells.                                              | 3   | 3   | -   | 1   | ı   | ı   | -   | -   | -   | -    | ı    | -    | -    |
| CO4        | Identify the properties of metals & alloys related to engineering applications.        | 3   | 3   | 2   | 1   | -   | ı   | -   | -   | -   | -    | ı    |      | ı    |
| CO5        | Identify the properties of nonmetallic materials, related to engineering applications. | 3   | 3   | 1   | 2   | -   | 2   | -   | -   | -   | -    | -    | -    | -    |
| CO6        | Select a proper material for specific purpose.                                         | 2   | 2   | 2   | 1   | 1   | 1   | -   | -   | -   | -    | -    | -    | -    |

| CO7 | Select and use the lubricants at proper/ specific conditions of machines. | 2 | 2 | 2 | 1 | 1 | 1 | - | - | - | - | - | 1 | - |
|-----|---------------------------------------------------------------------------|---|---|---|---|---|---|---|---|---|---|---|---|---|
|-----|---------------------------------------------------------------------------|---|---|---|---|---|---|---|---|---|---|---|---|---|

# 13. Name and Designation of Course Designer:

| Sr.<br>No | Name of the faculty member | Designation and Institute                                 |
|-----------|----------------------------|-----------------------------------------------------------|
| 1         | Dr. H.R. Shaikh            | Lecturer in Chemistry, Government Polytechnic, Aurangabad |
| 2         | Dr. Devdatta V. Saraf      | Lecturer in Chemistry, Government Polytechnic, Aurangabad |
| 3         | Mrs. R.A. Nemade           | Lecturer in Chemistry, Government Polytechnic, Aurangabad |
| 4         | Mr. P.K. Shewalkar         | Lecturer in Chemistry, Government Polytechnic, Jalna      |

Member Secretary PBOS Chairman PBOS Co-coordinator science and Humanities

# COURSE TITLE- WORKSHOP PRACTICE COURSE CODE:-6G202

| Diploma Programme in which this course is offered | Semester in which offered |
|---------------------------------------------------|---------------------------|
| CE/ME/AE/EE/ET/IT/CO                              | First/Second              |

#### 1. RATIONALE

Workshop Practice is a basic engineering course. Diploma Engineers while working at worksites / in industries, supervises various skilled man power during industrial / site related process. He is required to be conversant with various skills. These basic skills are imparted in basic shops like wood working, fitting, welding, plumbing and sheet metal shop is essential for technician to perform his/her duties in industries. Students are able to perform various operations using hand tool equipment and machineries in various shops. Working in workshop develops the attitude of group working and safety awareness. This course provides industrial environment in the educational institute.

#### 2. COMPETENCY

"Prepare simple jobs on the shop floor of the engineering workshop."

#### 3. TEACHING AND EXAMNATION SCHEME

|   | ching<br>neme | Total<br>Credits | <b>Examination Scheme</b> |               |             |       |             |  |  |  |
|---|---------------|------------------|---------------------------|---------------|-------------|-------|-------------|--|--|--|
|   | Hours)        | (L+T+P)          |                           | neory<br>arks | Practical   | Marks | Total Marks |  |  |  |
| Т | P             | С                | ESE                       | PT            | ESE<br>(OR) | PA    |             |  |  |  |
|   | 03            | 03               |                           |               |             | 50    | 50          |  |  |  |

**Legends**: L-Lecture; T-Tutorial/Teacher Guided Theory Practice; P- Practical; C-Credits; ESE- End Semester Examination; PT – Progressive Test, PA- Progressive Assessment, OR – Oral Examination, TW - Term Work, # External, @ Internal

#### 4. COURSE OUTCOMES-

At the end of this course, students would be able to –

- 1. Select tools and machinery according to job.
- 2. Use hand tools in different shops for performing different operation.
- 3. Operate equipment and machinery in different shops.
- 4. Prepare job according to drawing.
- 5. Maintain workshop related tools, equipment and machineries

#### 5. DETAILED COURSE CONTENTS

| Unit                                     | Major Learning Outcomes                                                                                                    | <b>Topics and Sub-topics</b>                                                                                                    |
|------------------------------------------|----------------------------------------------------------------------------------------------------|----------------------------------------------------------------------------------------------------|
|                                          | (in cognitive domain)                                                                                                    |                                                                                                    |
| Unit – I<br>General Workshop<br>Practice | <ul> <li>1a. Follow safety practices</li> <li>1b. Explain the procedure for extinguishing fire</li> <li>1c. Use firefighting equipment</li> <li>1d. Locate various machines and equipment in workshop</li> <li>1e. Follow good housekeeping.</li> </ul> | <ul> <li>1.1 Safety Practices, Causes of accidents, General safety rules, Safety signs and symbols.</li> <li>1.2 First Aid</li> <li>1.3 Fire, Causes of Fire, Basic ways of extinguishing the fire Classification of fire, Class A, B,C, D, Firefighting equipment, fire extinguishers, and their types Workshop Layout</li> <li>1.4 Issue and return system of tools, equipment and consumables</li> </ul>                       |
| Unit- II                                 | 2a. Identify fitting tools.                                                                                                    | 2.1 Fitting hand tools bench vice,                                                                                                    |
| Fitting                                  | <ul> <li>2b. Explain operation of fitting shop machines</li> <li>2c. Use hand tools</li> <li>2d. Operate machineries.</li> <li>2e. Perform fitting operations</li> <li>2f. Maintain tools, equipment and machineries.</li> </ul>                        | hammers, chisels, files, hacksaw, surface plate, punch, v block, angle plate, try square, marking block, steel rule, twist drills, reamers, tap set, die set and their Specifications  2.2 Operation of fitting shops machineries - Drilling machine, Power saw, grinder their specifications and maintenance.  2.3 Basic process chipping, filling, scraping, grinding, marking, sawing, drilling, tapping, dieing, reaming etc. |
| Unit- III                                | 3a. Identify plumbing tools.                                                                                                    | 3.1 Plumbing hand tools pipe vice,                                                                                                    |
| Plumbing                                 | <ul> <li>3b. Explain operation of fitting shop machines</li> <li>3c. Use hand tools</li> <li>3d. Operate machineries.</li> <li>3e. Perform plumbing operations</li> <li>3f. Maintain tools, equipment and machineries.</li> </ul>                       | pipe bending equipment, pipe wrenches, dies and their Specifications 3.2 Pipe fittings- bends, elbows, tees, cross, coupler, socket, reducer, cap, plug, nipple and their Specifications 3.3 Operation of Machineries in plumbing shops- pipe bending machine their specifications and maintenance. 3.4 Basic process cutting, threading.                                                                                         |

| Unit_ IV                | 4a Identify metal joining tools                                                                                                    | 4.1 Gas welding hand tools- welding                                                                                                    |
|-------------------------|----------------------------------------------------------------------------------------------------|----------------------------------------------------------------------------------------------------|
| Unit- IV Metal Joining  | <ul> <li>4a. Identify metal joining tools.</li> <li>4b. Explain gas and arc welding procedure</li> <li>4c. Use hand tools.</li> <li>4d. Perform welding, soldering, brazing operations</li> <li>4e. Maintain tools, equipment and machineries.</li> </ul> | <ul> <li>4.1 Gas welding hand tools- welding torch, welding tip, pressure regulator, oxygen and acetylene cylinders, spark lighter and their Specifications</li> <li>4.2 Arc welding hand tools-electrode holder, cable connector, cable lugs, chipping hammer, earthling clamp, wire brush and their Specifications</li> <li>4.3 Operation of machineries in welding shops- arc welding transformer their specifications and maintenance.</li> <li>4.4 Welding Electrode, filler rod, fluxes, and solders.</li> <li>4.5 Basic process welding, brazing</li> </ul> |
|                         |                                                                                                    | and soldering.                                                                                                    |
| Unit-V Furniture Making | 5a. Select wood working tools as per job/ requirement.  5b. Explain operation of wood working machines  5c. Use hand tools  5d. Operate machineries.  5e. Perform wood working operations  5f. Maintain tools, equipment and machineries.                 | <ul> <li>5.1 Types of artificial woods such as plywood, block board, hardboard, laminated boards, Veneer, fiber Boards and their applications.</li> <li>5.2 Wood working hand tools carpentry vice, marking and measuring tools, saws, claw hammer, mallet, chisels, plans, squares, and their specifications</li> <li>5.3 Operation of wood working machineries - Wood turning lathe, circular saw, their specifications and maintenance.</li> <li>5.4 Pasia magaza marking asswing</li> </ul>                                                                    |
|                         |                                                                                                    | 5.4 Basic process- marking, sawing, planning, chiseling, turning,                                                                                                    |
| Unit VI                 | 60 Identify sheet metal tools                                                                                                    | grooving, boring.                                                                                                    |
| Unit-VI<br>Sheet Metal  | <ul> <li>6a. Identify sheet metal tools.</li> <li>6b. Explain operation of sheet metal machineries.</li> <li>6c. Use hand tools</li> <li>6d. Operate sheet metal machineries.</li> </ul>                                                                  | 6.1 Sheet metal hand tools snip, shears sheet gauge, straight edge, L square, scriber, divider, trammel, punches, pliers, stakes, groovers, limit set and their Specifications                                                                                                    |
|                         | <ul><li>6e. Perform bending operations</li><li>6f. Maintain tools, equipment and machineries.</li></ul>                                                                                                    | <ul> <li>6.2 Operation of machineries in sheet metal shops- sheet cutting and bending machine their specifications and maintenance.</li> <li>6.3 Basic process-marking, bending, folding, edging, seaming, staking, riveting.</li> </ul>                                                                                                    |

6. SUGGESTED SPECIFICATION TABLE WITH HOURS AND MARKS (Practical)

| Unit<br>No. | Unit Title                | Teaching<br>Hours | Distribution of Theory Marks |            |            |                |  |  |  |
|-------------|---------------------------|-------------------|------------------------------|------------|------------|----------------|--|--|--|
| 110.        |                           | Hours             | R<br>Level                   | U<br>Level | A<br>Level | Total<br>Marks |  |  |  |
| Ι           | General Workshop Practice | 03                | 01                           | 01         | 03         | 05             |  |  |  |
| II          | Fitting                   | 12                | -                            | 03         | 06         | 09             |  |  |  |
| III         | Plumbing                  | 06                | -                            | 02         | 07         | 09             |  |  |  |
| IV          | Metal Joining             | 09                | 01                           | 02         | 06         | 09             |  |  |  |
| V           | Furniture Making          | 09                | -                            | 02         | 07         | 09             |  |  |  |
| VI          | Sheet Metal               | 09                | -                            | 02         | 07         | 09             |  |  |  |
|             | Total                     | 48                | 02                           | 12         | 36         | 50             |  |  |  |

**Legends:** R = Remembrance; U = Understanding; A = Application and above levels (Revised Bloom's taxonomy)

**Note:** This specification table shall be treated as a general guideline for students and teachers. The actual distribution of marks in the question paper may vary slightly from above table.

#### 7. SUGGESTED EXERCISES/PRACTICALS

The tutorial/practical/exercises should be properly designed and implemented with an attempt to develop different types of cognitive and practical skills (Outcomes in cognitive, psychomotor and affective domain) so that students are able to acquire the competencies.

| S.<br>No. | Unit<br>No. | Practical Exercises (Outcomes in Psychomotor Domain)                                                                                      | Approx.<br>Hrs.<br>required |
|-----------|-------------|----------------------------------------------------------------------------------------------------|-----------------------------|
| 1         | I           | Perform mock drill session in group of minimum 10 students for extinguishing fire.                                                        | 03                          |
| 2         | II          | Prepare job involving marking, punching, sawing, chamfering, drilling, tapping operations as per given drawing. (simple job individually) | 09                          |
| 3         | III         | Prepare plumbing job as per given drawing (individually)                                                                                  | 06                          |
| 4         | III         | Prepare black smithy job involving cutting, bending, drawing/upsetting operations as per drawing (individually)                           | 06                          |
| 5         | IV          | Prepare lap joint/butt joint using arc welding as per given drawing (individually)                                                        | 06                          |
| 6         | IV          | Prepare utility job/ different working joints involving wood work                                                                         | 12                          |

|   | & V   | as per given drawing (in group of 4 to 5 students)                                                                             |    |  |  |  |
|---|-------|----------------------------------------------------------------------------------------------------|----|--|--|--|
| 7 | VI    | Prepare sheet cutting, bending, edging, end curling, lancing, soldering and riveting operations. (in group of 4 to 5 students) | 06 |  |  |  |
|   | Total |                                                                                                    |    |  |  |  |

#### 8. SUGGESTED STUDENT ACTIVITIES

Following is the list of proposed student activities like:

- 1. Prepare work diary based on practical performed in workshop. Work diary consist of job drawing, operations to be perform, required raw materials, tools, equipments, date of performance with teacher signature.
- 2. Prepare journals consist of free hand sketches of tools and equipments in each shop, detail specification and precautions to be observed while using tools and equipment.
- 3. Prepare/Download a specifications of followings:
  - a) Various tools and equipment in various shops.
  - b) Precision equipment in workshop
  - c) Various machineries in workshop
- 4. Undertake a market survey of local dealers for procurement of workshop tools, equipment machineries and raw material.
- 5. Visit any fabrication/wood working/sheet metal workshop and prepare a report.

#### 9. SPECIAL INSTRUCTIONAL STRATEGIES (if any)

#### 1. Demonstration

#### 10. SUGGESTED LEARNING RESOURCES

| S.  | Title of Book                                                   | Author                     | Publication                                                                       |
|-----|-----------------------------------------------------------------|----------------------------|-----------------------------------------------------------------------------------|
| No. |                                                                 |                            |                                                                                   |
| 1.  | Workshop Practice                                               | Bawa, H.S.                 | McGraw Hill<br>Education,Noida;<br>ISBN-10: 0070671192<br>ISBN-13: 978-0070671195 |
| 2.  | A Textbook of Manufacturing Process (Workshop Tech.)            | Gupta,<br>J.K.;Khurmi,R.S. | S.Chandand Co. New<br>DelhiISBN:81-219-3092-8                                     |
| 3.  | Workshop Practice Manual For Engineering Diploma & ITI Students | Hegde, R.K.                | Sapna Book House, 2012, ISBN:13: 9798128005830                                    |

| 4. | Introduction to Basic   | Singh, Rajender | New Age International, New |
|----|-------------------------|-----------------|----------------------------|
|    | Manufacturing Process & |                 | Delhi; 2014, ISBN: 978-81- |
|    | Workshop Technology     |                 | 224-3070-7                 |
|    |                         |                 |                            |

# 11. Major Equipment/ Instrument with Broad Specifications

| S.  | <b>Equipment Name with Broad Specifications</b>                               | Experiment              |
|-----|-------------------------------------------------------------------------------|-------------------------|
| No. |                                                                               | S.No.                   |
| 1   | Fire buckets with stand of medium size                                        | I, II, III,<br>IV,V, VI |
| 2   | Fire extinguisher A,B and C types                                             | I, II, III,<br>IV,V, VI |
| 3   | Wood Turning Lathe Machine, Height of Centre: 200mm, Distance                 | II                      |
|     | between Centers: 1200mm, Spindle Bore: 20mm with Taper, Range of              |                         |
|     | Speeds: 425 to 2800 with suitable Motor Drive. with all accessories           |                         |
| 4   | Circular Saw Machine, Diameter of saw blade 200 mm, Maximum                   | II                      |
|     | Depth of Cut 50 mm, Table Size -350 x 450 mm, Table Tilting - 45 <sup>0</sup> |                         |
| 5   | Wood working tools- marking and measuring tools, saws, claw                   | II                      |
|     | hammer, mallet, chisels, plans, squares,                                      |                         |
| 6   | Carpentry Vice 200 mm                                                         | II                      |
| 7   | Work Benches- size:1800 x 900 x 750 mm                                        | III                     |
| 8   | Bench Drilling machine (up to 13 mm drill cap.) with ½ H.P. Motor             | III                     |
|     | 1000 mm. Height.                                                              |                         |
| 9   | Power Saw machine 350 mm mechanical with 1 HP Motor & all                     | III                     |
|     | Accessories.                                                                  |                         |
| 10  | Bench Grinder 200 mm Grinding Disc diameter 200 mm. with 25 mm.               | III                     |
|     | bore 32 mm. with ½ HP/1HP Motor.                                              |                         |
| 11  | Vernier height Gauge 450 mm                                                   | III                     |
| 12  | Surface Plate 600 x 900 mm Grade I                                            | III                     |
| 13  | Angle Plate 450 x 450 mm                                                      | III                     |
| 14  | Welding machine 20 KVA 400A welding current 300A at 50, 100, 200,             | IV                      |
|     | 250, 300 with std. Accessories and Welding Cable 400 amp. ISI with            |                         |
|     | holder                                                                        |                         |
| 15  | Oxygen and acetylene gas welding and cutting kit with cylinders and           | IV                      |
|     | regulators.                                                                   |                         |
| 16  | Pipe Bending Machine                                                          | IV                      |
| 17  | Pipe Vice – 100 mm                                                            | IV                      |
| 18  | Pipe Cutter- 50 mm                                                            | IV                      |
| 19  | Bench Vice 100 mm                                                             | II,III,IV,V,VI          |
| 20  | D (11 II D (11 0 12                                                           | II, III, IV,V,          |
|     | Portable Hammer Drill Machine 0-13 mm                                         | VI                      |
| 21  | A.C. 230 V, 2.5Amp, Pistol type, having different types of bits               | 777                     |
| 21  | Sheet Bending Machine                                                         | VI                      |
| 22  | Sheet Cutting Machine                                                         | VI                      |

| 23 | Brazing Equipment                                                            | VI  |  |  |  |
|----|------------------------------------------------------------------------------|-----|--|--|--|
| 24 | Fitting tools - hammers, chisels, files, hacksaw, surface plate, punch, v    | III |  |  |  |
|    | block, angle plate, try square, marking block, steel rule, twist drills,     |     |  |  |  |
|    | reamers, tap set, die set.                                                   |     |  |  |  |
| 25 | 5 Plumbing tools-pipe vice, pipe bending equipment, pipe wrenches dies.      |     |  |  |  |
| 26 | 6 Gas welding hand tools- welding torch, welding tip, pressure regulator,    |     |  |  |  |
|    | oxygen and acetylene cylinders, spark lighter                                |     |  |  |  |
| 27 | 27 Arc welding hand tools- electrode holder, cable connector, cable lugs,    |     |  |  |  |
|    | chipping hammer, earthing clamp, wire brush.                                 |     |  |  |  |
| 28 | 28 Sheet metal hand tools-snip, shears sheet gauge, straight edge, L square, |     |  |  |  |
|    | scriber, divider, trammel, punches, pliers, stakes, groovers, limit set      |     |  |  |  |

#### 12. E-learning recourses

(Please mention complete URL of the E- recourse CO wise)

- 1. <a href="http://www.asnu.com.au">http://www.asnu.com.au</a>
- 2. http://www.abmtools.com/downloads/Woodworking%20Carpentry%20Tools.pdf
- 3. http://www.weldingtechnology.org
- 4. http://www.newagepublishers.com/samplechapter/001469.pdf
- 5. http://www.youtube.com/watch?v=TeBX6cKKHWY
- 6. http://www.youtube.com/watch?v=QHF0sNHnttw&feature=related
- 7. http://www.youtube.com/watch?v=Kv1zo9CAxt4&feature=relmfu
- 8. http://www.piehtoolco.com
- 9. http://sourcing.indiamart.com/engineering/articles/materials-used-hand-tools/
- 10. https://www.youtube.com/watch?v=9 cnkaAbtCM

# 13. POs and PSOs assignment and its strength of assignment with each CO of the Course

| CO.  | Course Outcome                                             | P<br>O | P<br>O | P<br>O | P<br>O | P<br>O | P<br>O | P | P<br>O | P<br>O | P<br>O | PS<br>O | PS<br>O |
|------|------------------------------------------------------------|--------|--------|--------|--------|--------|--------|---|--------|--------|--------|---------|---------|
| NO.  |                                                            | 1      | 2      | 3      | 4      | 5      | 6      | 7 | 8      | 9      | 10     | 1       | 2       |
|      | Prepare simple jobs on the shop floor                      | 1      | 2      | 3      | 3      | 1      | _      | 1 | 2      | 2      | 2      |         | 3       |
| CO 1 | of the engineering workshop                                | -      | _      |        |        | -      |        | _ | _      | _      | _      |         |         |
|      | Select tools and machinery                                 | 1      | 2      | 3      | 3      | 1      | -      | 1 | 2      | 2      | 2      | 2       |         |
| CO 2 | according to job                                           |        |        |        |        |        |        |   |        |        |        |         |         |
| GO 2 | Use hand tools in different shop for                       | 1      | 2      | 3      | 3      | 1      | -      | 1 | 2      | 2      | 2      |         | 3       |
| CO 3 | performing different operation.                            |        |        |        |        |        |        |   |        |        |        |         |         |
|      | Operate equipment and machinery in                         | 1      | 2      | 3      | 3      | 1      | -      | 1 | 2      | 2      | 2      | 3       | 3       |
| CO 4 | different shops                                            |        |        |        |        |        |        |   |        |        |        |         |         |
| CO 5 | Prepare job according to drawing                           | 1      | 2      | 3      | 3      | 1      | -      | 1 | 2      | 2      | 2      |         |         |
| CO 6 | Maintain workshop related tools, equipment and machineries | 1      | 2      | 3      | 3      | 1      | -      | 1 | 2      | 2      | 2      | 3       |         |

| Sr | Name of the     | Designation and Institute      |
|----|-----------------|--------------------------------|
| No | faculty members |                                |
| 1  | D.V.Tammewar    | Workshop Superitendent         |
| 2  | Dr.U.V.Pise     | Head of Mechanical Engineering |
|    |                 |                                |

(Member Secretary PBOS)

(Chairman PBOS)

COURSE TITLE- ELEMENTS OF ELECTRONICS & ELECTRICAL

**ENGINEERING** 

COURSE CODE 6S202

#### PROGRAMME & SEMESTER

| Diploma Programme in which this course is offered | Semester in which offered |  |
|---------------------------------------------------|---------------------------|--|
| Computer Engg and Information Technology          | Second                    |  |

#### 1. RATIONALE

It is necessary for the students of Computer Engineering and Information Technology to study and apply the basic principles, analyze and troubleshoot simple subsystems. To acquire this level of understanding, the basic knowledge of electronic devices and circuits is essential. Electrical engineering involves the conception, design, development, & production of the electrical or electronic products & systems needed by our technological society. This Course is one of the core subjects which is deals with construction, working principle of electronic devices, Electric circuits, different electrical machines with application of active components.

#### 2. COMPETENCY

Apply the basic electronic testing and fault finding of electronic and electrical components and circuits.

#### 3. TEACHING AND EXAMNATION SCHEME

| Т                                 | Teaching Scheme Total |   | Examination Scheme (Marks) |        |    |            |            |       |
|-----------------------------------|-----------------------|---|----------------------------|--------|----|------------|------------|-------|
|                                   | (Hours/ C             |   | Credits (L+T+P)            | Theory |    | Practical  |            | Total |
| L                                 | Т                     | P | С                          | ESE    | PT | ESE @ (OR) | PA<br>(TW) |       |
| 4                                 | -                     | 2 | 06                         | 80     | 20 | 25         | 25         | 150   |
| Duration of the Examination (Hrs) |                       | 3 | 1                          |        |    |            |            |       |

**Legends:** L-Lecture; T-Tutorial/Teacher Guided Theory Practice; P- Practical; C-Credits; ESE- End Semester Examination; PT – Progressive Test, PA- Progressive Assessment, OR – Oral Examination, TW - Term Work, # External, @ Internal

#### 4. COURSE OUTCOMES

At the end of studying this course students will be able to: -

- 1. Identify electronic components in given electronic circuit.
- Select particular diode for different rectifier application, Filters and Regulator Circuits.
- 3. Distinguish the functioning of Uni-polar devices & Bi-polar Junction Transistor.
- 4. Use of electric machines & instruments for computer application
- 5. Select the need and application of protective devices

### 5. DETAILED COURSE CONTENTS

| Unit                                            | Major Learning Outcomes                                             | Topics and Sub-Topics                                                                                           |  |  |  |
|-------------------------------------------------|---------------------------------------------------------------------|----------------------------------------------------------------------------------------------------|--|--|--|
|                                                 | (Cognitive Domain Only)                                             |                                                                                                    |  |  |  |
| Unit – I                                        | 1a. Differentiate between active                                    | 1.1 Active and passive components, Voltage                                                                      |  |  |  |
| Electronic                                      | and passive electronic components                                   | and Current Source, Symbols of various Semiconductor Components.                                                |  |  |  |
| Components                                      | 1b. Differentiate between voltage and current source.               | 1.2 Amplitude, Frequency, Phase,<br>Wavelength, Signal, waveform, Time                                          |  |  |  |
| and Signals                                     | 1c. Explain the different types of signal Parameters with sketches. | and frequency domain representation, Types of Signals: sinusoidal, triangular and square                        |  |  |  |
|                                                 | 1d. Differentiate various types of ICs.                             | 1.3 Integrated Circuits – Analog and digital                                                                    |  |  |  |
| Unit- II                                        | 2a. Describe V-I characteristics of                                 | 2.1 Symbol, construction and working                                                                            |  |  |  |
| Diodes and                                      | PN junction diode with sketches                                     | principle of P-N junction diode                                                                                 |  |  |  |
| Applications                                    | 2b. Describe the application of PN Junction diode.                  | 2.2 Need of rectifiers, Half wave, Full wave and Bridge Rectifier, Working and block diagram of regulated power |  |  |  |
|                                                 | 2c. Describe the working and applications of Zener diode.           | supply, Need of filters, 'L', 'C' and ' $\pi$ '' Filter working.                                                |  |  |  |
| 2d. Describe V-I characteristics o Zener diode. |                                                                     | 2.3 Zener diode, Zener diode as voltage                                                                         |  |  |  |
|                                                 | 2e. Describe the applications of LED.                               | Regulator, Symbol, construction and working principle and V-I characteristics of Light Emitting Diode           |  |  |  |
| 2f. Compare -1. Types of Rectifiers             |                                                                     |                                                                                                    |  |  |  |
|                                                 | 2.Types of Filters                                                  |                                                                                                    |  |  |  |
| Unit- III                                       | 3a. Differentiate unipolar and bipolar devices.                     | 3.1 Introduction to Unipolar and Bipolar devices                                                                |  |  |  |

| Bipolar junction Transistor & Field Effect Transistors (BJT & FET) | <ul> <li>3b. Describe the applications of transistor.</li> <li>3c. Determine the effect of Current gain on the performance of the transistor.</li> <li>3d. List specifications and ratings of BJT</li> <li>3e. Describe the applications of JFET and MOSFET.</li> <li>3.f Differentiate BJT and JFET.</li> </ul>                                                                                                    | 3.2 symbol, construction and working principle of NPN transistor, Transistor as switch and amplifier,Input and Output characteristics of CE,CB and CC configurations, Regions – Cut-off, saturation and Active region,Transistor parametersalpha, beta, input and output resistance and relation between alpha and beta  3.3FET-Types (JFET and MOSFET), Classification of JFET,Symbol, construction and working principle of N-channel and P-channel JFET                                                                                                    |
|--------------------------------------------------------------------|----------------------------------------------------------------------------------------------------|----------------------------------------------------------------------------------------------------|
| Unit – IV<br>Electric Circuit<br>Fundamentals &<br>Machines        | <ul> <li>4a. State and explain Ohm's law.</li> <li>4b. Explain different Circuit condition.</li> <li>4c. Apply Kirchoff's law in different circuit.</li> <li>4d. Give characteristics of Inductance &amp; Capacitance.</li> <li>4e. Analyze Series and Parallel combination of circuits Practical examples of these circuits.</li> <li>4f. Describe the working principle of DC generator and alternator</li> <li>4g. Classify induction motors</li> <li>4h Describe the working Principle of given induction motor</li> </ul> | <ul> <li>4.1 Current, Voltage- EMF and Resistance, Ohm's Law, Equivalent resistance of resistors connected in series and parallel., Circuit conditions – open, close and short circuit, Kirchhoff's voltage and current laws, Power and Energy, Meters used to measure Current.</li> <li>4.2 Voltage, Resistance, inductance and capacitance Power and Energy, Simple problems on ohm's and kirchoff's law.</li> <li>4.3DC generator and alternator, Classification of induction motors, Construction, working principle, Squirrel cage and wound rotor induction motor</li> </ul> |
| Unit- V<br>Transformer<br>and<br>protective<br>devices             | 6a. Describe the construction of a simple transformer. 6b. Describe the types and uses of transformers 6c. List the types of transformers used in various devices 6d. State the differences of MCB and ELCB 6e. State the need of HRC fuses. 6f. Explain how to protecting computer against power transient. 6g. Describe how earthing is done for a domestic building                                                                                                    | 6.1 General construction and principle of Transformers., Emf equation and transformation ratio of transformers, Applications of Transformers, Construction and uses of auto transformers. 6.2 Different protective devices such as fuse, M.C.B. and ELCB. HRC fuses, Uninterruptible Power Supplies (UPS), Protecting computer system against power transients, Earthing principles and pipe earthing                                                                                                    |

# 6. SUGGESTED SPECIFICATION TABLE FOR QUESTION PAPER DESIGN

| Unit Title of Unit | Teaching | Distribution of Theory Marks |
|--------------------|----------|------------------------------|
|--------------------|----------|------------------------------|

| No  |                                                                    | Hours | R<br>level | U<br>Level | A<br>Level | TOTAL |
|-----|--------------------------------------------------------------------|-------|------------|------------|------------|-------|
| I   | Electronic Components and Signals                                  | 08    | 04         | 04         | 02         | 10    |
| II  | Diodes and Applications                                            | 16    | 04         | 06         | 10         | 20    |
| III | Bipolar junction Transistor & Field Effect Transistors (BJT & FET) | 16    | 02         | 08         | 10         | 20    |
| IV  | Electric Circuit Fundamentals & Machines                           | 14    | 04         | 06         | 08         | 18    |
| V   | Transformer and protective devices                                 | 10    | 02         | 04         | 06         | 12    |
|     | Total                                                              | 64    | 16         | 28         | 34         | 80    |

*Legends:* R – Remember, U – Understand, A – Apply and above (Bloom's revised Taxonomy)

# 7. LIST OF PRACTICAL / LABORATORY EXPERIENCES/ TUTORIALS

| Sr.<br>No. | Unit | Title Practical/ Lab. Work/ Assignments/ Tutorials                                                                              | Hours |
|------------|------|----------------------------------------------------------------------------------------------------|-------|
| 1          | I    | Measure parameters like amplitude, time period, frequency of sine wave and square wave using CRO and Function Generator         | 02    |
| 2          | I    | Measure the value of the resistance by using (i) Analog and Digital Multi-meters and (ii) by Colour coding.                     | 02    |
| 3          | II   | Test the working of PN junction diode.                                                                                          | 02    |
| 4          | II   | Test the working of Zener diode.                                                                                                | 02    |
| 5          | II   | Use rectifiers to convert AC signal into DC signal using Half wave and Full wave rectifier. Use of filters to get regulated DC. | 04    |
| 6          | II   | Use rectifiers to convert AC signal into DC signal using Bridge rectifier. Use of filters to get regulated DC.                  | 04    |
| 7          | II   | Test the working of Zener regulator.                                                                                            | 02    |
| 8          | III  | Check input and output characteristics of NPN Transistor in CE Mode.                                                            | 04    |

| 9     | III | Measure voltage between terminals of AC/DC.                    | 02 |
|-------|-----|----------------------------------------------------------------|----|
| 10    | IV  | Apply ohm's law experimentally in a given circuit.             | 02 |
| 11    | IV  | Apply Kirchhoff's current& voltage law in a given circuit.     | 02 |
| 12    | VI  | Measure input & output quantities of single-phase transformer. | 02 |
| 13    | VI  | Measure ratings of various Protective devices.                 | 02 |
| TOTAL |     |                                                                | 32 |

### 8. SUGGESTED STUDENTS ACTIVITIES

Other than class room and laboratory activities following are the suggested guided cocurricular students activities which need to be undertaken to facilitate the attainment of various course outcomes of this course. The students are required to maintain portfolio of their experiences which he/ she will submit at the end of the term.

Following is the list of proposed student activities like:

- 1. Prepare journals based on practical performed in laboratory.
- 2. Study of datasheet of electronic components.
- 3. Prepare charts of symbols of Electronic components.
- 4. Search information about Ratings and specifications of Regulator, diode transistors, CRO, function generator.
- 5. List analog and digital ICs and prepare charts of the same.
- 6. Students may be asked to make a list of following items used in electric and electronic circuits. Comparetheir properties, usage, cost and availability. Collections can be made for small inexpensive items. Each of thesecan be offered as a project.
  - a. Conductors Copper, Aluminum, Graphite, Carbon, Nichrome, Tin
  - b. Commonly used insulators
  - c. Transistors
  - d. Capacitors
  - e. Resistors
  - f. Diodes and Rectifiers
  - g. Transformers
  - h. SCRs, TRIACs, DIACs
  - i. LEDs, LCDs
  - j. Devices for industrial and residential illumination
  - k. Heaters and furnaces
  - 1. Motors and Alternators
  - m. Switches, micro-switches and relays
  - n. Soldering, desoldering, welding devices and equipment.
  - o. Fans, Blowers and pumps
  - p. Smoke detectors, fire alarms used in electrical/electronic installations.
  - q. High voltage devices and equipment used and their safety features.

r. To study three phase induction motor parts & their identification & Study the UPS used in the electrical/electronic laboratory.

### 9. SUGGESTED SPECIFIC INSTRUCTIONAL STRATERGIES

These are sample strategies, which a teacher can use to facilitate the attainment of course outcomes.

- 1. Guide students in preparing charts and display boards.
- 2. Guide students in searching information regarding datasheets and electronic components.
- 3. Demonstrate practical thoroughly before the students perform.
- 4. Show Flash/Video/Animation clippings for functioning of instruments.
- 5. Observe continuously and monitor the performance of students in lab.
- 6. Assign different types of Mini-projects
- 7. Guide students in preparing Micro-projects.

### 10. SUGGESTED LEARNING RESOURCE

| г |       |                           | T                        | I                       |
|---|-------|---------------------------|--------------------------|-------------------------|
|   | S.No. | Name of Book              | Author                   | Publication             |
|   | 1.    | A text book of Applied    | R.S.Sedha                | S.Chand & Co., latest   |
|   |       | Electronics               |                          | edition                 |
|   | 2.    | Electronics Principles    | Albert Paul Malvino      | McGraw Hill, latest     |
|   |       |                           |                          | edition                 |
| Ī | 3.    | Principles Of Electronics | V.K.Mehta                | S.Chand & Co., latest   |
|   |       |                           | Rohit Mehata             | edition                 |
| İ | 4.    | B.L Theraja               | Electrical Technology    | S. Chand & Co.          |
|   |       |                           | Vol. I & II              |                         |
| Ī | 5.    | Prasad P.V and            | Electrical               | Cengage Learning India, |
|   |       | Sivanagaraju S.           | Engineering:Concepts and | New Delhi, 2012         |
|   |       |                           | Applications             |                         |
|   | 6     | V. N. Mittle              | Basic Electrical         | Tata McGraw Hill, New   |
|   |       |                           | Engineering              |                         |
|   | •     |                           |                          |                         |

### 11. LIST OF MAJOR EQUIPMENTS AND MATERIALS REQUIRED:

| S.<br>No. | Name of equipment | Brief specification |
|-----------|-------------------|---------------------|
|           |                   |                     |

| 1. | Single/Dual regulated Power supply.                                                                                  | As per Electronics and Electrical industry specification |
|----|----------------------------------------------------------------------------------------------------|----------------------------------------------------------|
| 2. | Digital multimeter and ammeter, micro-ammeter.                                                                       | As per Electronics and Electrical industry specification |
| 3. | Dual trace CRO/DSO.                                                                                                  | As per Electronics and Electrical industry specification |
| 4. | Function generator.                                                                                                  | As per Electronics and Electrical industry specification |
| 5. | Trainer kits / breadboard for Rectifiers, regulator, Transistors, JFET and RC coupled single / two stage amplifiers. | As per Electronics and Electrical industry specification |

### 12. LEARNING WEBSITE & SOFTWARE

- a. http://nptel.ac.in/courses/122104013/
- b. http://www.electronics-tutorials
- c. https://learn.sparkfun.com/tutorials/transistors
- d. http://www.pitt.edu/~qiw4/Academic/ME2082/Transistor%20Basics.pdf
- e. http://faculty.cord.edu/luther/physics225/Handouts/transistors handout.pdf
- f. http://www.technologystudent.com/elec1/transis1.htm
- g. http://www.learningaboutelectronics.com/Articles/N-channel-JFET
- h. <a href="http://www.electrical4u.com/jfet-or-junction-field-effect-transistor">http://www.electrical4u.com/jfet-or-junction-field-effect-transistor</a>
- i. http://www.electrical-technologies.com/
- j. <a href="http://electrical4u.com/">http://electrical4u.com/</a>
- k. http://www.electronics-tutorials
- 1. http://www.animations.physics.unsw.edu.au//jw/AC.html

# 13. MAPPING OF PROGRAMME OUTCOMES (POs) AND PROGRAMME SPECIFIC OUTCOMES (PSOs) WITH COURSE OUTCOMES (COs)

| SNo | Course Outcome                                                   |   | POs |   |   |   |   |   |   | PSOs |    |    |    |
|-----|------------------------------------------------------------------|---|-----|---|---|---|---|---|---|------|----|----|----|
|     |                                                                  | 1 | 2   | 3 | 4 | 5 | 6 | 7 | 8 | 9    | 10 | 01 | 02 |
| 1   | Identify electronic components.                                  | 1 | -   | 1 | - | - | - | - | - | -    | -  | -  | -  |
| 2   | Use diodes in different applications                             | 1 | -   | 1 | - | - | - | - | - | -    | 1  | -  | -  |
| 3   | Test the functioning of of uni-polar devices & Bi-polar Junction | 1 | -   | 2 | - | - | - | - | - | -    | -  | -  | -  |

|   | Transistor.                                                                                     |   |   |   |   |   |   |   |   |   |   |   |   |
|---|-------------------------------------------------------------------------------------------------|---|---|---|---|---|---|---|---|---|---|---|---|
| 4 | Measure the electric circuits fundamentals & Use the electric machines for computer application | 3 | - | - | - | - | - | - | - | - | 1 | - | - |
| 5 | Identify the need and use of protective devices                                                 | - | - | - | - | 1 | 1 | - | - | - | - | - | - |

Course Curriculum Design Committee

| Sr<br>No | Name of the faculty members | Designation and Institute                                       |
|----------|-----------------------------|-----------------------------------------------------------------|
| 1        | Prajakta Sadafule           | Lecturer in Computer Engineering, Govt. Polytechnic, Aurangabad |
| 2        | Pawan Lahoti                | Lecturer in Computer Engineering, Govt. Polytechnic, Aurangabad |
| 3        | Nilophar Masuldar           | Lecturer in Computer Engineering, Govt Polytechnic, Aurangabad  |

(Member Secretary PBOS)

(Chairman PBOS)

COURSE TITLE- 'C' PROGRAMMING (CP)

COURSE CODE 6S204

### PROGRAMME & SEMESTER

| Semester in which offered |
|---------------------------|
| SECOND SEMESTER           |
|                           |

### 1. RATIONALE

This Course intends to develop programming skills in the students, using a popular structured programming language `C'. The students will learn step by step procedure (i.e. flowcharting &Algorithm) of any program development process. The programming skills thus acquired can be used for developing programs with advance level programming features which in turn will be helping in developing practical applications for the scientific, research and business purposes.

### 2. LIST OF COMPETENCIES

At the end learning this course student will be able to:

"Develop structured, modular and memory efficient programs in 'C' using arrays, functions, pointers."

### 3. TEACHING AND EXAMINATION SCHEME

| Teaching Scheme                   |           |   | Total           | Examination Scheme (Marks) |    |          |            |       |  |  |  |
|-----------------------------------|-----------|---|-----------------|----------------------------|----|----------|------------|-------|--|--|--|
|                                   | (Hours/ C |   | Credits (L+T+P) | Theory                     |    | Pract    | ical       | Total |  |  |  |
| L                                 | Т         | P | С               | ESE                        | PT | ESE (PR) | PA<br>(TW) | 150   |  |  |  |
| 3                                 | -         | 4 | 7               | 80                         | 20 | #25      | 25         | 130   |  |  |  |
| Duration of the Examination (Hrs) |           |   | 3               | 1                          | 2  |          |            |       |  |  |  |

**Legends:** L-Lecture; T-Tutorial/Teacher Guided Theory Practice; P- Practical; C-Credits; ESE- End Semester Examination; PT – Progressive Test, PA- Progressive Assessment, OR – Oral Examination, TW - Term Work, # External, @ Internal

### 4. COURSE OUTCOMES

At the end of learning this course students will be able to: -

- 1. Develop algorithm and Draw the flowchart for 'C' Programming.
- 2. Develop a program using decision and loop statement.
- 3. Implement program using array.
- 4. Use functions and pointer in given problem statement.
- 5. Create structure for different data type in one head.

### 5. DETAILED COURSE CONTENTS

| Unit                                | Major Learning Outcomes                                                                                                    | Topics and Sub-topics                                                                                                    |
|-------------------------------------|----------------------------------------------------------------------------------------------------|----------------------------------------------------------------------------------------------------|
|                                     | (Cognitive Domain Only)                                                                                                    |                                                                                                    |
| UNIT-I Basics of c programming      | , ,                                                                                                    | 1.1 Introduction to C and General structure of 'C' program  1.2 Features and Advantages of C language.  1.3 Character set, 'C' tokens Keywords and Identifiers  1.4 Constants and Variables Data Types  1.5 Modifiers and type conversion  1.6 Input and Output statements in 'C'  1.7 Types of Operators and Expression: Arithmetic, Relational, Assignment, Logical, conditional operators and expressions, |
|                                     |                                                                                                    | Write, compile, execute a simple 'C' program                                                                                                    |
| UNIT-II Control and loop statements | <ul> <li>2a. Develop programs using decision making statements in 'C' language.</li> <li>2b. Develop programs using structured loop control statements in 'C' language</li> </ul> | 2.1 Decision Statements 2.2 Unconditional branching: goto statement 2.3 Conditional branching statements: If statement, If- else statement, Nested If else statement 2.4 If-else-if Ladder statement 2.5 Break, continue and goto statements, switch statements 2.6 Loop Control Statements: for loop, While loop, Do-                                                                                        |

|                       |                                                                                                    | while loop                                                                                                    |
|-----------------------|----------------------------------------------------------------------------------------------------|----------------------------------------------------------------------------------------------------|
| UNIT-III              | 3a. Declare and define array.                                                                                                    | 3.1 Array definition and                                                                                                    |
| Introduction to Array | <ul> <li>3b. Develop programs using array in 'C' language</li> <li>3c. Develop, debug and execute programs which use reading, writing and manipulating Arrays.</li> <li>3d. Describe string function</li> </ul> | Declaration  3.2 Concept of one dimensional and two-dimensional array  3.3 Accessing and initialization an array  3.4 Characteristics of an array  3.5 Introduction of String  3.6 Declaration and Initialization of String  3.7 gets(), puts() functions in <string.h>: such as strlen(), strcmp(), strcpy(). Strrev(),</string.h>                                                                                                    |
| UNIT-IV               | 4a. Develop, debug and execute                                                                                                    | strcat() and all. 4.1 Introduction and Features                                                                                                    |
| Pointer and Function  | modular programs by writing and using Functions  4b. Develop, debug and execute programs using Pointers  4c. Declare and initialize pointer                                                                     | of Pointers  4.2 Declaration of Pointer, Pointer initialization, pointer arithmetic operation  4.3 Array using pointer and array of pointers.  4.4 Basics of Functions, Built- in and user defined functions  4.5 Advantages of using Functions  4.6 Working of a Function  4.7 Declaring, Defining and calling user defined Functions  4.8 Types of functions: i) no return type no argument list ii) no return type with argument list iii) return type no argument list iv) return type with argument list.  4.9 Call by Value and call by Reference and recursive |
| TINITE X7             | 5- I1                                                                                                    | function                                                                                                    |
| UNIT-V                | 5a. Implement program for                                                                                                    | 5.1 Introduction and Features of Structures                                                                                                    |
| Structure and Union   | different Data types under a                                                                                                    | OI SHUCIHES                                                                                                    |

| single structure                | 5.2 Definition and              |
|---------------------------------|---------------------------------|
| 5b. Describe array of structure | Declaration of Structures       |
| and pointer to structure.       | 5.3 Memory allocation of        |
| 5c. Describe union with its use | structure                       |
|                                 | 5.4 Array of Structures and     |
| 5d. Utilize memory effectively  | Pointers to Structure           |
| using Union                     | 5.5 Nested structure.           |
|                                 | 5.6 Declaration of Union, its   |
|                                 | use and how to access it        |
|                                 | 5.7 Create dynamic memory       |
|                                 | using <malloc.h> for</malloc.h> |
|                                 | structure variable.             |

## 6. SUGGESTED SPECIFICATION TABLE WITH HOURS & MARKS (THEORY)

| Unit<br>No. | Unit Title                  | Teaching Hours | Distribution of Theory<br>Marks |    |    |       |  |  |  |
|-------------|-----------------------------|----------------|---------------------------------|----|----|-------|--|--|--|
|             |                             |                | R                               | U  | A  | Total |  |  |  |
| I           | Basics of c programming     | 08             | 3                               | 5  | 6  | 14    |  |  |  |
| II          | Control and loop statements | 10             | 3                               | 5  | 8  | 16    |  |  |  |
| III         | Introduction to Array       | 08             | 4                               | 4  | 6  | 14    |  |  |  |
| IV          | Pointer and Function        | 12             | 4                               | 6  | 10 | 20    |  |  |  |
| V           | Structure and Union         | 10             | 4                               | 6  | 6  | 16    |  |  |  |
|             | Total                       | 48             | 18                              | 26 | 36 | 80    |  |  |  |

**Legends:** R = Remembrance; U = Understanding; A = Application and above levels (Revised Bloom's Taxonomy)

### 7. SUGGESTED LIST OF EXERCISES/PRACTICAL/EXPERIMENTS

The exercises/practical/experiments should be properly designed and implemented with an attempt to develop different types of skills leading to the achievement of the competency. Following is the list of exercises/practical/experiments for guidance.

| S.  | Omt |                                                       | Approx.<br>Hrs. |
|-----|-----|-------------------------------------------------------|-----------------|
| No. | No. | (Outcomes in Psychomotor Domain)                      | required        |
| 1.  | 1   | Draw Flow Chart and write algorithm for at least four | 2               |

| S.  | Unit | Practical Exercises                                                                                | Approx.<br>Hrs. |
|-----|------|----------------------------------------------------------------------------------------------------|-----------------|
| No. | No.  | (Outcomes in Psychomotor Domain)                                                                   | required        |
|     |      | problems.                                                                                          |                 |
| 2.  | 1    | i. Write programs using Constants, Variables & arithmetic expression.                              | 2               |
|     |      | ii. Write program to calculate average of numbers using arithmetic operators                       |                 |
| 3.  | 1    | Execute programs to create variable with different data types, Type modifiers and Type conversion. | 2               |
| 4.  | 1    | Execute programs providing insight to formatted and unformatted input and output in c              | 2               |
| 5.  | 1    | Execute programs providing understanding of Relational operators.                                  | 2               |
| 6.  | 1    | Execute programs using logical and bitwise operators.                                              | 2               |
| 7.  | 2    | Make programs using If, If-else, If-else-if and Nested If statements.                              | 4               |
| 8.  | 2    | Make programs using break, continue, goto and switch statements.                                   | 4               |
| 9.  | 2    | Execute programs to understand simple For loop and nested loops.                                   | 4               |
| 10. | 2    | Execute programs using While Loop and nested while loop.                                           | 2               |
| 11. |      | Execute programs using Do-while Loop and nested Do-while loop.                                     | 2               |
| 12  | 3    | i. Execute program to display 1-D and 2-D array.                                                   | 4               |
|     |      | ii. Execute programs on arrays. (Sorting, finding particular value etc.)                           |                 |
|     | 3    | Execute a program for matrix addition.                                                             | 2               |
| 13  |      | Execute a program for matrix multiplication                                                        | 2               |
| 14  | 3    | Execute programs using String functions                                                            | 2               |
|     |      | strlen(), strcpy, strcmp(), strlwr(), strupr(), strchr(), strcat()                                 |                 |

| S.<br>No. | Unit<br>No. | Practical Exercises (Outcomes in Psychomotor Domain)                                                                     | Approx.<br>Hrs.<br>required |  |  |  |  |
|-----------|-------------|----------------------------------------------------------------------------------------------------|-----------------------------|--|--|--|--|
| 15        | 4           | Execute a program for math and other functions like sqrt(), pow(), ceil(),round(), sin(), cos(), tan(), div(), abs() etc | 2                           |  |  |  |  |
| 16        | 4           | Execute programs using functions and passing function arguments.                                                         |                             |  |  |  |  |
| 17        | 4           | Execute programs for pointer.                                                                                            | 2                           |  |  |  |  |
| 18        | 4           | Execute programs using recursive Functions.                                                                              | 2                           |  |  |  |  |
| 19        | 4           | Execute program for call by reference                                                                                    | 2                           |  |  |  |  |
| 20        | 5           | Execute and execute programs with various features of Structures                                                         | 2                           |  |  |  |  |
| 21        | 5           | Execute program for structure using pointer                                                                              | 4                           |  |  |  |  |
| 22        | 5           | Execute program for array of structure.                                                                                  | 2                           |  |  |  |  |
| 23        | 5           | Execute program for structure within structure                                                                           | 2                           |  |  |  |  |
| 24        | 5           | Execute and execute programs using Union                                                                                 | 2                           |  |  |  |  |
| 25        | 5           | Execute and execute programs for creating memory for structure variable using <malloc.h></malloc.h>                      | 2                           |  |  |  |  |
|           |             | Total                                                                                                    | 64                          |  |  |  |  |

### 8. SUGGESTED STUDENT ACTIVITIES

## LIST OF PROPOSED ACTIVITY:

- 1. Students will prepare file for the above mentioned Practical
- **2.** Prepare presentation and deliver seminar on various topics covered like String functions, Pointers, Arrays, File Functions, Structures and Unions,
- **3.** Students are expected to develop minimum one program of particular topic as an example to exhibit real life application.

### 9. SPECIAL INSTRUCTIONAL STRATEGIES

These are sample strategies, which a teacher can use to facilitate the attainment of course outcomes.

- a. Improved Lecture methods-
- b. Q & amp; A technique.
- c. Demonstration
- d. Seminars
- e. Activity based learning

### 10. SUGGESTED LEARNING RESOURCES

### **List of Books**

| Sr.No | Author              | Title of Books        | Publication           |
|-------|---------------------|-----------------------|-----------------------|
| 1     | Kamthane, A.N.      | Programming in 'C     | Pearson,2012          |
| 2     | Balaguruswami,E.    | Programming in ANSI C | TMH,2012              |
| 3     | Kanetkar, Yashavant | Let us 'C'            | BPB publications,2010 |

11. List of Major Equipment/ Software

| S.<br>No. | Name of equipment | Brief specification            |
|-----------|-------------------|--------------------------------|
| 1         | Desktop Computer  | i5 processor or higher,4gb RAM |
| 2         | C compiler        | TurboC3 or latest version      |

### 12. List of Software/Learning Websites

- 1. 'C' Programming Language: <a href="http://www.w3schools.in/cprogramming-">http://www.w3schools.in/cprogramming-</a> language/intro/
- 2. Learn C Online: http://www.learnconline.com/
- 3. 'C' Frequently Asked Questions: http://www.c-faq.com
- 4. 'C' Programming: http://www.cprogramming.com
- 5. Sams Teach Yourself C in 24 Hours: <a href="http://aelinik.free.fr/c/">http://aelinik.free.fr/c/</a>

# 13. MAPPING OF PROGRAMME OUTCOMES (POs) AND PROGRAMME SPECIFIC OUTCOMES (PSOs) WITH COURSE OUTCOMES (COs)

| CO. | Course Outcome | POs |   |   |   |   | POs |   |   |   |    |   | OS |
|-----|----------------|-----|---|---|---|---|-----|---|---|---|----|---|----|
| NO. |                | 1   | 2 | 3 | 4 | 5 | 6   | 7 | 8 | 9 | 10 | 1 | 2  |

| 1 | Develop algorithm and flowchart for 'C' Programming      | 1 | - | 2 | 3 | - | - | - | - | - | - | 1 | 1 |
|---|----------------------------------------------------------|---|---|---|---|---|---|---|---|---|---|---|---|
| 2 | Develop a program using decision and loop statement      | - | - | 3 | 3 | - | - | - | - | - | - | 2 | 2 |
| 3 | Implement program using array.                           | - | 1 | 2 | 1 | - | - | - | - | - | - | 2 | 2 |
| 4 | Comprehend and use the concept of functions and pointer. | - | 1 | 3 | 3 | - | - | - | - | - | - | 2 | 2 |
| 5 | Create structure for different data type in one head     | - | 2 | 1 | 1 | - | - | - | - | - | - | 2 | 2 |
| 6 | Open a file using 'C' Program.                           | - | 1 | 1 | 1 | - | - | - | - | - | - | 2 | 2 |

# Course Curriculum Design Committee

| Sr | Name of the faculty | Designation and Institute         |
|----|---------------------|-----------------------------------|
| No | members             |                                   |
| 1  | Ms. R.S.Sindge      | LIT, P.L.Govt. Polytechnic, Latur |
| 2. | Ms. V.B. Kundlikar  | LIT. Govt. Polytechnic Aurangabad |

(Member Secretary PBOS) (Chairman PBOS)

COURSE TITLE- STATIC WEB PAGE DESIGNG LANGUAGE

COURSE CODE 6S205

### **PROGRAM & SEMESTER**

| Diploma Programmes in which this course is offered | Semester in which offered |
|----------------------------------------------------|---------------------------|
| Computer Engineering / Information                 | 2 <sup>nd</sup> Semester  |
| Tech.                                              |                           |

### 1. RATIONALE:

this is basic level course aims at static web page designing. World Wide Web is the basic technology for e-commerce and HTML is the medium for creating web pages. This language required for developing online educational applications such as organizational websites, educational website, virtual learning environments etc. and business applications in various fields such as products sale, banking, railways reservation, services etc.

### 2. COMPETENCY STATEMENT:

At the end learning this course student will be able to:

"Develop and host a static website using Hyper Text Markup Language with web technology features like Cascading Style Sheets etc."

### 3. TEACHING SCHEME

| Tanahing Sahama                   |                                 | Total | Total Examination Scheme (Mark |             |          |                     |      |       |
|-----------------------------------|---------------------------------|-------|--------------------------------|-------------|----------|---------------------|------|-------|
|                                   | Teaching Scheme (Hours/Credits) |       | Credits                        | Theory Mark |          | Dragtical Mark      |      | Total |
| (11                               | ours/Creur                      | 115)  | Credits                        | Theory      | / IVIAIK | Practical Mark Mark |      |       |
| Т                                 | т                               | D     | С                              | ESE         | PT       | ESE                 | PA   |       |
| L                                 | 1                               | Г     |                                | ESE         | l P1     | (PR)                | (TW) | 100   |
| 0                                 | 0                               | 2     | 2                              | 0           | 0        | @50                 | 50   | 100   |
| Duration of the Examination (Hrs) |                                 |       |                                |             |          |                     |      |       |

**Legends**: L-Lecture; T-Tutorial/Teacher Guided Theory Practice; P- Practical; C-Credits; ESE- End Semester Examination; PT – Progressive Test, PA- Progressive Assessment, OR – Oral Examination, TW - Term Work, # External, @ Internal

### 4. LEARNING OUTCOME

At the end learning this course student will be able to:

- 1. Select Static and Dynamic Web Pages.
- 2. Design web pages using basic HTML tags.
- 3. Design web pages containing hyperlink and different images.

- 4. Design web pages having frame consisting of table.
- 5. Design any kind of registration form.
- 6. Design and develop web pages using CSS styles, internal and/or external style sheets

## 5. DETAILED COURSE CONTENT

|                                                        | Major Learning                       |                                                                                                    |
|--------------------------------------------------------|--------------------------------------|----------------------------------------------------------------------------------------------------|
| Unit                                                   | Outcomes (in cognitive domain)       | Topics and Sub-topics                                                                                                    |
| Unit – I                                               | 1a.Identify website                  | 1.1 Information about web site, web page,                                                                                                    |
| Website                                                | development essentials.              | Web Browsers and their types.                                                                                                    |
| Development                                            |                                      | 1.2 Working of different types of Web                                                                                                    |
| Essentials                                             |                                      | Pages, General structure of a Web Page,<br>Scripting languages, URL, Popular<br>Search Engines, WWW.                                                                                                    |
| I Init II                                              | 20 Hao basia HTML tags               | 1.3 Static Web Pages, Dynamic Web Pages                                                                                                    |
| Unit -II<br>Introduction<br>to HTML                    | 2a.Use basic HTML tags               | <ul> <li>2.1 Introduce Web page structure and basic structure tags: !DOCTYPE, HTML, HEAD, TITLE, BODY with attributes.</li> <li>2.2 Block Level Tags: Headings, Paragraphs, Breaks, Divisions, Centered Text, Block Quotes, Preformatted text, HR tag.</li> <li>2.3 Text Level Tags: Bold, Italic, Teletype, Underline, Strikethrough, Superscript, Subscript DIV Tag, Font Tag.</li> <li>2.4 Lists: Ordered Lists, unordered Lists, Definition Lists, and Nested Lists.</li> </ul> |
| Unit III:                                              | 3a. linking of documents             | 3.1 URL: Types of URLs, Absolute URLs,                                                                                                    |
| Linking                                                | and images for given                 | Relative URLs.                                                                                                    |
| Documents<br>& Including<br>Images                     | required link.                       | <ul> <li>3.2 Anchor Tag: Linking various documents for internal and external links, Marquee Tag.</li> <li>3.3 Image Formats: GIF,JPEG, BMP &amp; PNG</li> <li>3.4 Adding Image using Image tag, setting</li> </ul>                                                                                                    |
|                                                        |                                      | an image as background                                                                                                    |
| Unit IV:<br>Developing<br>Table &<br>Creating<br>Frame | 4a.use tables with given formatting. | <ul> <li>4.1 TABLE tag with attributes. TABLE, TR, TH, TD tags, border, cell spacing, cell padding, width, align, bgcolor attributes.</li> <li>4.2 Types of Frames with their attributes Creating frames: FRAMESET tag – rows, cols attributes.</li> <li>4.3 FRAME tag –name, frame border, margin height, margin width, src, resize,</li> </ul>                                                                                                    |

|              |                             | scrolling attributes. Use of NOFRAMES        |  |  |  |  |
|--------------|-----------------------------|----------------------------------------------|--|--|--|--|
|              |                             | tag, Frame targeting.                        |  |  |  |  |
| Unit V:      | 5a.design forms for given   | 5.1 Creating basic form: FORM tag, action    |  |  |  |  |
| Developing   | systems                     | and method attributes.                       |  |  |  |  |
| HTML         |                             | 5.2 Form fields: Single line text field,     |  |  |  |  |
| Forms        |                             | password field, multiple line text area,     |  |  |  |  |
|              |                             | radio buttons, and check boxes.              |  |  |  |  |
|              |                             | 5.3 Pull down menus: SELECT and              |  |  |  |  |
|              |                             | OPTION tags.                                 |  |  |  |  |
|              |                             | 5.4 Buttons: submit, reset and generalized   |  |  |  |  |
|              |                             | buttons.                                     |  |  |  |  |
| Unit VI:     | 6a.make use of style sheets | 6.1 Introduce Style Sheets with different    |  |  |  |  |
| Introduction |                             | types.                                       |  |  |  |  |
| to Style     |                             | 6.2 Adding style to the document: Linking to |  |  |  |  |
| sheets.      |                             | style sheets, embedding style sheets,        |  |  |  |  |
|              |                             | Using inline style.                          |  |  |  |  |
|              |                             | 6.3 Selectors: CLASS rules, ID rules.        |  |  |  |  |
|              |                             | 6.4 Style sheet properties: font, text, box, |  |  |  |  |
|              |                             | color and background properties.             |  |  |  |  |

# 6. SUGGESTED SPECIFICATION TABLE WITH HOURS AND MARKS (THEORY)

| Unit<br>No. | Unit Title                           | Teaching           | Distribution of Theory Marks |            |            |                |  |
|-------------|--------------------------------------|--------------------|------------------------------|------------|------------|----------------|--|
| 110.        |                                      | Practical<br>Hours | R<br>Level                   | U<br>Level | A<br>Level | Total<br>Marks |  |
| I           | Website Development Essentials       | 06                 |                              |            |            |                |  |
| II          | Introduction to HTML                 | 12                 |                              |            |            |                |  |
| III         | Linking Documents & Including Images | 12                 | NOT APPLICABLE               |            |            |                |  |
| IV          | Developing Table & Creating Frame    | 10                 |                              |            |            |                |  |
| V           | Developing HTML Forms                | 14                 |                              |            |            |                |  |
| VI          | Introduction to Style sheets.        | 10                 |                              |            |            |                |  |

**Legends:** R = Remembrance; U= Understanding; A= Application and above levels (Revised Bloom's taxonomy)

# 7. SUGGESTED EXERCISES/PRACTICALS

| S.  | Unit | Practical Exercises                                                                                                    |          |  |  |  |  |  |
|-----|------|----------------------------------------------------------------------------------------------------|----------|--|--|--|--|--|
| No. | No.  | (Outcomes in Psychomotor Domain)                                                                                                    | required |  |  |  |  |  |
| 1   | 1    | Study different static web site & dynamic web site.                                                                                                    | 02       |  |  |  |  |  |
| 2   | 2    | Design a basic web pages using structure tag for displaying "My First Web Page" message.                                                                                                    | 02       |  |  |  |  |  |
| 3   | 2    | Create a HTML document giving details of your [Name, Age], [Address, Phone] and [Register Number, Class] aligned in proper order using alignment attributes of Paragraph tag and different heading style | 02       |  |  |  |  |  |
| 4   | 2    | Create a page to show different character formatting (B, I, U, SUB, SUP) tags.  viz: log <sub>b</sub> m <sup>p</sup> = p log <sub>b</sub> m                                                              | 02       |  |  |  |  |  |
| 5   | 2    | Create a web page, showing an ordered list and unordered list of all second semester courses (Subjects).                                                                                                 | 02       |  |  |  |  |  |
| 6   | 3    | Create a web page to link web page in the same directory, different Directory, in a subdirectory of a parent directory, any other directory, and link to Email ID.                                       |          |  |  |  |  |  |
| 7   | 3    | Write a HTML code to create a web page with pink colour background and display moving message in red colour.                                                                                             | 02       |  |  |  |  |  |
| 8   | 3    | Write HTML code to create a WebPage that contains an Image at its centre.                                                                                                    | 02       |  |  |  |  |  |
| 9   | 3    | Create a web page with an appropriate image towards the left<br>hand side of the page, when user clicks on the image another<br>web page should open.                                                    | 02       |  |  |  |  |  |
| 10  | 4    | Create a web page implementing all formatting and table tags.                                                                                                    | 02       |  |  |  |  |  |
|     |      | Reg. Student Number Name Year/Semester Date of Admission                                                                                                    |          |  |  |  |  |  |
| 11  | 4    | Create a web page implements no. of frame in a single web page  FRAME-1  FRAME-2  FRAME-3                                                                                                    |          |  |  |  |  |  |
| 12  | 5    | Create a web page for students Registration form using FORM tags.                                                                                                    | 04       |  |  |  |  |  |
| 13  | 5    | Write a program to demonstrate the use of GET, POST, developing a Feedback form with the use of <form> and</form>                                                                                        | 02       |  |  |  |  |  |

| S.    | Unit | Practical Exercises                                                                 | Approx.<br>Hrs. |  |  |
|-------|------|-------------------------------------------------------------------------------------|-----------------|--|--|
| No.   | No.  | (Outcomes in Psychomotor Domain)                                                    |                 |  |  |
|       |      | <button> HTML tags.</button>                                                        |                 |  |  |
| 14    | 6    | Create a web page for demonstration of CSS applying Internal/External/Inline style. | 02              |  |  |
| 15    | 6    | develop a CSS program to set an image as the background                             | 02              |  |  |
| Total |      |                                                                                     |                 |  |  |

### 8. SUGGESTED LIST OF STUDENT ACTIVITIES

Following is the list of proposed student activities like:

- Analyze any 5 different website.
- Create our own website using online available templates.
- Develop a static website consisting of minimum five web pages using Dreamweaver

### 9. SUGGESTED LEARNING RESOURCES

| Sr.<br>No. | Author         | Title of Book                                   | Publication                   |
|------------|----------------|-------------------------------------------------|-------------------------------|
| 1          | Duckett Jon    | Beginning Web Programming with HTML,XHTML & CSS | Wrox, 2008                    |
| 2          | Thomas Powell  | HTML and XHTML –The complete reference          | Tata McGraw Hill,<br>New      |
| 3          | Robbins Design | Learning Web                                    | O'Reilly                      |
| 4          | Dick Oliver    | SAMS Teach Yourself HTML & CSS in 24 Hours      | Pearson Education Publication |

### 10. LIST OF MAJOR EQUIPMENTS

Computer System with latest configuration & Dreamweaver software

### 11. SOFTWARE/LEARNING WEBSITES

- 1. http://www.w3schools.com/html
- 2. https://www.tutorialspoint.com/html/
- 3. http://www.html.net/
- 4. http://www.2createawebsite.com
- 5. http://webdesign.about.com
- 6. <a href="https://www.codecademy.com/learn/web">https://www.codecademy.com/learn/web</a>

| CO. | Course Outcome                                                                        | PC | S |   |   |   |   |   |   |   |    | PS | Os |
|-----|---------------------------------------------------------------------------------------|----|---|---|---|---|---|---|---|---|----|----|----|
| NO. |                                                                                       | 1  | 2 | 3 | 4 | 5 | 6 | 7 | 8 | 9 | 10 | 1  | 2  |
| 1   | Explain the Difference between Static and Dynamic Web Pages.                          | -  | 2 | 2 | - | - | - | - | - | - | -  | _  | -  |
| 2   | Design web pages using basic HTML tags.                                               | -  | 3 | 3 | - | - | - | - | - | - | 3  | -  | -  |
| 3   | Design web pages containing hyperlink and different images.                           | -  | 3 | 3 | - | - | - | - | - | - | 3  | -  | -  |
| 4   | Design web pages having frame consisting of table.                                    | -  | 3 | 3 | - | - | - | - | - | - | 3  | -  | -  |
| 5   | Design any kind of registration form.                                                 | -  | 3 | 3 | - | - | - | - | _ | - | 3  | -  | -  |
| 6   | Design and develop web pages using CSS styles, internal and/or external style sheets. | -  | 3 | 3 | - | - | - | - | - | - | 3  | -  | -  |

Course Curriculum Design Committee

| Sr<br>No | Name of the faculty members | Designation and Institute          |
|----------|-----------------------------|------------------------------------|
| 1        | Mr. P. B. Lahoti            | LCO, Govt. Polytechnic, Aurangabad |
| 2        | Ms. P. S. Sadafule          | LCO, Govt. Polytechnic, Aurangabad |
| 2        | Ms. V. B. Kundlikar         | LIT, Govt. Polytechnic, Aurangabad |

(Member Secretary PBOS) (Chairman PBOS)

COURSE TITLE COURSE CODE

# COMMUNICATION SKILLS 6G302

| Diploma Programme in which this course is offered     | Semester in which offered |
|-------------------------------------------------------|---------------------------|
| All Branches of Diploma in Engineering and Technology | Second Semester           |

### 1. RATIONALE

Proficiency in communication skills is one of the prime needs of diploma engineer/ technician who has to communicate all the time with peers, superiors, subordinates and clients in his professional life. The need of acquiring effective communication skills is more essential. As the world is shrinking into a global village with the new technologies, technically sound diploma holders may be a quality human resource, if their communicative abilities are shaped properly. Therefore, this course is designed to develop the ability of students to stand as a skilled and effective communicator with employability skills.

### 2. COMPETENCY

At the end of studying this course students will be able to

"Communicate effectively at workplaces."

### 3. TEACHING AND EXAMINATION SCHEME

|               | Tea   | ching  | Total   | <b>Examination Scheme</b> |    |                 |    |                              |  |             |
|---------------|-------|--------|---------|---------------------------|----|-----------------|----|------------------------------|--|-------------|
|               | Sc    | heme   | Credits | Theory Marks              |    | Practical Marks |    | Theory Marks Practical Marks |  | Total Marks |
|               | (In ] | Hours) | (L+T+P) |                           |    |                 |    |                              |  |             |
| L             | T     | P      | C       | ESE                       | PT | ESE(OR)         | PA |                              |  |             |
|               |       |        |         |                           |    |                 |    | TOTAL                        |  |             |
|               |       |        |         |                           |    |                 |    | MARKS                        |  |             |
| 1             | 0     | 2      | 3       | -                         | -  | @25             | 50 | 75                           |  |             |
| Exam Duration |       |        | -       | -                         | -  | -               |    |                              |  |             |

(\*): Out of 50 marks, 10 marks -micro-project assessment; 40 marks-progressive assessments

**Legends:** L-Lecture; T – Tutorial/Teacher Guided Theory Practice; P -Practical; C – Credit, **ESE** -End Semester Examination; **PA** - Progressive Test; OR-Oral examination

### 4. COURSE OUTCOMES

- 1. Express new ideas effectively.
- 2. Select suitable type of communication in different situations.
- 3. Avoid communication barriers for effective communication.
- 4. Use appropriate body language to communicate effectively.
- 5. Formulate various ways to face interview effectively.
- 6. Draft different types of business letters, notices, memoranda and E-mails using correct formats.

# 5. COURSE DETAILS

| Unit                    | Major Learning                | <b>Topics and Sub-topics</b>    |
|-------------------------|-------------------------------|---------------------------------|
|                         | Outcomes                      |                                 |
|                         | (in cognitive domain)         |                                 |
| UNIT-I                  | 1a. Describe significance of  | 1.1. Definition, importance     |
| Introduction to         | Communication.                | 1.2. Communication cycle /      |
| communication           | 1b. Describe the elements of  | process                         |
|                         | communication.                | 1.3. Elements of                |
|                         | 1c. Explain the cycle &       | Communication                   |
|                         | process of communication.     |                                 |
|                         | 1d. Identify the various      |                                 |
|                         | communication situations.     |                                 |
| UNIT-II                 | 2a. Identify the types of     | 2.1. Verbal-nonverbal, formal-  |
| Types of                | communication.                | informal, upward-downward,      |
| communication           | 2b. Explain the types of      | horizontal-diagonal             |
|                         | communication.                | communication                   |
| UNIT -III               | 3a. Explain the principles of | 3.1. Effective Communication    |
| Principles of effective | communication.                | 3.2. Barriers to communication  |
| communication           | 3b. Illustrate principles of  | & ways to overcome them         |
|                         | effective communication.      |                                 |
|                         | 3c. Describe                  |                                 |
|                         | communication barriers.       |                                 |
|                         | 3d. Identify the types of     |                                 |
|                         | communication barriers.       |                                 |
|                         | 3e. Select ways to overcome   |                                 |
|                         | communication barriers.       |                                 |
| UNIT-IV                 | 4a. Understanding non-        | 4.1. Non-verbal codes           |
| Non -Verbal             | verbal communication.         | 4.2. Aspects of body language   |
| Communication           | 4b. Know the uses of body     | 4.3. Pictorial representation   |
|                         | language.                     |                                 |
|                         | 4c. Uses of pictorial         |                                 |
|                         | representations.              |                                 |
| UNIT –V                 | 5a. Listening&                | 5.1. Listening skills           |
| Interview Techniques    | comprehending the passage.    | 5.2. Stress management          |
|                         | 5b. Having presence of        | 5.3. facing oral communication  |
|                         | mind.                         |                                 |
|                         | 5c. Managing stress.          |                                 |
|                         | 5d. Facing viva.              |                                 |
| UNIT-VI                 | 6a. Correct format with       | 6.1. Business Letters: Enquiry, |
| Formal Written Skills   | correct language.             | Order, Complaint, Adjustment,   |
|                         | 6b. Identify the types of     | Seeking Permission etc.         |
|                         | letters.                      |                                 |
|                         | 6c. Applying different        |                                 |
|                         | techniques of drafting        |                                 |
|                         | letters.                      |                                 |

# 6. SUGGESTED SPECIFICATION TABLE WITH HOURS AND MARKS (THEORY)

| Unit | <b>Unit Title</b>                     | Teaching | Distribution of Theory Marks |       |       |       |  |  |  |
|------|---------------------------------------|----------|------------------------------|-------|-------|-------|--|--|--|
| No.  |                                       | Hours    | R                            | U     | A     | Total |  |  |  |
|      |                                       |          | Level                        | Level | Level | Marks |  |  |  |
| I    | Introduction to Communication         | 03       | NA                           | NA    | NA    | NA    |  |  |  |
| II   | Types of communication                | 02       | NA                           | NA    | NA    | NA    |  |  |  |
| III  | Principles of Effective Communication | 03       | NA                           | NA    | NA    | NA    |  |  |  |
| IV   | Non-verbal communication              | 03       | NA                           | NA    | NA    | NA    |  |  |  |
| V    | Interview<br>Techniques               | 02       | NA                           | NA    | NA    | NA    |  |  |  |
| VI   | Formal written skills                 | 03       | NA                           | NA    | NA    | NA    |  |  |  |
|      | Total                                 | 16       | NA                           | NA    | NA    | NA    |  |  |  |

**Legends:** R = Remembrance; U = Understanding; A = Application and above levels (Revised Bloom's taxonomy)

**Note:** This specification table shall be treated as a general guideline for students and teachers. The actual distribution of marks in the question paper may vary slightly from above table.

### 7. SUGGESTED EXERCISES/PRACTICALS

The tutorial/practical/exercises should be properly designed and implemented with an attempt to develop different types of cognitive and practical skills (Outcomes in cognitive, psycho-motor and affective domain) so that students are able to acquire the competencies.

| S.  | Unit No. | Practical Exercises                         | Approx. Hrs. |
|-----|----------|---------------------------------------------|--------------|
| No. |          | (Outcomes in Psychomotor Domain)            | required     |
| 1   | I & II   | Identify the elements of communication      | 04           |
|     |          | cycle with three Suitable examples.         |              |
| 2   | II       | Deliver two short and long prepared         | 04           |
|     |          | speeches.                                   |              |
| 3   | III      | Present a role-play.                        | 04           |
| 4   | III      | Form a group of four students and make a    | 04           |
|     |          | group discussion on current issues and      |              |
|     |          | summarize it.                               |              |
| 5   | II&IV    | Prepare a power point presentation on any   | 04           |
|     |          | one technical topic.                        |              |
| 6   | III      | Demonstrate any assigned activity using     | 04           |
|     |          | appropriate body language.                  |              |
| 7   | III      | Face a mock-interview.                      | 04           |
| 8   | IV       | Write two formal letters in correct format. | 04           |
|     |          | Total                                       | 32           |

### 8. SUGGESTED STUDENT ACTIVITIES

Following is the list of proposed student activities:

- a. List the different communication situations.
- b. Use audio visual aids to learn different skills in communication.
- c. Conversations –formal/informal.
- d. Read newspaper.
- e. Collect different audio clips.
- f. SWOT analysis.
- g. Deliver welcome/farewell speeches in various programmes.
- h. Use of graphics in technical writings.
- i. Interviewing common people.
- j. Debating practices.
- k. Summarizing discussions.
- 1. Practicing interviews

### 9. SPECIAL INSTRUCTIONAL STRATEGIES (if any)

- a. Arrange various debate/elocution competitions to develop spoken communication skills.
- b. Show audio/video clips to develop listening skills.
- c. Collect various pictures/charts to demonstrate body language.
- d. Prepare and give oral presentations.
- e. Guide micro-projects in groups as well as individually.

### 10. SUGGESTED TITLES OF MICRO PROJECTS

A micro-project is planned to be undertaken by a student. He/she ought to submit it by the end of the semester to develop the industry-oriented COs. The micro-project could be industry application-based, internet-based, workshop-based, laboratory-based or field-based. Each student will have to maintain dated work diary consisting of individual contribution in the project work and give a seminar presentation of it before submission. A suggestive list is given here. Similar micro-projects could be added by the concerned faculty:

- a. Find out five communication events from day to day life and explain them in the form of communication process.
- b. Find out various reasons of communication gap in certain official situations.
- c. Identify various types of communication situations in student's life.
- d. Study various barriers occurring in communication among diploma students.
- e. Find out the remedies to overcome psychological barriers in communication.
- f. Collect different types of letters and analyze the language and format used in it.
- g. Prepare a review on the listened story/news/discussion/meeting.

## 11. SUGGESTED LEARNING RESOURCES

**GPA** 

| Sr.No. | Title of Book            | Author         | Publication            |
|--------|--------------------------|----------------|------------------------|
| 1.     | Business Communication   | R.C.Bhatiya    | Ane Books India, New   |
|        |                          |                | Delhi.                 |
| 2.     | Developing Communication | Krishna Mohan& | Macmillan              |
|        | Skills                   | Meera Banerjee |                        |
| 3.     | Power Point Presentation | Adam B Cooper  | Macmillan              |
|        |                          |                |                        |
| 4.     | Group Discussions &      | Dr.B.R.Kishor& | Vee Kumar              |
|        | Interviews               | D. S.Paul      |                        |
| 5.     | Body Language            | Allan Pease    | Sheldon Press, London. |

# 12. Major Equipment/ Instrument with Broad Specifications

| Sr.No. | Name of the Equipment                 | Specification |
|--------|---------------------------------------|---------------|
| 1      | Digital English Language Laboratory   |               |
| 2      | Computers and Headphones              |               |
| 3      | Magazines, Articles, Journals in Lab. |               |

## 13. E-learning resources

(Please mention complete URL of the E- resourses CO wise)

| 1  | https://www.nptel.ac.in/courses |
|----|---------------------------------|
| 2  | https://www.k12reader.com       |
| 3. | https://www.eduaction.com       |
| 4. | https://www.k5learning.com      |
| 5. | https://www.english4u.com       |

# POs and PSOs assignment and its strength of assignment with each CO of the Course -

| CO.<br>NO. | Course Outcome                                                |   | PO2 | PO3 | PO4 | PO5 | PO6 | PO7 | PO8 | PO9 | PO10 | PSO1 | PSO2 | PSO3 |
|------------|---------------------------------------------------------------|---|-----|-----|-----|-----|-----|-----|-----|-----|------|------|------|------|
| CO1        | Develop the habit to express new ideas properly.              |   | 1   | 3   | -   | 1   | -   | -   | -   | 1   | 1    | -    | -    | -    |
| CO2        | Select correct type of communication in different situations. |   | -   | 1   | -   | 1   | -   | 1   | 1   | 1   | 1    | -    | -    | -    |
| СОЗ        | Avoid communication barriers for effective communication.     |   | -   | 2   | -   | 2   | 2   | 2   | 2   | 2   | 2    | -    | -    | -    |
| CO4        | Use appropriate body language to communicate effectively      | - | -   | 1   | -   | 2   | 2   | 2   | 3   | 3   | 3    | -    | -    | -    |

| 6G302 | GPA | <b>COMMUNICATION SKILLS</b> |
|-------|-----|-----------------------------|
|       |     |                             |

| CO5 | Formulate various ways to face interview effectively.                                                     | - | - | 2 | - | 3 | 2 | 2 | 3 | 3 | 3 | - | - | - |
|-----|----------------------------------------------------------------------------------------------------|---|---|---|---|---|---|---|---|---|---|---|---|---|
| CO6 | Draft different types of<br>business letters, notices,<br>memoranda and E-mails<br>using correct formats. | - | - | 1 | - | 1 | - | - | 1 | 1 | 1 | - | - | - |

| Sr.<br>No | Name of the faculty member | Designation and Institute                               |
|-----------|----------------------------|---------------------------------------------------------|
| 1         | Mrs. P.Y. Kamble           | Lecturer in English, Government Polytechnic, Aurangabad |
| 2         | Mrs. M.S. Ban              | Lecturer in English, Government Polytechnic, Aurangabad |
| 3         | Mr. P.V. Deshmukh          | Lecturer in English, Government Polytechnic, Aurangabad |
| 4         | Mr. R.L. Korde             | Lecturer in English, Government Polytechnic, Aurangabad |
| 5         | Mr. D.D. Gangthade         | Lecturer in English, Government Polytechnic, Aurangabad |
| 6         | Mr. A.P. Jagtap            | Lecturer in English, Government Polytechnic, Osmanabad  |

Member Secretary PBOS Chairman PBOS Co-coordinator science and Humanities

COURSE TITLE- DIGITAL ELECTRONICS

COURSE CODE 6S203

### **PROGRAMME & SEMESTER**

| Diploma Programme in which this course is offered | Semester in which offered |
|---------------------------------------------------|---------------------------|
| Computer Engg and Information Technology          | Third                     |

### 1. RATIONALE

This is basic technology level course. It aims to enable the students to understand functioning of digital circuit using core structure of digital logic. This Course will enable student to solve various Boolean expressions, to design, develop and implement logic circuits.

### 2. COMPETENCY

After learning this course student will be able to

"Use Digital Systems and Logic Families to design Simple and combinational circuits of any electronic device."

### 3. TEACHING AND EXAMNATION SCHEME

| Т                                 | eaching S | Scheme | Total           | Examination Scheme (Marks) |    |            |            |     |  |  |  |
|-----------------------------------|-----------|--------|-----------------|----------------------------|----|------------|------------|-----|--|--|--|
|                                   | Hours/ C  |        | Credits (L+T+P) | Theory                     |    | Pract      | Total      |     |  |  |  |
| L                                 | Т         | P      | С               | ESE                        | PT | ESE @ (PR) | PA<br>(TW) |     |  |  |  |
| 03                                | -         | 02     | 05              | 80                         | 20 | 25@        | 25         | 150 |  |  |  |
| Duration of the Examination (Hrs) |           | 03     | 01              | 02                         |    |            |            |     |  |  |  |

**Legends:** L-Lecture; T-Tutorial/Teacher Guided Theory Practice; P- Practical; C-Credits; **ESE**- End Semester Examination; **PT** – **Progressive Test, PA**- Progressive Assessment, PR-Practical Examination, OR – Oral Examination, TW - Term Work, # External, @ Internal

### 4. COURSE OUTCOMES

At the end of studying this course students will be able to: -

- 1. Identification and conversion of number system.
- 2. Select appropriate gates and theorem to solve Boolean algebra.
- **3.** Apply K-map to simplify Boolean expression.
- **4.** Design digital combinational circuit including arithmetic circuit (half adder, full adder)
- **5.** Design digital combinational circuit using multiplexer and demultiplexer.
- **6.** Compare and contrast combinational & sequential circuit.

### 5. DETAILED COURSE CONTENTS

| Unit            | Major Learning Outcomes         | Topics and Sub-Topics                     |
|-----------------|---------------------------------|-------------------------------------------|
| Unit            | , ,                             | Topics and Sub-Topics                     |
|                 | (Cognitive Domain Only)         |                                           |
| Unit – I        | 1a. Define Digital System.      | 1.1. Digital signal, Digital systems-     |
| T.4 144         | 1b. Write advantage and         | Positive and Negative Logic, Advantages,  |
| Introduction to | disadvantage of digital system. | Disadvantages and Applications of Digital |
| Digital         | 1c. Comprehend number           | Systems.                                  |
| Principles      | system & binary codes.          | 1.2. Number system: Binary Number         |
|                 | 1d. Convert number system       | System, Signed Binary Number, Octal       |
|                 | and its complement              | Number system, Hexadecimal Number         |
|                 | 1                               |                                           |
|                 |                                 | system, Hexadecimal Number System,        |
|                 |                                 | Binary Arithmetic.                        |
|                 |                                 | 1.3. 1's Complement & 2's Complement      |
|                 |                                 | 1.4. Codes: BCD, EBCDIC, ASCII Codes,     |
|                 |                                 | Gay Codes, Excess 3 Code                  |
| Unit -II        | 2a. List and explain working    | 2.1. Working principles and Truth of      |
|                 | of Logic Gates                  | AND, OR, NOT, NOR, NAND, EX-OR, EX-       |
| Logic Gate &    | 2b. Solve Boolean algebra       | NOR Gates                                 |
| Boolean         | 2c. Define and solve various    | 2.2. Boolean Algebra: Basic Boolean       |
| Algebra         | Boolean theorems                | Operations, Laws of Boolean Algebra, De-  |
|                 |                                 | Morgan's Theorems                         |
|                 |                                 |                                           |
|                 |                                 | 2.3. Boolean Forms- Canonical OR          |
|                 |                                 | Standard Form.                            |
| Unit III:       | 3.a. Design and simplify        | 3.1. Standard Representation for Logic    |
| D1              | expression using K-map for 2    | Functions like Sum of product (SOP) &     |
| Boolean         | variables.                      | Product of Sum (POS)                      |
| Expression      | 3.b. Design and simplify        | 3.2. K-map representation of logical      |

| Unit IV: Combinational Logic Unit V: Combinational Logic using LSI & MSI Circuit | variables.  3.c. Implementation and simplification.  3.d. Define Don't Care Condition.  4.a. Design half adder, full adder, half Subtractor &full Subtractor  4.b. Convert BCD code to Excess 3 Code.  4.c. Implement Decimal to BCD encoder and BCD to Decimal decoder.  5.a. Design 4:1 Multiplexer with its logical expression and block diagram.  5.b. Design 1:8 Demultiplexer with its truth table and block | Adder. 4.2. Realization of Half Subtractor & Full                                                                                                    |
|----------------------------------------------------------------------------------|----------------------------------------------------------------------------------------------------|----------------------------------------------------------------------------------------------------|
|                                                                                  | diagram.                                                                                                    | Truth table, Logical expression and logic diagram of Demultiplexer (1:2, 1:4, 1:8and 1:16), Demultiplexer Tree.                                                                                                    |
| Unit VI: Introduction to Sequential Logic Circuit                                | <ul> <li>6.a. Differentiate Sequential &amp; Combinational Logic Circuit.</li> <li>6.b. Define 1-bit memory cell.</li> <li>6.c. Define Flip flop.</li> <li>6.d. Explain Working of any type of Flip flop</li> </ul>                                                                                                    | 6.1. Introduction to Sequential Logic Circuit – Difference between combinational and sequential circuit. 6.2. Introduction to 1-bit memory cell and flip flop. 6.3. Introduction, truth table & Logic Diagram of: SR Flip flop, Clocked S-R Flip Flop with Preset & Clear, J-K Flip flop, Race around Condition in JK Flip flop, Master Slave J-K Flip flop, D Type Flip flop, T Type Flip flop. |

# 6. SUGGESTED SPECIFICATION TABLE FOR QUESTION PAPER DESIGN

| Unit | Title of Unit | Teaching | Distribution of Theory Marks |
|------|---------------|----------|------------------------------|
|------|---------------|----------|------------------------------|

|     |                                             |    | R<br>level | U<br>Level | A<br>Level | TOTAL |
|-----|---------------------------------------------|----|------------|------------|------------|-------|
| I   | Introduction to Digital Principles          | 08 | 02         | 04         | 06         | 12    |
| II  | Logic Gate & Boolean Algebra                | 07 | 04         | 04         | 04         | 12    |
| III | Boolean Expression Implementation           | 09 | 04         | 04         | 06         | 14    |
| IV  | Combinational Logic                         | 07 | 04         | 06         | 04         | 14    |
| V   | Combinational Logic using LSI & MSI Circuit | 08 | 04         | 04         | 04         | 12    |
| VI  | Introduction to Sequential Logic<br>Circuit | 09 | 06         | 06         | 04         | 16    |
|     | Total                                       | 48 | 24         | 28         | 28         | 80    |

**Legends:** R – Remember, U – Understand, A – Apply and above (Bloom's revised Taxonomy)

# 7. LIST OF PRACTICAL / LABORATORY EXPERIENCES/ TUTORIALS

| Sr.<br>No. | Unit | Title Practical/ Lab. Work/ Assignments/ Tutorials                   | Hours |
|------------|------|----------------------------------------------------------------------|-------|
| 1          | 1    | Convert given Number system to another (HEX, OCTAL, DECIMAL, BINARY) | 01    |
| 2          | 1    | Calculate 2's and 1's Complements                                    | 01    |
| 3          | 2    | To study and verify truth table of basic logic gates.                | 02    |
| 4          | 2    | Realize OR, AND, NOT, EX-OR & EX-NOR using Universal gates.          | 04    |
| 5          | 2    | Verification of Demorgan's theorem.                                  | 02    |
| 6          | 3    | Simplify and design Boolean expression using basic logic gates       | 02    |
| 7          | 3    | Simplify and design Boolean expression using Universal gates         | 02    |
| 8          | 3    | Simplify the Boolean expression using Boolean algebra and verify.    | 02    |
| 9          | 4    | Realize Decoder and Encoder circuit                                  | 02    |
| 10         | 4    | Realize Decimal to BCD encoder & BCD to Decimal decoder.             | 02    |

| 11 | 4     | Design and implement Half Adder and full adder circuit.            | 02 |  |
|----|-------|--------------------------------------------------------------------|----|--|
| 12 | 4     | Design and implement Half Subtractor and full Subtractor circuit   | 02 |  |
| 13 | 4     | Design & Realization of BCD to Excess 3 conversion.                | 02 |  |
| 14 | 5     | Verification of Truth Table of 4:1 multiplexer & 1:4 demultiplexer | 02 |  |
| 15 | 6     | Build/Test function of S-R Flip flop.                              | 02 |  |
| 16 | 6     | Build/Test function of Master/Slave J-K Flip flop.                 | 02 |  |
|    | Total |                                                                    |    |  |

### 8. SUGGESTED STUDENTS ACTIVITIES

Other than class room and laboratory activities following are the suggested guided cocurricular students activities which need to be undertaken to facilitate the attainment of various course outcomes of this course. The students are required to maintain portfolio of their experiences which he/ she will submit at the end of the term.

Following is the list of proposed student activities like:

- 1. Prepare journals based on practical performed in laboratory.
- 2. Observation of given Digital logic kit
- 3. Prepare charts of symbols of given Digital Circuit.
- 4. List and observe ICs for given Digital Circuit.
- 5. Students may be asked to make a list of following items used in Combinational Logic and Sequential logic Circuits.

### 9. SUGGESTED SPECIFIC INSTRUCTIONAL STRATERGIES

These are sample strategies, which a teacher can use to facilitate the attainment of course outcomes.

- 1. Guide students in preparing charts and display boards.
- 2. Use online tutorials to guide students in searching information regarding Digital Electronics.

- 3. Demonstrate practical thoroughly before the students perform.
- 4. Show Flash/Video/Animation clippings for given Logic Circuits.
- 5. Observe continuously and monitor the performance of students in lab.
- 6. Assign different types of Mini-projects
- 7. Show simulation to analyze working of given Logic Circuits

### 10. SUGGESTED LEARNING RESOURCE

| S. No. | Name of Book    | Author                 | Publication           |
|--------|-----------------|------------------------|-----------------------|
| 1.     | Mano M. Morris  | Digital logic and      | Pearson publication,  |
|        |                 | Computer               | Latest Edition        |
|        |                 | Design                 | ISBN: 81-203-0417-9   |
| 2.     | Malvino & Leach | Digital Principles and | Tata McGraw Hill, New |
|        |                 | Applications           |                       |
| 3.     | R P Jain        | Modern Digital         | Tata McGraw Hill, New |
|        |                 | Electronics            |                       |
|        |                 |                        |                       |
| 4.     | Thomas L. Floyd | Digital Fundamentals   | Pearson Education,    |
|        |                 |                        | ISBN:9788131734483    |
|        |                 |                        |                       |

### 11. LIST OF MAJOR EQUIPMENTS AND MATERIALS REQUIRED:

| S.<br>No. | Name of equipment                                                | Brief specification                       |
|-----------|------------------------------------------------------------------|-------------------------------------------|
| 1.        | Binary to Decimal Converter & Decimal to<br>Binary Converter     | As per Electronics industry specification |
| 2.        | Binary to Gray code Converter & Gray to<br>Binary code Converter | As per Electronics industry specification |

| 3.  | BCD to Seven Segment Decoder (Common     | As per Electronics industry |
|-----|------------------------------------------|-----------------------------|
|     | Cathode Display)                         | specification               |
| 4.  | Basic Logic Gates using Diode &          | As per Electronics industry |
|     | Transistor                               | specification               |
| 5.  | AND, OR, NOT Gate Characteristics kit    | As per Electronics industry |
|     |                                          | specification               |
| 6.  | OR, NOR, EX-OR Gate Characteristics kit  | As per Electronics industry |
|     |                                          | specification               |
| 7.  | De-Morgan's Theorem kit                  | As per Electronics industry |
|     |                                          | specification               |
| 8.  | NAND & NOR as Universal Gate             | As per Electronics industry |
|     |                                          | specification               |
| 9.  | Multiplexer / De-multiplexer using Gates | As per Electronics industry |
|     |                                          | specification               |
| 10. | Half & Full Adder & Half & Full Sub      | As per Electronics industry |
|     | tractor                                  | specification               |
|     |                                          | <u> </u>                    |

### 12. LEARNING WEBSITE & SOFTWARE

- a. <a href="http://www.asic-world.com/digital/tutorial.html">http://www.asic-world.com/digital/tutorial.html</a>
- b. <a href="http://electrical4u.com/">http://electrical4u.com/</a>
- c. http://www.electronics-tutorials.ws
- d. <a href="http://www.vlab.co.in/http://www.electrical4u.com/jfet-or-junction-field-effect-transistor">http://www.vlab.co.in/http://www.electrical4u.com/jfet-or-junction-field-effect-transistor</a>

# 13. MAPPING OF PROGRAMME OUTCOMES (POs) AND PROGRAMME SPECIFIC OUTCOMES (PSOs) WITH COURSE OUTCOMES (COs)

| Sr. | Course Outcome                                        | POs |   |   |   | PSOs |   |   |   |   |    |    |    |
|-----|-------------------------------------------------------|-----|---|---|---|------|---|---|---|---|----|----|----|
| No. |                                                       |     |   |   |   |      |   |   |   |   |    |    |    |
|     |                                                       | 1   | 2 | 3 | 4 | 5    | 6 | 7 | 8 | 9 | 10 | 01 | 02 |
| 1   | Identification and conversion of number system.       | 3   | 3 | 1 | 1 | -    | - | - | - | - | -  | -  | -  |
|     | Select appropriate gates and theorem to solve Boolean | 3   | 1 | 2 | 1 | -    | - | - | - | - | -  | -  | -  |

|   | algebra.                                                                                   |   |   |   |   |   |   |   |   |   |   |   |   |
|---|--------------------------------------------------------------------------------------------|---|---|---|---|---|---|---|---|---|---|---|---|
| 3 | Apply K-map to simplify Boolean expression.                                                | 3 | - | - | - | - | - | - | - | - | - | - | - |
| 4 | Design digital combinational circuit including arithmetic circuit (half adder, full adder) | 3 | 2 | 2 | - | - | - | - | - | - | - | - | - |
| 5 | Design digital combinational circuit using multiplexer & demultiplexer.                    | 3 | 3 | 3 | 3 | - | - | - | - | - | - | - | - |
| 6 | Compare and contrast combinational & sequential circuit.                                   | - | 1 | 1 | 1 | - | - | - | - | - | - | - | - |

# Course Curriculum Design Committee

| Sr | Name of the       | Designation and Institute                                          |
|----|-------------------|--------------------------------------------------------------------|
| No | faculty members   |                                                                    |
| 1  | Pawan Lahoti      | Lecturer in Computer Engineering, Govt. Polytechnic,<br>Aurangabad |
| 2  | Prajakta Sadafule | Lecturer in Computer Engineering, Govt. Polytechnic,<br>Aurangabad |

(Member Secretary PBOS)

(Chairman PBOS)

COURSE TITLE- MULTIMEDIA TECHNIQUES

COURSE CODE- 6S206

### PROGRAMME & SEMESTER

| Diploma Programme in which this course is offered | Semester in which offered |
|---------------------------------------------------|---------------------------|
| Computer Engineering/Information Technology       | Third                     |

### 1. RATIONALE

Multimedia Techniques is basic level course where students are going to develop multimedia application using recent tools. Animation plays a huge role in entertainment (providing action and realism) in advertising, films and gaming industry and also be extremely effective in education (providing visualization and demonstrations of abstract ideas and concepts). This course includes tools and techniques for designing graphics-oriented multimedia and animated application based on audio, video and different file formats.

### 2. COMPETENCY

At the end of studying this course students will be able to "Create and simulate multimedia and animated application using tools and technique."

### 3. TEACHING AND EXAMNATION SCHEME

| Teaching Scheme   |                                   |                 | Total  | Examination Scheme (Marks) |           |          |            |     |
|-------------------|-----------------------------------|-----------------|--------|----------------------------|-----------|----------|------------|-----|
| 0(Hours/ Credits) |                                   | Credits (L+T+P) | Theory |                            | Practical |          | Total      |     |
| L                 | Т                                 | P               | С      | ESE                        | PT        | ESE (PR) | PA<br>(TW) | 100 |
| 1                 | -                                 | 4               | 5      | 00                         | 00        | #50      | 50         | 100 |
| Du                | Duration of the Examination (Hrs) |                 |        | 00                         | 00        | 02       |            |     |

**Legends:** L-Lecture; T-Tutorial/Teacher Guided Theory Practice; P- Practical; C- Credits; **ESE**- End Semester Examination; PT – Progressive Test, PA- Progressive Assessment, OR – Oral Examination, TW - Term Work, # External, @ Internal

### 4. COURSE OUTCOMES

At the end of studying this course students will be able to: -

- 1. Identify various approaches, methods and techniques of Animation Technology.
- 2. Apply compression technique on appropriate multimedia file formats.

- 3. Develop effective animation for given application.
- 4. Create customized application using Photoshop.
- 5. Create animated movie using flash.

## 5. DETAILED COURSE CONTENTS

| Unit                                           | Major Learning Outcomes                                                                                                    | Topics and Sub-Topics                                                                                                    |  |  |  |
|------------------------------------------------|----------------------------------------------------------------------------------------------------|----------------------------------------------------------------------------------------------------|--|--|--|
|                                                | (Cognitive Domain Only)                                                                                                    |                                                                                                    |  |  |  |
| UNIT-I                                         | 1a. Illustrate Multimedia                                                                                                    | 1.1. I/O Devices                                                                                                    |  |  |  |
| Introduction to Multimedia                     | system.  1b.Compare application of multimedia system.                                                                                       |                                                                                                    |  |  |  |
|                                                | marennedia system.                                                                                                    | 1.3. Multimedia Application                                                                                                    |  |  |  |
|                                                |                                                                                                    | 1.4. Storage Media.                                                                                                    |  |  |  |
| UNIT-II  Compressions Technique & File Formats | <ul><li>2a. Distinguish between different file formats.</li><li>2b. Apply compression and decompression on different file format.</li></ul> | <ul> <li>2.1. Principles of Compression</li> <li>2.2. Methods of Text and Image Compression</li> <li>2.3. Methods of Audio and Video Compression Working with sound and embedding videos</li> <li>2.4. Study of various File Formats</li> <li>2.5. MPEG vs. JPEG</li> </ul>                                                                                                    |  |  |  |
| UNIT-III Introduction to Animation             | 3a. Identify the animation its technique. 3.b. Apply the animation techniques in different applications.                                    | <ul> <li>3.1. Animation basics, Timeline, Frames and Key Frames</li> <li>3.2. Creating a basic text animation</li> <li>3.3. Creating and manipulating animations</li> <li>3.4. Creating a basic frame-by-frame animation, Using Onion Skin to modify an animation</li> <li>3.5. Using shape twining and hinting, Using motion twining</li> <li>3.6. Using motion twinning with a guide, Mask Animations</li> </ul>                                                                                       |  |  |  |
| UNIT-IV<br>Photoshop Tools                     | 4a. Apply the Photoshop tool on different applications.                                                                                     | <ul> <li>4.1. Parts of the Toolbox, Toolbox shortcuts, Tools options</li> <li>4.2. Marquees, Magic wand, Lassos, Move tool, Crop tool, Slice tools, Pencil, Paintbrush, Eraser tools, History brushes, Gradient, Paint bucket, Burndodge-sponge, Blur-sharpen-smudge, Shapes-line-rectangle-polygon, Path selection tool, Pen tool, Type tools, Notes tool-audio annotation</li> <li>4.3. Eyedropper-color sampler-measure too, Hand-zoom, Quick Mask-Screen modes, Jump to Image Ready, Back</li> </ul> |  |  |  |

|                       |                                  | ground and foreground.                     |  |  |  |
|-----------------------|----------------------------------|--------------------------------------------|--|--|--|
| UNIT-V                | 5a. Use the flash environment    | 5.1. Overview of Flash                     |  |  |  |
| Introduction to Flash | 5b. Apply different flash tools. | 5.2. Flash Environment                     |  |  |  |
| introduction to Flash |                                  | 5.3. Creating New FLASH documents,         |  |  |  |
|                       |                                  | User interface of Flash, FLASH             |  |  |  |
|                       |                                  | Workspace, Menu bar, Timeline              |  |  |  |
|                       |                                  | 5.4. Different shapes, text tools and pen  |  |  |  |
|                       |                                  | tool                                       |  |  |  |
|                       |                                  | 5.5. Selecting shapes using lasso tool and |  |  |  |
|                       |                                  | performing basic editing tools             |  |  |  |
|                       |                                  | 5.6. Modifying created objects             |  |  |  |

## 6. SUGGESTED SPECIFICATION TABLE FOR QUESTION PAPER DESIGN

|            |                                       |                   | Distribution of Theory Marks |                |            |       |  |
|------------|---------------------------------------|-------------------|------------------------------|----------------|------------|-------|--|
| Unit<br>No | Title Of Unit                         | Teaching<br>Hours | R<br>level                   | U<br>Level     | A<br>Level | TOTAL |  |
| 1          | Introduction to Multimedia            | 2                 |                              |                |            |       |  |
| 2          | Compressions Technique & File Formats | 4                 |                              |                |            |       |  |
| 3          | Introduction to Animation             | 2                 |                              | NOT APPLICABLE |            |       |  |
| 4          | Photoshop Tools                       | 6                 |                              |                |            |       |  |
| 5          | Introduction to Flash                 | 2                 |                              |                |            |       |  |
|            | Total                                 | 16                |                              |                |            |       |  |

**Legends:** R – Remember, U – Understand, A – Apply and above (Bloom's revised Taxonomy)

### 7. LIST OF PRACTICAL / LABORATORY EXPERIENCES/ TUTORIALS

| Sr.<br>No. | Unit | Title Practical/ Lab. Work/ Assignments/ Tutorials          | Hours |
|------------|------|-------------------------------------------------------------|-------|
| 1          | 01   | Identify multimedia devices.                                | 02    |
| 2          | 02   | Install 3D Max Software and identify its various tools.     | 02    |
| 3          | 05   | Install latest version of Photoshop and navigate its tools. | 04    |

| 4  | 04&06                                                                                                    | Install latest version of open source Flash.                                                                                                    | 02 |  |
|----|----------------------------------------------------------------------------------------------------|----------------------------------------------------------------------------------------------------|----|--|
| 5  | Perform image enhancement operation like - setting resolution of images, sizes, pixel depth, color modes – RGB, CMYK, grey Scale and comparison of images based on storage size & image quality, save file in different file formatsbmp, jpeg, jpg, tga, tiff, gif, pic, pdf, png etc |                                                                                                    |    |  |
| 6  | 04                                                                                                    | Create an application using 1.Text Animation 2. Multimedia Animation.                                                                                                    | 04 |  |
| 7  | 04                                                                                                    | Create an application using onion skinning.                                                                                                    | 04 |  |
| 8  | 04                                                                                                    | Create an application using motion tween                                                                                                    | 02 |  |
| 9  | 05                                                                                                    | Create an application using Menu bar tool in Photoshop.                                                                                                    | 04 |  |
| 10 | 05                                                                                                    | Create an application in Photoshop using  1.Retouching Tool;  2.Painting and Drawing Tools;  3. Navigation Tool.                                                                                          | 04 |  |
| 11 | 04                                                                                                    | 4 Create an application in Photoshop using 1.Selection Tools; 2.Crop and Slice Tools;                                                                                                    |    |  |
| 12 | 06                                                                                                    | <ul><li>3. Measuring Tools.</li><li>Create an application in academics using flash for</li><li>1. graphics-lines and shapes,</li><li>2. Texture, filling colors using color palates, texturing.</li></ul> | 02 |  |
| 13 | 06                                                                                                    | Draw a car with appropriate tools in flash. Label each part of the car using different style and format and animate text                                                                                  | 02 |  |
| 14 | 06                                                                                                    | To create a forest of tree with flowers fruits from small plant                                                                                                    | 02 |  |
| 15 | 06                                                                                                    | using different layers and frame transition time.  Create a forest of trees using the object created earlier. Also add lighting and rain effect.                                                          | 02 |  |
| 16 | 06                                                                                                    | Edit images captured by Digital web cam using Web-cam software.                                                                                                    | 02 |  |
| 17 | 06 Import and Export the following using flash 1.Image                                                                                                    |                                                                                                    | 02 |  |

| 18    | 06  | Create a multimedia database for student ID Card preparation i.e. store image in database.                             | 04 |
|-------|-----|----------------------------------------------------------------------------------------------------|----|
| 19    | 06  | Design a game application in Flash.                                                                                    | 04 |
| 20    | 06  | Design an Advertisement in Flash                                                                                       | 04 |
|       | ALL | Mini Project: Student should create a movie of minimum 2 minutes playtime using either Flash/3D-MAX/MAYA or Photoshop. | 04 |
| Total |     | 1                                                                                                    | 64 |

#### 8. SUGGESTED STUDENTS ACTIVITIES

- 1. Following is the list of proposed student activities like:
- 2. Survey of various animated websites and latest tools available to create animated website
- 3. Seminar on various readymade examples of Photoshop/flash
- 4. Make small animation using flash and Photoshop in the group
- 5. Demonstration of individual assigned project

#### 9. SUGGESTED LEARNING RESOURCE

| S.No. | Name of Book                       | Author                                        | Publication       |
|-------|------------------------------------|-----------------------------------------------|-------------------|
| 1.    | Lesa<br>Snider                     | Photoshop CC: The missing manual              | O'Reilly Media    |
| 2.    | Deke McClelland                    | Adobe Photoshop CS5 - one-to-one              | O'Reilly Media    |
| 3     | Robertt<br>Reinhardt,<br>snow dowd | Adobe flash<br>CS4Professional Bible          | Wiley             |
| 4     | Katherine Ulrich                   | Macromedia Flash For<br>Windows and Macintosh | Pearson Education |

### 10. LIST OF MAJOR EQUIPMENTS AND MATERIALS REQUIRED:

| S.<br>No. | Name of equipment | Brief specification |
|-----------|-------------------|---------------------|
|           |                   |                     |

| 1. | Computer System with latest configuration and memory, laptops, servers | Latest version |
|----|------------------------------------------------------------------------|----------------|
| 2. | Open source Free software for animations /editors for html5/css3       | Latest version |
| 4  | Photoshop                                                              | Latest version |
| 5  | MAYA                                                                   | Latest version |
| 6  | 3D MAX                                                                 | Latest version |
| 7  | Multimedia projector                                                   | Latest version |
| 8. | Internet Access                                                        | Latest version |

#### 11. LEARNING WEBSITE & SOFTWARE

- 1. http://www.codecademy.com/learn
- 2. www.photoshopessentials.com
- 3. www.adobeknowhow.com
- 4. http://www.webdevelopersnotes.com/tutorials/flash/
- 5. http://www.adobe.com/devnet/flash.html
- 6. http://www.adobe.com/support/flash/tutorial index.html
- 7. http://www.thefreecountry.com/webmaster/flash.shtml

# 12. MAPPING OF PROGRAMME OUTCOMES (POs) AND PROGRAMME SPECIFIC OUTCOMES (PSOs) WITH COURSE OUTCOMES (COs)

| Sr.<br>No. | Course Outcome                                                                                       |   | POs |   |   |   | PSOs |   |   |   |    |    |    |
|------------|----------------------------------------------------------------------------------------------------|---|-----|---|---|---|------|---|---|---|----|----|----|
|            |                                                                                                    | 1 | 2   | 3 | 4 | 5 | 6    | 7 | 8 | 9 | 10 | 01 | 02 |
| 1          | To familiarize the students with various approaches, methods and techniques of Animation Technology. | 2 | 2   | - | 1 | 1 | -    | - | - | - | 1  | -  | -  |
| 2          | To develop competencies and skills needed for becoming an effective Animator.                        | 1 | 3   | - | - | 1 | -    | - | 1 | - | -  | -  | -  |
| 3          | Mastering traditional & digital tools to produce stills and moving images.                           | 1 | 3   | 3 | 3 | 1 | -    | - | 1 | - | 3  | -  | -  |

| 4 | Exploring different approaches in computer animation                                                     | 1 | 3 | 3 | 1 | - | - | - | - | - | - | 1 | 1 |
|---|----------------------------------------------------------------------------------------------------|---|---|---|---|---|---|---|---|---|---|---|---|
| 5 | To enable students to manage Animation Projects from its Conceptual Stage to the final product creation. | - | 2 | 2 | - | - | - | - | - | - | - | 1 | 1 |
| 6 | To apply Audio and Video Production Techniques to an Animation Project                                   | 1 | 3 | 3 | - | - | - | - | - | - | - | - | - |

Course Curriculum Design Committee

1. Prof. R. P. Tiwari Lect in Computer Engineering, Govt. Polytechnic, Aurangabad

2. Prof. Dipali P. Sapkal Lect.in Information Technology, Govt. Polytechnic, Aurangabad

(Member Secretary PBOS) (Chairman PBOS)

C++

COURSE TITLE- OBJECT ORIENTED PROGRAMMING USING C++

COURSE CODE 6S208

#### **PROGRAMME & SEMESTER**

| Diploma Programme in which this course is offered | Semester in which offered |
|---------------------------------------------------|---------------------------|
| Computer Engg and Information Technology          | Third                     |

#### 1. RATIONALE

Object-oriented programming using C++ is a basic level course intends to teach students the basic concepts of object-oriented programming (OOP). Large programs are probably the most complicated entities ever created by humans. Because of this complexity, programs are prone to errors so that software errors can be expensive and even life-threatening. Object-Oriented Programming offers a new and powerful way to cope with this complexity.

#### 2. COMPETENCY

"Develop C++ programs by using object-oriented programming."

#### 3. TEACHING AND EXAMNATION SCHEME

| Т  | eaching S                         | Scheme | Total           | Examination Scheme (Marks) |    |           |            |       |  |  |  |
|----|-----------------------------------|--------|-----------------|----------------------------|----|-----------|------------|-------|--|--|--|
|    | (Hours/ C                         |        | Credits (L+T+P) | Theory                     |    | Practical |            | Total |  |  |  |
| L  | Т                                 | Р      | С               | ESE                        | PT | ESE (PR)  | PA<br>(TW) |       |  |  |  |
| 3  | _                                 | 4      | 07              | 80                         | 20 | # 25      | 25         | 150   |  |  |  |
| Du | Duration of the Examination (Hrs) |        |                 | 3                          | 1  | 02        |            |       |  |  |  |

**Legends:** L-Lecture; T-Tutorial/Teacher Guided Theory Practice; P- Practical; C-Credits; ESE- End Semester Examination; PT – Progressive Test, PA- Progressive Assessment, PR-Practical Examination, OR – Oral Examination, TW - Term Work, # External, @ Internal

#### 4. COURSE OUTCOMES

At the end of studying this course students will be able to: -

- 1. Identify importance of Object-Oriented Programming concepts
- 2. Select classes, objects, members of a class and the relationships among them needed for a specific problem.
- 3. Demonstrate the concepts of Constructor and Destructor.
- 4. Solve given problems using Inheritance.
- 5. Solve given problems using Polymorphism.
- 6. Read and write data on new or existing file.

#### 5. DETAILED COURSE CONTENTS

| Unit                                               | Major Learning Outcomes                                                                                                    | Topics and Sub-Topics                                                   |
|----------------------------------------------------|----------------------------------------------------------------------------------------------------|-------------------------------------------------------------------------|
|                                                    | (Cognitive Domain Only)                                                                                                    |                                                                         |
| UNIT I INTRODUCTION TO OBJECT ORIENTED PROGRAMMING | 1a Differentiate procedure and object-oriented languages 1b Explain the general structure of C++ Language 1c List different data types available in C++ 1d Initialize Data using variables and develop simple C++ programs 1e Differentiate various operators | <ul> <li>1.1 Introduction to OOP, need</li></ul>                        |
| UNIT II                                            | 2a Develop Simple Programs using class and objects, array of objects, friend functions,                                                                                                    | 2.1 Classes: Specifying a class  Defining member functions              |
| OBJECTS AND                                        | passing and returning objects                                                                                                    | Arrays within a class                                                   |
| CLASSES                                            | 2b Differentiate static members and normal members.                                                                                                    | 2.2 Objects                                                             |
|                                                    | 2c Develop programs using inline functions.                                                                                                    | 2.2.1Creating objects                                                   |
|                                                    | 2d Develop Simple Programs using class and objects, array of objects, friend functions,                                                                                                    | 2.2.2 Memory allocation for objects 2.3 Static data and member function |

**C++** 

| UNIT III CONSTRUCTORS AND DESTRUCTORS | passing and returning objects.  2e Develop Simple Programs using class and objects, array of objects, friend functions, passing and returning objects  3a Define constructor & Destructor.  3b Differentiate between types of constructor.  3c Differentiate between Constructor & destructor.  3d Develop program using  3e constructor and destructor | 2.4 Array of objects 2.5 Objects as function arguments 2.6 Inline Functions 2.7 Friend Function 2.8 Arrays of Objects passing and returning objects  3.1 Concept 3.2 Types of Constructors 3.2.2 Default 3.2.2 Parameterized 3.2.3 Copy 3.3 Overloaded Constructors (Multiple Constructor) 3.4 Constructor with default argument 3.5 Destructor                                                                                                    |
|---------------------------------------|----------------------------------------------------------------------------------------------------|----------------------------------------------------------------------------------------------------|
| UNIT IV INHERITANCE                   | <ul> <li>4a Define Inheritance</li> <li>4b List the applications of inheritance, types of inheritance and develop programs using single, multilevel and multiple inheritance</li> <li>4c Apply the concept of</li> <li>4d constructor in derived classes</li> <li>4e Define Virtual base classes</li> <li>&amp; Abstract classes</li> </ul>             | <ul> <li>4.1 Introduction</li> <li>4.1.1Base Classes</li> <li>4.1.2Derived classes</li> <li>4.2 Types of Inheritance</li> <li>4.2.1 Single inheritance</li> <li>4.2.2 Multilevel inheritance</li> <li>4.2.3 Hybrid inheritance</li> <li>4.2.4 Multiple inheritance</li> <li>4.2.5 Hybrid Inheritance</li> <li>4.2.5 Hybrid Inheritance</li> <li>4.3 Making a Private Member Inherited</li> <li>4.4 Virtual base classes</li> <li>4.5 Abstract classes</li> <li>4.6 Constructors in derived</li> </ul> |
| UNIT V POLYMORPHISM & POINTERS IN C++ | <ul> <li>5a Apply Pointer to objects</li> <li>5b Define derived classes and virtual functions</li> <li>5c Differentiate between Overloading Vs Overriding</li> <li>5d Differentiate between Compile Time Polymorphism &amp; Run Time Polymorphism</li> </ul>                                                                                            | <ul> <li>5.1 Pointers to objects,</li> <li>5.2 Develop programs using pointers to objects</li> <li>5.3 Pointer to Derived Classes</li> <li>5.4 Virtual Functions, Pointer to virtual Functions</li> <li>5.5 Compile Time Polymorphism</li> <li>5.5.1 Functions overloading</li> <li>5.5.2 Operator Overloading (unary and binary)</li> <li>5.5.3 Overloading Vs Overriding</li> <li>5.6 Run Time Polymorphism</li> <li>5.7 Virtual functions</li> </ul>                                               |

|                                    |                                                                                                    | 5.8 Static and dynamic binding                                                                                                    |
|------------------------------------|----------------------------------------------------------------------------------------------------|----------------------------------------------------------------------------------------------------|
| UNIT VI<br>FILE HANDLING<br>IN C++ | <ul><li>6a. Select appropriate method for opening a file</li><li>6b. Read and write data on new or existing file</li></ul> | 6.1 File 6.2 File Streams and File, I/O 6.2.1 Streams 6.2.2. Standard File handling Classes 6.3 Opening and Closing File 6.4 General functions used in File Handling 6.5 Reading from and writing to a file |

# 6. SUGGESTED SPECIFICATION TABLE FOR QUESTION PAPER DESIGN

|            |                                                   |                   | Dist       | ribution O | f Theory N | /Iarks |
|------------|---------------------------------------------------|-------------------|------------|------------|------------|--------|
| Unit<br>No | Title of Unit                                     | Teaching<br>Hours | R<br>level | U<br>Level | A<br>Level | TOTAL  |
| I          | INTRODUCTION TO<br>OBJECT ORIENTED<br>PROGRAMMING | 06                | 2          | 3          | 4          | 09     |
| II         | OBJECTS AND CLASSES                               | 08                | 2          | 6          | 6          | 14     |
| III        | CONSTRUCTORS AND DESTRUCTORS                      | 08                | 2          | 4          | 6          | 12     |
| IV         | INHERITANCE                                       | 10                | 2          | 8          | 8          | 18     |
| V          | POLYMORPHISM & POINTERS IN C++                    | 10                | 4          | 6          | 8          | 18     |
| VI         | FILE HANDLING IN C++                              | 06                | 2          | 3          | 4          | 09     |
|            | Total                                             | 48                | 14         | 30         | 36         | 80     |

Legends: R – Remember, U – Understand, A – Apply and above (Bloom's revised Taxonomy)

# 7. LIST OF PRACTICAL / LABORATORY EXPERIENCES/ TUTORIALS

| Sr. No. | Unit | Title Practical/ Lab. Work/ Assignments/ Tutorials                         | Hours |
|---------|------|----------------------------------------------------------------------------|-------|
| 1.      | I    | Implement two C++ programs using Input /output statements                  | 02    |
| 2.      | I    | Implement program for printing formatted output (Make use of manipulators) | 04    |

| 3.  | I   | Implement program making use of C++ control structures. (if,               | 04 |
|-----|-----|----------------------------------------------------------------------------|----|
|     |     | if-else, while, do-while, for loop switch case.)                           |    |
| 4.  | I   | Implement any three programs using different type of function              | 04 |
|     | •   | approach.                                                                  |    |
|     |     | approach.                                                                  |    |
| 5.  | II  | Implement a complete C++ program which makes use of classes                | 06 |
|     |     | & objects by considering any one problem like banking.                     |    |
| 6.  | II  | Implement a complete C++ program which makes use of classes                | 04 |
|     |     | Static data and member function                                            |    |
| 7.  | II  | Implement C++ program which makes use of array of objects                  | 04 |
|     |     | for students information.                                                  |    |
| 8.  | III | Implement C++ program using Types of constructors &                        | 04 |
|     |     | destructors.                                                               |    |
| 9.  | III | Implement C++ program using Overloaded Constructors (Multiple Constructor) | 02 |
| 10. | III | Implement C++ program using Constructor with default argument              | 02 |
| 11. | IV  | Implement program making use of single inheritance                         | 02 |
| 12  | IV  | Implement program making use of multiple inheritance                       | 02 |
| 13  | IV  | Implement program making use of multilevel inheritance                     | 02 |
| 14  | IV  | Implement program making use of hybrid inheritance.                        | 02 |
| 15  | IV  | Implement program making use of hierarchical inheritance.                  | 02 |
| 16  | IV  | Implement a program which makes use of friend function.                    | 02 |
| 17  | V   | Implement program making use of Function Overloading.                      | 02 |
| 18  | V   | Implement program using operator overloading                               | 04 |
| 19  | V   | Implement C++ programs using pointers to objects                           | 04 |
| 20  | V   | Implement a program which uses virtual function &                          | 04 |
| 20  | *   | polymorphism                                                               |    |
|     |     |                                                                            |    |

6**S**208

| 21    | VI | Implement a program for opening and closing of File         | 02 |
|-------|----|-------------------------------------------------------------|----|
| 22    | VI | Implement a program for reading and write to a File of File | 02 |
| TOTAL |    |                                                             | 64 |

#### 8. SUGGESTED STUDENTS ACTIVITIES

Other than class room and laboratory activities following are the suggested guided cocurricular students activities which need to be undertaken to facilitate the attainment of various course outcomes of this course. The students are required to maintain portfolio of their experiences which he/ she will submit at the end of the term.

Following is the list of proposed student activities like:

- 1. Students will prepare file for the above mentioned Practical.
- 2. Students will prepare the tutorial book for tutorial sessions. The questions and assignments will be solved in that and progressive assessment will be done by the teacher.
- 3. Present seminar, develops mini projects, panel discussion, and develops a program with real life application examples on a particular topic.
- 4. Students are expected to develop minimum one program of particular topic as an example to exhibit real life application.

#### 9. SUGGESTED SPECIFIC INSTRUCTIONAL STRATERGIES

These are sample strategies, which a teacher can use to facilitate the attainment of course outcomes.

- 1. Guide students in preparing charts and display boards.
- 2. Guide students in searching information regarding real world problems.
- 3. Demonstrate practical thoroughly before the students perform.
- 4. Show Flash/Video/Animation clippings for functioning Pillars if OOPS
- 5. Observe continuously and monitor the performance of students in lab.
- 6. Assign different types of Mini-projects
- 7. Guide students in preparing Micro-projects.

#### 10. SUGGESTED LEARNING RESOURCE

|   | Sr. No. | Name of Book    | Author           | Publication      |
|---|---------|-----------------|------------------|------------------|
| İ | 1.      | Object Oriented | Balaguruswami,E. | Tata McGraw-Hill |

|    | Programming with C++.         |                     |                  |
|----|-------------------------------|---------------------|------------------|
| 2. | C++ The Complete<br>Reference | Herbert Scildt      | Tata McGraw-Hill |
| 3. | Let Us C++                    | Kanetkar, Yashavant | BPB Publication  |

#### 11. LIST OF MAJOR EQUIPMENTS AND MATERIALS REQUIRED:

**GPA** 

| S.<br>No. | Name of equipment                                    | Brief specification                    |
|-----------|------------------------------------------------------|----------------------------------------|
|           | Computer System with latest configuration and memory | As per Computer industry specification |

#### 12. LEARNING WEBSITE & SOFTWARE

- 1 www.nptel.com
- 2 www.cplusplus.com
- 3 www.mycplus.com

# Software's:

1. C Compiler (Windows and Ubuntu)

# 13. MAPPING OF PROGRAMME OUTCOMES (POs) AND PROGRAMME SPECIFIC OUTCOMES (PSOs) WITH COURSE OUTCOMES (COs)

| Sr.<br>No. | Course Outcome                                                               |   | POs |   |   |   |   | PSOs |   |   |    |    |    |
|------------|------------------------------------------------------------------------------|---|-----|---|---|---|---|------|---|---|----|----|----|
| INO.       |                                                                              |   |     |   |   |   |   |      |   |   |    |    |    |
|            |                                                                              | 1 | 2   | 3 | 4 | 5 | 6 | 7    | 8 | 9 | 10 | 01 | 02 |
| 1          | Recognize and Interpret<br>the importance of Object-<br>Oriented Programming | - | 3   | 1 | - | - | - | -    | - | - | -  | -  | -  |

**GPA** 

# **OBJECT ORI.PROG. USING**

| C |   |   |
|---|---|---|
| L | + | + |

|   | concepts                                                                                                    |   |   |   |   |   |   |   |   |   |   |   |   |
|---|----------------------------------------------------------------------------------------------------|---|---|---|---|---|---|---|---|---|---|---|---|
| 2 | Identify classes, objects, members of a class and the relationships among them needed for a specific problem. | - | 3 | 3 | - | - | - | - | - | - | - | - | - |
| 3 | Demonstrate the concepts of Constructor and Destructor.                                                       | - | 3 | 3 | - | - | - | - | - | - | - | 2 | - |
| 4 | Examine and solve given problems using Inheritance.                                                           | - | 3 | 3 | - | - | - | - | - | - | 2 | 2 | - |
| 5 | Analyze and solve given problems using Polymorphism                                                           | - | 3 | 3 | - | - | - | - | - | - | 1 | - | - |

Course Curriculum Design Committee

| Sr<br>No | Name of the faculty members | Designation and Institute     |                                     |
|----------|-----------------------------|-------------------------------|-------------------------------------|
| 1        | Prajakta Sadafule           | Lecturer in Computer Engineer | ring, Govt. Polytechnic, Aurangabac |
|          |                             |                               |                                     |
|          |                             |                               |                                     |
|          |                             |                               |                                     |
|          | (Member Secretary)          | PROS)                         | (Chairman PBOS)                     |
|          | (memoer beeretary           | 1 000)                        | (                                   |

COURSE TITLE- INFORMATION COMMUNICATION TECHNIQUES (ICT)

COURSE CODE 6T401

#### PROGRAMME & SEMESTER

| Diploma Programme in which this course is offered | Semester in which offered |
|---------------------------------------------------|---------------------------|
| INFORMATION TECHNOLOGY                            | FOURTHSEMESTER            |

#### 1. RATIONALE

Information Communication Techniques is applied level course. It aims to apply different communication media and techniques for sharing information world wide web (WWW). This course covers traditional techniques of communication, modulation, multiplexing and significance of various network topologies& hardware protocol.

#### 2. COMPETENCY

"Identify various network topologies, transmission media and use protocols for data communication."

#### 3. TEACHING AND EXAMNATION SCHEME

| Т  | eaching   | Scheme     | Total           |        | Exami | nation Scher | ne (Marks) | )   |  |
|----|-----------|------------|-----------------|--------|-------|--------------|------------|-----|--|
|    | (Hours/ C |            | Credits (L+T+P) | Theory |       | Pract        | Total      |     |  |
| L  | Т         | P          | С               | ESE    | PT    | ESE (PR)     | PA<br>(TW) | 150 |  |
| 3  | -         | 2          | 5               | 80     | 20    | 20 @25 2     |            | 150 |  |
| Du | ration of | the Examin | ation (Hrs)     | 3      | 1     | 2            |            |     |  |

**Legends:** L-Lecture; T-Tutorial/Teacher Guided Theory Practice; P- Practical; C-Credits; ESE- End Semester Examination; PT – Progressive Test, PA- Progressive Assessment, OR – Oral Examination, TW - Term Work, # External, @ Internal

#### 4. COURSE OUTCOMES

On successful completion of the course, the students will be able to:

- 1. Select communication model, transmission modes and modulation.
- 2. Use appropriate network topology and networks.
- 3. Select transmission media for effective communication.
- 4. Classify IP addressing scheme.

5. Use protocols and IEEE standards for data transmission.

# 5. DETAILED COURSE CONTENTS

| Unit                               | Major Learning Outcomes                                                                                                    | Topics and Sub-Topics                                                                                                    |
|------------------------------------|----------------------------------------------------------------------------------------------------|----------------------------------------------------------------------------------------------------|
|                                    | (Cognitive Domain Only)                                                                                                    |                                                                                                    |
| Unit – I<br>ICT Fundamentals       | Explain various concepts related to Information Technology     B. Describe basic of communication       Understand analog communication | 1.1 Information Technology philosophy: Need of information technology, Logic of Information, Cybernetics, Definitions (Peirce, Shannon-Weaver, Bateson) 1.3 Communication models (brief): Analog Communication, Digital Communication, Data Communication 1.4 Structure of Communication 1.5 Transmission modes (Simplex, half duplex, Full duplex) 1.6 Synchronous and Asynchronous transmission 1.7 Serial and Parallel communication. 1.8 Need of Modulation 1.9 Amplitude modulation, Definition 1.10 Frequency modulation, Definition |
| Unit – II<br>Data Networks         | 2a. Explain network Computing model 2b. Explain topologies and types of network 2c. Explain layered structure of communication          | 2.1 Models of Network Computing (Centralize Computing, distributed Computing, collaborative Computing) 2.2 Client Server Network and Peer to Peer Network 2.3 Network Topologies (Bus, Mesh, Star, Ring), 2.4 Various types of computer Network (LAN, MAN, WAN) 2.5 Types of switching network (Circuit and Packet) 2.6 Need of layered mechanism 2.7 OSI Model (brief description of each layer) 2.8 TCP/IP Model (brief description of each layer                                                                                        |
| Unit – III<br>Physical View of ICT | 3a. Describe multiplexing and its types 3b. Describe media and standards of transmission of signals                                     | 3.1 Multiplexing 3.1.1 Definition and need 3.1.2 Time Division Multiplexing 3.1.3 Frequency Division Multiplexing 3.1.4 Code Division Multiplexing 3.1.5 Orthogonal Frequency Division Multiplexing 3.2 Identification of various transmission media 3.2.1 Wired media (Coaxial, Twisted Paid cable and their connectors)  3.2.2 Wireless media (Microwave, Radio) 3.2.3 Application of wireless media in                                                                                                    |

|                                            |                                                                                                    | satellite Communication, block diagram, important Definitions. 3.3 Network Connecting devices (Switch, Router, Repeater, Bridges, Gateway)                                                                                                    |
|--------------------------------------------|----------------------------------------------------------------------------------------------------|----------------------------------------------------------------------------------------------------|
| Unit – IV Network Addressing               | 4a. Explain IPv6 addressing 4b. Explain IPv6 addressing 4c. Use of Ping and Trace route to troubleshoot network                | 4.1 IPv4 addressing 4.1.1 Need of IP address 4.1.2 IPv4 addressing scheme 4.1.3 Address space and notations 4.1.4 Mask, netid, hostid 4.1.5 Sub-netting and super-netting 4.1.6 Classful and classless notations 4.1.7 Network address translations 4.2 IPv6 addressing 4.2.1 Need for IPv6 migration 4.2.2 IPv6 addressing scheme 4.2.3 Hexadecimal column notation 4.2.4 Uni-cast addresses, multicast addresses, Reserved addresses and local addresses 4.3 Address mapping (logical to physical, physical to logical) 4.4 Ping and trace-route commands.                                                                                                    |
| Unit - V Protocols and Data Transportation | 5a. Explain UDP and TCP protocols 5b. Explain data traffic 5c. Explain domain Name System 5d. Explain Various TCP/IP Protocols | 5.1 UDP and TCP protocols 5.1.1 Connectionless and connection- oriented communication 5.1.2 Reliable and Unreliable communication UDP and TCP protocols 5.2 Data traffic and congestion management 5.5 DNS 5.3.1 Domain, domain name, domain zone, root server 5.3.2 Domain types 5.3.3 Address resolution 5.3.4 Address mapping 5.4 Address, mapping address to names, recursive resolution, iterative resolution, caching) 5.5 Protocols (introduction only) 5.6 Data link layer protocols 5.6.1 ARP, RARP, ICMP protocols (only brief explanation) 5.7 Routing (brief explanation) 5.7.1 Routing table, Uni-cast routing protocols and multicast routing protocols 5.8 SMTP, POP, IMAP 5.9 WWW and HTTP |

# 6. SUGGESTED SPECIFICATION TABLE FOR QUESTION PAPER DESIGN

| Unit | Title of Unit | Teaching | Distribution of Theory Marks |
|------|---------------|----------|------------------------------|
|      |               | 0        | J                            |

| No |                                   | Hours |       |       |       |       |
|----|-----------------------------------|-------|-------|-------|-------|-------|
|    |                                   |       | R     | U     | A     | ТОТАІ |
|    |                                   |       | level | Level | Level | TOTAL |
|    |                                   |       |       |       |       |       |
| 1  | ICT Fundamentals                  | 08    | 4     | 4     | 4     | 12    |
| 2  | Data Networks                     | 09    | 4     | 6     | 6     | 16    |
| 3  | Physical View of ICT              | 11    | 4     | 8     | 6     | 18    |
| 4  | Network Addressing                | 08    | 4     | 5     | 6     | 15    |
| 5  | Protocols and Data Transportation | 12    | 4     | 5     | 10    | 19    |
|    | Total                             | 48    | 20    | 28    | 32    | 80    |

**Legends:** R – Remember, U – Understand, A – Apply and above (Bloom's revised Taxonomy)

# 7. LIST OF PRACTICAL / LABORATORY EXPERIENCES/ TUTORIALS

| Sr.<br>No. | Unit | Title Practical/ Lab. Work/ Assignments/ Tutorials                                                                                  | Hours |
|------------|------|----------------------------------------------------------------------------------------------------|-------|
| 1          | I    | Test and Simulate AM using hardware kit or software.                                                                                | 02    |
| 2          | I    | Test and Simulate FM using hardware kit or software.                                                                                | 02    |
| 3          | II   | Test and implement Client –Server model.                                                                                            | 04    |
| 4          | II   | Test and implement BUS Topology                                                                                                    | 02    |
| 5          | II   | Test and implement STAR Topology                                                                                                    | 02    |
| 6          | III  | Configure and test working of switch and study of router configuration.                                                             | 04    |
| 7          | III  | Configure small LAN using various network components                                                                                | 04    |
| 8          | III  | Prepare CAT-5, CAT-6 cable for network using crimping tool.                                                                         | 02    |
| 9          | III  | Identify and compare different transmission media based on characteristics.                                                         | 02    |
| 10         | IV   | Demonstrate FTP, HTTP Protocols                                                                                                    | 02    |
| 11         | IV   | Perform and test basic networking commands. (ping, ipconfig, tracert, arp, tcpdump, whois, host,netsat, nslookup, ftp, telnet etc.) | 02    |
| 12         | IV   | Locate MAC address of Computer and configure TCP/IP Protocols (Version 4 and version 6)                                             | 02    |
| 13         | V    | Identify and perform subneting of IP addresses of each class.                                                                       | 02    |
|            |      | Total                                                                                                    | 32    |

#### 8. SUGGESTED STUDENTS ACTIVITIES

Following is the list of proposed student activities like:

- a. Case Study LAN setup in the institute.
- b. Understanding configuration of LAN and H/w and S/w required for the same
- c. Understanding of Indian IT act

## SUGGESTED SPECIFIC INSTRUCTIONAL STRATERGIES

**GPA** 

These are sample strategies, which a teacher can use to facilitate the attainment of course outcomes.

- a. Lecture and demonstration
- b. Online animation/flash
- c. Practical exercises, LAN implementation
- d. Mini project related with industrial applications and house hold applications
- e. Self Line learning
- f. Application for practical will be assigned to the students by the subject faculty and students will work in a group of 3 maximum
- g. Assignment can be given based on above topics.

#### 9. SUGGESTED LEARNING RESOURCE

| S.No. | Name of Book                             | Author                                  | Publication                           |  |  |  |  |
|-------|------------------------------------------|-----------------------------------------|---------------------------------------|--|--|--|--|
| 1.    | Data Communications and Networking       | Behrouz Forouzan                        | ТМН                                   |  |  |  |  |
| 2.    | Computer Networks                        | Bhushan Trivedi                         | OXFORD                                |  |  |  |  |
| 3.    | Data communication and computer networks | ISRD group                              | TMH                                   |  |  |  |  |
| 4.    | Computer Networks                        | Tannebaum Andrew S<br>Wetherall David J | Pearson, New Delhi, 5th Edition, 2011 |  |  |  |  |

## 10. LIST OF MAJOR EQUIPMENTS AND MATERIALS REQUIRED:

| S. No. | Name of equipment | Brief specification       |
|--------|-------------------|---------------------------|
| 1.     | Computer systems  | (P-IV and above)          |
| 2.     | Network Cable     | Cat 5/Cat 6.              |
| 3.     | Crimping Tool     | (RJ45, RJ11, Cat 5/Cat 6) |

# Tech.

| 4.  | UTP Cable Tester                          | Lan Tester                                              |
|-----|-------------------------------------------|---------------------------------------------------------|
| 5.  | Layer 2 Switch, Hub (16 I/O)              | 24 port,48 port switches                                |
| 6.  | Wireless Access point and Wireless router | IEEE standard                                           |
| 7.  | Modulation trainer kit                    | AM, FM modulation trainer kit                           |
| 8.  | Multiplexing trainer kit                  | Time, Frequency, code division Multiplexing trainer kit |
| 9.  | DCN trainer kit                           | -                                                       |
| 10. | LAN trainer                               | -                                                       |

### 11. LEARNING WEBSITE & SOFTWARE

(Please mention complete URL of the E- resource CO wise)

**GPA** 

- a. http://nptel.iitm.ac.in/courses.php?disciplineId=106
- b. http://www.edrawsoft.com
- c. Network Simulator Tool: GNS3 v0.8.5, NetSimK
- d. www.learnerstv.com

# 12. MAPPING OF PROGRAMME OUTCOMES (POs) AND PROGRAMME SPECIFIC OUTCOMES (PSOs) WITH COURSE OUTCOMES (COs)

| SNo | Course Outcome |   | POs |   |   |   |   |   | PSOs |   |    |    |    |
|-----|----------------|---|-----|---|---|---|---|---|------|---|----|----|----|
|     |                | 1 | 2   | 3 | 4 | 5 | 6 | 7 | 8    | 9 | 10 | 01 | 02 |

| 1 | Select communication model, transmission modes and Modulation. | _ | 3 | 1 | - | 1 | - | - | - | - | 1 | 3 | - |
|---|----------------------------------------------------------------|---|---|---|---|---|---|---|---|---|---|---|---|
| 2 | Use appropriate network topology and networks.                 | - | 3 | 2 | - | 2 | - | - | - | - | - | 2 | - |
| 3 | Select transmission media for effective communication.         | - | 3 | 1 | 1 | 1 | - | - | - | - | - | 3 | - |
| 4 | Classify IP addressing scheme.                                 | - | 3 | 1 | - | - | - | 1 | 1 | - | - | 3 | - |
| 5 | Use protocols and IEEE standards for data transmission.        | - | 3 | - | ı | 2 | ı | ı |   | - | ı | 3 | - |

# Course Curriculum Design Committee

| Sr<br>No | Name of the faculty members | Designation and Institute                           |
|----------|-----------------------------|-----------------------------------------------------|
| 1        | O. R. Varma                 | Lecturer in IT Dept., Govt. Polytechnic, Aurangabad |
| 2        | P. B. Lahoti                | Lecturer in CO Dept., Govt. Polytechnic, Aurangabad |

(Member Secretary PBOS) (Chairman PBOS)

COURSE TITLE- RELATIONAL DATABASE MANAGEMENT SYSTEM

COURSE CODE 6S401

#### **PROGRAMME & SEMESTER**

| Diploma Programme in which this course is offered | Semester in which offered |
|---------------------------------------------------|---------------------------|
| Computer Engineering & Information Technology     | Third                     |

#### 1. RATIONALE

Relational Database Management System is applied level course aims to design and manipulate database. Database system plays a vital role to manage huge volume of data for commercial applications. This course includes data models, SQL commands, techniques, normalization concepts and queries performance.

#### 2. COMPETENCY

Students will be able to

"Design, develop and manage databases for applications using Structured Query Language (SQL) in ORACLE."

#### 3. TEACHING AND EXAMNATION SCHEME

| Т                                 | eaching S | Scheme | Total           | Total Examination Scheme (Marks) |    |           |            |       |  |
|-----------------------------------|-----------|--------|-----------------|----------------------------------|----|-----------|------------|-------|--|
|                                   | (Hours/ C |        | Credits (L+T+P) | Theory                           |    | Practical |            | Total |  |
| L                                 | Т         | P      | С               | ESE                              | PT | ESE (PR)  | PA<br>(TW) | 150   |  |
| 3                                 | -         | 4      | 07              | 80 20                            |    | #25       | 25         | 130   |  |
| Duration of the Examination (Hrs) |           |        | 3               | 1                                |    |           |            |       |  |

Legends: L-Lecture; T-Tutorial/Teacher Guided Theory Practice; P- Practical; C- Credits; ESE- End Semester Examination; PT – Progressive Test, PA- Progressive Assessment, OR – Oral Examination, TW - Term Work, # External, @ Internal

#### 4. COURSE OUTCOMES

At the end of studying this course students will be able to: -

- 1. Select/Explore database management concepts and its applications.
- 2. Design relational data model using given Constraints.
- 3. Perform SQL queries and execute PL/SQL block.
- 4. Design database applying normalization rules.
- 5. Design Entity Relation model.

#### 5. DETAILED COURSE CONTENTS

| Unit                | Major Learning Outcomes          | Topics And Sub-Topics                                                                |  |  |  |
|---------------------|----------------------------------|--------------------------------------------------------------------------------------|--|--|--|
|                     | (Cognitive Domain Only)          |                                                                                      |  |  |  |
| Unit - I            | 1a. Applications of database     | 1.1 Database system application                                                      |  |  |  |
| Database            | system                           | 1.2 Purpose of Database systems                                                      |  |  |  |
| Management          | 1b. Objective of database        | 1.3 View of data                                                                     |  |  |  |
| Concepts            | system                           | 1.4 Database languages                                                               |  |  |  |
|                     | 1c. Level of data                | 1.5 Database design                                                                  |  |  |  |
|                     | 1d. Explain database             | 1.6 Database users and administrators                                                |  |  |  |
|                     | languages                        | 1.7 Database architecture                                                            |  |  |  |
|                     | 1e. List of database users and   |                                                                                      |  |  |  |
|                     | administrator                    |                                                                                      |  |  |  |
|                     | 1f. Describe database            |                                                                                      |  |  |  |
|                     | architecture                     |                                                                                      |  |  |  |
| Unit - II           | 2a Describe structure of         | 2.1 Structure of relational databases                                                |  |  |  |
| Relational Model    | relational database              | 2.2 Database schemas                                                                 |  |  |  |
| and Integrity       | 2b Concept of database schemas   | 2.3 Keys                                                                             |  |  |  |
| Constraints         | 2c Types of keys                 | 2.4 Relational query languages                                                       |  |  |  |
|                     | 2d Explain relational query      | 2.5 Relational operations                                                            |  |  |  |
|                     | languages and                    | 2.6 Relational model constraints                                                     |  |  |  |
|                     | relational operations            | 2.6.1 Domain entity constraints                                                      |  |  |  |
|                     | 2e Types of Constraints on       | 2.6.2 On delete cascade                                                              |  |  |  |
|                     | relational model                 | 2.6.3 NOT NULL                                                                       |  |  |  |
| Unit - III          | 20 Overview of SOI grown         | 2.1 SOL guardian guaga                                                               |  |  |  |
| Introduction to SQL | 3a. Overview of SQL query        | 3.1 SQL query language                                                               |  |  |  |
| illuoduction to SQL | language and its data definition | <ul><li>3.2 SQL data definition</li><li>3.3 Basic structure of SQL queries</li></ul> |  |  |  |
|                     |                                  | 3.4 Modification of database                                                         |  |  |  |
|                     | 3b. Explain structure of SQL     | 3.5 Additional basic operations                                                      |  |  |  |
|                     | queries 3c. Queries of modifying | 3.6 Set operations                                                                   |  |  |  |
|                     | database                         | 3.7 Null values                                                                      |  |  |  |
|                     | 3d. Queries to execute set       |                                                                                      |  |  |  |
|                     | operations                       | 3.9 String , Date and Time functions                                                 |  |  |  |
|                     | 3e. Queries to execute           | 3.10 PL/SQL introduction : control                                                   |  |  |  |
|                     |                                  | _                                                                                    |  |  |  |
|                     | aggregate functions              | structures, cursors, triggers, functions,                                            |  |  |  |

|                     | 3f. Queries to execute string, | packages, procedures, error handling    |
|---------------------|--------------------------------|-----------------------------------------|
|                     | date and time functions        |                                         |
|                     | 3g. Introduction to PL/ SQL    |                                         |
| Unit - IV           | 4a. List features of good      | 4.1 Features of good relational designs |
| Relational database | relational design              | 4.2 Atomic domains and First normal     |
| design              | 4b. Types of normal forms      | form                                    |
|                     | 4c. Differentiate between 3NF  | 4.3 More normal forms                   |
|                     | and BCNF                       | 4.4 Comparison of 3NF and BCNF          |
|                     | 4d. Describe decomposition     | 4.5 Decomposition using functional      |
|                     | techniques using               | dependencies                            |
|                     | functional dependencies        | 4.6 Decomposition using multivalued     |
|                     |                                | dependencies                            |
| Unit - V            | 5a. Overview of E-R model      | 5.1 The entity relationship model       |
| Entity relationship | 5b. Constraints                | 5.2 Constraints                         |
| model               | 5c. Design E-R diagram         | 5.3 Removing redundant attributes in    |
|                     | 5d. E-R design issues          | entity sets                             |
|                     | 5e. Features of extended E-R   | 5.4 Entity relationship diagrams        |
|                     |                                | 5.5 Entity relationship design issues   |
|                     |                                | 5.6 Extended E-R features               |

# 6. SUGGESTED SPECIFICATION TABLE FOR QUESTION PAPER DESIGN

|            |                                            |                   | Dist       | ribution O | f Theory N | Marks |
|------------|--------------------------------------------|-------------------|------------|------------|------------|-------|
| Unit<br>No | Title Of Unit                              | Teaching<br>Hours | R<br>level | U<br>Level | A<br>Level | TOTAL |
| 1          | Database Management Concepts               | 08                | 5          | 5          | 4          | 14    |
| 2          | Relational Model and Integrity Constraints | 08                | 5          | 5          | 4          | 14    |
| 3          | Introduction to SQL                        | 12                | 4          | 6          | 8          | 18    |
| 4          | Relational database design                 | 10                | 6          | 6          | 6          | 18    |
| 5          | Entity relationship model                  | 10                | 5          | 5          | 6          | 16    |
|            | Total                                      | 48                | 25         | 27         | 28         | 80    |

**Legends:** R – Remember, U – Understand, A – Apply and above (Bloom's revised Taxonomy)

# 7. LIST OF PRACTICAL / LABORATORY EXPERIENCES/ TUTORIALS

| Sr. | Unit | Title Practical/ Lab. Work/ Assignments/ Tutorials | Цопа  |
|-----|------|----------------------------------------------------|-------|
| No. | Onit | Title Fractical/ Lao. work/ Assignments/ Tutorials | Hours |

| 1        | 03 | Execute SQL query to create table and insert 10 records.  1. Execute DDL queries.  2. Execute DML queries.  3. Execute DCL queries.  4. Execute TCL queries. | 04 |
|----------|----|----------------------------------------------------------------------------------------------------|----|
| 2        | 03 | Execute SQL queries for views and index                                                                                                    | 04 |
| 3        | 03 | Execute SQL queries for 1. Date functions with all formats. 2. Time functions with all-time formats. 3. Conversion function                                  | 04 |
| 4        | 03 | Execute SQL queries for all aggregate functions.                                                                                                    | 02 |
| 5        | 03 | Execute SQL queries for all numeric functions.                                                                                                    | 04 |
| 6        | 05 | Execute SQL queries for character/String functions.                                                                                                    | 04 |
| 7        | 03 | Execute SQL queries to use operators.  1. Arithmetic 2. Relational 3.Comparison 4.Logical                                                                    | 04 |
| 8        | 03 | Execute SQL queries using Group by, Having and Order by clause                                                                                               | 04 |
| 9        | 03 | Execute SQL queries to show the record in the table (Using 1.Like 2. Between 3.In 4.Any 5.All etc.)                                                          | 04 |
| 10       | 03 | Execute SQL queries using Set operators                                                                                                    | 02 |
| 11       | 03 | Execute SQL queries using join operation.                                                                                                    | 04 |
| 12       | 03 | Execute SQL queries to retrieve data from multiple tables using sub/correlated queries.                                                                      | 04 |
| 13       | 03 | Execute PL/SQL block to find the greatest number amongst 3 numbers                                                                                           | 02 |
| 14       | 03 | Execute PL/SQL block to find Factorial of a number using FOR and WHILE                                                                                       | 02 |
| 15       | 03 | Execute PL/SQL block for error handling 1.Pre-defined 2.User defined                                                                                         | 04 |
| 16       | 03 | Execute PL/SQL block for cursors  1.Explicit  2.Implicit                                                                                                    | 04 |
| 17       | 03 | Execute PL/SQL block for triggers  1.After and Before insert  2. After and Before delete                                                                     | 04 |
| 18       | 03 | Execute PL/SQL block for Packages                                                                                                    | 04 |
| <u> </u> |    | Total                                                                                                    | 64 |

#### 8. SUGGESTED STUDENTS ACTIVITIES

**GPA** 

Other than class room and laboratory activities following are the suggested guided cocurricular student's activities which need to be undertaken to facilitate the attainment of various course outcomes of this course. The students are required to maintain portfolio of their experiences which he/ she will submit at the end of the term.

- a. Creating database which can perform insert, update, and delete operations.
- b. Design a model for any real time database system.
- c. Draw an E-R diagram for any database system.
- d. Design relational database at different levels of normalized form.
- e. Mini project: Create any database system i.e. Hostel reservation, Air ticket reservation, Student database system etc.

#### 9. SUGGESTED SPECIFIC INSTRUCTIONAL STRATERGIES

These are sample strategies, which a teacher can use to facilitate the attainment of course outcomes.

- a. Improved Lecture methods-
- b. Q & A technique.
- c. Designing real time entity relationship model.
- d. Guiding students for designing real time database system.
- e. Observe students and monitor the performance of students.
- f. Activity based learning.
- g. Assign mini projects.

#### 10. SUGGESTED LEARNING RESOURCE

| S.No. | Name of Book                        | Author       | Publication       |
|-------|-------------------------------------|--------------|-------------------|
| 1.    | Database system concepts            | Henry Korth  | MGH               |
| 2.    | SQL / PL-SQL                        | Ivan Bayross | ВРВ               |
| 3     | An Introduction to Database Systems | C. J. Date   | Pearson Education |
| 4     | Oracle – The complete reference     | Oracle Press | ТМН               |

# 11. LIST OF MAJOR EQUIPMENTS AND MATERIALS REQUIRED:

Hardware: Desktop Computer P-IV processor or higher

Software: Microsoft 2003 /any higher version, Oracle, SQL Server, MySQL

#### 12. LEARNING WEBSITE & SOFTWARE

a. Ms-Access Tutorial: http://www.quackit.com/microsoft access/tutorial/

b. SQL Basic Concepts: http://www.w3schools.com/sql/

c. SQL Tutorial: http://beginner-sql-tutorial.com/sql.htm

d. DBMS:http://nptel.iitm.ac.in/video.php?subjectId=106106093

# 13. MAPPING OF PROGRAMME OUTCOMES (POs) AND PROGRAMME SPECIFIC OUTCOMES (PSOs) WITH COURSE OUTCOMES (COs)

| SNo | Course Outcome                                                    |   |   |   | POs |   |   |   | PSOs |   |    |    |    |
|-----|-------------------------------------------------------------------|---|---|---|-----|---|---|---|------|---|----|----|----|
|     |                                                                   | 1 | 2 | 3 | 4   | 5 | 6 | 7 | 8    | 9 | 10 | 01 | 02 |
| 1   | Select/Explore database management concepts and its applications. | - | 3 | - | -   | - | - | - | -    | - | -  | 1  | -  |
| 2   | Design relational data<br>model using given<br>Constraints.       | - | 3 | 2 | 2   | - | - | - | -    | - | -  | -  | -  |
| 3   | Perform SQL queries<br>and execute PL/SQL<br>block.               | - | 3 | - | 3   | - | - | - | -    | - | 2  | 2  | -  |
| 4   | Design database applying normalization rules.                     | - | 3 | 3 | 3   | - | - | - | -    | - | 2  | -  | -  |
| 5   | Design Entity –Relation model.                                    | - | 3 | 2 | 2   | - | - | - | -    | - | -  | -  | -  |

# Course Curriculum Design Committee

Sr Name of the Designation and Institute

No faculty members

GPA

1 Prachi P. Lecturer in Information Technology, Govt. Polytechnic,

Deshpande Aurangabad

(Member Secretary PBOS)

(Chairman PBOS)

COURSE TITLE- SOFTWARE ENGINEERING (SE)

COURSE CODE- 6S405

#### PROGRAMME & SEMESTER

| Diploma Programme in which this course is offered | Semester in which offered |  |
|---------------------------------------------------|---------------------------|--|
| Computer Engineering/Information Technology       | Third                     |  |

## 1. RATIONALE

Software Engineering deals with reliability and quality assurance of the software under development. It provides framework for development of quality software product. The course enables the students to write specifications for software system, design and develop test plans according to design specifications and the process to deploy software. The course also covers important aspects of Software Engineering.

#### 2. COMPETENCY

At the end of studying this course students will be able to

#### 3. TEACHING AND EXAMNATION SCHEME

| Т  | eaching S                         | Scheme | Total           |        | Exami | nation Scheme (Marks) |            |     |  |
|----|-----------------------------------|--------|-----------------|--------|-------|-----------------------|------------|-----|--|
|    | (Hours/ C                         |        | Credits (L+T+P) | Theory |       | Pract                 | Total      |     |  |
| L  | Т                                 | Р      | С               | ESE    | PT    | ESE @<br>(PR/OR)      | PA<br>(TW) | 125 |  |
| 3  | 1                                 | -      | 4               | 80     | 20    |                       | 25         | 123 |  |
| Du | Duration of the Examination (Hrs) |        |                 | 3      | 1     |                       |            |     |  |

**Legends**: L-Lecture; T-Tutorial/Teacher Guided Theory Practice; P- Practical; C- Credits; ESE- End Semester Examination; PT – Progressive Test, PA- Progressive Assessment, OR – Oral Examination, TW - Term Work, # External, @ Internal

<sup>&</sup>quot;Apply software development lifecycle phases and process framework activities to develop prototype of enterprise application."

## 4. COURSE OUTCOMES

At the end of studying this course students will be able to: -

- 1. Classify and select appropriate software.
- 2. Use software process, models and framework to develop software.
- 3. Apply principles of software and requirement engineering.
- 4. Select appropriate software models for designing software.
- 5. Estimate risk arises in software project.
- 6. Prepare project scheduling and maintain its quality.

#### 5. DETAILED COURSE CONTENTS

| Unit  UNIT-I  An Introduction to software Engineering                | Major Learning Outcomes (Cognitive Domain Only)  1a.Comprehend the difference between software and software engineering                | Topics And Sub-Topics  1.1. Software-defination, evolving role, characteristics, types of software 1.2. Changing nature of software 1.3. Software Myths 1.4. Software Engineering-Basic, Definition.                                                                                                    |
|----------------------------------------------------------------------|----------------------------------------------------------------------------------------------------|----------------------------------------------------------------------------------------------------|
| UNIT-II  Process and Models Of Software                              | 2a. Know the process framework of software; 2b. Learn the different process models.                                                    | <ul> <li>2.1. Software EngineeringA layered Technology approach</li> <li>2.2. A Process Framework-CMMI,Process Patterns, Process Assessment</li> <li>2.3. Personal and Team process models</li> <li>2.4. ProcessModels-waterfall,Incremental,RAD,Prototype,Spiral,Concurrent Development Model, Component Based Development, Formal Method Model</li> <li>2.5. Agile Software Development-Difference between prescriptive and agile process Model, Feature of the Agile Software Development Approach</li> </ul>                                                                      |
| UNIT-III  Software Engineering Practices and Requirement Engineering | 3a. Recognize the basic Principles of software engineering and engineering phases; 3b. Able to understand the requirement engineering. | <ul> <li>3.1. Software engineering core Principles</li> <li>3.2. Communication Practices, Planning Practices, Modeling Practices, Construction Practices</li> <li>3.3. Deployment-Principles, Concept of Delivery cycle, support cycle and feedback cycle</li> <li>3.4. Requirement EnggConcepts, Tasks, Initiating the requirement Process, Eliciting requirements, Building the analysis model, Negotiating requirements, Validating requirements</li> <li>3.5. SRS (Software Requirement Specification): Concept of SRS, General Format of SRS, Need/Importance of SRS.</li> </ul> |

| UNIT-IV Software Design and Testing             | <ul><li>4a. Use design concept of software engineering.</li><li>4b. Apply testing on software</li></ul> | <ul> <li>4.1. Design approaches of software engineering</li> <li>4.2. Design process and quality: Design concept, Design Model, Pattern based Design</li> <li>4.3. UID: The golden rules, User interface analysis and Design steps</li> <li>4.4. Introduction to Software Testing-Testing fundamentals, Testing objectives, testing principles</li> <li>4.5. Basics of software testing-Black Box and White Box Testing</li> </ul> |
|-------------------------------------------------|----------------------------------------------------------------------------------------------------|----------------------------------------------------------------------------------------------------|
| UNIT-V Risk Management and Estimation           | 5a. Comprehend the Risk Management; 5b. Know the actual estimation of software Project.                 | <ul> <li>5.1. Reactive vs. Proactive Risk Strategies</li> <li>5.2. Software Risks</li> <li>5.3. Risk Identification</li> <li>5.4. Risk Projection</li> <li>5.5. Software Scope and Feasibility</li> <li>5.6. Resources</li> <li>5.7. Software Project Estimation</li> <li>5.8. Empirical Estimation Models: The COCOMO II Model, The Software Equation</li> </ul>                                                                  |
| UNIT-VI Software Project and Quality Management | 6a. Appreciate the software project structure and its need; 6b. Know the Quality concept of software    | <ul> <li>6.1. Introduction to software project Management and its need</li> <li>6.2. The management spectrum-4P's and their significance</li> <li>6.3. Project Scheduling; Concept, Project Scheduling, Defining Task Network, Scheduling, Earned Value Analysis</li> <li>6.4. Software configuration management</li> <li>6.5. Basic Quality concept: SQA, Software Reviews, Software Reliability</li> </ul>                       |

# 6. SUGGESTED SPECIFICATION TABLE FOR QUESTION PAPER DESIGN

|            |                                                             |                   | Dist       | Theory N   | Marks      |       |
|------------|-------------------------------------------------------------|-------------------|------------|------------|------------|-------|
| Unit<br>No | Title Of Unit                                               | Teaching<br>Hours | R<br>level | U<br>Level | A<br>Level | TOTAL |
| 1          | An Introduction to software                                 | 08                | 4          | 5          | 4          | 13    |
|            | Engineering                                                 |                   |            |            |            |       |
| 2          | Process and Models Of Software                              | 08                | 5          | 4          | 4          | 13    |
| 3          | Software Engineering. Practices and Requirement Engineering | 08                | 6          | 4          | 4          | 14    |
| 4          | Software Design and Testing                                 | 08                | 4          | 6          | 4          | 14    |
| 5          | Risk Management and Estimation                              | 08                | 4          | 3          | 3          | 10    |
| 6          | Software Project and Quality                                | 08                | 4          | 6          | 6          | 16    |
|            | Management                                                  |                   |            |            |            |       |
|            | Total                                                       | 48                | 27         | 28         | 25         | 80    |

*Legends:* R – Remember, U – Understand, A – Apply and above (Bloom's revised Taxonomy)

### 7. LIST OF PRACTICAL / LABORATORY EXPERIENCES/ TUTORIALS

| Sr.<br>No. | Unit     | Title Practical/ Lab. Work/ Assignments/ Tutorials               | Hours |
|------------|----------|------------------------------------------------------------------|-------|
| 1          | II.      | Write an assignment on SDLC                                      | 02    |
| 2          | II.      | Write the implementation SDLC on your mini project               | 02    |
| 3          | IV.      | Write an assignment on DFD of your mini project                  | 01    |
| 4          | IV.      | Write an assignment on software testing of your mini project.    | 02    |
| 5          | II &III. | Write an assignment on calculating efforts of your mini project. | 03    |
| 6          | V.       | Write an assignment on risk management                           | 02    |
| 7          | VI.      | Write an assignment on quality assurance                         | 02    |
| 8          | VI.      | Write an assignment on six sigma technology                      | 02    |
|            |          | Total                                                            | 16    |

#### 8. SUGGESTED STUDENTS ACTIVITIES

- Prepare project feasibility report on given application.
- Case Study.

#### 9. SUGGESTED LEARNING RESOURCE

| S.No. | Name of Book   | Author                     | Publication           |
|-------|----------------|----------------------------|-----------------------|
| 1.    | Roger Pressman | Software Engineering       | Mc-Graw Hill          |
| 2.    | Elias Awad     | System Analysis and Design | Galgotia Publications |
| 2     | Senn           | Analysis & Design of       |                       |
| 3     |                | Information System         | -                     |

# 10. MAPPING OF PROGRAMME OUTCOMES (POs) AND PROGRAMME SPECIFIC OUTCOMES (PSOs) WITH COURSE OUTCOMES (COs)

| S.No | Course Outcome                                                         |   | POs |   |   | PSOs |   |   |   |   |    |    |    |
|------|------------------------------------------------------------------------|---|-----|---|---|------|---|---|---|---|----|----|----|
|      |                                                                        | 1 | 2   | 3 | 4 | 5    | 6 | 7 | 8 | 9 | 10 | 01 | 02 |
| 1    | Relate the software and software engineering concept.                  | 3 | 3   | - | - | 3    | - | - | - | - | 3  | -  | -  |
| 2    | Comprehend the software process, models and framework.                 | 1 | 3   | - | 1 | 1    | - | - | 1 | - | 1  | -  | -  |
| 3    | State the software engineering principles and requirement engineering. | 1 | 3   | - | - | -    | - | - | - | - | -  | -  | 1  |
| 4    | Apply design engineering concepts and test the software.               | - | 2   | - | - | -    | - | - | - | - | -  | -  | 1  |
| 5    | Summarize the actual risk and estimation of software project.          | - | 3   | 1 | - | -    | - | - | - | - | -  | 1  | -  |
| 6    | Able to manage the project and quality of software                     | 1 | 1   | - | - | -    | - | - | - | - | -  | -  | -  |

# Course Curriculum Design Committee

Sr Name of the Designation and Institute
No faculty members

Prof.R.P.Tiwari Lecturer in Computer Engineering, Govt. Polytechnic, Aurangabad
 Prof.Dipali P.Sapkal Lecturer in Information Technology, Govt. Polytechnic, Aurangabad

(Member Secretary PBOS) (Chairman PBOS)

#### **COURSE TITLE**

#### **DATA STRUCTURE (DS)**

#### **COURSE CODE**

#### 6S207

| Diploma programme in which course is offered | Semester in which course is offered |
|----------------------------------------------|-------------------------------------|
| Computer Engineering/Information Technology  | Fourth Semester                     |

#### 1. RATIONALE

Data structure is basic technology course for organizing and arranging data in given structure. Organizing or structuring data is important for implementation of efficient algorithms and program development. This course includes searching, sorting techniques and different algorithms to represent data. After learning this subject student will be able to identify the problem, analyse different algorithms to solve the problem & choose most appropriate data structure to store data and retrieve data.

#### 2. LIST OF COMPETENCIES

At the end of studying this course students will be able to

"Develop C programs for arranging and manipulating data using given data structure."

#### 3. TEACHING AND EXAMINATION SCHEME

| T  | eachin                            | g Scheme | Total Credits | Examination Scheme |    |                 |    |             |
|----|-----------------------------------|----------|---------------|--------------------|----|-----------------|----|-------------|
|    | (In I                             | Hours)   | (L+T+P)       | Theory Marks       |    | Practical Marks |    | Total Marks |
| L  | T                                 | P        | C             | ESE                | PT | ESE @           | PA |             |
|    |                                   |          |               |                    |    | (PR)            |    |             |
| 03 | 00                                | 04       | 07            | 80                 | 20 | @25             | 25 | 150         |
| Dυ | Duration of the Examination (Hrs) |          |               | 3                  | 2  | 2               | 2  |             |

**Legends:** L-Lecture; T – Tutorial/Teacher Guided Theory Practice; P -Practical; C – Credit, **ESE** - End Semester Examination; **PT**- Progressive Test; **PA**- Progressive Assessment **OR**-Oral examination.

#### 4. COURSE OUTCOMES

- 1 Identify different data structures and operations on it.
- 2 Apply searching and sorting techniques on given problems.
- 3 Use the stack to evaluate given expressions.
- 4 Use Queue to store and manipulate data.
- 5 Develop the program for linked list.
- 6 Use tree and graph data structure to represent data.

# 5. DETAILED COURSE CONTENTS

| Unit                                                | Major Learning Outcomes Topics and Sub-topics                                                                                                    |
|-----------------------------------------------------|----------------------------------------------------------------------------------------------------|
|                                                     | (Cognitive Domain Only)                                                                                                    |
| UNIT-I                                              | 1a Identify the 1.1 Concept & Need of Data                                                                                                    |
| Introduction to Data Structure                      | approaches for Structure, Abstract data Type, designing the effective Types of data structure: Linear algorithms.                                                                                                    |
|                                                     | 1b Identify operations on 1.2 Time and space complexity. data structure. 1.3 Operations on data structure-                                                                                                    |
|                                                     | 1c Design and implement programs using arrays  Creation, traversing, insertion, deletion, merging, searching, sorting.                                                                                                    |
|                                                     | 1.4 Arrays and its physical allocation: One dimensional and 2-D array and operations on them like Creation, Insertion, Deletion and Display.                                                                                                    |
| UNIT-II  Sorting, searching and Hashing techniques. | 2a Identify and apply sorting techniques for sorting techniques for searching techniques for searching techniques for searching techniques for searching techniques for searching techniques sort.  2b Identify and apply sort.  (Concept & Example) Merge sort, quick sort, Radix sort.  2c Identify and apply various hashing techniques: Linear search, Binary search. |
|                                                     | techniques  2.3 Hashing Techniques: Hash functions- Division method, mid square method.                                                                                                    |

| UNIT-III    | 3a Develop an algorithm  | 3.1 Definition of stack, Stack as an     |
|-------------|--------------------------|------------------------------------------|
|             | for PUSH and POP         | ADT.                                     |
| Stack       | operations.              |                                          |
|             |                          | 3.2 Array representations of stack       |
|             | 3b Evaluate various      | 3.3 PUSH and POP operations on           |
|             | Expressions based on     | stack, Stack Underflow & Overflow.       |
|             | stack.                   | 3.4 Applications of stack.               |
|             | 3c Identify the areas    | 3.5 Expression Conversion: Infix to      |
|             | where stack is           | Prefix & Infix to Postfix. Evaluation of |
|             | applicable.              | postfix & prefix Expression.             |
| UNIT-IV     | 4a Implement queue with  | 4.1 Define queue and its terms, Queue    |
| Queue       | various operations on    | as an ADT                                |
| Queue       | queue.                   | 4.2 Array representation of Queue,       |
|             | 4b Select appropriate    | Operations on Queue, Queue               |
|             | queue for given          | Overflow & Underflow.                    |
|             | problem.                 | 4.3 Limitation of Single Queue.          |
|             |                          | 4.4 Types of queue (Introductory         |
|             |                          | approach only): Circular Queue,          |
|             |                          | priority queue, double ended             |
|             |                          | queue.                                   |
|             |                          | 4.5 Applications of queue                |
| UNIT-V      | 5a Write algorithms for  | 5.1 Define linked list and its           |
| Linked List | to insertion deletion at | terminologies.                           |
| Linkeu List | beginning, middle and    | 5.2 Linked List representation           |
|             | end of list.             | using structure and array.               |
|             | 5b Identify types of     | 5.3 Operations on linked list:           |
|             | linked list.             | insertion and deletion at                |
|             |                          | Beginning, middle and end of list.       |
|             |                          | Count number of nodes in list.           |
|             |                          | 5.4 Limitations of singly linked list.   |
|             |                          | 5.5Concept of circular linked list and   |
|             |                          | doubly linked list                       |
|             |                          | 5.6 Representation of Stack using        |
|             |                          | Linked list.                             |
|             |                          |                                          |

| UNIT-VI          | 6a       | Identify types of tree.                                                                                                    | 6.1 | Definition and terminologies in                                                                                                    |
|------------------|----------|----------------------------------------------------------------------------------------------------|-----|----------------------------------------------------------------------------------------------------|
| Trees and Graphs | 6b 6c 6d | Implement various tree manipulations algorithms.  Prepare adjacency matrices and adjacency list  Find the Spanning tree using Kruskal algorithm. | 6.2 | tree: root, leaf node, level, depth, degree, path and sibling.  Types of Tree: Binary tree, complete binary tree and full binary tree. Binary search tree: insertion and deletion of a node in binary search tree, Expression Tree. |

# 6. SUGGESTED SPECIFICATION TABLE WITH HOURS & MARKS (THEORY)

| Unit<br>No. | Unit Title                                 | Teaching<br>Hours | Distribution of Theory Marks |    |    |       |  |
|-------------|--------------------------------------------|-------------------|------------------------------|----|----|-------|--|
|             |                                            |                   | R                            | U  | A  | Total |  |
| Ι           | Introduction to data structure             | 06                | 4                            | 2  | 2  | 08    |  |
| II          | Sorting, searching and Hashing techniques. | 09                | 4                            | 4  | 8  | 16    |  |
| III         | Stack                                      | 09                | 4                            | 4  | 6  | 14    |  |
| IV          | Queue                                      | 06                | 4                            | 6  | 2  | 12    |  |
| V           | Linked List                                | 08                | 4                            | 6  | 4  | 14    |  |
| VI          | Trees and Graph                            | 10                | 2                            | 6  | 8  | 16    |  |
|             | Total                                      | 48                | 21                           | 29 | 30 | 80    |  |

**Legends:** R = Remembrance; U = Understanding; A = Application and above levels ( Revised Bloom's Taxonomy)

# 7. SUGGESTED LIST OF EXERCISES/PRACTICAL/EXPERIMENTS (Practicals should implemented using C programming)

| Sr.no. | Unit<br>No. | Practical Exercises                                                                                  | Total<br>Hrs. |
|--------|-------------|----------------------------------------------------------------------------------------------------|---------------|
| 1      | 1           | Prepare chart for types of data structure and their operations                                       | 04            |
| 2      |             | Write program for implementing operations on array like creating, inserting & deleting.              | 04            |
| 3      |             | Write program for creating and displaying 2D array                                                   | 02            |
| 4      | 2           | Write program for bubble sort and insertion sort to sort given array list.                           | 04            |
| 5      |             | Write program for selection sort.                                                                    | 02            |
| 6      |             | Write program for to search a particular item in array using Linear search.                          | 02            |
| 7      |             | Write program for to search a particular item in array using Binary search.                          | 04            |
| 8      | 3           | Write program for implementing PUSH & POP Operation of stack.                                        | 04            |
| 9      |             | Write program to convert infix to postfix expression                                                 | 04            |
| 10     |             | Write program to convert infix to prefix expression                                                  | 02            |
| 11     | 4           | Write program for implementing Queue operations                                                      | 04            |
| 12     |             | Write program for implementing circular Queue.                                                       | 04            |
| 13     | 5           | Write program for adding and deleting data at the end of the linked list.                            | 04            |
| 14     |             | Write program for adding and deleting data at the beginning of the linked list.                      | 04            |
| 15     |             | Write program for adding and deleting data at the middle of the linked list.                         | 04            |
| 16     |             | Write program for counting number of nodes in Linked List                                            | 04            |
| 17     | 6           | Write program for constructing Binary Search Tree and tree traversal (Inorder, Preorder & Postorder) | 06            |
| 18     |             | Solve problem for given graph for designing spanning tree.                                           | 02            |
|        |             | Total                                                                                                | 64            |

#### 8. SUGGESTED LIST OF PROPOSED STUDENT ACTIVITIES

- 1. Students will prepare chart/poster for given topics
- 2. Prepare presentation and deliver seminar on various topics covered like sorting, searching, stack, linked list, queue, tree
- 3. Students are expected to develop minimum one program of particular topic as an example to exhibit real life application.

- 4. Design and implement program for stack using linked list.
- 5. Design and implement program for queue using liked list

#### 9. SPECIAL INSTRUCTIONAL STRATEGIES

These are sample strategies, which a teacher can use to facilitate the attainment of course outcomes.

- a. Improved Lecture methods-
- b. Q & A technique.
- c. Demonstration
- d. Seminars
- e. Activity based learning

#### 10. SUGGESTED LEARNING RESOURCES

#### **List of Books**

| Sr.No | Author                                      | Title of Books                       | Publication           |
|-------|---------------------------------------------|--------------------------------------|-----------------------|
| 1     | Yashwant Kanetkar                           | Data Structure using C               | BPB Publications      |
| 2     | Aaron M.<br>Tenenbaum                       | Data Structures Using C              | BPB Publications      |
| 3     | Ellis Horowitz,<br>Anderson-Freed,<br>Sahni | Fundamentals Of Data Structures in C | Universities of Press |

#### 11. LIST OF MAJOR EQUIPMENTS AND MATERIALS REQUIRED:

| S.<br>No. | Name of equipment | Brief specification            |
|-----------|-------------------|--------------------------------|
| 1         | Desktop Computer  | i5 processor or higher,4gb RAM |
| 2         | C compiler        | Turboc3.4 and above versions   |

#### 12. LIST OF LEARNING WEBSITES

- 1. 'C' Programming Language: <a href="http://www.w3schools.in/cprogramming-language/intro/">http://www.w3schools.in/cprogramming-language/intro/</a>
- 2. Learn DS Online: http://www.learndsonline.com/
- 3. 'DS' Frequently Asked Questions: <a href="http://www.ds-faq.com">http://www.ds-faq.com</a>

# 13. MAPPING OF PROGRAMME OUTCOMES (POs) AND PROGRAMME SPECIFIC OUTCOMES (PSOs) WITH COURSE OUTCOMES (COs)

| Sr.No | Course Outcome                                        |   | POs |   |   | PSOs |   |   |   |   |    |    |    |
|-------|-------------------------------------------------------|---|-----|---|---|------|---|---|---|---|----|----|----|
|       |                                                       | 1 | 2   | 3 | 4 | 5    | 6 | 7 | 8 | 9 | 10 | 01 | 02 |
| CO1   | Implement the algorithms of different data structure. | - | 1   | 1 | - | -    | - | - | - | - | -  | 2  | 2  |
| CO2   | Apply searching and sorting techniques on problems.   | - | -   | 3 | 3 | _    | - | - | - | - | -  | 2  | 2  |
| CO3   | Evaluate the stack expressions.                       | - | 1   | 1 | 1 | -    | - | - | - | - | -  | 2  | 2  |
| CO4   | Develop the program for Queue.                        | - | -   | 2 | 3 | -    | - | - | - | - | -  | 2  | 2  |
| CO5   | Develop the program for linked list.                  | - | -   | 3 | 3 | -    | - | - | - | - | -  | 2  | 2  |
| CO6   | Construct the tree structure and graph structure.     | - | 2   | 2 | 3 | -    | - | - | - | - | -  | 2  | 2  |

Course Curriculum Design Committee

| Sr | Name of the faculty members | <b>Designation and Institute</b>   |
|----|-----------------------------|------------------------------------|
| No |                             |                                    |
| 1  | Mrs. R.S. Sindge            | Lecturer in Information Technology |
| 2  | Mrs V.B.Kundlikar           | Lecturer in Information Technology |
| 3  | Mr. P B Lahoti              | Lecturer in Computer Engineering   |

(Member Secretary PBOS)

(Chairman PBOS)

**COURSE TITLE: DIGITAL MEMORY SYSTEM (DMS)** 

**COURSE CODE: 6T301** 

| Diploma programme in which course is offered | Semester in which course is offered |
|----------------------------------------------|-------------------------------------|
| INFORMATION TECHNOLOGY                       | FOURTH<br>SEMESTER                  |

#### 1. RATIONALE

Digital Memory Systems is a basic level course consists of design, classification of a digital memory circuit. The recent trend of technology is towards efficient memory structures design and hence it becomes very crucial for the students to understand fundamental of memory designing. This Course will enable student to comprehend basic architecture of memory systems including processor architecture and its implementation.

#### 2. LIST OF COMPETENCIES

The student will be able to:

"Design digital circuits based on architecture of memory and processor"

#### 3. TEACHING AND EXAMINATION SCHEME

| Tea                               | aching | g Scheme | Total Credits | Examination Scheme |    |                 |    |             |
|-----------------------------------|--------|----------|---------------|--------------------|----|-----------------|----|-------------|
|                                   | (In H  | lours)   | (L+T+P)       | Theory Marks       |    | Practical Marks |    | Total Marks |
| L                                 | T      | P        | С             | ESE                | PT | ESE @           | TW |             |
|                                   |        |          |               |                    |    | (PR)            |    |             |
|                                   |        |          |               |                    |    |                 |    | 150         |
| 03                                | 00     | 02       | 05            | 80                 | 20 | @25             | 25 |             |
| Duration of the Examination (Hrs) |        |          | 3             | 1                  | 2  | 2               |    |             |

**Legends:** L-Lecture; T – Tutorial/Teacher Guided Theory Practice; P -Practical; C – Credit, ESE-End Semester Examination; PT- Progressive Test; PA- Progressive Assessment OR-Oral examination.

#### 4. COURSE OUTCOMES

- I. Identify nomenclature and technology in the area of memory devices: ROM, RAM, PROM, PLD, FPGAs, etc.
- II. Understand Organization of microprocessor based system.
- III. Understand the architecture of 8085.

- IV. Develop program on data transfer, Arithmetic, logical instruction.
- V. Understand and realize the Interfacing of memory & various I/O devices with 8085 microprocessor And Timing diagram
- VI. Understand 8085 interrupt.

### 5. DETAILED COURSE CONTENTS

| Unit            | Major Learning Outcomes        | Topics and Sub-topics                                         |
|-----------------|--------------------------------|---------------------------------------------------------------|
|                 | (Cognitive Domain Only)        |                                                               |
|                 | 1.a Describe the various types | 1.1. Memory classification                                    |
| UNIT-1          | of memory architecture.        | 1.2. Random Access Memory                                     |
| Digital Memory  | 1.b Differentiate between      | (RAM), Static and Dynamic                                     |
|                 | RAM & ROM                      | RAM                                                           |
| System Basic    | 1.c Explain PLA                | 1.3. Read Only Memory (ROM), its<br>Types, Design of 32×4 ROM |
|                 | 1.c Explain I LA               |                                                               |
|                 | 1.d Compare PLA with ROM       | 1.4. Programmable Logic Array (PLA), comparison with ROM,     |
|                 |                                | Simple PLA design.                                            |
|                 | 1.e Explain cache addressing   | 1.5. PLD: Basic building blocks                               |
|                 |                                | types of PLD, PAL and GAL.                                    |
|                 |                                | 1.6 Cache (Physical address model,                            |
|                 |                                | Cache performance, cache                                      |
|                 |                                | addressing                                                    |
| UNIT-2          | 2.a Differentiate between      | 2.1 Organization of microprocessor                            |
| Introduction to | Machine, Assembly &            | based system, memory, input &                                 |
| Microprocessor  | High-level language.           | Output.                                                       |
| wheroprocessor  | 2.b State features of 8085     | 2.2 Machine Language, Assembly                                |
|                 | microprocessor                 | language & High level                                         |
|                 | 2.c Differentiate between      | language.                                                     |
|                 | 8085, 6800 & Z-80              | 2.3 Simple Assembly Language                                  |
|                 | microprocessor                 | program 2.4 Type of buses                                     |
|                 |                                | 2.4 Type of buses 2.5 Features of 8 bit microprocessor        |
|                 |                                | such as 8085, 6800 & Z-80.                                    |
| UNIT-3          | 3a Draw functional diagram     | 3.1 Pin configuration of 8085,                                |
| 8 & 16 bit      | of 8085                        | Functional Pin diagram of 8085                                |
| Microprocessor  | 3b Draw architecture of 8085   | 3.2 Architecture of 8085                                      |
| _               | microprocessor                 | microprocessor, Functional                                    |
| Architecture    |                                | block diagram of 8085, reset                                  |
|                 | 3c Explain Reset circuit       | Circuit.                                                      |
|                 | 3d Explain generation of       | 3.3 Generation of control signals and                         |
|                 | control Signal                 | demultiplexing of address/ data                               |

|                 | 3e Explain the various         | bus.                                                           |
|-----------------|--------------------------------|----------------------------------------------------------------|
|                 | blocks of 8086 processor       | 3.4 Feature of 8086 microprocessor,                            |
|                 | architecture.                  | its architecture, Registers, PSW                               |
|                 |                                | & Memory Segmentation of                                       |
|                 |                                | 8086                                                           |
|                 |                                | 3.5 Assembly language program to                               |
|                 |                                | find addition, subtraction,                                    |
|                 |                                | Multiplication and Division of                                 |
|                 |                                | two 8bit/ 16-bit numbers.                                      |
| UNIT-4          | 4.a State and explain types of | 4.1 Instruction Classification,                                |
| Instruction Set | instruction.                   | Instruction format, 1, 2, 3 byte                               |
|                 |                                | instructions.                                                  |
| of 8085         | 4.b Explain addressing mode    | 4.2 Addressing modes, data transfer,                           |
|                 | of 8085                        | arithmetic, Logical, branch, I/O                               |
|                 |                                | & machine control Instructions.                                |
|                 |                                | 4.3 Assembly language program to                               |
|                 |                                | convert given Hexadecimal number                               |
|                 |                                | into BCD number                                                |
|                 |                                | 4.4                                                            |
| UNIT 5          | 5.a Draw timing diagram for    | 5.1 Instruction cycle, Machine cycle                           |
|                 | given instruction.             | & T-State, 8085 Machine cycle                                  |
| Instruction     | given instruction.             | and their timing, wait state                                   |
| Timing          | 5.b Explain memory             | generator.                                                     |
| Diagram &       | interfacing.                   | 5.2 Timing diagram for 8085                                    |
|                 | interracing.                   | instructions.                                                  |
| Memory, I/O     | 5.c Differentiate absolute     | 5.3 Basic concepts of memory & I/O                             |
| interfacing     | decoding and linear            | 1                                                              |
|                 |                                | interfacing.                                                   |
|                 | decoding                       | 5.4 Absolute decoding and linear                               |
|                 |                                | decoding.                                                      |
|                 | 5.d Explain I/O mapped I/O     | 5.5 I/O mapped I/O & Memory                                    |
|                 | & Memory mapped I/O            | mapped I/O.                                                    |
|                 |                                | 5.6 Interfacing of 8085 with RAM,                              |
|                 |                                | ROM & EPROM                                                    |
| UNIT-6          | 6.a Explain Stack related      | 6.1 Use of stack by programmer,                                |
| Stack           | instruction                    | stack related instructions                                     |
| Subroutine &    | 6.b Explain Subroutine,        | 6.2 Introduction of subroutines,<br>CALL and RET instructions, |
|                 | CALL and RET                   | Nested and Multiple ending                                     |
| 8085 Interrupts |                                | Subroutines.                                                   |
|                 | 6.c State types of Interrupt   | 6.3 Delay Subroutines using                                    |
|                 | _                              | registers, program based on                                    |
|                 | 6.d Explain EI, DI, RIM and    | subroutines.                                                   |
|                 | SIM instructions               | 6.4 Types of Interrupts, interrupt                             |
|                 |                                | structure, vectored interrupt &                                |
|                 |                                | their properties, RST                                          |
|                 |                                | 6.5 Instruction, EI, DI, RIM & SIM                             |
|                 |                                | instruction                                                    |

## 6. SUGGESTED SPECIFICATION TABLE WITH HOURS & MARKS (THEORY)

| Unit<br>No. | Unit Title                                           | Teaching<br>Hours | Distribution of Theory<br>Marks |    |    |       |  |  |
|-------------|------------------------------------------------------|-------------------|---------------------------------|----|----|-------|--|--|
|             |                                                      | 110 415           | R                               | U  | A  | Total |  |  |
| I           | Digital Memory System Basic                          | 06                | 4                               | 4  | 0  | 08    |  |  |
| II          | II Introduction to Microprocessor                    |                   | 4                               | 4  | 0  | 08    |  |  |
| III         | 8 bit & 16 bit Microprocessor<br>Architecture        | 08                | 4                               | 8  | 2  | 14    |  |  |
| IV          | Instruction Set of 8085                              | 08                | 4                               | 6  | 8  | 18    |  |  |
| V           | Instruction Timing Diagram & Memory, I/O interfacing | 10                | 4                               | 6  | 8  | 18    |  |  |
| VI          | Stack Subroutine & 8085 Interrupts                   | 08                | 4                               | 6  | 4  | 14    |  |  |
|             | Total                                                | 48                | 24                              | 34 | 22 | 80    |  |  |

**Legends:** R = Remembrance; U = Understanding; A = Application and above levels (Revised Bloom's Taxonomy)

#### 7. SUGGESTED LIST OF EXERCISES/PRACTICAL/EXPERIMENTS

| Sr.no. | Unit No. | Practical Exercises | Total<br>Hrs. |
|--------|----------|---------------------|---------------|
|        |          |                     | 1115.         |

| 1  | I                                                                                                    | Design PLA                                                                                      | 02 |
|----|----------------------------------------------------------------------------------------------------|-------------------------------------------------------------------------------------------------|----|
| 2  | I                                                                                                    | Introduction to Microprocessor Trainer Kit and identify the different peripheral devices on it. | 02 |
| 3  | II Introduction to 8085 simulator IDE (Simulator software) and understand the steps to simulate the program using it. |                                                                                                 | 02 |
| 4  | II                                                                                                    | Write an Assembly language program to find addition and subtraction of two 8 bit numbers.       | 02 |
| 5  | II                                                                                                    | Write an Assembly language program to find Multiplication and division of two 8 bit numbers.    | 02 |
| 6  | II                                                                                                    |                                                                                                 |    |
| 7  | III                                                                                                    | Assembly language program to find addition and subtraction of two 16 bit numbers.               |    |
| 8  | III                                                                                                    | Write an Assembly language program to find Multiplication and division of two 16 bit numbers.   | 02 |
| 9  | III                                                                                                    | Assembly language program to determine whether the number is even or odd.                       | 02 |
| 10 | III                                                                                                    | Assembly language program to arrange given array of 8 bit elements in ascending order.          | 02 |
| 11 | III                                                                                                    | Write an Assembly language program to find smallest and largest element in given array.         | 04 |
| 12 | IV                                                                                                    | To write an assembly language program using data transfer instructions.                         | 02 |
| 13 | IV                                                                                                    | To write an assembly language program for to convert given Hexadecimal number into BCD number   | 02 |
| 14 | VI                                                                                                    | To demonstrate the assembly language programming for delays & subroutines.                      | 02 |
| 15 | VI                                                                                                    | To write an assembly language program using CALL and RET instructions                           | 02 |
|    | -                                                                                                    | ,                                                                                               | 32 |

#### 8. SUGGESTED LIST OF PROPOSED STUDENT ACTIVITIES

- 1. Students will prepare chart/poster for given topics
- 2. Develop programs related with unit wise topics in computer laboratory
- 3. Multimedia presentation of module developed by student

#### 9. SPECIAL INSTRUCTIONAL STRATEGIES

These are sample strategies, which a teacher can use to facilitate the attainment of course outcomes.

1. The subject requires both theory and practical emphasis simultaneously, so that the student can understand the practical significance of the various application areas.

- 2. Students are assigned to prepare various comparative charts for register and counters
- **3.** Students should be given enough exposure to variety of simulation software also should be given to students

#### 10. SUGGESTED LEARNING RESOURCES

#### List of Books

| Sr.No | Author                    | Title of Books                                                                                | Publication                              |
|-------|---------------------------|-----------------------------------------------------------------------------------------------|------------------------------------------|
| 1     | Douglous V. Hall          | Microprocessor & interfacing (programming & hardware) Revised Second Edition                  | Tata-McGraw Hill                         |
| 2     | Ramesh S.<br>Ganorkar     | Microprocessor Architecture,<br>Programming and Applications<br>with the 8085                 | Penram International publication (India) |
| 3     | Mandal, Soumitra<br>Kumar | Digital Electronics, 1st Edition                                                              | McGraw Hill                              |
| 4     | Das, Lyla B.              | The x86 microprocessor architecture, programming and interfacing 8086 to Pentium, 1st Edition | Pearson                                  |
| 5     | Green ,D.C.               | Digital Electronics, 5th Edition                                                              | Pearson Education                        |

#### 11. LIST OF MAJOR EQUIPMENTS AND MATERIALS REQUIRED:

| S.<br>No. | Name of equipment           | Brief specification                                             |
|-----------|-----------------------------|-----------------------------------------------------------------|
| 1         | 8085 Trainer kit            | Digital Trainer kit for 8085                                    |
| 2         | Simulator software for 8085 | Simulator software for 8085 programming                         |
| 3         | Computer System             | Computer system with minimum PIII processor and above 512MB RAM |

#### 12. LIST OF LEARNING WEBSITES

#### 1. Microprocessor 8085 architectur- Tutorialspoint :Link

https://www.tutorialspoint.com/microprocessor/microprocessor 8085 architecture.htm

- 2. Intel 8085 Wikipedia <a href="https://en.wikipedia.org/wiki/Intel-8085">https://en.wikipedia.org/wiki/Intel-8085</a>
- 3. GNUSim8085 Download <a href="https://gnusim8085.github.io/download">https://gnusim8085.github.io/download</a>

## 13. MAPPING OF PROGRAMME OUTCOMES (POs) AND PROGRAMME SPECIFIC OUTCOMES (PSOs) WITH COURSE OUTCOMES (COs)

| Sr.<br>No. | Course Outcome                                                                                                    | POs |   |   |   |   |   | PSOs |   |   |    |    |    |
|------------|----------------------------------------------------------------------------------------------------|-----|---|---|---|---|---|------|---|---|----|----|----|
|            |                                                                                                    | 1   | 2 | 3 | 4 | 5 | 6 | 7    | 8 | 9 | 10 | 01 | 02 |
| CO1        | Students will demonstrate the knowledge of: Types of memory architecture, RAM & ROM                                | 1   | 2 | - | - | - | - | -    | 1 | - | -  | 2  | -  |
| CO2        | Students will<br>demonstrate the<br>knowledge of<br>Machine, Assembly<br>&High level language,<br>features of 8085 | 3   | 3 | - | - | 1 | - | -    | - | - | -  | 1  | -  |
| СОЗ        | Students will be able to understand architecture of 8085 microprocessor                                            | ı   | 3 | - | 1 | ı | - | -    | - | - | -  | 1  | -  |
| CO4        | Students will<br>demonstrate<br>knowledge of Types<br>of Instruction set,<br>addressing mode of<br>8085            | 1   | 3 | 1 | - | - | - | -    | - | - | -  | -  | -  |
| CO5        | Students will demonstrate the knowledge of: Timing diagram, Instruction set, address decoding                      | 2   | 2 | 3 | - | - | - | -    | - | - | -  | 1  | -  |
| CO6        | Students will demonstrate the knowledge of: Subroutine, CALL and RET, Types of Interrupt, RIM SIM instruction      | 2   | 2 | 3 | - | - | - | -    | - | - | -  | 1  | -  |

## Course Curriculum Design Committee

| Sr No | Name of the faculty members | Designation and Institute        |
|-------|-----------------------------|----------------------------------|
| 1     | Mr. P. S. Hiwale            | Lecturer In Computer Engineering |
| 2     | Mr. P. B. Lahoti            | Lecturer In Computer Engineering |
|       |                             |                                  |
|       |                             |                                  |
|       | (Member Secretary PBOS)     | (Chairman PBOS)                  |

COURSE TITLE- SOFTWARE DEVELOPMENT TOOLS (SDT)

COURSE CODE 6S402

#### **PROGRAMME & SEMESTER**

| Diploma programme in which course is offered | Semester in which course is offered |
|----------------------------------------------|-------------------------------------|
| Computer Engineering Information Technology  | Fourth semester                     |

#### 1. RATIONALE

Software development tool is applied level course. This course provides .net framework for designing and developing business application and desktop applications. It includes core C# construct, windows programming and database connectivity with ADO.NET.

#### 2. COMPETENCY

The course will be able to

"Develop business applications and windows application using C# as the programming platform"

#### 3. TEACHING AND EXAMINATION SCHEME

| T                                 | <b>'eachin</b>   | g  | Total credits | Examination scheme |    |             |    |             |  |
|-----------------------------------|------------------|----|---------------|--------------------|----|-------------|----|-------------|--|
|                                   | scheme<br>n hour |    | (L+T+P)       | Theory Marks       |    | Prac<br>mai |    | Total Marks |  |
| L                                 | T                | P  | С             | ESE                | PA | ESE<br>(PR) | PA |             |  |
| 00                                | 00               | 04 | 04            | 00                 | 00 | #50         | 75 | 125         |  |
| Duration of the Examination (Hrs) |                  |    |               | 2                  |    |             |    |             |  |

**Legends:** L-Lecture; T – Tutorial/Teacher Guided Theory Practice; P -Practical; C – Credit, **ESE** -End Semester Examination; **PT**- Progressive Test; **PA**- Progressive Assessment **OR**-Oral examination

#### 4. COURSE OUTCOMES:

- I. Identify the role of .Net Framework with .Net platform.
- II. Demonstrate console applications using OOP concepts in C#.
- III. Develop effective GUI application using Windows Forms.

IV. Develop interactive GUI application with database connectivity.

## 5. DETAILED COURSE CONTENTS

| Unit                   | Major Learning Outcomes<br>(Cognitive Domain Only) | <b>Topics and Sub-topics</b>           |  |  |
|------------------------|----------------------------------------------------|----------------------------------------|--|--|
|                        | (Cognitive Domain Only)                            |                                        |  |  |
| Unit –I                | 1a Identify the role of                            | 1.1 Building blocks of .net: CLR, CTS, |  |  |
| Introduction to        | .Net framework/platform.                           | and CLS.                               |  |  |
| <b>Building Blocks</b> | •                                                  | 1.2 The Role of the Base Class         |  |  |
| of the .NET            |                                                    | Libraries, core C# features.           |  |  |
| Platform               |                                                    | 1.3 The Role of the Common             |  |  |
|                        |                                                    | Intermediate Language, The Role of     |  |  |
|                        |                                                    | .NET Type Metadata,                    |  |  |
|                        |                                                    | Understanding the Common Type          |  |  |
|                        |                                                    | System,                                |  |  |
|                        |                                                    | 1.4 Building .NET Applications Using   |  |  |
|                        |                                                    | Sharp Develop: introduction to C#      |  |  |
|                        |                                                    | in .net platform                       |  |  |
| Unit -II               | 2a. Develop console                                | 2.1 A Simple C# Program, Variations    |  |  |
| Core C#                | application using C#.                              | on the Main() Method, Specifying       |  |  |
| Programming            | 2b. Implement OOP                                  | an Application Error Code,             |  |  |
| Constructs             | concepts using C#                                  | Processing Command-Line                |  |  |
|                        |                                                    | Arguments.                             |  |  |
|                        |                                                    | 2.2 The System. Console Class,         |  |  |
|                        |                                                    | System Data Types and C#               |  |  |
|                        |                                                    | Shorthand Notation, Variable           |  |  |
|                        |                                                    | Declaration and Initialization,        |  |  |
|                        |                                                    | Narrowing and Widening Data            |  |  |
|                        |                                                    | Type Conversions.                      |  |  |
|                        |                                                    | 2.3 C# Iteration Constructs (loops)    |  |  |
|                        |                                                    | Decision Constructs (statements),      |  |  |
|                        |                                                    | Methods and Parameter                  |  |  |
|                        |                                                    | Modifiers.                             |  |  |
|                        |                                                    | 2.4 C# Arrays: Array Initialization    |  |  |
|                        |                                                    | Syntax, Defining an Array of           |  |  |

|                       |                                       |     | Objects, Understanding the Enum   |
|-----------------------|---------------------------------------|-----|-----------------------------------|
|                       |                                       |     | Type, Understanding the           |
|                       |                                       |     | Structure Type, Understanding     |
|                       |                                       |     | Value Types and Reference         |
|                       |                                       |     | Types, C# Nullable Types.         |
|                       |                                       | 2.5 | Object oriented concepts in C#    |
|                       |                                       |     | Class, inheritance, polymorphism, |
|                       |                                       |     | structured exception handling,    |
|                       |                                       |     | Object lifetime, interface,       |
|                       |                                       |     | Delegates, Events, and Lambdas.   |
| Unit –III             | 3a Develop different                  | 3.1 | Windows Forms Control             |
| Programming           | GUI using Windows                     |     | Hierarchy, Adding Controls to     |
| with Windows          | Forms                                 |     | Forms (IDE-Free), Adding          |
| Forms Controls        | 3b Develop Attractive                 |     | Controls to Forms (via VS .NET)   |
|                       | GUI using different                   | 3.2 | The TextBox Control, Button       |
|                       | controls.                             |     | Control, Radio button Control,    |
|                       |                                       |     | Checkbox Control, Listboxes &     |
|                       |                                       |     | comboboxes Control, The Month     |
|                       |                                       |     | Calendar Control, Date Time       |
|                       |                                       |     | Type, Assigning ToolTips to       |
|                       |                                       |     | Controls, Track Bar Control,      |
|                       |                                       |     | Working with Panel Controls .     |
|                       |                                       | 3.3 | The UpDown Controls: Domain       |
|                       |                                       |     | UpDown and Numeric UpDown,        |
|                       |                                       |     | Configuring a Control's           |
|                       |                                       |     | Anchoring Behaviour,              |
|                       |                                       |     | Configuring a Control's Docking   |
|                       |                                       |     | Behaviour, Building Custom        |
|                       |                                       |     | Dialog Boxes, Creating the        |
|                       |                                       |     | Images.                           |
| Unit –IV              | 4a Interpret role of                  | 4.1 | The Need for ADO.NET, The         |
| Database connectivity | ADO.NET to establish connection       |     | Role of ADO.NET Data              |
| with ADO.NET          | with database.                        |     | Providers.                        |
|                       | 4b Design and develop interactive GUI | 4.2 | Types of System, Data,            |

| using ADO.NET | Examining the Data Column Type,       |
|---------------|---------------------------------------|
|               | DataRow type Building a               |
|               | Complete DataTable,                   |
|               | Understanding the DataView            |
|               | Type.                                 |
|               | 4.3 The Role of the DataSet, Building |
|               | a Simple Test Database, Selecting     |
|               | a Data Provider.                      |
|               | 4.4 The Types of the                  |
|               | System.Data.OleDb, namespace,         |
|               | working with the Connected Layer      |
|               | of ADO.NET.                           |
|               | 4.5 Working with the                  |
|               | OleDbDataReader, Inserting,           |
|               | Updating, and Deleting Records        |
|               | Using OleDbCommand.                   |
|               | 4.6 Executing a Stored Procedure      |
|               | Using OleDbCommand, Working           |
|               | with the SQL Data Provide             |

## 6. SUGGESTED SPECIFICATION TABLE WITH HOURS & MARKS (THEORY)

| Unit | Unit Title                   | Teaching  | Teaching Distribution of Theory Marks |           |       |             |
|------|------------------------------|-----------|---------------------------------------|-----------|-------|-------------|
| No.  |                              | Hours/    | R                                     | U         | A     | Total Marks |
|      |                              | Practical | Level                                 | Level     | Level |             |
|      |                              | Hours     |                                       |           |       |             |
| I    | Introduction to Building     |           |                                       |           |       |             |
|      | Blocks of the .NET Platform. |           |                                       |           |       |             |
| II   | Core C# Programming          |           |                                       |           |       |             |
|      | Construct                    |           |                                       |           |       |             |
| III  | Programming with Windows     |           | N                                     | Not Appli | cable |             |
|      | Forms Controls               |           | 1                                     | тррп      | Cubic |             |
| IV   | Database connectivity with   |           |                                       |           |       |             |
|      | ADO.NET                      |           |                                       |           |       |             |

**Legends:** R = Remembrance; U = Understanding; A = Application and above levels (Revised Bloom's Taxonomy)

## 7. SUGGESTED LIST OF EXERCISES/PRACTICAL/EXPERIMENTS

| Sr.no. | Unit No. | Practical Exercises                                                          | Hours |  |  |  |
|--------|----------|------------------------------------------------------------------------------|-------|--|--|--|
| 1      | 01       | Install latest version of visual studio IDE                                  | 02    |  |  |  |
| 2      | 02       | Implement Simple C# program  Program for implementing loops                  |       |  |  |  |
| 3      |          | Program for implementing loops  Program for implementing decision statements |       |  |  |  |
| 4      |          | Program for implementing decision statements                                 |       |  |  |  |
| 5      |          | Program for implementing array                                               |       |  |  |  |
| 6      |          | Program for implementing structure                                           |       |  |  |  |
| 7      |          | Program for implementing class & object                                      |       |  |  |  |
| 8      |          | Program for implementing inheritance.                                        |       |  |  |  |
| 9      |          | Program for implementing interface                                           |       |  |  |  |
| 10     |          | Program for implementing exception handling                                  |       |  |  |  |
| 11     |          | Program for implementing Delegates                                           |       |  |  |  |
| 12     |          | Program for implementing user defined Delegates                              |       |  |  |  |
| 13     |          | Program for implementing events                                              | 02    |  |  |  |
| 14     | 3        | Implement a program to create window's form using different                  |       |  |  |  |
|        |          | control such as label, textbox, button, radio button and                     |       |  |  |  |
|        |          | checkbox.                                                                    |       |  |  |  |
| 15     |          | Implement a program to create window's form using List boxes                 |       |  |  |  |
|        |          | & combo boxes Control, The Month Calendar Control, Date                      |       |  |  |  |
|        |          | Time Type,                                                                   |       |  |  |  |
| 16     |          | Create simple login form.                                                    | 04    |  |  |  |
| 17     |          | Implement a program to create window's form using Building                   |       |  |  |  |
|        |          | Custom Dialog Boxes,                                                         |       |  |  |  |
| 18     |          | Create registration form to create mail-id for account.                      | 04    |  |  |  |
| 19     |          | Create application using all controls.                                       |       |  |  |  |
| 20     |          | Create students registration form                                            | 04    |  |  |  |
| 21     | 4        | Program to create database connectivity using ADO.Net                        |       |  |  |  |
| 22     |          | Program to create database connectivity using OleDb provider                 |       |  |  |  |
| 23     |          | Program for reading data, inserting data from database.                      | 04    |  |  |  |
| 24     |          | Program to display database table using datagrid view.                       |       |  |  |  |

| 25 | All | Create mini project based on database. | 08 |
|----|-----|----------------------------------------|----|
|    |     | Total                                  | 64 |

#### 8. SUGGESTED LIST OF PROPOSED STUDENT ACTIVITIES

- 1. Design creative GUI for given application
- 2. Design desktop application in C#
- 3. Design scientific calculator using C#
- 4. Design desktop application with database connection

#### 9. SUGGESTED SPECIFIC INSTRUCTIONAL STRATERGIES

These are sample strategies, which a teacher can use to facilitate the attainment of course outcomes.

- a. Improved Lecture methods-
- b. Q & A technique.
- c. Demonstration
- d. Seminars
- e. Activity based learning

#### 10. SUGGESTED LEARNING RESOURCES

#### **List of Books**

| Sr.No | Author                 | Title of Books  | Publication     |
|-------|------------------------|-----------------|-----------------|
| 1     | Pro C# 2010 and the    | Andrew Troelsen | Paul Manning    |
|       | .NET 4 Platform, Fifth |                 |                 |
|       | Edition                |                 |                 |
| 2     | C# and the .NET        | Andrew Troelsen |                 |
|       | Platform, Second       |                 |                 |
|       | Edition                |                 |                 |
| 3     | CLR via C#             | Jeffrey Richter | Microsoft Press |

#### 11. LIST OF MAJOR EQUIPMENT/ SOFTWARE

| S.<br>No. | Name of equipment/Software | Brief specification                   |
|-----------|----------------------------|---------------------------------------|
| 1         | Desktop Computer           | i5 processor or higher,4gb RAM        |
| 2         | Visual Studio IDE          | Visual studio 2010 or onwards.        |
| 3         | Database s/w               | SQL server 2008 or onwards/ Any other |
|           |                            | database software                     |

#### 12. LIST OF SOFTWARE / LEARNING WEBSITES

- 1. <a href="https://www.tutorialspoint.com/csharp">https://www.tutorialspoint.com/csharp</a>
- 2. <a href="http://csharp.net-tutorials.com/basics/">http://csharp.net-tutorials.com/basics/</a>
- 3. download.cnet.com

# 13. MAPPING OF PROGRAMME OUTCOMES (POs) AND PROGRAMME SPECIFIC OUTCOMES (PSOs) WITH COURSE OUTCOMES (COs)

| Sr.<br>No. | Course Outcome                                                  |   | POs |   |   |   |   |   | PSOs |   |    |    |    |
|------------|-----------------------------------------------------------------|---|-----|---|---|---|---|---|------|---|----|----|----|
|            |                                                                 | 1 | 2   | 3 | 4 | 5 | 6 | 7 | 8    | 9 | 10 | 01 | 02 |
| CO1        | Summarize the role of .Net Framework with .Net platform.        | _ | 3   | - | 3 | - | - | - | -    | - | -  | -  | -  |
| CO2        | Develop console applications using oop concepts in C#.          | - | 3   | 3 | 3 | - | - | - | -    | - | -  | -  | 3  |
| CO3        | Develop attractive GUI application using Windows Forms.         | - | 3   | 3 | 3 | - | - | - | -    | - | -  | 3  | -  |
| CO4        | Develop interactive GUI application with database connectivity. | - | 3   | 3 | 3 | - | - | - | -    | - | -  | 3  | 3  |

Course Curriculum Design Committee

| Sr | Name of the faculty members | Designation and Institute          |
|----|-----------------------------|------------------------------------|
| No |                             |                                    |
| 1  | Mrs V. B. Kundlikar         | Lecturer In Information Technology |
| 2  | Mrs. D. P. Sapkal           | Lecturer In Information Technology |
|    | (Member Secretary PBOS)     | (Chairman PBOS)                    |

COURSE TITLE- JAVA PROGRAMMING (JP)

COURSE CODE 6S403

#### PROGRAMME & SEMESTER

| Diploma programme in which course is offered | Semester in which course is offered |
|----------------------------------------------|-------------------------------------|
| Computer Engineering Information Technology  | Fourth Semester                     |

#### 1. RATIONALE

Java programming is applied level course which enhances and refines the object oriented paradigm. Java is rapidly becoming the dominant application development language and system programming language. JAVA being platform independent language and open source software is used to develop business & mobile applications. This course includes OOP concept, multithreading, java database connectivity and applet programming.

#### 2. COMPETENCY

The course will be able to

"Implement java program for solving real world problems."

#### 3. TEACHING AND EXAMINATION SCHEME

|                                   | Teac           | hing  | <b>Total Credits</b> |     | <b>Examination Scheme</b> |      |       |     |  |
|-----------------------------------|----------------|-------|----------------------|-----|---------------------------|------|-------|-----|--|
|                                   | Scheme (L+T+P) |       | Theory               |     | <b>Practical Marks</b>    |      | Total |     |  |
|                                   | (In H          | ours) |                      | Ma  | Marks                     |      | Marks |     |  |
| L                                 | T              | P     | C                    | ESE | PT                        | ESE  | PA    |     |  |
|                                   |                |       |                      |     |                           | (PR) |       |     |  |
| 03                                | 00             | 04    | 07                   | 80  | 20                        | #25  | 25    | 150 |  |
| Duration of the Examination (Hrs) |                | 3     | 1                    | 2   |                           |      |       |     |  |

**Legends:** L-Lecture; T – Tutorial/Teacher Guided Theory Practice; P -Practical; C – Credit, **ESE** -End Semester Examination; **PT**- Progressive Test; **PA**- Progressive Assessment **OR**-Oral examination

#### 4. COURSE OUTCOMES

- I. Select programming language for implementing OOP concepts
- **II.** Implement encapsulation in java.
- **III.** Implement reusability, extensibility concept and import, create packages.
- IV. Demonstrate multithreaded program and handle runtime exception.

- V. Establish connection between database and java program.
- VI. Design window using applet and frame.

## 5. DETAILED COURSE CONTENTS

| Unit                   | Major Learning Outcomes                        | Topics and Sub-topics                  |
|------------------------|------------------------------------------------|----------------------------------------|
| Unit –I                | (Cognitive Domain Only)  1a Select best object | 1.1 Definition of JAVA, Getting        |
| Introduction to        |                                                |                                        |
| Java                   | oriented programming                           | started with JAVA, difference          |
| Programming            | language.                                      | between java, c, c++.                  |
|                        | 1b Write simple java                           | 1.2 Rules & Structure of JAVA, java    |
|                        | program using                                  | features,                              |
|                        | structure of java                              | 1.3 Variable and data types, declaring |
|                        | program.                                       | variables, variables assigning,        |
|                        | 1c Use java features to                        | literal, number literal, Boolean       |
|                        | develop programs.                              | literal, expression.                   |
|                        | 1d Write java programs                         | 1.4 Operators:- arithmetic operator,   |
|                        | using different                                | relational operator, logical           |
|                        | operators.                                     | operator, assignment operator,         |
|                        | 1e Use array data type for                     | increment & decrement operator,        |
|                        | storing and assessing                          | operator precedence                    |
|                        | group of data in java.                         | 1.5 Arrays: declaring array variable,  |
|                        | 1f Use decision statement                      | creating array objects, accessing      |
|                        | and loop statement in                          | array elements and                     |
|                        | given programs.                                | multidimensional array                 |
|                        |                                                | 1.6 Decision making statement: if      |
|                        |                                                | statement, if-else statement, Switch   |
|                        |                                                | statement.Loop statement: for          |
|                        |                                                | loops, while & do loops, while         |
|                        |                                                | loops. do While loops,                 |
|                        |                                                | breaking out of loops.                 |
| Unit –II               | 2a Create class and object                     | 2.1 Declare and Define classes, define |
| Classes and<br>Wrapper | for given application.                         | member function of a class. Create     |
| classes.               | 2b Demonstrate method                          | instance/object of class.              |
|                        | overloading in                                 | 2.2 Object as function arguments,      |

|                          | program.                                      | Method overloading.                     |
|--------------------------|-----------------------------------------------|-----------------------------------------|
|                          | 2c Choose appropriate                         |                                         |
|                          | constructor in a                              | 1 1                                     |
|                          |                                               | keyword.                                |
|                          | program  2d Use various string                |                                         |
|                          |                                               |                                         |
|                          | functions in program.                         | String functions: string length,        |
|                          | 2e Use wrapper classes in                     |                                         |
|                          | java.                                         | 2.5 Vectors, Wrapper classes:           |
|                          |                                               | Number: Double, Float, Byte,            |
|                          |                                               | Short, Integer, Long.                   |
|                          |                                               | 2.6 Command line arguments,             |
|                          |                                               | garbage collector.                      |
| Unit-III                 | 3a Identify the use of                        | 3.1 Inheritance: Need of inheritance,   |
| Inheritance and packages | inheritance.                                  | creating subclasses, types: single      |
| and partings             | 3b Apply appropriate                          | inheritance, multilevel inheritance,    |
|                          | type of inheritance in                        | hierarchical inheritance. Use of        |
|                          | given program.                                | super keyword.                          |
|                          | 3c Demonstrate multiple                       | 3.2 Method overriding, final keyword,   |
|                          | inheritance using                             | finalize method, abstract method &      |
|                          | interface.                                    | class.                                  |
|                          | 3d Make use of built in                       | 3.3 Interface: Defining interface,      |
|                          | packages in java.                             | Extending interface, implementing       |
|                          | 3e Create and use user                        | interface, accessing interface          |
|                          | defined packages in                           | variable.                               |
|                          | given application.                            | 3.4 Packages: introduction to all build |
|                          |                                               | in packages.                            |
|                          |                                               | 3.5 Creating user defined packages,     |
|                          |                                               | accessing packages, adding class to     |
|                          |                                               | a package, putting classes together.    |
|                          |                                               | 3.6 Creating package within a package.  |
| Unit-IV                  | 4a Identify exceptions                        |                                         |
| Exception                | occurred in a program.                        | 7 -                                     |
| handling and             | 4b Detect exception and                       |                                         |
| Multithreading           | manage that exception in a given application. |                                         |
|                          | 4c Develop a threads for                      | exception. User defined exception.      |

|                     | given program.                        | 4.3 Thread, thread life cycle.        |
|---------------------|---------------------------------------|---------------------------------------|
|                     |                                       | 4.4 Creating thread: by extending     |
|                     |                                       | thread class and implementing         |
|                     |                                       | runnable class.                       |
|                     |                                       | 4.5 Stopping & blocking a thread,     |
|                     |                                       | thread exception.                     |
|                     |                                       | 4.6 Thread priority, synchronization. |
| Unit-V              | 5a Identify the role of               | 5.1. I/O stream classes: Input stream |
| I/O Basics and JDBC | input stream and                      | classes, Output stream classes,       |
| JDBC                | output stream.  5b Use character byte | Byte stream classes, and              |
|                     | stream classes for                    | (Character stream classes             |
|                     | writing and reading data.             | 5.2. Other I/O stream classes:        |
|                     | 5c Identify components of JDBC.       |                                       |
|                     | 5d Design a code to                   | tokenizer.                            |
|                     | connect to database using java.sql.   | 1 5.3. Introduction to IDBC: IDBC I   |
|                     | using java.sql. Connection.           | Architecture, Common JDBC             |
|                     | 5e Develop an application to read     | . Components IDBC Driver I            |
|                     | and write data from                   |                                       |
|                     | and to database using                 | T NA 1979 SOL CONNECTION STREEMENT T  |
|                     | statement and result set classes.     | and Result set, SqlException.         |
| Unit-VI             | 6a Select appropriate                 |                                       |
| Introduction to     | class for designing                   |                                       |
| AWT                 | window.                               | 6.2 Windows fundamentals.             |
|                     | 6b Create an applet for               |                                       |
|                     | given application.                    | 6.3 How applets& application are      |
|                     | 6c Create frame for                   |                                       |
|                     | given application.                    | applet tag, creating applets &        |
|                     | 6d Draw different shapes              |                                       |
|                     | using graphics                        |                                       |
|                     | function                              | creating a frame window in            |
|                     | Tunction                              | applet, display information           |
|                     |                                       | within a window.                      |
|                     |                                       |                                       |
|                     |                                       | 6.5 Creating Graphics & Colors:       |
|                     |                                       | graphical class, lines, rectangle,    |

| circle & ellipse, drawing arc,     |
|------------------------------------|
| drawing & fillings text & font,    |
| creating font objects, using color |
| objects.                           |

## 6. SUGGESTED SPECIFICATION TABLE WITH HOURS & MARKS (THEORY)

| Unit<br>No. | Unit Title                            | Teaching<br>Hours | Distribution of Theory<br>Marks |    | ory |       |
|-------------|---------------------------------------|-------------------|---------------------------------|----|-----|-------|
|             |                                       |                   | R                               | U  | A   | Total |
| 1           | Introduction to Java Programming      | 8                 | 3                               | 5  | 4   | 12    |
| 2           | Classes and Wrapper classes           | 8                 | 3                               | 5  | 4   | 12    |
| 3           | Inheritance and packages              | 8                 | 4                               | 4  | 6   | 14    |
| 4           | Exception handling and Multithreading | 8                 | 4                               | 4  | 6   | 14    |
| 5           | I/O Basics and JDBC                   | 10                | 4                               | 4  | 8   | 16    |
| 6           | Introduction to AWT                   | 6                 | 4                               | 4  | 4   | 12    |
|             | Total                                 | 48                | 22                              | 26 | 32  | 80    |

**Legends:** R = Remembrance; U = Understanding; A = Application and above levels (Revised Bloom's Taxonomy)

### 7. SUGGESTED LIST OF EXERCISES/PRACTICAL/EXPERIMENTS

| Sr.<br>No | Unit No. | Practical/Exercises                                                                                                    | App.<br>Hours<br>Required |
|-----------|----------|----------------------------------------------------------------------------------------------------|---------------------------|
| 1         | 1        | Install JDK for java.                                                                                                    | 4                         |
|           |          | Write a simple java program                                                                                                    |                           |
| 2         |          | Implement programs using arithmetic operators for given problem.                                                                          | 4                         |
|           |          | Demonstrate programs using condition statements for given problems                                                                        |                           |
| 3         |          | Demonstrate program using 1D array for given problem                                                                                      | 4                         |
|           |          | Demonstrate program using 2D array for given problem.                                                                                     |                           |
| 4         | 2        | Write Program To Create Instance & Class Variable and member function for given problem                                                   | 4                         |
| 5         |          | Implement program for method overloading.  Demonstrate constructor and its type for given problem.                                        | 4                         |
| 6         |          | Write a java program to demonstrate use of Command Line Argument  Write a java program to demonstrate string functions, vector data type. | 4                         |
| 7         |          | Demonstrate a program for use of wrapper classes in given problem.                                                                        | 4                         |

| 8  | 3 | Write a java program to demonstrate for          | 4  |
|----|---|--------------------------------------------------|----|
|    |   | inheritance and its types                        |    |
| 9  |   | Write a java program Using Method                | 4  |
|    |   | Overriding                                       |    |
|    |   | Write Program for multiple inheritance using     |    |
|    |   | interface.                                       |    |
| 10 |   | Write Program to use built in packages in given  | 4  |
|    |   | problem and write a program for creating user    |    |
|    |   | defined packages.                                |    |
| 11 | 4 | Write a java program for implementing            | 4  |
|    |   | multithreading using both methods                |    |
| 12 |   | Write a java program to implement concept of     | 4  |
|    |   | Exceptional handling                             |    |
| 13 | 5 | Implement program for writing data from          | 4  |
|    |   | keyboard using I/O stream classes                |    |
| 14 |   | Write a program to select data from database and | 4  |
|    |   | display selected data.                           |    |
|    |   | Write a program to insert data in database and   |    |
|    |   | display inserted data.                           |    |
| 15 | 6 | 1. Write a Simple Program On Applets.            | 4  |
|    |   | 2. Write a java program Using                    |    |
|    |   | Graphics To Draw ,Fill, Use Color                |    |
| 16 |   | 1. Create Small Application For frame            | 4  |
|    |   | 2. Create Small Application using                |    |
|    |   | graphics in frame                                |    |
|    |   | Total                                            | 64 |

#### 8. SUGGESTED LIST OF PROPOSED STUDENT ACTIVITIES

- 1. Install different versions of JDKs
- 2. Install IDE for java such as Net beans, eclipse.
- 3. Install any one database(My SQL, SQL server, Oracle)

#### 9. SUGGESTED SPECIFIC INSTRUCTIONAL STRATERGIES

These are sample strategies, which a teacher can use to facilitate the attainment of course outcomes.

- a. Improved Lecture methods-
- b. Q & A technique.
- c. Demonstration
- d. Seminars
- e. Activity based learning

#### 10. SUGGESTED LEARNING RESOURCES

| S  | Author            | Title                       | Publisher        |
|----|-------------------|-----------------------------|------------------|
| r. |                   |                             |                  |
| 0  | Patrick Naughton, | Complete reference for java | Tata McGraw Hill |
| 1  | Herbert Schildt   |                             |                  |

| 0 | E. Balaguruswami. | Programming with java | BPB              |
|---|-------------------|-----------------------|------------------|
| 0 | Keyur Shah        | Java2 Programming     | Tata McGraw Hill |
| 0 | John R.Hubbard    | Programming with Java | Tata McGraw Hill |

#### 11. LIST OF MAJOR EQUIPMENTS AND MATERIALS REQUIRED:

| S.<br>No. | Name of equipment/Software | Brief specification                         |
|-----------|----------------------------|---------------------------------------------|
| 1         | Desktop Computer           | i5 processor or higher,4gb RAM              |
| 2         | JDKs or IDEs               | jdk1.7 or higher version, NetBeans, Eclipse |

#### 12. LIST OF SOFTWARE / LEARNING WEBSITES

#### a. Creating a GUI using AWT

http://www.tutorialspoint.com/awt/

#### b. JDBC Database Access

https://docs.oracle.com/javase/tutorial/jdbc/

https://www.tutorialspoint.com/jdbc/index.htm

https://www.tutorialspoint.com/jdbc/jdbc\_tutorial.pdf

# 13. MAPPING OF PROGRAMME OUTCOMES (POs) AND PROGRAMME SPECIFIC OUTCOMES (PSOs) WITH COURSE OUTCOMES (COs)

| Sr. No | Course Outcome                                                                   |   | POs |   |   |   |   | PSOs | PSOs |   |    |    |    |
|--------|----------------------------------------------------------------------------------|---|-----|---|---|---|---|------|------|---|----|----|----|
|        |                                                                                  |   | 2   | 3 | 4 | 5 | 6 | 7    | 8    | 9 | 10 | 01 | 02 |
| CO1    | Differentiate between Java and C++                                               | - | 3   | 3 | - | - | - | -    | -    | - | -  | _  | -  |
| CO2    | Make use of object and built in classes of java.                                 |   | 3   | 3 | - | - | - | -    | -    | - | -  | -  | -  |
| СОЗ    | Implement reusability and extensibility concept and create user defined packages |   | 3   | 3 | 1 | - | - | -    | -    | - | -  | 1  | -  |
| CO4    | Create multithreaded program and handle runtime exception                        |   | 2   | 2 | 2 | - | - | -    | -    | - | -  | -  | -  |
| CO5    | Establish connection between database and java API.                              |   | 3   | 3 | 2 | - | - | -    | -    | - | -  | _  | -  |
| CO6    | Design window using applet and frame                                             | - | 2   | 2 | 2 | - | - | -    | -    | - | -  | 2  | -  |

## Course Curriculum Design Committee

| Sr No | Name of the faculty members | <b>Designation and Institute</b>   |
|-------|-----------------------------|------------------------------------|
| 1     | Mrs V. B. Kundlikar         | Lecturer In Information Technology |
| 2     | P. S. Sadfule               | Lecturer In Computer Engineering   |
| 3     | Mr. J. P. Joshi             | Lecturer In Information Technology |
|       |                             |                                    |
|       | (Member Secretary PBOS)     | (Chairman PBOS)                    |

**COURSE TITLE: OPERATING SYSTEMS** 

COURSE CODE: 6S404

#### PROGRAMME & SEMESTER

| Diploma Programme in which this course is offered | Semester in which offered |
|---------------------------------------------------|---------------------------|
| Computer Engineering/ Information Technology      | IV                        |

#### 1. RATIONALE:

Operating system is the applied level course that makes a computer system operational so as to manage computer resources and to control users and software. This course obtains requisite knowledge about operating system concepts, it drives all the hardware parts of the computer and is the first piece of software to run on the machine when the system boots. Students will learn process concept, CPU scheduling, Memory Management, Storage Management.

#### 2. COMPETENCY:

At the end of studying this course students will be able to,

#### 3. TEACHING AND EXAMNATION SCHEME:

| Teaching Scheme                   |   | Total   | Examination Scheme (Marks) |        |    |            |            |       |
|-----------------------------------|---|---------|----------------------------|--------|----|------------|------------|-------|
|                                   | _ | redits) | Credits (L+T+P)            | Theory |    | Practical  |            | Total |
| L                                 | Т | P       | С                          | ESE    | PT | ESE @ (OR) | PA<br>(TW) | 150   |
| 4                                 | - | 2       | 6                          | 80 20  |    | @25        | 25         | 150   |
| Duration of the Examination (Hrs) |   | 3       | 1                          |        |    |            |            |       |

**Legends :** L-Lecture; T-Tutorial/Teacher Guided Theory Practice ; **PR**- Practical; C-Credits; **ESE**- End Semester Examination; **PT** – **Progressive Test**, **PA**- Progressive Assessment, OR – Oral Examination, TW - Term Work, # External, @ Internal, ~ Online Examination.

<sup>&</sup>quot;Install & configure various Operating Systems"

#### **4. COURSE OUTCOMES:**

At the end of studying this course students will be able to: -

- 1. Identify structure and component of different operating system.
- 2. Use of process and thread for inter-process communication.
- 3. Apply different algorithm for scheduling and deadlock avoidance.
- 4. Apply paging and segmentation for memory management.
- 5. Distinguish between various file access and allocation methods.
- 6. Compare and contrast UNIX and Linux operating system.

#### **5. DETAILED COURSE CONTENTS:**

| Unit                                                | Major Learning Outcomes<br>(Cognitive Domain Only)                                                                                                    | Topics And Sub-Topics                                                                                                    |
|-----------------------------------------------------|----------------------------------------------------------------------------------------------------|----------------------------------------------------------------------------------------------------|
| Unit - I<br>Operating<br>System<br>Concepts         | 1a. Identify operating system for given application. 1b. Compare operating systems. 1c. Arrange system components for given system. 1d. Identify architecture for given operating system. 1d. Use system calls. | <ol> <li>1.1 Operating System- Evolution, Generation 1<sup>st</sup>, 2<sup>nd</sup>, 3<sup>rd</sup>.</li> <li>1.2 Different Types of Operating system, Multi Programmed, Multitasking, Time shared OS, Multiprocessor System, Distributed Systems, Cluster Systems, and Real time Systems.</li> <li>1.3 System components- main memory, file management, Input-output Management, Secondary storage management.</li> <li>1.4 Simple structure, Layered, Monolithic, Microkernel.</li> <li>1.5 System calls- uses, process control, file management, device management.</li> </ol> |
| Unit – II<br>Processes<br>and Thread                | 2a. Modify process state using system calls. 2b. Compare schedulers. 2c. Synchronize process using semaphores. 2d. Select Thread model for given application.                                                   | <ul> <li>2.1 The process model, process state, process control block, context switch.</li> <li>2.2 Process scheduling- Scheduling Queues, Schedulers.</li> <li>2.3 Interprocess communication- Introduction, shared memory system &amp; message passing system, critical section problem, semaphores.</li> <li>2.4 Threads- Benefits, users and kernel threads, Multithreading Models- Many to One, One to One, Many to Many.</li> </ul>                                                                                                    |
| Unit - III<br>CPU<br>Scheduling<br>and<br>Deadlocks | 3a. Separate CPU and IO burst statements from given program. 3b. Compare scheduling algorithm. 3c. Arrange processes to avoid deadlocks.                                                                        | 3.1 Scheduling & its types- Objectives, concept, CPU and IO burst cycles, Pre-emptive, Non Pre-emptive scheduling, Scheduling criteria. 3.2 Types of scheduling algorithms- First come first served(FCFS), Shortest Job First (SJF), Shortest Remaining Time(SRTN), Round Robin (RR), Priority scheduling, multilevel queue scheduling. 3.3 Deadlock- System Models, Necessary conditions leading to Deadlocks, Deadlock Handling- Preventions, avoidance, Banker's algorithm.                                                                                                    |
| Unit - IV<br>Memory<br>Management                   | 4a. Utilize main memory. 4b. Compare paging and segmentation.                                                                                                    | 4.1 Main Memory: Background<br>4.2 Swapping, Contiguous Memory Allocation<br>4.3 Paging, Structure of the Page Table.                                                                                                    |

|              | 4c. Calculate page fault for given problem. 4d. Identify free space management techniques. | <ul> <li>4.4 Segmentation</li> <li>4.5 Virtual Memory: Background, Demand Paging, Copy on Write, Page Replacement algorithm- LRU, FIFO, Optimal, Allocation of frames, Thrashing.</li> <li>4.6 Partitioning, Fixed and Variable, Free space management Techniques- Bitmap, Linked List.</li> </ul> |
|--------------|--------------------------------------------------------------------------------------------|----------------------------------------------------------------------------------------------------|
| Unit - V     | 5a. Compare file and                                                                       | 5.1 File system Interface- File concept, Access                                                                                                    |
| Storage      | directory.                                                                                 | Methods, Directory and Disk structure, File                                                                                                    |
| Management   | 5b. Identify file system                                                                   | System Mounting, File sharing, Protection. 5.2 File system Implementation: File system                                                                                                    |
|              | structure.                                                                                 | structure. File System Implementation,                                                                                                    |
|              |                                                                                            | Directory Implementation, Allocation Methods,                                                                                                    |
|              |                                                                                            | Free Space Management, Efficiency and                                                                                                    |
|              |                                                                                            | performance, Recovery.                                                                                                    |
| Unit - VI    | 6a. Compare Unix and                                                                       | 6.1 Unix vs Linux operating System.                                                                                                    |
| Introduction | Linux Operating System.                                                                    | 6.2 Structure of UNIX OS.                                                                                                    |
| to           | 6b. Change boot                                                                            | 6.3 Booting in Linux                                                                                                    |
| Unix/Linux   | sequence.                                                                                  | 6.4 File System of UNIX.                                                                                                    |
| Operating    | 6c. Modify inodes.                                                                         | 6.5 Inodes, directory, Superblock.                                                                                                    |
| System       |                                                                                            |                                                                                                    |

## 6. SUGGESTED SPECIFICATION TABLE FOR QUESTION PAPER DESIGN

|            |                                                |                   | Distribution Of Theory Marks |            |            |       |  |  |
|------------|------------------------------------------------|-------------------|------------------------------|------------|------------|-------|--|--|
| Unit<br>No | Title Of Unit                                  | Teaching<br>Hours |                              | U<br>Level | A<br>Level | TOTAL |  |  |
| I          | Operating System Concepts                      | 12                | 4                            | 4          | 4          | 12    |  |  |
| II         | Processes and Thread                           | 10                | 2                            | 4          | 4          | 12    |  |  |
| III        | CPU Scheduling and Deadlocks                   | 10                | 4                            | 4          | 4          | 12    |  |  |
| IV         | Memory Management                              | 12                | 8                            | 4          | 4          | 16    |  |  |
| V          | Storage Management                             | 10                | 4                            | 4          | 4          | 12    |  |  |
| VI         | Introduction to Unix/Linux<br>Operating System | 10                | 8                            | 4          | 4          | 16    |  |  |
|            | Total                                          | 64                | 30                           | 24         | 24         | 80    |  |  |

**Legends:** R – Remember, U – Understand, A – Apply and above (Bloom's revised Taxonomy)

#### 7. LIST OF PRACTICAL / LABORATORY EXPERIMENTS/ TUTORIALS:

| Sr.<br>No. | Unit | Title Practical/ Lab. Work/ Assignments/ Tutorials                                                                                | Hours |
|------------|------|----------------------------------------------------------------------------------------------------|-------|
| 1          | I    | Installation of Linux Operating System-Fedora/Ubuntu/Centos                                                                       | 4     |
| 2          | II   | Execute program to create process in Linux using fork ( ) System calls.                                                           | 2     |
| 3          | II   | Execute program to create thread in Linux using pthread library.                                                                  | 4     |
| 4          | II   | Execute program to understand multithreading.                                                                                     | 2     |
| 5          | III  | Execute program to understand IO burst and CPU burst processes.                                                                   | 2     |
| 6          | III  | Execute program for FCFS Algorithm in C.                                                                                          | 2     |
| 7          | III  | Execute program for SJF and RR Algorithm in C.                                                                                    | 2     |
| 8          | III  | Execute program for Banker's Algorithm in C.                                                                                      | 2     |
| 9          | IV   | Execute program for Memory Allocation method in C.                                                                                | 2     |
| 10         | IV   | Execute following command to display system memory information- free, cat /proc/meminfo, vmstat, top, htop, atop, pagesize, df-g. | 2     |
| 11         | V    | Execute program to understand disk allocation method in C.                                                                        | 4     |
| 12         | VI   | Modify and execute GRUB configuration files.                                                                                      | 2     |
| 13         | VI   | Execute C program to modify inodes of given file.                                                                                 | 2     |
|            |      | TOTAL                                                                                                    | 32    |

#### 8. SUGGESTED STUDENTS ACTIVITIES:

Other than class room and laboratory activities following are the suggested co-curricular students activities which need to be undertaken to facilitate the attainment of various course outcomes of this course. The students are required to maintain portfolio of their experiences.

| SR. NO. | ACTIVITY                                                             |
|---------|----------------------------------------------------------------------|
| 1       | For Real time system suggests appropriate Operating System.          |
| 2       | For Latest Mobile System suggest appropriate Operating System.       |
| 3       | Collect Operating System specification for educational institutes.   |
| 4       | Prepare List of System call for given situations in System Software. |

#### 9. SUGGESTED SPECIFIC INSTRUCTIONAL STRATERGIES:

These are sample strategies, which a teacher can use to facilitate the attainment of course outcomes.

- a. Improved Lecture methods-
- b. Q & A technique.
- c. Demonstration.
- d. Activity based learning.
- f. Use of video, animation films to explain concepts, facts and applications of Operating System.

#### 10. SUGGESTED LEARNING RESOURCE:

| S.No. | Name of Book                                             | Author                                             | Publication         |
|-------|----------------------------------------------------------|----------------------------------------------------|---------------------|
| 1     | Operating System Concepts                                | Silberschatz, Peter<br>B. Galvin and Greg<br>Gagne | WileyIndian Edition |
| 2     | Modern Operating<br>Systems                              | Andrew S<br>Tanenbaum                              | Prentice Hall India |
| 3     | Principles of Operating<br>Systems                       | Naresh chauhan                                     | Oxford Press        |
| 4     | Operating Systems                                        | D.M. Dhamdhere                                     | Tata McGraw Hill    |
| 5     | Operating Systems-<br>Internals and Design<br>Principles | William Stallings                                  | Prentice Hall India |
| 6     | UNIX Concepts and<br>Applications                        | Sumitabha Das                                      | Tata McGraw Hill.   |
| 7     | Unix Shell Programming                                   | Yashwant Kanetkar                                  | BPB publications.   |

#### 11. LIST OF MAJOR EQUIPMENTS AND MATERIALS REQUIRED:

| Sr.<br>No. | Name of equipment | Brief specification                        |
|------------|-------------------|--------------------------------------------|
| 1          | Computer System   | Computer System with latest configuration. |
| 2          | Linux             | Fedora/Ubuntu/Centos.                      |

#### 12. LEARNING WEBSITE & SOFTWARE:

- 1. http://nptel.ac.in/courses/106108101/
- 2. https://onlinecourses.nptel.ac.in/noc17 cs29/preview
- 3. https://computer.howstuffworks.com/operating-system.htm

# 13. MAPPING OF PROGRAMME OUTCOMES (POs) AND PROGRAMME SPECIFIC OUTCOMES (PSOs) WITH COURSE OUTCOMES (COs):

| Sr.<br>No | Course Outcome                                                   |   |   |   |   | Po | Os |   |   |   |    | PS | SOs |
|-----------|------------------------------------------------------------------|---|---|---|---|----|----|---|---|---|----|----|-----|
| INO       |                                                                  | 1 | 2 | 3 | 4 | 5  | 6  | 7 | 8 | 9 | 10 | 01 | 02  |
| 1         | Identify structure and component of different operating system.  | 2 | 2 | - | - | -  | -  | - | - | - | 1  | 1  | 1   |
| 2         | Use of process and thread for inter-process communication.       | 1 | 2 | 1 | 1 | -  | -  | - | - | - | -  | -  | -   |
| 3         | Apply different algorithm for scheduling and deadlock avoidance. | 1 | 2 | 2 | - | -  | -  | - | - | - | 2  | -  | 1   |
| 4         | Apply paging and segmentation for memory management.             | - | 1 | 1 | - | -  | -  | - | - | - | -  | -  | -   |
| 5         | Distinguish between various file access and allocation methods.  | - | 1 | 2 | - | -  | -  | - | - | - | -  | -  | -   |
| 6         | Compare and contrast Unix and Linux operating system.            | 1 | 1 | 1 | - | -  | -  | - | - | - | 2  | 2  | 2   |

Course Curriculum Design Committee:

| Sr<br>No | Name of the faculty members | <b>Designation and Institute</b>                                     |
|----------|-----------------------------|----------------------------------------------------------------------|
| 1        | Jitendra Joshi              | Lecturer in Information Technology, Govt. Polytechnic, Aurangabad    |
| 2        | Shashikant Bankar           | Lecturer in Computer Engineering, Govt. Polytechnic,<br>Aurangabad   |
| 3        | Om Varma                    | Lecturer in Information Technology, Govt. Polytechnic,<br>Aurangabad |
|          | (Member Secretary           | PBOS) (Chairman PBOS)                                                |

**COURSE TITLE: PHP PROGRAMMING (PP)** 

**COURSE CODE: 6S406** 

| Diploma programme in which course is offered  | Semester in which course is offered |
|-----------------------------------------------|-------------------------------------|
| COMPUTER ENGINEERING / INFORMATION TECHNOLOGY | FOURTH SEMESTER                     |

#### 1. RATIONALE

PHP and MYSQL is an applied level course, provides server side scripting for creating dynamic and interactive database driven websites. PHP is widely used as efficient open source technology. Student will be able to design dynamic interactive web-based applications such as online banking, ticket/hotels booking sites, E-Commerce etc.

#### 2. LIST OF COMPETENCIES

The student will be able to:

"Develop interactive web-based application using PHP and MySQL"

#### 3. TEACHING AND EXAMINATION SCHEME

| Te                                | Teaching Scheme Total Credits |        | Examination Scheme |        |       |           |       |             |
|-----------------------------------|-------------------------------|--------|--------------------|--------|-------|-----------|-------|-------------|
|                                   | (In H                         | lours) | (L+T+P)            | Theory | Marks | Practical | Marks | Total Marks |
| L                                 | T                             | P      | С                  | ESE    | PT    | ESE (PR)  | PA    |             |
| 01                                | 00                            | 04     | 05                 | 00     | 00    | #50       | 75    | 125         |
| Duration of the Examination (Hrs) |                               |        | 00                 | 00     | 2     | 00        | 123   |             |

Legends: L-Lecture; T – Tutorial/Teacher Guided Theory Practice; P -Practical; C – Credit, ESE

#### 4. COURSE OUTCOMES

- I. Demonstrate simple programs using basic PHP concepts
- II. Use built in and user defined functions in PHP programming.
- III. Design Web pages using form controls to display web-based content.
- IV. Develop Web pages to handle cookies, session and exceptions.
- V. Demonstrate CRUD (Create, Retrieve, Update and Delete) application

<sup>-</sup>End Semester Examination; **PT**- Progressive Test; **PA**- Progressive Assessment **OR**-Oral examination.

## 5. DETAILED COURSE CONTENTS

| Unit                | Major Learning Outcomes                                                                                                    | Topics and Sub-topics                            |  |
|---------------------|----------------------------------------------------------------------------------------------------|--------------------------------------------------|--|
|                     | (Cognitive Domain Only)                                                                                                    |                                                  |  |
| UNIT- I             | 1a Define the basic of PHP                                                                                                    | 1.1 Configuration of PHP, Apache Web             |  |
| Introduction to PHP | scripts                                                                                                    | Server, MySQL and Open Source                    |  |
|                     | 1b Write the syntax and use                                                                                                    | 1.2 Relationship between Apache,                 |  |
|                     | of Block of PHP                                                                                                    | MySQL and PHP(AMP Module)                        |  |
|                     | statements.                                                                                                    | Installing PHP for (Windows, Wamp                |  |
|                     | 1c Explain Global And super global variables.  1d List the Data types and                                                                                                    | server, XAMP server),                            |  |
|                     |                                                                                                    | 1.3 PHP Structure and Syntax , Creating          |  |
|                     |                                                                                                    | PHP pages, Rules of PHP syntax                   |  |
|                     | Elaborate it.                                                                                                    | Integrating HTML with PHP                        |  |
|                     | 1e list and describe the                                                                                                    | 1.4 Constants Predefined Constants:              |  |
|                     | different operators                                                                                                    | Static and Global Variable Super                 |  |
|                     | 1f Use of variables and                                                                                                    | global                                           |  |
|                     | constants.                                                                                                    | 1.5 The echo Statement and print()               |  |
|                     | 1g Write syntax and use of                                                                                                    | Function                                         |  |
|                     | conditional statement and                                                                                                    | 1.6 Combining HTML and PHP                       |  |
|                     | loop statement                                                                                                    | Adding Comments to PHP Code                      |  |
|                     | The state of the state of the s | 1.7 Data Types Conversions.                      |  |
|                     |                                                                                                    | Changing Type with settype()                     |  |
|                     |                                                                                                    | Changing Type by Casting                         |  |
|                     |                                                                                                    | 1.8 Operators and Expressions.                   |  |
|                     |                                                                                                    | The Assignment Operator Arithmetic Operators The |  |
|                     |                                                                                                    | Concatenation Operator Combined                  |  |
|                     |                                                                                                    | Assignment Operators Automatically               |  |
|                     |                                                                                                    | Incrementing and Decrementing an                 |  |
|                     |                                                                                                    | Integer Comparison Operators                     |  |
|                     |                                                                                                    | Creating More Complex Test                       |  |
|                     |                                                                                                    | Expressions with the Logical                     |  |
|                     |                                                                                                    | Operators Operator Precedence                    |  |
|                     |                                                                                                    | 1.10 The if Statement Using the else             |  |
|                     |                                                                                                    | Clause with the if Statement Using               |  |
|                     |                                                                                                    | the else if Clause with the if                   |  |
|                     |                                                                                                    |                                                  |  |

| Using the? Operator  1.11 Loops: The while Statement dowhile Statement The for Statement Breaking Out of Loops with the break Statement Skipping an Iteration with the continue Statement Nesting Loops  UNIT – II  2a Develop a web page using function variable, string like predefined and formatted, math, date, Array and File.  Using the? Operator  1.11 Loops: The while Statement dowhile Statement The for Statement Breaking Out of Loops with the break Statement Skipping an Iteration with the continue Statement Nesting Loops  2.1 Variable Function: (gettype, settype, isset, strval, floatval, intval,print_r) 2.2 string function: (Chr, ord, strtolower, strtoupeer, |
|----------------------------------------------------------------------------------------------------|
| dowhile Statement The for Statement Breaking Out of Loops with the break Statement Skipping an Iteration with the continue Statement Nesting Loops  UNIT – II  2a Develop a web page using function variable, string like predefined and formatted, math, date,  2.1 Variable Function: (gettype, settype, isset, strval, floatval, intval,print_r) 2.2 string function:                                                                                                    |
| Statement Breaking Out of Loops with the break Statement Skipping an Iteration with the continue Statement Nesting Loops  UNIT – II  2a Develop a web page Unit Functions 2.1 Variable Function: (gettype, settype, isset, strval, formatted, math, date, 2.2 string function:                                                                                                    |
| with the break Statement Skipping an Iteration with the continue Statement Nesting Loops  UNIT – II  2a Develop a web page 2.1 Variable Function:  Working with In  using function variable, string like predefined and formatted, math, date,  2.2 string function:                                                                                                    |
| an Iteration with the continue Statement Nesting Loops  UNIT – II  2a Develop a web page 2.1 Variable Function:  Working with In  using function variable, string like predefined and formatted, math, date,  2.2 string function:                                                                                                    |
| UNIT – II  2a Develop a web page  Working with In  Built Functions  2a Develop a web page  using function variable, string like predefined and formatted, math, date,  Statement Nesting Loops  2.1 Variable Function:  (gettype, settype, isset, strval, floatval, intval,print_r)  2.2 string function:                                                                                                    |
| UNIT – II  Working with In  Built Functions  2a Develop a web page using function variable, string like predefined and formatted, math, date,  2.1 Variable Function: (gettype, settype, isset, strval, floatval, intval,print_r) 2.2 string function:                                                                                                    |
| Working with In  Built Functions  using function variable, string like predefined and formatted, math, date,  (gettype, settype, isset, strval, floatval, intval,print_r)  2.2 string function:                                                                                                    |
| Built Functions string like predefined and floatval, intval,print_r) formatted, math, date,  2.2 string function:                                                                                                    |
| formatted, math, date,  2.2 string function:                                                                                                    |
|                                                                                                    |
| Array and File. (Chr, ord, strtolower, strtoupeer,                                                                                                    |
|                                                                                                    |
| 2b Develop a web page strlen, ltrim, rtrim, trim, substr,                                                                                                    |
| using function. strcmp, strcasecmp, ctrops, strops,                                                                                                    |
| stristr, str_replace, strrev, echo,                                                                                                    |
| print)                                                                                                    |
| 2.3 Formatting Strings with PHP                                                                                                    |
| Working with printf() Specifying a                                                                                                    |
| Field Width Argument Swapping                                                                                                    |
| Storing a Formatted String                                                                                                    |
| Manipulating Strings with PHP.                                                                                                    |
| Cleaning Up a String with trim()                                                                                                    |
| and ltrim() and strip_tags().                                                                                                    |
| 2.4 Replacing a Portion of a String                                                                                                    |
| Using substr_replace() Replacing                                                                                                    |
| Substrings Using str_replace                                                                                                    |
| Converting Case Wrapping Text                                                                                                    |
| with wordwrap() and                                                                                                    |
| nl2br(),Breaking Strings into                                                                                                    |
| Arrays with explode()                                                                                                    |
| 2.5 MATH functions:                                                                                                    |
| (Abs, ceil, floor, round, fmod,                                                                                                    |
| min, max, pow, sqrt, rand)                                                                                                    |
| 2.6 Date function:                                                                                                    |
| (Date, getdate, setdate, checkdate,                                                                                                    |

|                   |                          | time, mktime)                          |
|-------------------|--------------------------|----------------------------------------|
|                   |                          | 2.7 Array Function:                    |
|                   |                          | (Count, list, in_array, current,       |
|                   |                          | next, previous, end, each, sort,       |
|                   |                          | array_merge, array_reverse)            |
|                   |                          | 2.8 File function: (Fopen, fread,      |
|                   |                          | fwrite, fclose)                        |
|                   |                          | 2.9 What Is a Function? Calling        |
|                   |                          | Functions Defining a Function          |
|                   |                          | Returning Values from User-            |
|                   |                          | Defined Functions Variable Scope       |
|                   |                          | 2.10 Accessing Variables with the      |
|                   |                          | global Statement Saving State          |
|                   |                          | Between Function Calls with the        |
|                   |                          | static Statement More About            |
|                   |                          | Arguments Setting Default Values       |
|                   |                          | for Arguments Passing Variable         |
|                   |                          | References to Functions Testing        |
|                   |                          | for the Existence of a Function.       |
| UNIT – III        | 3a Implement a web page  | 3.1 Reading data using Form Controls   |
| Working with data | to read the data using   | (Text Fields, Text Areas,              |
| and forms using   | forms controls.          | CheckBoxes, Radio Buttons, List        |
| Arrays in PHP and | 3b Develop a web page to | Boxes, Password Controls, Hidden       |
| OOPS in PHP       | submit the values using  | Controls, Image Maps, File             |
|                   | different form methods   | Uploads, Buttons)                      |
|                   | and it's Array.          | 3.2 Submitting form values, using      |
|                   | 3c Develop a web page    | \$_Get and \$_Post Methods, \$ REQUEST |
|                   | vaina OODa aanaanta      | 3.3 Accessing form inputs with         |
|                   | using OOPs concepts.     | Get/Post functions                     |
|                   |                          | 3.4 Combining HTML and PHP codes       |
|                   |                          | together on single page, Redirecting   |
|                   |                          | the user                               |
|                   |                          | 3.5 Arrays in PHP                      |
|                   |                          | What Is an Array? Creating Arrays      |
|                   |                          | Creating Associative Arrays            |
|                   | I                        |                                        |

|                   |                            | Creating Multidimensional Arrays       |  |  |
|-------------------|----------------------------|----------------------------------------|--|--|
|                   |                            | Some Array-Related Functions           |  |  |
|                   |                            | 3.6 Arrays, constructs User Defined    |  |  |
|                   |                            | function, argument function,           |  |  |
|                   |                            | variable function, Return function,    |  |  |
|                   |                            | default argument, variable length      |  |  |
|                   |                            | argument                               |  |  |
|                   |                            | 3.7 Creating an Object                 |  |  |
|                   |                            | Properties of Objects, Object          |  |  |
|                   |                            | Methods, Constructors. Object          |  |  |
|                   |                            | Inheritance.                           |  |  |
| UNIT- IV          | 4a Demonstration about     | 4.1 Creating a Simple Input Form       |  |  |
| Working with      | validating User Input with | Accessing Form Input with User-        |  |  |
| Forms and User    | html and PHP and the       | Defined Arrays.                        |  |  |
| Sessions, Cookies | usage of DOM, HTML.        | 4.2 Combining HTML and PHP Code        |  |  |
| -                 | 4b Implement server side   | on a Single Page.                      |  |  |
| Handling          | programming, sending       | 4.3 Using Hidden Fields to Save State. |  |  |
| 8                 | data to the server using   | 4.4 Redirecting the User Sending Mail  |  |  |
|                   | POST and GET methods,      | on Form Submission System              |  |  |
|                   | using inner functions,     | Configuration for the mail()           |  |  |
|                   | downloading and            | Function Creating the Form             |  |  |
|                   | executing scripts from     | Creating the Script to Send the        |  |  |
|                   | the server.                | Mail Formatting Your Mail with         |  |  |
|                   |                            | HTML                                   |  |  |
|                   |                            | 4.5 Working with File Uploads          |  |  |
|                   |                            | Creating the File Upload Form          |  |  |
|                   |                            | Creating the File Upload Script        |  |  |
|                   |                            | 4.6 Working with User Sessions         |  |  |
|                   |                            | Session Function Overview Starting     |  |  |
|                   |                            | a Session Working with Session         |  |  |
|                   |                            | Variables Passing Session IDs in       |  |  |
|                   |                            | the Query String Destroying            |  |  |
|                   |                            | Sessions and Unsetting Variables       |  |  |
|                   |                            | _                                      |  |  |
|                   |                            | 4.7 Error Types in PHP Exception       |  |  |

| UNIT- V             | 5a Identify and apply the | 5.1 Introduction to Databases            |
|---------------------|---------------------------|------------------------------------------|
| Developing          | concept of a PHP Data     | Creating database, tables                |
| Applications in PHP | Object to connect to a    | 5.2 Inserting values in table ,          |
| using MySQL         | MySQL database.           | Displaying, changing, searching,         |
| Jan g Jan C         | 5b Design a web based     | deleting records from the table          |
|                     | application with data     | 5.3 Developing applications in PHP       |
|                     | transfers from and to a   | a. Arithmetic operators through          |
|                     | backend database table    | GUI                                      |
|                     | without errors.           | b. Web calculator                        |
|                     |                           | 5.4 SQL queries- insert, select, delete, |
|                     |                           | update, where, order by.                 |

# 6. SUGGESTED SPECIFICATION TABLE WITH HOURS & MARKS (THEORY)

| Unit<br>No. | Unit Title                             | Teaching<br>Hours |   | Distribution of Theory<br>Marks |   |       |  |  |  |
|-------------|----------------------------------------|-------------------|---|---------------------------------|---|-------|--|--|--|
|             |                                        |                   | R | U                               | A | Total |  |  |  |
| I           | Introduction to PHP                    | 2                 |   |                                 |   |       |  |  |  |
| II          | Working with In Built<br>Functions     | 4                 |   |                                 |   |       |  |  |  |
| III         | Working with data and forms            | 4                 |   | 7                               |   |       |  |  |  |
| IV          | Session, Cookies and Error<br>Handling | 2                 | N | NOT APPLICABLE                  |   |       |  |  |  |
| V           | Database Connectivity using MYSQL      | 4                 |   | _                               |   |       |  |  |  |
|             | Total                                  | 16                |   |                                 |   |       |  |  |  |

**Legends:** R = Remembrance; U = Understanding; A = Application and above levels (Revised Bloom's Taxonomy)

### 7. SUGGESTED LIST OF EXERCISES/PRACTICAL/EXPERIMENTS

| Sr.no. | Unit<br>No. | Practical Exercises                                                                                  | Total.<br>hrs |
|--------|-------------|----------------------------------------------------------------------------------------------------|---------------|
| 1      | 1           | Execute a PHP script to display Welcome message.                                                     | 04            |
| 2      | 2           | Develop a PHP script to demonstrate arithmetic operators, comparison operator, and logical operator. | 04            |
| 3      | 3           | Develop PHP Script to print Fibonacci series.                                                        | 02            |
| 4      | 1           | Develop PHP Script to generate result and display grade.                                             | 02            |

| 5  | 1                                                       | Develop PHP Script to find maximum number out of three given numbers.                                                                                                    | 02 |  |  |  |  |
|----|---------------------------------------------------------|----------------------------------------------------------------------------------------------------|----|--|--|--|--|
| 6  | 1                                                       | Implement PHP Script for addition of two 2x2 matrices.                                                                                                    | 02 |  |  |  |  |
| 7  | 2 Implement PHP script to demonstrate Variable function |                                                                                                    | 02 |  |  |  |  |
| 8  | 2                                                       | <ul> <li>Implement PHP script to obtain 5! Using function</li> <li>Execute PHP script to demonstrate string function.</li> </ul>                                                           |    |  |  |  |  |
| 9  | 2                                                       | xecute PHP script to demonstrate string function.                                                                                                    |    |  |  |  |  |
| 10 | 2                                                       | Develop PHP script to demonstrate Date functions.                                                                                                    |    |  |  |  |  |
| 11 | 2                                                       | Develop PHP script to demonstrate Math functions.                                                                                                    | 02 |  |  |  |  |
| 12 | 2                                                       | Develop PHP script to demonstrate Array functions.                                                                                                    | 02 |  |  |  |  |
| 13 | 2&4                                                     | Execute PHP script to demonstrate File functions                                                                                                    | 04 |  |  |  |  |
| 14 | 3                                                       | Develop student registration form using text box, check box, radio button, select, submit button. And display user inserted value in new PHP page.                                         | 04 |  |  |  |  |
| 15 | 3                                                       | Develop Website Registration Form using text box, check box, radio button, select, submit button. And display user inserted value in new PHP page.                                         | 04 |  |  |  |  |
| 16 | 3                                                       | Implement two different PHP script to demonstrate passing variables through a URL.                                                                                                    | 02 |  |  |  |  |
| 17 | 4                                                       | Develop two different PHP script to demonstrate passing variables with sessions.                                                                                                    | 02 |  |  |  |  |
| 18 | 4                                                       | Implement PHP script to demonstrate passing variables with cookies.                                                                                                    | 02 |  |  |  |  |
| 19 | 4                                                       | Implement a program to keep track of how many times a visitor has loaded the page.                                                                                                    | 02 |  |  |  |  |
| 20 | 4                                                       | Develop an example of Error-handling using exceptions.                                                                                                    | 02 |  |  |  |  |
| 21 | 5                                                       | Develop a PHP script to connect MySQL server from your website.                                                                                                    |    |  |  |  |  |
| 22 | 5                                                       | Execute a program to read customer information like cust_no, cust_name, Item_purchase, and mob_no, from customer table and display all these information in table format on output screen. | 02 |  |  |  |  |
| 23 | 5                                                       | Execute a program to edit name of customer to "Bob" with cust_no=1, and to delete record with cust_no=3.                                                                                   | 02 |  |  |  |  |

| 24 | 5 | Execute a program to read employee information like emp_no, emp_name, designation and salary from EMP table and display all this information using table format. | 02 |
|----|---|----------------------------------------------------------------------------------------------------|----|
| 25 | 5 | Develop a dynamic web site using PHP and MySQL                                                                                                    | 04 |
|    |   | Total                                                                                                    | 64 |

#### 8. SUGGESTED LIST OF PROPOSED STUDENT ACTIVITIES

- 1. Students will prepare chart/poster for given topics
- 2. Prepare power point presentation showing relation between PHP, APACHE and MYSQL
- 3. Students are expected to develop minimum one application of particular topic as an example to exhibit real life application.
- 4. Develop sample web based Application using PHP and MYSQL and present the same.

#### 9. SPECIAL INSTRUCTIONAL STRATEGIES

These are sample strategies, which a teacher can use to facilitate the attainment of course outcomes.

- a. Improved Lecture methods-
- b. Q & amp; A technique.
- c. Demonstration
- d. Seminars
- e. Activity based learning

#### 10. SUGGESTED LEARNING RESOURCES

#### **List of Books**

| Sr.No | Author           | Title of Books                                                    | Publication             |
|-------|------------------|-------------------------------------------------------------------|-------------------------|
| 1     | W. Jason Gilmore | Beginning PHP and MySQL, 4th Edition                              | Apress, 2010            |
| 2     | Steven Holzner   | PHP: The Complete Reference                                       | McGraw-Hill, 2008       |
| 3     | Robin Nixon      | Learning PHP, MySQL,<br>JavaScript, CSS & HTML5, Third<br>Edition | O'reilly Media , 2014   |
| 4     | Julie C. Meloni, | Teach yourself PHP, MySQL and Apache All in One, 5th Edition      | Pearson Education, 2012 |

# 11. LIST OF MAJOR EQUIPMENTS AND MATERIALS REQUIRED:

| S.<br>No. | Name of equipment      | Brief specification            |
|-----------|------------------------|--------------------------------|
| 1         | Desktop Computer       | i5 processor or higher,4gb RAM |
| 2         | UBUNTU 16.04 WINDOWS 7 | WAMP server / XAMPP server     |

#### 12. LIST OF LEARNING WEBSITES

- 1. Developing Web Pages- Udacity https://www.udacity.com/
- 2. Build your firs App http://http://www.codecademy.com/tracks/web
- 3. Android App Development Tutorial http://www.w3schools.org/php

# 13. APPING OF PROGRAMME OUTCOMES (POs) AND PROGRAMME SPECIFIC OUTCOMES (PSOs) WITH COURSE OUTCOMES (COs)

| Sr.<br>No. | Course Outcome                                                              |   | POs |   |   |   |   |   |   | PSOs |    |    |    |
|------------|-----------------------------------------------------------------------------|---|-----|---|---|---|---|---|---|------|----|----|----|
|            |                                                                             | 1 | 2   | 3 | 4 | 5 | 6 | 7 | 8 | 9    | 10 | 01 | 02 |
| CO1        | Demonstrate simple programs using basic PHP concepts.                       | 2 | 3   | 2 | - | - | - | - | - | -    | -  | -  | -  |
| CO2        | Use built in and user defined functions in PHP programming.                 | - | 3   | 3 | - | - | - | - | - | -    | -  | -  | -  |
| СОЗ        | Design web pages using form controls to display web-based content.          | - | 2   | 3 | 3 | - | - | - | - | -    | -  | -  | -  |
| CO4        | Develop Web pages to handle cookies, session and exceptions.                | - | 1   | 3 | 3 | - | - | - | - | -    | -  | -  | -  |
| CO5        | Demonstrate CRUD<br>(Create, Retrieve,<br>Update and Delete)<br>application | - | 2   | 3 | 3 | - | - | - | - | 1    | -  | -  | -  |

Course Curriculum Design Committee

| Sr | Name of the faculty members | <b>Designation and Institute</b>            |  |  |  |  |
|----|-----------------------------|---------------------------------------------|--|--|--|--|
| No |                             |                                             |  |  |  |  |
| 1  | S.M. Bankar                 | Lecturer in Computer Engineering            |  |  |  |  |
| 2  | P.B. Lahoti                 | Head of the Department Computer Engineering |  |  |  |  |
|    | (Member Secretary PBOS)     | (Chairman PBOS)                             |  |  |  |  |

**COURSE TITLE: RUBY PROGRAMMING (RP)** 

**COURSE CODE: 6S407** 

| Diploma programme in which course is offered  | Semester in which course is offered |
|-----------------------------------------------|-------------------------------------|
| COMPUTER ENGINEERING / INFORMATION TECHNOLOGY | FOURTH SEMESTER                     |

#### 1. RATIONALE

Ruby programming is applied level course, use for designing light weighted programs. This course use OOP concepts and has clean and easy syntax that allows a new developer to learn very quickly and easily. Ruby has similar syntax to that of many object oriented programming languages. Ruby has a rich set of built-in functions, which can be used directly into Ruby scripts.

#### 2. LIST OF COMPETENCIES

The student will be able to:

"Perform General purpose programming to develop standalone application using ruby programming"

#### 3. TEACHING AND EXAMINATION SCHEME

| T  | each'                             | ing | Scheme | <b>Total Credits</b> | Examination Scheme |    |              |     |                           |  |       |             |
|----|-----------------------------------|-----|--------|----------------------|--------------------|----|--------------|-----|---------------------------|--|-------|-------------|
|    | (Ir                               | ı H | ours)  | (L+T+P)              | Theory Marks       |    | Theory Marks |     | Theory Marks Practical Ma |  | Marks | Total Marks |
| L  | ]                                 | Γ   | P      | С                    | ESE                | PT | ESE (PR)     | PA  |                           |  |       |             |
| 01 | 0                                 | 0   | 04     | 05                   | 00                 | 00 | #50          | 75  | 125                       |  |       |             |
| Dı | Duration of the Examination (Hrs) |     |        | 00                   | 00                 | 2  | 00           | 123 |                           |  |       |             |

Legends: L-Lecture; T – Tutorial/Teacher Guided Theory Practice; P -Practical; C – Credit, ESE

## 4. COURSE OUTCOMES

- I. Select strategies for solving basic programming problems using Ruby.
- II. Use the Data types, selection, loops, functions to write programs.
- III. Develop proficiency in creating scripts using Ruby programming.
- **IV.** Find user defined and predefined exception errors in Ruby.

<sup>-</sup>End Semester Examination; **PT**- Progressive Test; **PA**- Progressive Assessment **OR**-Oral examination.

# 5. DETAILED COURSE CONTENTS

| Unit                              | Major Learning Outcomes     | Topics and Sub-topics                 |
|-----------------------------------|-----------------------------|---------------------------------------|
|                                   | (Cognitive Domain Only)     |                                       |
| UNIT-I                            | 1a Install Ruby with it's   | 1.1 What is Ruby; Ruby download       |
| Introduction to Ruby Environment. | Editor                      | and installation; irb and SciTE;      |
|                                   | 1b Use of puts and gets     | Free format; Case sensitive;          |
|                                   | methods                     | Comments; Statement delimiters;       |
|                                   | 1c Select the IDE           | Documentation;                        |
|                                   | environment to run the      | 1.2 Whitespace in Ruby Program.       |
|                                   | programs and making         | Line Endings in Ruby Program          |
|                                   | Ruby interactive and        | Reserved Words, Ruby                  |
|                                   | script modes                | Identifiers., Features of Ruby.       |
|                                   | 1d Write and run a simple   | 1.3 Ruby editors; text editor like    |
|                                   | Interactive and script      | Notepad or Edit plus; .rb file;       |
|                                   | Modes.                      | RubyWin is a Ruby Integrated          |
|                                   | 1,1000                      | Development Environment (IDE)         |
|                                   |                             | for Windows ,Ruby Development         |
|                                   |                             | Environment (RDE) .                   |
|                                   |                             | 1.4 Interactive Ruby (IRb)            |
|                                   |                             | 1.5 Usage of puts, gets methods; Ruby |
|                                   |                             | conventions; BEGIN and END            |
|                                   |                             | Statements; Garbage collection        |
|                                   |                             |                                       |
| UNIT – II                         | 2a Identify and state basic | 2.1 Basic Data Types :Name            |
| Variables,                        | data types with syntax      | characters; Variables – local,        |
| Constant, concept                 | it's use eg. Variable       | instance, class, global;              |
| of scope operators                | constants class and         | 2.2 Constants naming, rules and       |
| Numbers and                       | naming conventions and      | 2.3 scope operator ::; Naming         |
| Arrays in Ruby                    | rules.                      | conventions;                          |
|                                   | 2b Execute programs on      | 2.4 Dynamically typed; Usage of       |
|                                   | local global variables      | method type                           |
|                                   | float integer Fixnum        | 2.5 Concept and usage with Class      |
|                                   | Binum etc.with              | Numeric, Float, Integer, Fixnum       |
|                                   | examples.                   | and Bignum Random                     |
|                                   | 2c Write a program on       | Numbersrand method                    |
|                                   | <u> </u>                    | 100                                   |

|                       | class array methods like     | 2.6 Arrays Concept;                    |
|-----------------------|------------------------------|----------------------------------------|
|                       | delete sort length using do  | Class Array methods like delete,       |
|                       | end.                         | sort, length and each using do         |
|                       | cira.                        | end.                                   |
|                       |                              | Cha.                                   |
|                       | 2. D. 1                      |                                        |
| UNIT – III            | 3a Develop a programs on     | 3.1 String literals using single- and  |
| Strings conditional   | String literals using single | double-quotes and their differences;   |
| branching             | and double-quotes.           | 3.2 Usage of #{expression};            |
| statement,            | _                            | 3.3 Conversions using .to_i, .to_f,    |
|                       | 3b. Write program on simple  | .to_s; Usage of <<;                    |
| Operators, Regular    | usage of << and symbols.     | Concept of symbols;                    |
| expression and        | 3c Execute a program on      | 3.4 String methods like chomp,         |
| Ranges hashes         | different string methods.    | reverse, length, upcase, downcase,     |
|                       |                              | swapcase, capitalize, strip, length,   |
|                       | 3d Execute a program on      | index, slice, upcase!, downcase!,      |
|                       | conditional and case         | swapcase! and capitalize!              |
|                       | statement.                   | 3.5 Conditional Statement Constructs   |
|                       | 3e Execute a program on      | if else end elsif; while end; case     |
|                       | Operators                    | when end.                              |
|                       | _                            | 3.6 Operators (with precedence and     |
|                       | 3f Execute a program on      | associatively rules) assignment        |
|                       | Regular Expressions ranges   | comparison, bitwise operators,         |
|                       | and hashes                   | logical, Range, conditional and        |
|                       |                              | Ternary operators;                     |
|                       |                              | 3.7 Regular Expressions Simple         |
|                       |                              | examples                               |
|                       |                              | 3.8 Ranges and Hashes                  |
|                       |                              |                                        |
|                       |                              |                                        |
| UNIT-IV               | 4a Develop a program         | 4.1 Code Blocks:                       |
| Code Blocks List File | on code blocks using         | Using do end and { };                  |
| I/O Basic OOPS        | do end {} and proc it's      | Usage of yield method; Concept of      |
| Concept and           | method call.                 | Proc and it's method call; lambda.     |
| Exception handling    | 4b Develop a program on      | 4.2 File I/O File class and its method |
|                       | File I/O using File          | open                                   |
|                       | 8                            |                                        |

|                 | class it's open method | 4.3 Concept of an object and that    |
|-----------------|------------------------|--------------------------------------|
| 4c              | Develop a program on   | everything is an object in Ruby;     |
|                 | object class and       | Object class and its methods;        |
|                 | method                 | 4.4 Writing a class : Standard class |
| 4d              | Develop a standard     | Class; initialize; new methods;      |
|                 | class initialize new   | Access modifiers private and         |
|                 | method and use access  | protected; Usage of attr_reader,     |
|                 | modifiers.             | attr_writer, attr_accessor;          |
| <i>1</i> e      | Write a program on     | 4.5 Methods: Writing own methods     |
| <del>-</del> -C | inheritance and use of | using def end; class and instance    |
|                 |                        | methods (with getter and setter);    |
| 4.0             | super.                 | return and concept of value          |
| 4f              | Execute a program on   | returned by last statement in a      |
|                 | Modules                | method; variable number of           |
| 4g              | Develop a program on   | parameters using *                   |
|                 | exception handling     | 4.6 Inheritance and using <;         |
|                 |                        | Using super                          |
|                 |                        | 4.7 Modules: Examples of writing a   |
|                 |                        | module; Usage of require and         |
|                 |                        | include; Concept of mix-ins          |
|                 |                        | 4.8 List.                            |
|                 |                        | 4.9 Exception handling:              |
|                 |                        | Exception class and its hierarchy;   |
|                 |                        | begin rescue ensure end;             |
|                 |                        | 6                                    |
|                 |                        |                                      |

# 6. SUGGESTED SPECIFICATION TABLE WITH HOURS & MARKS (THEORY)

| Unit<br>No. | Unit Title                                                            | Teaching<br>Hours |    | Distr<br>Marl | ibutior<br>ks | of Th | ieory |
|-------------|-----------------------------------------------------------------------|-------------------|----|---------------|---------------|-------|-------|
|             |                                                                       |                   |    | R             | U             | A     | Total |
| Ι           | Fundamental of Ruby                                                   | 2                 |    |               | -1            |       |       |
| I           | Variables, Constant,<br>Arrays in Ruby                                | 4                 |    |               |               |       |       |
| III         | Strings conditional<br>branching statement,<br>Regular expression and | 4                 | NC | T APP         | LICAE         | BLE   |       |

|    | Ranges hashes                                                               |    |
|----|-----------------------------------------------------------------------------|----|
|    |                                                                             |    |
| IV | Code Blocks, List, File I/O<br>Basic OOPS Concept and<br>Exception handling | 6  |
|    | Total                                                                       | 16 |

**Legends:** R = Remembrance; U = Understanding; A = Application and above levels (
Revised Bloom's Taxonomy)

# 7. SUGGESTED LIST OF EXERCISES/PRACTICAL/EXPERIMENTS

| Sr.no. | Unit No. | Practical Exercises                                                                                                    | Total<br>Hrs. |
|--------|----------|----------------------------------------------------------------------------------------------------|---------------|
| 1      | 1        | Create a simple program in ruby                                                                                                    | 04            |
| 2      | 2        | Ruby BEGIN Statement Ruby END Statement using puts statement comment hides a line, part of a line, or several lines from the Ruby interpreter You can use the hash character (#) at the beginning of a line                   | 02            |
| 3      | 4        | Write a program using class and object.                                                                                                    | 02            |
| 4      | 2        | Write a program on local variable and global variable instance variable and class variable in Ruby                                                                                                    | 02            |
| 5      | 4        | Create Objects in Ruby Using new Method                                                                                                    | 02            |
| 6      | 4        | Create a Ruby Class called Customer two methods:  display_details: This method will display the details of the customer.  total_no_of_customers: This method will display the total number of customers created in the system | 02            |
| 7      | 2        | Execute a program on Constant in Ruby                                                                                                    | 02            |
| 8      | 2,3      | Create a program on string literals                                                                                                    | 02            |
| 9      | 3        | Execute a program on Arrays and Hashes.                                                                                                    | 02            |
| 10     | 3        | Create a program on assignment, comparison, bitwise operators.                                                                                                    | 02            |
| 11     | 3        | Create a program on logical, Range, conditional and Ternary operators.                                                                                                    | 04            |
| 12     | 3        | Execute a program String methods & built in functions: chomp, reverse, length, upcase, downcase, swapcase, capitalize, strip, length, index, slice, upcase!, downcase!, swapcase! and capitalize!                             | 06            |
| 13     | 4        | Execute a program to input any string and count number of uppercase and lowercase letters                                                                                                    | 04            |
| 14     | 2        | Create a program on lists                                                                                                    | 04            |

| 15 | 4 | Execute a program on single inheritance.                                                                     | 02 |
|----|---|----------------------------------------------------------------------------------------------------|----|
| 16 | 4 | Execute a program on multiple inheritance                                                                    | 02 |
| 17 | 3 | Create a program To write expressions that use the conditional expressions.                                  | 02 |
| 18 | 3 | Execute the overloaded function definitions of add()- on adds two numbers and other concatenates two strings | 02 |
|    |   | Total                                                                                                    | 64 |

#### 8. SUGGESTED LIST OF PROPOSED STUDENT ACTIVITIES

- 1. Students will prepare chart/poster for given topics
- 2. Prepare power point presentation showing relation between Interactive Ruby.
- 3. Students are expected to develop minimum one application of particular topic as an example to exhibit real life application.
- 4. Develop sample Application using Ruby.

#### 9. SPECIAL INSTRUCTIONAL STRATEGIES

These are sample strategies, which a teacher can use to facilitate the attainment of course outcomes.

- a. Improved Lecture methods-
- b. Q & amp; A technique.
- c. Demonstration
- d. Seminars
- e. Activity based learning

#### 10. SUGGESTED LEARNING RESOURCES

#### **List of Books**

| Sr.No | Author                 | Title of Books                        | Publication |
|-------|------------------------|---------------------------------------|-------------|
| 1     | Peter Cooper           | Beginning Ruby                        |             |
| 2     | Chris Pine             | Learn to Program                      |             |
| 3     | Yukihiro<br>Matsumoto. | Ruby programming Language<br>Tutorial |             |

#### 11. LIST OF MAJOR EQUIPMENTS AND MATERIALS REQUIRED:

| S.  | Name of againment | Brief specification |
|-----|-------------------|---------------------|
| No. | Name of equipment | Brief specification |

| 1 | Desktop Computer | i5 processor or higher,4gb RAM |        |          |     |  |  |  |
|---|------------------|--------------------------------|--------|----------|-----|--|--|--|
| 2 | Windows 7        | Ruby1.6.7, server.             | Apache | 1.3.19-5 | Web |  |  |  |

#### 12. LIST OF LEARNING WEBSITES

- 1. http://www.ruby-lang.org
- 2. Text books online http://www.tutorialspoint.com/ruby/ruby tutorial.pdf

# 13. MAPPING OF PROGRAMME OUTCOMES (POs) AND PROGRAMME SPECIFIC OUTCOMES (PSOs) WITH COURSE OUTCOMES (COs)

| Sr.No | Course Outcome                                                                    |   | POs |   |   |   | PSOs |   |   |   |    |    |    |
|-------|-----------------------------------------------------------------------------------|---|-----|---|---|---|------|---|---|---|----|----|----|
|       |                                                                                   | 1 | 2   | 3 | 4 | 5 | 6    | 7 | 8 | 9 | 10 | 01 | 02 |
| CO1   | Select the strategies for<br>solving basic<br>programming problems<br>with Ruby   | 2 | 3   | 2 | - | - | -    | - | - | - | -  | -  | -  |
| CO2   | Use data types,<br>selection statements,<br>loops, functions to write<br>programs | - | 3   | 3 | - | - | -    | - | 1 | - | -  | -  | -  |
| СОЗ   | Develop proficiency in creating scripts using the Ruby Programming Language.      | - | 2   | 3 | 3 | - | -    | - | - | - | -  | -  | -  |
| CO4   | Find the error handling using exception with examples                             | - | 1   | 3 | 3 | - | -    | - | - | - | -  | -  | -  |

Course Curriculum Design Committee

| Sr<br>No | Name of the faculty members | Designation and Institute                   |
|----------|-----------------------------|---------------------------------------------|
| 1        | S.M. Bankar                 | Lecturer in Computer Engineering            |
| 2        | P.B. Lahoti                 | Head of the Department Computer Engineering |
|          |                             |                                             |

(Member Secretary PBOS)

(Chairman PBOS)

PYTHON PROGRAMMING

COURSE TITLE- PYTHON PROGRAMMING

COURSE CODE- 6S408

#### **PROGRAMME & SEMESTER**

| Diploma Programme in which this course is offered | Semester in which offered |  |
|---------------------------------------------------|---------------------------|--|
| Computer Engineering/Information Technology       | Fourth                    |  |

#### 1. RATIONALE

Python is an easy to learn, powerful programming language. It has efficient high-level data structures and a simple but effective approach to object-oriented programming. Python code is simple, short, readable, intuitive, and powerful, and thus it is effective for introducing computing and problem solving to beginners. It's elegant syntax and dynamic typing, together with its interpreted nature, make it an ideal language for scripting and rapid application development in many areas on most platforms.

#### 2. COMPETENCY

The course content should be taught and implemented with the aim to develop the following competencies.

"Develop general purpose programming using python"

#### 3. TEACHING AND EXAMNATION SCHEME

| Т                                 | eaching   | Scheme | Total           |        | Examination Scheme (Marks) |             |            |       |  |  |  |
|-----------------------------------|-----------|--------|-----------------|--------|----------------------------|-------------|------------|-------|--|--|--|
|                                   | (Hours/ C |        | Credits (L+T+P) | Theory |                            | y Practical |            | Total |  |  |  |
| L                                 | Т         | P      | С               | ESE    | PT                         | ESE         | PA (TW)    |       |  |  |  |
| 1                                 | 0         | 4      | 5               | 00 00  |                            | (PR)<br>#50 | (TW)<br>75 | 125   |  |  |  |
| Duration of the Examination (Hrs) |           |        | 00              | 00     | 2                          | 00          |            |       |  |  |  |

**Legends**: L-Lecture; T-Tutorial/Teacher Guided Theory Practice; P- Practical; C- Credits; ESE- End Semester Examination; PT – Progressive Test, PA- Progressive Assessment, OR – Oral Examination, TW - Term Work, # External, @ Internal

### 4. COURSE OUTCOMES

At the end of studying this course students will be able to: -

- 1. Install and configure python editor/IDE.
- 2. Use primitive data types, selection statements, loops, functions to write programs in python.
- 3. Develop applications using OOP basics in Python.
- 4. Design and develop interactive GUI application using database connectivity.

#### 5. DETAILED COURSE CONTENTS

| Unit                                                                                | Major Learning                                                                                                    | Topics And Sub-Topics                                                                                                    |
|-------------------------------------------------------------------------------------|----------------------------------------------------------------------------------------------------|----------------------------------------------------------------------------------------------------|
|                                                                                     | Outcomes (Cognitive Domain Only)                                                                                                    |                                                                                                    |
| UNIT-1 Introduction to Python                                                       | 1a.install and configure<br>the Python IDE and<br>editor<br>1 b Describe History of<br>Python<br>1 c Write and run a<br>simple Interactive and<br>script Modes.                                                                                        | <ul> <li>1.1 What is Python; Python download and installation; Comments; Documentation; Multiple Statements on a Single Line</li> <li>1.2 Python editors; IDLE, the Python editor.</li> <li>1.3 History of Python</li> <li>1.4 Basic syntax of a Python program</li> <li>1.5 Write and run a simple Interactive Mode, Script mode</li> </ul>                                                                                                    |
| UNIT -2  Basic Data Types ,dictionaries, Modules , control structures and operators | <ul> <li>2.a State and Explain basic data types with General Syntax and use.</li> <li>2.b Write a program on if selections, while loop, break, continue, pass for loops with examples.</li> <li>2.c State the Modules basics, Modules files</li> </ul> | <ul> <li>2.1 Basic Data types: variables, Multiple Assignment in Variables Data types and ints Multiple assignment, number ,set, string, listArrays, List functions</li> <li>2.2 Dictionaries: dictionary functions, tuples.</li> <li>2.3 Module basics module files are a namespace name qualification import variants</li> <li>2.4 Reloading modules package imports odds and ends module design concepts.</li> <li>2.5 Modules are objects: meta programs.</li> <li>2.6 Assignment expressions, Relational operators, logical operators. Arithmetic Operators, Comparison (Relational) Operators, Assignment Operators, Logical Operators, Bitwise Operators, Membership Operators, Identity Operators</li> </ul> |

|                                                                            | 2.d Describe reloading modules                                                                                                    | 2.7 Decision making Statement : Print if selections ,if else statement, nested ifelse, Elif Statement,                                                                                                    |
|----------------------------------------------------------------------------|----------------------------------------------------------------------------------------------------|----------------------------------------------------------------------------------------------------|
|                                                                            | 2.e Design a program on modules as objects (meta programs                                                                                                    | <ul> <li>Multiple Statement Groups as Suites</li> <li>2.8 Python syntax rules documentation sources interlude truth tests.</li> <li>2.9 While loops break, continue, pass, and For loops, Nested For loops with examples, Prime number Generators.</li> </ul>                                                                                                    |
| Unit – 3  Exceptions and Functions built in and user defined               | 3.a State the Exceptions and it's types .with examples. 3. b Develop simple program using exceptions 3.c State exception idioms, exceptions caching modes ,class exceptions with examples. 3.d State functions scope global and local more on return type 3. e Develop a program on argument passing special modes odds and ends | <ul> <li>3.1 Exception basics first examples.</li> <li>3.2 Exception idioms exception catching modes, class exceptions.</li> <li>3.3 Function basics scope.</li> <li>3.4 Rules in functions more on "global" (and "nonlocal") more on "return"</li> <li>3.5 More on argument passing special argument matching modes odds and ends</li> <li>3.6 Generator expressions and functions</li> <li>3.7 Function design concepts: return statement</li> <li>3.8 Pass by reference vs value functions are objects: indirect calls</li> <li>3.9 built in functions and user defined functions Abs(),bool(),dir(),help(),eval(),exec(),len() and sum(),range()</li> <li>3.10 Data conversion functions: int(),str() and float()</li> <li>3.11 Basic I/O statements in Python:</li> <li>3.12 Reading Keyboard Input: raw_input, input</li> </ul> |
| Unit - 4 OOP basics inheritance, methods, live demo, new- style, OO design | 4.a Define OOP's concept with example using class statement 4.b Write a program for object and classes. 4.c write a program on inheritance, polymorphism with inherited methods                                                                                                    | <ul> <li>4.1 Oop basics: the big picture class basics a more realistic example using the class statement</li> <li>4.2 Object and Classes</li> <li>4.3 Encapsulation. Abstraction</li> <li>4.4 Data Hiding. Polymorphism</li> <li>4.5 Inheritance</li> <li>4.6 Learning Python, using class methods</li> <li>4.7 Customization via inheritance specializing inherited methods</li> <li>4.8 Operator overloading in classes</li> <li>4.9 Namespace rules: the whole story</li> <li>4.10 OOP examples: inheritance and composition classes and methods are objects odds and ends new style classes</li> </ul>                                                                                                    |

PYTHON PROGRAMMING

| Unit – 5                                                      | 5a. Import tkinter                                                                                                    | 5.1 | the tkinter module                                                                                                    |
|---------------------------------------------------------------|----------------------------------------------------------------------------------------------------|-----|----------------------------------------------------------------------------------------------------|
| GUI<br>programming<br>using tkinter<br>and SQLite<br>database | module to create window  5b Design GUI application using different widgets.  5c. Design GUI application using database connection | 5.3 | Geometry Management: pack(),grid() and place() method tkinter widgets(components/control): button, canvas, checkbox, entry, frame, label, listbox, menu, menubutton, message, radiobutton, scrollbar, text, etc.  SQLite database: installation of sqlite database, sqlite3 module, create connection:sqlite3.connect(), create table, insert data, display and update data |

### 6. SUGGESTED SPECIFICATION TABLE FOR QUESTION PAPER DESIGN

|            |                                                                                  |                   | Dist           | ribution O | f Theory N | Marks |  |
|------------|----------------------------------------------------------------------------------|-------------------|----------------|------------|------------|-------|--|
| Unit<br>No | Title Of Unit                                                                    | Teaching<br>Hours | R<br>level     | U<br>Level | A<br>Level | TOTAL |  |
| 1          | Introduction to Python                                                           | 02                |                |            |            |       |  |
| 2          | Basic Data Types ,dictionaries,<br>Modules , control structures and<br>operators | 03                |                |            |            |       |  |
| 3          | Exceptions and Functions built in and user defined                               | 04                | NOT APPLICABLE |            |            |       |  |
| 4          | OOP basics concept used in Python                                                | 03                |                |            |            |       |  |
| 5          | <b>GUI</b> programming using tkinter and SQLite database                         | 04                |                |            |            |       |  |
|            | Total                                                                            | 16                |                |            |            |       |  |

**Legends:** R – Remember, U – Understand, A – Apply and above (Bloom's revised Taxonomy)

#### 7. SUGGESTED EXERCISES/PRACTICALS

The tutorial/practical/exercises should be properly designed and implemented with an attempt to develop different types of cognitive and practical skills (Outcomes in cognitive, psychomotor and affective domain) so that students are able to acquire the competencies.

| S.<br>No. | Unit<br>No. | Practical Exercises (Outcomes in Psychomotor Domain)                                                                                                    | Approx.<br>Hrs.<br>required |
|-----------|-------------|----------------------------------------------------------------------------------------------------|-----------------------------|
| 1         | 1           | Install python editor or IDE                                                                                                    |                             |
| 2         | 1           | Execute a program to give input any two numbers and to find Quotient and Remainder                                                                                                    |                             |
| 3         | 1           | Execute a program to find the simple interest based upon number of years. If number of years is more than 12 rateof interest is 10 otherwise 15.                                            |                             |
| 4         | 2           | Execute a program to give input any number and to find square and square root.                                                                                                    | 02                          |
| 5         | 2           | Execute a program to find simple interest using function.                                                                                                    | 02                          |
| 6         | 2           | Execute a program to find area of the circle.                                                                                                    |                             |
| 7.        | 2           | Execute a program To write expressions that use the conditional expressions.                                                                                                    | 02                          |
| 8.        | 2           | Execute a program on to give input any choice                                                                                                    | 02                          |
| 9.        | 2           | Execute a program to input any number and to print all natural numbers up to given number                                                                                                   |                             |
| 10.       | 2           | Execute a program to input any number and to find reverse of that number                                                                                                    | 02                          |
| 11        | 2           | Execute a program on interchange for loop into while loop                                                                                                    | 02                          |
| 12        | 3           | Execute a program on arguments in function call                                                                                                    | 02                          |
| 13        | 3           | Execute a program on <b>String methods &amp; built in functions:</b> len() capitalize() find(sub[,start[, end]]) isalnum() isalpha() isdigit() lower() islower() isupper() upper() lstrip() |                             |
| 14        | 3           | Execute a program to input any string and count number of uppercase and lowercase letters                                                                                                   | 02                          |
| 15        | 3           | Execute a program on lists and their operations                                                                                                    | 02                          |

| S.<br>No. | Unit<br>No. | Practical Exercises (Outcomes in Psychomotor Domain)                                                                      | Approx.<br>Hrs.<br>required |  |  |
|-----------|-------------|----------------------------------------------------------------------------------------------------|-----------------------------|--|--|
| 16        | 3           | Execute a program on the overloaded function definitions of add()- on adds two numbers and other concatenates two strings |                             |  |  |
| 17        | 3           | Develop programs to understand working of exception handling and assertions.                                              |                             |  |  |
| 18        | 4           | Develop program for creating class and object                                                                             | 02                          |  |  |
| 19        | 4           | Execute a program for constructor and their types                                                                         |                             |  |  |
| 20        | 4           | Execute a program on single inheritance.                                                                                  | 02                          |  |  |
| 21        | 4           | Execute a program on multiple inheritances.                                                                               |                             |  |  |
| 22        | 4           | Execute a program for new style classes                                                                                   |                             |  |  |
| 23        | 5           | Design GUI for login form                                                                                                 | 02                          |  |  |
| 24        | 5           | Design form for adding controls using different methods of geometry management                                            | 02                          |  |  |
| 25        | 5           | Design GUI for application form for specific example using all controls                                                   | 04                          |  |  |
| 26        | 5           | Design GUI application with database connectivity using SQLite                                                            |                             |  |  |
| 27        | All         | Design a mini project using all concepts(maximum 2 group members)                                                         | 08                          |  |  |
| Total     |             |                                                                                                    | 64                          |  |  |

## 8. SUGGESTED STUDENT ACTIVITIES

Following is the list of proposed student activities like:

- i. Prepare power point presentation showing relation between Python programming.
- ii. Develop sample Application using Python.

## 9. SPECIAL INSTRUCTIONAL STRATEGIES

These are sample strategies, which a teacher can use to facilitate the attainment of course outcomes.

- a. Improved Lecture methods-
- b. Q & amp; A technique.
- c. Demonstration

- d. Seminars
- e. Activity based learning

#### 10. SUGGESTED LEARNING RESOURCE

| S.<br>No.                                  | Title of Book                              | Author                       | Publication                         |  |  |  |  |
|--------------------------------------------|--------------------------------------------|------------------------------|-------------------------------------|--|--|--|--|
| 1                                          | Computer Science With Python-II CBSE board | CBSE board                   | First Edition 2014, CBSE, India     |  |  |  |  |
| 2 Introduction To Programming Using Python |                                            | Y. Daniel Liang              | Armstrong Atlantic State University |  |  |  |  |
| 3                                          | Hands-on Python Tutorial                   | Dr. Andrew N.<br>Harrington. | Loyola University Chicago           |  |  |  |  |

## 11. List of Major Equipment/ Instrument with Broad Specifications

| S.<br>No. | Name of equipment   | Brief specification                                  |
|-----------|---------------------|------------------------------------------------------|
| 1         | Desktop Computer    | i5 processor or higher,4gb RAM                       |
| 2         | Python editor / IDE | Python editor 3.5 and above / IDE – pycharm/ Jupiter |

## 12. List of Software/Learning Websites

Software: Wiindows 7, Python 3.4.3 1 http://python.swaroopch.com/

2 Learn Basic of python programming Online:

https://github.com/swaroopch/byte-of- python/

4 Text books online

https://www.tutorialspoint.com/python/python tutorial.pdf

# 13. MAPPING OF PROGRAMME OUTCOMES (POs) AND PROGRAMME SPECIFIC OUTCOMES (PSOs) WITH COURSE OUTCOMES (COs)

| CO. | Course Outcome                         | РО | P | P | P | P | P | P | P | P | P   | P | PS | No. of hours |
|-----|----------------------------------------|----|---|---|---|---|---|---|---|---|-----|---|----|--------------|
| NO. |                                        | 1  | О | О | О | О | О | О | O | О | О   | S | O2 | allocated in |
|     |                                        |    | 2 | 3 | 4 | 5 | 6 | 7 | 8 | 9 | 1.0 | О |    | curriculum   |
|     |                                        |    |   |   |   |   |   |   |   |   | 10  | 1 |    |              |
|     |                                        |    |   |   |   |   |   |   |   |   |     |   |    |              |
|     | Analyze and design strategies for      | 1  | 1 | 1 | 1 | 0 | 0 | 0 | 0 | 0 | 0   | 1 | 0  | 8            |
| CO1 | solving basic programming problems     | _  | _ | _ | _ |   |   |   | U |   |     | _ |    |              |
|     | Use primitive data types, selection    |    |   |   |   |   |   |   |   |   |     |   |    |              |
| CO2 | statements, loops, functions to write  | 0  | 0 | 3 | 0 | 0 | 0 | 0 | 0 | 0 | 0   | 0 | 2  | 12           |
| 552 | programs.                              |    |   |   |   |   |   |   | U |   |     |   |    | 12           |
|     | programs.                              |    |   |   |   |   |   |   |   |   |     |   |    |              |
|     | Develop proficiency in creating based  |    |   |   |   |   |   |   |   |   |     |   |    |              |
| CO3 | applications using the Python          | 1  | 3 | 1 | 1 | 0 | 0 | 0 | 0 | 0 | 0   | 1 | 0  | 14           |
|     | Programming Language.                  |    |   |   |   |   |   |   |   |   |     |   |    |              |
|     | TT 1 . 1.1 . 1                         |    |   |   |   |   |   |   |   |   |     |   |    |              |
| CO4 | Understand the various data structures |    |   |   |   |   |   |   |   |   |     |   |    |              |
| CO4 | available in Python programming        | 0  | 3 | 2 | 0 | 0 | 0 | 0 | 0 | 0 | 0   | 0 | 2  | 10           |
|     | language and apply them in solving     |    |   |   |   |   |   |   |   |   |     |   |    |              |
|     | computational problems.                |    |   |   |   |   |   |   |   |   |     |   |    |              |
|     | Make use of testing and debugging of   | 1  | 2 | _ | 0 |   |   |   | 0 |   |     | _ | _  | 12           |
| CO5 | code written in Python                 | 1  | 3 | 2 | 0 | 0 | 0 | 0 | 0 | 0 | 0   | 0 | 2  | 12           |
|     |                                        |    |   |   |   |   |   |   |   |   |     |   |    |              |

| Sr<br>No | Name of the faculty members | Designation and Institute                                                     |  |  |  |
|----------|-----------------------------|-------------------------------------------------------------------------------|--|--|--|
| 1        | S.M. Bankar                 | Lecturer in Computer Engineering Government Polytechni<br>Aurangabad          |  |  |  |
| 2        | P.B. Lahoti                 | Head of the Department Computer Engineering Government Polytechnic Aurangabad |  |  |  |
| 3        | V.B.Kundlikar               | Lecturer in Information Technology, G P Aurangabad                            |  |  |  |
|          | (Member Secretary           | PBOS) (Chairman PBOS)                                                         |  |  |  |

**COURSE TITLE: ANDROID PROGRAMMING (AP)** 

**COURSE CODE: 6S409** 

| Diploma programme in which course is offered  | Semester in which course is offered |
|-----------------------------------------------|-------------------------------------|
| COMPUTER ENGINEERING / INFORMATION TECHNOLOGY | FOURTH SEMESTER                     |

#### 1. RATIONALE

Android Programming is applied level course provides platform for mobile application development. This course is designed to enable student to build mobile applications on android operating system. This course covers the basics of Android along with required programming codes for developing necessary programming skills for mobile applications.

#### 2. LIST OF COMPETENCIES

The student will be able to:

"Develop GUI based mobile applications with Eclipse Android SDK on open source Android and propriety platforms with database connectivity"

#### 3. TEACHING AND EXAMINATION SCHEME

| Te  | aching                            | g Scheme | Total Credits | Examination Scheme |    |                 |    |             |  |  |
|-----|-----------------------------------|----------|---------------|--------------------|----|-----------------|----|-------------|--|--|
|     | (In Hours)                        |          | (L+T+P)       | Theory Marks       |    | Practical Marks |    | Total Marks |  |  |
| L   | T                                 | P        | С             | ESE                | PT | ESE#            | PA |             |  |  |
|     |                                   |          |               |                    |    | (PR)            |    |             |  |  |
| 01  | 00                                | 04       | 05            | 00                 | 00 | #50             | 75 | 125         |  |  |
| Dur | Duration of the Examination (Hrs) |          |               |                    | 00 | 2               | 00 |             |  |  |

Legends: L-Lecture; T – Tutorial/Teacher Guided Theory Practice; P -Practical; C – Credit, ESE

#### 4. COURSE OUTCOMES

- **I.** Identify the role of android framework in android platform.
- II. Develop android user interface Layout.
- III. Develop interactive event driven mobile application.
- IV. Develop application using menus and dialog boxes using SQLite.
- **V.** Find the error handling using exception with examples.

<sup>-</sup>End Semester Examination; **PT**- Progressive Test; **PA**- Progressive Assessment **OR**-Oral examination.

# 5. DETAILED COURSE CONTENTS

| Unit                    | Major Learning Outcomes     | Topics and Sub-topics                 |  |  |
|-------------------------|-----------------------------|---------------------------------------|--|--|
|                         | (Cognitive Domain Only)     |                                       |  |  |
| UNIT-I                  | 1.a Identify components of  | 1.1 Overview of different mobile      |  |  |
| Introduction to Android | Android Architecture and    | application development platforms.    |  |  |
| environment with        | framework.                  | 1.2 Linux Kernel : Libraries ,Android |  |  |
| architecture            |                             | Runtime, Application Framework,       |  |  |
|                         |                             | Android Startup and Zygote,           |  |  |
|                         |                             | Android Debug bridge, Android         |  |  |
|                         |                             | Permission model,                     |  |  |
|                         |                             | Android Manifest File.                |  |  |
|                         |                             | 1.3 Mobile technology : Overview of   |  |  |
|                         |                             | Android - An Open Platform for        |  |  |
|                         |                             | Mobile development                    |  |  |
|                         |                             | 1.4 Open Handset Alliance, Use        |  |  |
|                         |                             | Android for mobile app                |  |  |
|                         |                             | development, Android                  |  |  |
|                         |                             | Marketplaces, Android                 |  |  |
|                         |                             | Development Environment setup.        |  |  |
|                         |                             | 1.5 Android development Framework     |  |  |
|                         |                             | - Android-SDK, Eclipse Emulators      |  |  |
|                         |                             | / Android AVD.                        |  |  |
|                         |                             | 1.6 Creating & setting up custom      |  |  |
|                         |                             | Android emulator                      |  |  |
|                         |                             | 1.7 Android Project Framework and     |  |  |
|                         |                             | its applications                      |  |  |
| UNIT – II               | 2.a Describe Android        | 2.1 Android application components    |  |  |
| Android Activities      | application components      | Intent, Activity, Activity            |  |  |
|                         | and activity.               | Lifecycle, Broadcast receivers,       |  |  |
|                         |                             | Services and Manifest                 |  |  |
|                         |                             | 2.2 Create Application and new        |  |  |
|                         |                             | Activities                            |  |  |
|                         |                             | 2.3 Expressions and Flow control,     |  |  |
|                         |                             | Android Manifest.                     |  |  |
| UNIT – III              | 3.a Develop an Event driven | 3.1 Event driven Programming in       |  |  |
|                         |                             | 203                                   |  |  |

| Advanced UI      | programs on text edit and  | Ţ                                      |  |  |
|------------------|----------------------------|----------------------------------------|--|--|
|                  | programs on text edit and  | Android (Text Edit, Button clicked     |  |  |
| Programming and  | button clicked.            | )                                      |  |  |
| UI Design        | 3.b. Develop simple UI     | 3.2 Creating a splash screen           |  |  |
|                  | layout.                    | 3.3 Introduction to threads in Android |  |  |
|                  | 3.c Describe GUI object in | 3.4 Simple UI -Layouts and Layout      |  |  |
|                  | XML.                       | properties Fundamental Android         |  |  |
|                  |                            | UI Design Introducing Layouts          |  |  |
|                  |                            | Creating new Layouts Drawable          |  |  |
|                  |                            | Resources Resolution and density       |  |  |
|                  |                            | independence (px,dp,sp)                |  |  |
|                  |                            | 3.5 XML Introduction to GUI objects    |  |  |
|                  |                            | 3.6 Push Button Text / Labels          |  |  |
|                  |                            | EditText Toggle Button                 |  |  |
|                  |                            | WeightSum Padding Layout               |  |  |
|                  |                            | Weight.                                |  |  |
|                  |                            |                                        |  |  |
| UNIT- IV         | 4a Design and develop      | 4.1 Menu: Custom Vs. System Menus      |  |  |
| Toast, Menu,     | menus, dialogs and         | 4.3 Creating and Using Handset menu    |  |  |
| Dialog, List and | toast                      | Button (Hardware)                      |  |  |
| Adapters Working | 4b Create Android          | 4.4 Android Themes, Dialog, create     |  |  |
| with Database    | Manifest.xml File          | an Alter Dialog                        |  |  |
|                  | 4c Connect and create      | 4.5 Toast in Android, List & Adapters  |  |  |
|                  | SQLite database.           | 4.6 Android Manifest.xml File          |  |  |
|                  |                            | 4.7 SQLite: Open Helper and create     |  |  |
|                  |                            | database                               |  |  |
|                  |                            | 4.8 Open and close a database          |  |  |

# 6. SUGGESTED SPECIFICATION TABLE WITH HOURS & MARKS (THEORY)

| Unit<br>No. | Unit Title                                            | Teaching<br>Hours | Distribution of Theory<br>Marks |        |       | y     |
|-------------|-------------------------------------------------------|-------------------|---------------------------------|--------|-------|-------|
|             |                                                       |                   | R U A Tota                      |        |       | Total |
| I           | Introduction to Android environment with architecture | 2                 |                                 |        |       |       |
| II          | Android Activities and UI<br>Design                   | 4                 |                                 |        |       |       |
| III         | Advanced UI Programming and UI Design                 | 4                 | NC                              | T APPL | [CAB] | LE    |

| IV | Toast, Menu, Dialog, List and | 6  |  |
|----|-------------------------------|----|--|
|    | Adapters Working with         |    |  |
|    | Database                      |    |  |
|    | Total                         | 16 |  |

Legends: R = Remembrance; U = Understanding; A = Application and above levels (
Revised Bloom's Taxonomy)

# 7. SUGGESTED LIST OF EXERCISES/PRACTICAL/EXPERIMENTS

| Sr.no. | Unit No.                                                                                                    | Practical Exercises                                                                                                    | Total<br>Hrs. |  |  |
|--------|----------------------------------------------------------------------------------------------------|----------------------------------------------------------------------------------------------------|---------------|--|--|
| 1      | 1                                                                                                    | Develop "Hello World" application to "Hello World" in the middle of the screen in the red color with white background.                                                                      | 04            |  |  |
| 2      | Develop sample application with login module. (Check username and password), validate it for login screen or alert the user with a Toast. |                                                                                                    |               |  |  |
| 3      | 2                                                                                                    | Execute a login application using username as Email ID else login button must remain disabled.                                                                                              | 02            |  |  |
| 4      | 2 Develop Login application and open a browser with any one search engine.                                                                |                                                                                                    |               |  |  |
| 5      | 3                                                                                                    | Develop an application to display "Hello World" string the number of times user inputs a numeric value. (Example. If user enters 5, the next screen should print "Hello World" five times.) | 04            |  |  |
| 6      | 3                                                                                                    | Develop spinner with strings from the resource folder (res >> value folder). On changing spinner value, change image.                                                                       | 04            |  |  |
| 7      | 3                                                                                                    | Develop an application to change screen color as per the user choice from a menu.                                                                                                    | 04            |  |  |
| 8      | 3                                                                                                    | Develop an application that will display toast (Message) at some regular interval of time.                                                                                                  | 04            |  |  |
| 9      | 3                                                                                                    | Develop a background application that will open activity on specific time.                                                                                                    | 04            |  |  |
| 10     | 4                                                                                                    | Develop an application that will have spinner with list of animation names. On selecting animation name, that animation should effect on the images displayed below.                        | 04            |  |  |
| 11     | 3                                                                                                    | Develop an UI listing the diploma engineering branches. If user selects a branch name, display the number of semesters and subjects in each semester.                                       | 04            |  |  |
| 12     | 4                                                                                                    | Use content providers and permissions by implementing read phonebook contacts with content providers and display in the list.                                                               | 04            |  |  |
| 13     | 4                                                                                                    | Develop an application to call a phone number entered by the user the Edit Text.                                                                                                    | 04            |  |  |
| 14     | 4                                                                                                    | Develop an application that will create database to store username and password.                                                                                                    | 04            |  |  |
| 15     | 4                                                                                                    | Develop an application to insert, update and delete a record from the database.                                                                                                    | 04            |  |  |
|        |                                                                                                    | Total                                                                                                    | 64            |  |  |

#### 8. SUGGESTED LIST OF PROPOSED STUDENT ACTIVITIES

- 1. Students will prepare chart/poster for given topics
- 2. Prepare presentation and deliver seminar on Developed application on mobile device.
- 3. Students are expected to develop minimum one application of particular topic as an example to exhibit real life application.
- 4. Design and implement sample GUI.

#### 9. SPECIAL INSTRUCTIONAL STRATEGIES

These are sample strategies, which a teacher can use to facilitate the attainment of course outcomes.

- a. Improved Lecture methods-
- b. Q & amp; A technique.
- c. Demonstration
- d. Seminars
- e. Activity based learning

#### 10. SUGGESTED LEARNING RESOURCES

#### **List of Books**

| Sr.<br>No. | Author                                     | Title of Books                                 | Publication         |  |  |
|------------|--------------------------------------------|------------------------------------------------|---------------------|--|--|
| 1          | Reto Meier                                 | Professional Android 2 Application Development | Wiley India Pvt Ltd |  |  |
| 2          | Mark L Murphy                              | Beginning Android                              | Wiley India Pvt Ltd |  |  |
| 3          | Sayed Y Hashimi<br>and Satya<br>Komatineni | Professional Android                           | Wiley India Pvt Ltd |  |  |

## 11. LIST OF MAJOR EQUIPMENTS AND MATERIALS REQUIRED:

| S.<br>No. | Name of equipment                                                | Brief specification                                                                |
|-----------|------------------------------------------------------------------|------------------------------------------------------------------------------------|
| 1         | Desktop Computer                                                 | i5 processor or higher,4gb RAM                                                     |
| 2         | Android Open Source Project, Android SDK,<br>Eclipse Environment | Android Open Source Project, Android SDK, Eclipse Environment with latest versions |

#### 12. LIST OF LEARNING WEBSITES

- 1. Developing Android Apps- Udacity https://www.udacity.com/course/ud853
- 2. Build your firs App http://developer.android.com/training/basics/firstapp/index.html

- 3. Android App Development Tutorial http://www.codelearn.org/android-tutorial
- 4. ADT Plugin http://developer.android.com/tools/sdk/eclipse-adt.html
- 5. Installing the Eclipse Plugin <a href="http://developer.android.com/sdk/installing/installing-adt.html">http://developer.android.com/sdk/installing/installing-adt.html</a>
- 6. Eclipse Download https://www.eclipse.org/downloads/

# 13. MAPPING OF PROGRAMME OUTCOMES (POs) AND PROGRAMME SPECIFIC OUTCOMES (PSOs) WITH COURSE OUTCOMES (COs)

| Sr.<br>No. | Course Outcome                                                                                             | POs |   |   |   |   |   |   |   | PSOs |    |    |    |
|------------|----------------------------------------------------------------------------------------------------|-----|---|---|---|---|---|---|---|------|----|----|----|
|            |                                                                                                    | 1   | 2 | 3 | 4 | 5 | 6 | 7 | 8 | 9    | 10 | 01 | 02 |
| CO1        | Identify the role of<br>Android framework in<br>android platform for<br>mobile application<br>development. | 2   | 2 | 2 | 1 | - | - | - | - | -    | -  | 2  | -  |
| CO2        | Develop Android user interface Layout                                                                      | 2   | 3 | 2 | - | - | - | - | - | -    | -  | -  | -  |
| СОЗ        | Develop interactive event driven mobile application.                                                       | 1   | 3 | 3 | - | - | - | - | - | -    | -  | -  | 3  |
| CO4        | Develop an<br>applications using<br>menus and dialog<br>boxes using SQlite<br>databases                    | 1   | 2 | 2 | - | - | - | - | - | -    | -  | -  | 3  |
| CO5        | Find the error handling using exception with examples                                                      | -   | 3 | 3 | - | - | - | - | - | -    | -  | -  | 3  |

Course Curriculum Design Committee

| Sr | Name of the faculty members | Designation and Institute                   |  |  |  |  |  |
|----|-----------------------------|---------------------------------------------|--|--|--|--|--|
| No |                             |                                             |  |  |  |  |  |
| 1  | S.M. Bankar                 | Lecturer in Computer Engineering            |  |  |  |  |  |
| 2  | P.B. Lahoti                 | Head of the Department Computer Engineering |  |  |  |  |  |
|    | (Member Secretary PBOS)     | (Chairman PBOS)                             |  |  |  |  |  |

COURSE TITLE INDUSTRIAL ORGANIZATION AND MANAGEMENT

COURSE CODE 6G305

#### PROGRAMME & SEMESTER

| Diploma Programme in which this course is offered | Semester in which offered |
|---------------------------------------------------|---------------------------|
| ME/EE/CE/AE/ET/CO/IT                              | Fifth / Sixth             |

#### 1. RATIONALE

Diploma graduate works atmiddle management level in the industries/engineering organizations. Therefore he has to be proficient in planning, organizing & coordinating various activities of industries/ organizations or when he is required to work in different types of projects. They are also expected to deal with workforce and management problems. In the present era of competition, optimum utilization of the resources with achieving higher productivity is essential for any industry to survive. Quality and cost controls are also other important factors which contribute to the day to day supervision issues. This course aims to deal effectively with such issues along with familiarization of acts and laws applied to industries.

#### 2. COMPETENCY

At the end of studying this course students will be able to

"Plan, organizeand Coordinate various activities/ processes in industry/projects by ensuring optimal use of resources"

#### 3. TEACHING AND EXAMNATION SCHEME

| Teaching Total                    |   |                 | Examination Scheme (Marks) |                     |       |                 |            |     |
|-----------------------------------|---|-----------------|----------------------------|---------------------|-------|-----------------|------------|-----|
| Scheme (Hours/<br>Credits)        |   | Credits (L+T+P) | Theory                     |                     | Pract | Total           |            |     |
| L                                 | Т | P               | С                          | ESE                 | PT    | ESE@<br>(PR/OR) | PA<br>(TW) |     |
| 03                                | - | 02              | 05                         | 80                  | 20    | -               | 25         | 125 |
| Duration of the Examination (Hrs) |   |                 | amination                  | 02<br>(Online Exam) | 01    | -               | -          |     |

**Legends :** L-Lecture; T-Tutorial/Teacher Guided Theory Practice ; P- Practical; C- Credits; ESE- End Semester Examination; PT – Progressive Test, PA- Progressive Assessment, OR – Oral Examination, TW - Term. Work, # External, @ Internal,~ Online Examination.

#### 4. COURSE OUTCOMES

At the end of studying this course students will be able to: -

- 1. Identify the different sector and industry of given company name.
- 2. Plan, organize and Coordinate various activities in industry or a project.
- 3. Ensure proper management of human resources.
- 4. Identify the need of finance and its optimal use in an organization.
- 5. Manage materials &stores.
- 6. Apply PERT/CPM method for project scheduling of given project
- 7. Apply marketing strategies to promote the sales &services.

#### 5. DETAILED COURSE CONTENTS

| Unit                                                                 | Major Learning Outcomes                                                                                                    | Topics and Sub-topics                                                                                                    |
|----------------------------------------------------------------------|----------------------------------------------------------------------------------------------------|----------------------------------------------------------------------------------------------------|
|                                                                      | (in cognitive domain)                                                                                                    | (Containing POs and PSOs assignment in each<br>Sub-topic)                                                                                                    |
| Unit 1 Business overview  Unit 2 Evolution of Scientific Management. | <ul> <li>1a Classify businesses.</li> <li>1b Outline the impact of Globalization and IPR on business.</li> <li>1c Identify&amp;need of e-commerce.</li> <li>2a Outline the historical perspective of management.</li> <li>2b Identify the functions of management.</li> <li>2c Develop organization structure.</li> <li>2d Select appropriate form of ownership.</li> </ul> | <ol> <li>Type of sectors. Service, Manufacturing, Trade.</li> <li>Globalization and IPR- Introduction, Advantage and Disadvantage w.r.t India.</li> <li>e - Commerce: Merits and Demerits.</li> <li>Evolution of management thoughts.</li> <li>Definition of management, Levels of management.</li> <li>Scientific management by F W Taylor.</li> <li>Administration Vs. Management</li> <li>Henry Fayol's 14 Principles of management.</li> <li>Functions of management-Planning, Organizing, Staffing, Directing &amp; controlling</li> <li>Types of organization- Line, Line&amp; Staff, Functional &amp; Project.</li> <li>Centralization and Decentralization.</li> <li>Forms of Ownership- Proprietorship, Partnership, Joint Stock Company, Cooperative society &amp; Government Sector.</li> </ol> |
| Unit 3 Personnel Management &Legislative Act.                        | 3a Identify & develop human resource 3b Apply strategiesofmotivation. 3c Practice safety procedure 3d Identify the features of industrial                                                                                                    | 3.1 Definition, Objectives and Function of Personnel management 3.2 Recruitment & Selection Procedure 3.3 Training & its type: Induction, Skill Enhancement & Motivational Training. 3.4 Leadership & its styles.                                                                                                    |

|                         | acts.                                                                          | 3.5 Motivation-Definition, its type & Maslow Theory 3.6 Safety management: Causes of Accidentand Safety procedure 3.7 Salient Features of (Introduction, Objective, Scope, Important definition & Related provision) 1 Indian Factory act 1948. 2 Industrial dispute acts 1947. 3 Workmen compensation act 1923. 4 The employees state insurance Act 1948. 5 Contract Labour Act. |
|-------------------------|--------------------------------------------------------------------------------|----------------------------------------------------------------------------------------------------|
| Unit 4                  | 4a Identify sources of finance                                                 | 4.1 Objectives & Functions of financial management.                                                                                                    |
| Financial               | 4b Prepare budget.                                                             | 4.2 Capital, Types of Capitals-Fixed &                                                                                                    |
| Management              | 4c Acquaint with prevailing taxation policy.                                   | Working Capital  4.3Direct Cost & Indirect Cost  4.4Sources of raising Capital- Internal & External sources.  4.6 Introduction of budget&budgetary control.  4.7Production Budget (including Variance Report)  4.8Labour Budget  4.9Introduction to Profit & Loss Account (only concepts)  4.10Introduction of Income Tax &GST (Good & Service Tax)                               |
| Unit 5                  | <ul><li>5a. Plan Inventory for processes.</li><li>5b. Calculate EOQ.</li></ul> | 5.1 Objective and function of materialmanagement.                                                                                                    |
| Materials<br>Management | 5c. Practice purchase procedure.                                               | <ul> <li>5.2 Inventory – Concept, its Classification &amp; Objective.</li> <li>5.3 Economic Order Quantity (EOQ) - Concept &amp; Graphical Representation.</li> <li>5.4 ABC Analysis- Definition &amp; Step of ABC Analysis.</li> <li>5.5 Purchase Procedure</li> <li>5.6 Overview of ERP, JIT, 5's, Kaizen&amp;six sigma (Introduction, Objective &amp; Benefit).</li> </ul>     |
| Unit 6                  | 6a Use CPM/PERT for project                                                    | 6.1 Introduction of Project Management, project Network Analysis                                                                                                    |
| Project                 | scheduling for execution.                                                      | 6.2 Concept and introduction of CPM/PERT.                                                                                                    |
| Management              | 6b Track the project with the help of project management techniques.           | 6.3Solving simple network using CPM/PERT 6.4Concept of Breakeven analysis.                                                                                                    |

|                               |                                 | 6.5Progress tracking charts-bar charts, Gantt charts and histogram.                                                                                                    |
|-------------------------------|---------------------------------|----------------------------------------------------------------------------------------------------|
| Unit 7  Marketing  Management | 7a. Apply marketing strategies. | <ul> <li>7.1 Objective &amp; Function of marketing management</li> <li>7.2 Sellers and Buyers markets, Marketing, Sales, Selling vs. Marketing, Sales promotion, Marketing Mix, Pricing Policies.</li> <li>7.3 Marketing Strategies: Segmentation, Targeting &amp; Positioning.</li> </ul> |
|                               |                                 | 7.4 Marketing Information System.                                                                                                    |

#### 6. SUGGESTED SPECIFICATION TABLE FOR QUESTION PAPER DESIGN

| Unit | Unit Title                                | Teachi      | Distribution of Theory Marks |            |            |                |  |  |  |
|------|-------------------------------------------|-------------|------------------------------|------------|------------|----------------|--|--|--|
| No.  |                                           | ng<br>Hours | R<br>Level                   | U<br>Level | A<br>Level | Total<br>Marks |  |  |  |
| I    | Business Overview                         | 03          | 02                           | 04         | 00         | 06             |  |  |  |
| II   | Evolution of Scientific Management        | 09          | 04                           | 10         | 00         | 14             |  |  |  |
| III  | Personnel Management &<br>Legislative Act | 11          | 04                           | 10         | 04         | 18             |  |  |  |
| IV   | Financial Management.                     | 07          | 04                           | 06         | 02         | 12             |  |  |  |
| V    | Materials Management                      | 06          | 04                           | 04         | 02         | 10             |  |  |  |
| VI   | Project Management                        | 07          | 02                           | 06         | 04         | 12             |  |  |  |
| VII  | Marketing Management                      | 05          | 02                           | 04         | 02         | 08             |  |  |  |
|      | Total                                     | 48          | 22                           | 44         | 14         | 80             |  |  |  |

Legends: R- Remember, U - Understand, A - Apply and above (Bloom's revised Taxonomy)

#### 7. LIST OF PRACTICAL / LABORATORY EXPERIENCES/ TUTORIALS

The practical/exercises should be properly designed and implemented with an attempt to develop different types of skills (**outcomes in psychomotor and affective domain**) so that students are able to acquire the competencies/ programme outcomes. Following is the list of practical exercises for guidance.

Faculty should refer to that common list and should ensure that students also acquire outcomes in affective domain which are required for overall achievement of Programme Outcomes/Course Outcomes.

The tutorial/practical/exercises should be properly designed and implemented with an attempt to develop different types of cognitive and practical skills (**Outcomes in cognitive, psychomotor and affective domain**) so that students are able to acquire the competencies.

- 1. Identify the different sector and industry of given company name.
- 2. Plan, organize and Coordinate various activities in industry or a project.
- 3. Ensure proper management of human resources.
- 4. Identify the need of finance and its optimal use in an organization.
- 5. Manage materials &Stores.
- 6. Apply PERT/CPM method for project scheduling of given project
- 7. Apply marketing strategies to promote the sales &services.

| S.  | Unit No. | Practical Exercises                                                                                                    | Approx.      |
|-----|----------|----------------------------------------------------------------------------------------------------|--------------|
| No. |          | (Outcomes in Psychomotor Domain)                                                                                                    | Hrs.required |
|     |          | Part A- Common to all Programme                                                                                                    |              |
| 1.  | I        | To collect data / information and prepare report aboutbusiness/organization and identify the nature of business and prepare organization structure.                                | 04           |
| 2.  | III      | Identify and propose Safety requirements/ mechanism for anindustry.                                                                                                    | 04           |
| 3   | V        | Prepare a report of inventory by visiting stores of an industry/organization.                                                                                                    | 02           |
| 4   | VI       | Prepare network diagram using CPM& PERT (3-4 networks each) for identified Projects                                                                                                | 04           |
| 5.  | IV/VII   | Undertake Survey/Data Collection, Presentation and Data interpretation for following. (Any One)  a. Sales Promotion. b. Channel of Distribution c. Capital Generation & Management | 04           |
|     |          | Part B- Programme Specific Practical for CO/IT/ET/EE/ME/AE ( Five Numbers )                                                                                                    |              |
| 6   | III      | Prepare a report on Human Resource (HR) policies used in Multinational companies                                                                                                   | 02           |
| 7   | IV       | Give presentation(PPT)on various Financial budgets of any company                                                                                                    | 02           |

|       | ****      | D                                                                                                    | 0.0   |
|-------|-----------|----------------------------------------------------------------------------------------------------|-------|
| 8     | IV/V/VII  | Data collection on i)GST ii) Six sigma iii)Marketsegmentation                                                                                                    | 02    |
| 9     | VII       | Discuss Global marketing strategies by making small presentation(PPT).                                                                                                    | 04    |
| 10    | All Units | Micro Project (visit to an industry, observe & prepare a report on various management techniques adopted by the                                                                                                    | 04    |
| Total |           |                                                                                                    | 32Hrs |
|       |           | Part B- Programme Specific Practical for Civil<br>Engineering ( Five Numbers )                                                                                                    |       |
| 6     | III       | Prepare a small report on Human Resource (HR) policies used in any Multinational companies/infrastructure development company/manufacturing of civil engineering materials.                                                                  | 02    |
| 7     | VI        | Prepare a bar chart of construction activities ofbunglow/residential building.                                                                                                    | 02    |
| 8     | V         | Study and collection of various records pertaining to store like Goods received sheet, store indent, priced store ledger, register of materials at site account, statement of receipts, issues& balance of road metals, cement register etc. | 02    |
| 9     | II/III/V  | Group Discussions and report writing on (Any one form following or likewise)  1) Modern Techniques of material Management 2) Causes of Accident and safety management. 3) Production and Labour budget                                       | 04    |
| 10    | All Units | Micro Project (visit to an PWD/WRD/Large private construction organization/infrastructure development company to observe & prepare a report on construction management techniques/working adopted by the organization)                       | 04    |
| Total |           |                                                                                                    | 32Hrs |

# 8. SUGGESTED STUDENTS ACTIVITIES

| Sr No | Activities                                                             |  |
|-------|------------------------------------------------------------------------|--|
| 1     | Prepare a group of five students and write qualities of a good leader. |  |

|   | G3           | $\boldsymbol{\cap}$ |   |
|---|--------------|---------------------|---|
| h | 1 - 4        | ( )                 | 5 |
| v | $\mathbf{u}$ | v                   | J |

| 2 | Prepare a group of 10 students and conduct a group activity like housekeeping of a                                       |
|---|----------------------------------------------------------------------------------------------------|
|   | class room.                                                                                                    |
| 3 | Draw a network for given set of activities and identify the critical path                                                |
| 4 | Calculate the total time required to accomplish a task when t <sub>e</sub> , t <sub>p</sub> and t <sub>m</sub> is given. |
| 5 | Visit to nearest ESIC office and collect information about services provided by                                          |
|   | ESIC office to the working employees.                                                                                    |

# 9. SUGGESTED SPECIFIC INSTRUCTIONAL STRATERGIES

GPA

| SrNo. | Unit no. | Unit name                                 | Strategy                                  |  |  |  |
|-------|----------|-------------------------------------------|-------------------------------------------|--|--|--|
| 1     | 1        | Business Overview                         | Live explanation, videos.                 |  |  |  |
| 2     | 2        | Evolution of Scientific Management        | Live explanation, , case study            |  |  |  |
| 3     | 3        | Personnel Management &<br>Legislative Act | Live explanation, movie, case study       |  |  |  |
| 4     | 4        | Financial Management.                     | Case study, survey, industrial visits     |  |  |  |
| 5     | 5        | Materials Management                      | Net survey, Case study, industrial visits |  |  |  |
| 6     | 6        | Project Management                        | Net survey, Case study, industrial visits |  |  |  |
| 7     | 7        | Marketing Management                      | Net survey, Case study, industrial visits |  |  |  |

#### 10. SUGGESTED LEARNING RESOURCE

| SrNo. | Title of Book                             | Author                            | Publication              |
|-------|-------------------------------------------|-----------------------------------|--------------------------|
| 1.    | Industrial Organization and Management    | O.P.Khanna,                       | DhanpatRai and<br>Sons   |
| 2.    | Industrial Organization and Management    | Banga and Sharma,                 | Khanna Publications      |
| 3.    | Modern Business Organization & Management | S.A.Sherlekar& V.A.<br>Sherlekar, | Himalaya<br>Publications |

#### 11. LEARNING WEBSITE & SOFTWARE

- 1. https://mitpress.mit.edu
- 2. <a href="http://iveybusinessjournal.com/publication/a-new-role-for-management">http://iveybusinessjournal.com/publication/a-new-role-for-management</a>
- 3. <a href="https://en.wikipedia.org/wiki/Project\_management">https://en.wikipedia.org/wiki/Project\_management</a>

4. http://www.pmi.org.in/

# 12. MAPPING OF PROGRAMME OUTCOMES (POs) AND PROGRAMME SPECIFIC OUTCOMES (PSOs)WITH COURSE OUTCOMES (COs)

| SR | Course Outcome                                                            | POs |   |   |   |     |   |   | PSOs |   |    |     |       |
|----|---------------------------------------------------------------------------|-----|---|---|---|-----|---|---|------|---|----|-----|-------|
| No |                                                                           |     |   | _ | 4 | - I |   |   | 0    |   | 10 | 0.1 | L 0.2 |
|    |                                                                           | 1   | 2 | 3 | 4 | 5   | 6 | 7 | 8    | 9 | 10 | 01  | 02    |
| 1  | Identify the different secto<br>and industry of given<br>company name.    |     | - | 1 | 1 | 3   | - | - | 1    | - | ı  | 3   | -     |
| 2  | Plan, organize and Coordinate various activities in industry o a project  |     | 3 | 2 | ı | 3   | - | - | 1    | - | ı  | 3   | -     |
| 3  | Ensure proper management o human resources.                               | 2   | 3 | 1 | 2 | 3   | - | - | 1    | 1 | -  | 2   | 2     |
| 4  | Identify the need of finance<br>and its optimal use in an<br>organization | 3   | 3 | ı | 2 | -   | - | - | -    | 1 | 1  | 3   | 3     |
| 5  | Manage materials & Stores                                                 | 2   | 3 | - | 3 | -   | - | - | -    | - | -  | 3   | -     |
| 6  | Apply PERT/CPM method for project scheduling of given project             | 1   | 3 | 1 | 3 | -   | - | - | 1    | ı | 2  | 3   | 2     |
| 7  | Apply marketing strategies to promote the sales &services.                | -   | 3 | - | 3 | -   | - | 2 | 2    | - | 2  | 3   | -     |

# **Course Curriculum Design Committee**

| Sr No | Name of the faculty members | Designation and Institute                                     |
|-------|-----------------------------|---------------------------------------------------------------|
| 1     | A.B.Deshpande               | Lecturer in Mechanical Engineering, Govt. Polytechnic, Auranş |
| 2     | K.S.Borde                   | Lecturer in Civil Engineering, Govt. Polytechnic, Aurangabad  |
| 3.    | P.B.Lahoti                  | Lecturer in Computer Engineering, Govt. Polytechnic, Auranga  |

(Member Secretary PBOS)

(Chairman PBOS)

COURSE TITLE: OPEN SOURCE TECHNOLOGY LABORATORY(OSTL)

**COURSE CODE: 6T403** 

#### PROGRAMME & SEMESTER

| Diploma Programme in which this course is offered | Semester in which offered |
|---------------------------------------------------|---------------------------|
| Information Technology                            | V                         |

#### 1. RATIONALE:

Open Source Technology Laboratory is an applied level course explores students towards use of open source software and its related technologies. As open source software allow to modify source code, it is easy to design and develop customize application. This course includes basic Linux Commands, shell scripting and AWK programming and configure LAMP server.

#### 2. COMPETENCY:

At the end of studying this course students will be able to,

#### 3. TEACHING AND EXAMNATION SCHEME:

| Teaching Scheme<br>(Hours/ Credits) |   | Total           |             | Examination Scheme (Marks) |           |         |            |     |
|-------------------------------------|---|-----------------|-------------|----------------------------|-----------|---------|------------|-----|
|                                     |   | Credits (L+T+P) | Theory      |                            | Practical |         | Total      |     |
| L                                   | Т | Р               | С           | ESE                        | PT        | ESE(PR) | PA<br>(TW) | 125 |
| 1                                   | - | 4               | 5           |                            |           | #50     | 75         | 123 |
| Duration of the Examination (H      |   |                 | ation (Hrs) |                            |           |         |            |     |

**Legends :** L-Lecture; T-Tutorial/Teacher Guided Theory Practice ; **PR**- Practical; C-Credits; **ESE**- End Semester Examination; **PT** – **Progressive Test, PA**- Progressive Assessment, OR –Oral Examination, TW - Term Work, # External, @ Internal, ~ Online Examination.

#### **4. COURSE OUTCOMES:**

At the end of studying this course students will be able to: -

- 1. Identify components of Open Source Technology.
- 2. Develop shell script and AWK program in Linux.
- 3. Develop PHP program on apache server for a given problem.
- 4. Execute DDL & DML commands on MYSQL Server in Linux environment.
- 5. Insert documents into MongoDBdatabase in Linux environment.

<sup>&</sup>quot;Develop web application with the help of open source software and technology."

# **5. DETAILED COURSE CONTENTS:**

| Hait Maior I coming Outcomes Touties And Code Touties |                           |                                                    |  |  |  |  |
|-------------------------------------------------------|---------------------------|----------------------------------------------------|--|--|--|--|
| Unit Major Learning Outcomes                          |                           | Topics And Sub-Topics                              |  |  |  |  |
|                                                       | (Cognitive Domain Only)   |                                                    |  |  |  |  |
| Unit - I                                              | 1a. Identify open source  | 1.1 Open Source Definition, The distribution       |  |  |  |  |
| Open Source                                           | technology.               | terms of open source software, open source         |  |  |  |  |
| and Linux                                             | 1b. Modify user           | technology, importance of Free and open source     |  |  |  |  |
|                                                       | permission.               | Software (FOSS).                                   |  |  |  |  |
|                                                       | 1c. Remove package using  | 1.2Browsing the Linux File system, Users,          |  |  |  |  |
|                                                       | RPM utility.              | Groups and Permissions, Introductionand            |  |  |  |  |
|                                                       | 1d. Set up LAMP server.   | working vi editor, Install, Update, and remove     |  |  |  |  |
|                                                       |                           | software packages with RPM, editing                |  |  |  |  |
|                                                       |                           | configuration files.                               |  |  |  |  |
|                                                       |                           | 1.3 LAMP (Linux, Apache, MySQL, PHP) Server        |  |  |  |  |
|                                                       |                           | Basics.                                            |  |  |  |  |
|                                                       |                           | 1.4 Introduction of zend framework.                |  |  |  |  |
| Unit – II                                             | 2a. Use wild cards.       | 2.1 Introduction to csh shell, ksh shell, Bourne   |  |  |  |  |
| Shell                                                 | 2b. Select login shell.   | shell and their functionality, Meta characters,    |  |  |  |  |
| Programming                                           | 2c. Use AWK functions.    | wild cards, redirection, pipes, login shell, login |  |  |  |  |
|                                                       | 2d. Apply control         | scripts, AWK Programming and functions.            |  |  |  |  |
|                                                       | structure.                | 2.2 Commands- umask, touch, uname, crontab.        |  |  |  |  |
|                                                       |                           | 2.3 Control structure: if, test, for, while, case. |  |  |  |  |
| Unit - III                                            | 3a. Set http services.    | 3.1 Introduction to Web server, Installing         |  |  |  |  |
| Apache and                                            | 3b. Prepare PHP scripts.  | Apache on Linux: http service.                     |  |  |  |  |
| PHP                                                   | 3c. Format output using   | 3.2 PHP: Basics of PHP scripts, Variables, Data    |  |  |  |  |
|                                                       | PHP scripts.              | types, Operators and Expressions, Constants,       |  |  |  |  |
|                                                       | 3d. Select operators for  | Flow control functions, If statement, Loops,       |  |  |  |  |
|                                                       | given applications.       | Arrays, Strings, Dates and Times, Forms.           |  |  |  |  |
| Unit - IV                                             | 4a. Set up MySQL server   | 4.1 MySQL Server: Configuring MYSQL                |  |  |  |  |
| MySQL                                                 | in Linux.                 | Server, working with MySQL Databases, SQL          |  |  |  |  |
| Server and                                            | 4b. Perform CRUD          | Standards- CRUD Operation, and DATE and            |  |  |  |  |
| Application                                           | operation.                | Time functions in MYSQL.                           |  |  |  |  |
|                                                       | 4c. Maintain dynamic web  | 4.2 PHP-MySQL Application Development:             |  |  |  |  |
|                                                       | pages using PHP scripts.  | Connecting to MySQL Application                    |  |  |  |  |
|                                                       |                           | Development: Connecting to MySQL with              |  |  |  |  |
|                                                       |                           | PHP,Inserting data and Retrieving data with        |  |  |  |  |
|                                                       |                           | PHP, Developing PHP scripts for dynamic web        |  |  |  |  |
| 77 . 77                                               |                           | page.                                              |  |  |  |  |
| Unit-V                                                | 5a. Compare PostgreSQL    | 5.1 Introduction and Installation of PostgreSQL    |  |  |  |  |
| Introduction                                          | and MySQL.                | in Linux Operating System.                         |  |  |  |  |
| of                                                    | 5b. Select data from      | 5.2 Creating and Populating a Database,            |  |  |  |  |
| PostgreSQL                                            | databases.                | Database Import and Export in PostgreSQL.          |  |  |  |  |
| and                                                   | 5c. Prepare documents for | 5.4 Introduction to NoSQL and MongoDB              |  |  |  |  |
| MongoDB.                                              | MongoDB operations.       | Databases, Creating Document and Saving it to      |  |  |  |  |
| Mongobb.                                              |                           | Collection.                                        |  |  |  |  |

# 6. SUGGESTED SPECIFICATION TABLE FOR QUESTION PAPER DESIGN

|            |                                         | Teaching<br>Hours | Distribution Of Theory Marks |            |            |       |  |
|------------|-----------------------------------------|-------------------|------------------------------|------------|------------|-------|--|
| Unit<br>No | Title Of Unit                           |                   | R<br>level                   | U<br>Level | A<br>Level | TOTAL |  |
| I          | Open Source and Linux                   | 3                 |                              |            |            |       |  |
| II         | Shell Programming                       | 4                 |                              |            |            |       |  |
| III        | Apache and PHP                          | 3                 | NOT APPLICABLE               |            |            |       |  |
| IV         | MySQL Server and Application            | 3                 |                              |            |            |       |  |
| V          | Introduction of PostgreSQL and MongoDB. | 3                 |                              |            |            |       |  |
|            | Total                                   | 16                |                              |            |            |       |  |

 $\textbf{Legends:}R-Remember,\ U-Understand,\ A-Apply\ and\ above\ (Bloom's\ revised\ Taxonomy)$ 

# 7. LIST OF PRACTICAL / LABORATORY EXPERIMENTS/ TUTORIALS:

| Sr.No. | Unit                                                          | Title Practical/ Lab. Work/ Assignments/ Tutorials                                                                                          | Hours |  |
|--------|---------------------------------------------------------------|----------------------------------------------------------------------------------------------------|-------|--|
| 1      | 1                                                             | 1 Install Linux Operating System (CentOS/Fedora/Ubuntu)                                                                                     |       |  |
| 2      | 2 1 Execute commands to create and granting permission users. |                                                                                                    |       |  |
| 3      | 1                                                             | Operate different modes of vi-editor (input mode, command mode) to use functionality of vi-editor.                                          | 2     |  |
| 4      |                                                               |                                                                                                    |       |  |
| 5      | 1                                                             | Install LAMP (Linux, Apache, MySQL, and PHP) Server in Linux.                                                                               | 4     |  |
| 6      | 2                                                             | Execute following commands for to redirect input, output-<br>Input Redirection (0<), Output Redirection (1>) and Error<br>Redirection (2>). | 2     |  |
| 7      | 2                                                             | Write and execute Sum of column value using awk script.                                                                                     | 2     |  |
| 8      | 2                                                             | Write and execute Filtering lines using awk split function.                                                                                 | 2     |  |
| 9      | 2                                                             | Execute following commands to granting permission, system information and job scheduling task-umask, uname, crontab.                        | 4     |  |
| 10     | 2                                                             | Write and execute Shell script to check whether the given number is prime or not.                                                           | 2     |  |
| 11     | 3                                                             | Execute PHP program to find area of triangle.                                                                                               | 2     |  |

| 12 | 3 | Execute PHP program to print alphabet triangle.  A ABA ABCBA ABCDCBA ABCDEDCBA | 2  |
|----|---|--------------------------------------------------------------------------------|----|
| 13 | 3 | Execute PHP programto find the sum of elements in an array.                    | 2  |
| 14 | 3 | Execute PHP program to create a simple Registration form.                      | 4  |
| 15 | 3 | Execute PHP program to remove the duplicated values from an array.             | 2  |
| 16 | 4 | Execute PHP program for user authentication (Login Page) using MySQL.          | 4  |
| 17 | 4 | Execute PHP program to Store an image in MySQL.                                | 4  |
| 18 | 4 | Execute CRUD operations using PHP and MySQL.                                   | 4  |
| 19 | 5 | Install PostgreSQL in Linux Operating System.                                  | 4  |
| 20 | 5 | Install MongoDB in Linux Operating System.                                     | 4  |
| 21 | 5 | Execute mongodbcommand to creating, update, delete documents into Collection.  | 4  |
| •  |   | TOTAL                                                                          | 64 |

## **8. SUGGESTED STUDENTS ACTIVITIES:**

Other than class room and laboratory activities following are the suggested co-curricular students activities which need to be undertaken to facilitate the attainment of various course outcomes of this course. The students are required to maintain portfolio of their experiences.

| SR.NO. | ACTIVITY                                                                                             |
|--------|----------------------------------------------------------------------------------------------------|
| 1      | Download Linux source code from kernel.org and add new system call into source code then compile it. |
| 2      | For Given problem suggest appropriate Server (Web/ Application Server).                              |
| 3      | Develop web application using PHP-MongoDB database.                                                  |
| 4      | Develop Library Management System using PHP-PostgreSQL.                                              |
| 5      | Develop Real-time Application using PHP-MySQL.                                                       |

## 9. SUGGESTED SPECIFIC INSTRUCTIONAL STRATERGIES:

These are sample strategies, which a teacher can use to facilitate the attainment of course outcomes.

- a. Improved Lecture methods-
- b. Q & A technique.
- c. Demonstration.
- d. Activity based learning.
- f. Use of video, animation films to explain concepts, facts and applications of

## 10. SUGGESTED LEARNING RESOURCE:

| S.No. | Name of Book           | Author               | Publication           |
|-------|------------------------|----------------------|-----------------------|
| 1     | Learning PHP, MySQL,   | Robin Nixon          | O'REILLY              |
|       | and JavaScript         |                      |                       |
| 2     | Linux : Complete       | Richard Pearson      | Tata McGraw Hill      |
|       | Reference              |                      |                       |
| 3     | Beginning PHP and      | W. Jason Gilmore     | APress                |
|       | MySQL: From Novice To  |                      |                       |
|       | Professional           |                      |                       |
| 4     | Beginning Linux        | Neil Mathew, Richard | Wrox Publications     |
|       | Programming            | Stones               |                       |
| 5     | Unix Concepts and      | Sumitabha Das        | McGraw-Hill Education |
|       | Applications           |                      |                       |
| 6     | Red Hat Linux- A bible | Christophe Negus     | Tech Media SAMS       |
| 7     | PostgreSQL: Up and     | Regina Obe and Leo   | O'REILLY              |
|       | Running                | Hsu                  |                       |
| 8     | MongoDB Basics         | Peter                | APress                |
|       |                        | Membrey, David       |                       |
|       |                        | Hows,                |                       |

## 11. LIST OF MAJOR EQUIPMENTS AND MATERIALSREQUIRED:

| Sr.No. | Name of equipment | Brief specification                        |
|--------|-------------------|--------------------------------------------|
| 1      | Computer System   | Computer System with latest configuration. |
| 2      | Linux             | Fedora/Ubuntu/Centos.                      |

## 12. LEARNING WEBSITE &SOFTWARE:

- 1. http://nptel.ac.in/courses/106108101/
- 2. https://onlinecourses.nptel.ac.in/noc17\_cs29/preview
- 3. https://computer.howstuffworks.com/operating-system.htm
- 4. https://www.whoishostingthis.com/resources/linux-programming/
- 5. http://www.freeos.com/guides/lsst/
- 6. https://docs.mongodb.com/
- 7. https://www.postgresql.org/files/documentation/pdf/10/postgresql-10-A4.pdf
- 8. https://dev.mysql.com/doc/

# 13. MAPPING OF PROGRAMME OUTCOMES (POs) AND PROGRAMME SPECIFIC OUTCOMES (PSOs)WITH COURSE OUTCOMES (COs):

|    | ር <i>ለ ነ</i> | $^{\circ}$ | $\sim$ D | ۸ ۱ |
|----|--------------|------------|----------|-----|
| O. | 141          | U3         | GP       | Ή   |

| Sr.<br>No | Course Outcome                                                   | POs |   |   |   |   |   |   | PS | Os |    |    |    |
|-----------|------------------------------------------------------------------|-----|---|---|---|---|---|---|----|----|----|----|----|
| NO        |                                                                  | 1   | 2 | 3 | 4 | 5 | 6 | 7 | 8  | 9  | 10 | 01 | 02 |
| 1         | Identify components of Open Source Technology.                   | 2   | 2 | - | - | - | - | - | -  | -  | 1  | 2  | -  |
| 2         | Develop shell script and AWK program in Linux.                   | 2   | 1 | 2 | 1 | 1 | - | - | 1  | -  | 1  | 1  | 2  |
| 3         | Develop PHP program on apache server for a given problem.        | 2   | 2 | 2 | - | - | - | - | -  | -  | 1  | 2  | -  |
| 4         | Execute DDL & DML commands on MYSQL Server in Linux environment. | 2   | 2 | 1 | - | - | - | - | -  | -  | 2  | 2  | -  |
| 5         | Insert documents into MongoDB database in Linux environment.     | 2   | 1 | 1 | 2 | - | - | - | -  | -  | 2  | 2  | -  |

## Course Curriculum Design Committee:

| SrNo | Name of the      | <b>Designation and Institute</b>                                   |
|------|------------------|--------------------------------------------------------------------|
|      | faculty members  |                                                                    |
| 1    | Jitendra Joshi   | Lecturer in Information Technology, Govt. Polytechnic, Aurangabad  |
| 2    | ShashikantBankar | Lecturer in Information Technology, Govt. Polytechnic, Aurangabad  |
| 3    | Om Varma         | Lecturer in Computer Engineering, Govt. Polytechnic,<br>Aurangabad |

(Member Secretary PBOS) (Chairman PBOS)

COURSE TITLE- INFORMATION SECURITY (IS)

COURSE CODE- 6T404

#### PROGRAMME & SEMESTER

| Diploma Programme in which this course is offered | Semester in which offered |
|---------------------------------------------------|---------------------------|
| Information Technology                            | Fifth                     |

## 1. RATIONALE

Information Security is an applied level course aims to understand the various threats to secure computing and the basic security design principles and techniques. This course will introduce basic cryptography, network security; risks faced by computers and networks, data recovery, operating system security also focuses on concepts and methods associated with planning managing and auditing security at all levels including networks. Students will learn to secure the system and internet world.

#### 2. COMPETENCY

At the end of studying this course students will be able to

#### 3. TEACHING AND EXAMNATION SCHEME

| Teaching Scheme                   |   | Total           | Examination Scheme (Marks) |       |           |           |            |     |
|-----------------------------------|---|-----------------|----------------------------|-------|-----------|-----------|------------|-----|
| (Hours/ Credits)                  |   | Credits (L+T+P) | Theory                     |       | Practical |           | Total      |     |
| L                                 | Т | P               | С                          | ESE   | PT        | ESE<br>OR | PA<br>(TW) | 150 |
| 3                                 | - | 2               | 5                          | 80 20 |           | #25       | 25         | 130 |
| Duration of the Examination (Hrs) |   |                 | 3                          | 1     |           |           |            |     |

**Legends :** L-Lecture; T-Tutorial/Teacher Guided Theory Practice ; P- Practical; C- Credits; ESE- End Semester Examination; PT – Progressive Test, PA- Progressive Assessment, OR – Oral Examination, TW - Term Work, # External, @ Internal

## 4. COURSE OUTCOMES

- 1. Recognize importance of information security.
- 2. Select information security model.
- 3. Use encryption and decryption techniques.

<sup>&</sup>quot;Apply the security techniques for information protection."

- 4. Apply data recovery techniques and tools.
- 5. Identify cyber laws for cyber-crime.
- 6. Apply accepted security policies; procedures are necessary to secure Operating Systems and applications.

## 5. DETAILED COURSE CONTENTS

| Unit                                                | Major Learning Outcomes                                                                              | Topics And Sub-Topics                                                                                                    |
|-----------------------------------------------------|----------------------------------------------------------------------------------------------------|----------------------------------------------------------------------------------------------------|
|                                                     | (Cognitive Domain Only)                                                                              |                                                                                                    |
| UNIT-I Introduction to Information Security         | 1a.Describe the information security concept in detail.                                              | <ul> <li>1.1. Information, Need and Importance of Information, information classification, criteria for information classification</li> <li>1.2. Security, need of security, Basics principles of information security</li> <li>1.3. Three pillars of information security, data obfuscation, event classification.</li> </ul>                                                                                                    |
| UNIT-II Information security architecture and model | 2a.Know the information security architecture. 2b.Explain the security models.                       | <ul> <li>2.1. Information security and Risk Management, Security policies, guidelines, standards</li> <li>2.2. Trusted computing base, Rings of Trust, Protection Mechanisms in a trusted Computing Base</li> <li>2.3. System security assurance concepts, Trusted computer security Evaluation Criteria</li> <li>2.4. Information Technology security Evaluation Criteria, Confidentiality and Integrity Models.</li> </ul>                                                                           |
| UNIT-III Cryptography                               | 3a. Describe the different types of cipher.  3b.Know the application and techniques of Cryptography. | <ul> <li>3.1. Introduction, Application of cryptography, Classical encryption Techniques, Symmetric cipher</li> <li>3.2. Substitution cipher <ul> <li>Ceasor cipher</li> <li>Playfair cipher</li> <li>Hill cipher</li> </ul> </li> <li>3.3. Transposition cipher <ul> <li>Row transposition cipher</li> <li>One Time Pad</li> </ul> </li> <li>3.4. Stenography, Digital Signatures, Authentication Protocols, Digital Signature Standards.</li> <li>3.5. Public Key infrastructure- Basics,</li> </ul> |

| UNIT-IV Data Recovery                                     | 4a.Explain the Recovery technique and tools in detail.                                                               | digital certificates, certificate authorities, registration authorities, steps for obtaining a digital certificate, steps for verifying authenticity and integrity of a certificate  4.1.Introduction to Deleted File Recovery Formatted Partition Recovery                                                                                                    |
|-----------------------------------------------------------|----------------------------------------------------------------------------------------------------|----------------------------------------------------------------------------------------------------|
|                                                           |                                                                                                    | 4.2. Data Recovery Tools, Data Recovery Procedures and Ethics.                                                                                                    |
| UNIT-V Cyber Crime & Security                             | 5a.Describe various cybercrimes. 5b.Get the knowledge of Hacking, Cracking and attacks. 5c. Explain the Cyber Law's. | 5.1. Introduction to Cyber Crimes – Hacking, Cracking, Viruses, Virus Attacks, Pornography, Software Piracy, Intellectual property, Legal System of Information Technology, Mail Bombs, Bug Exploits, Cyber Crime Investigation 5.2 Introduction Cyber Laws- Introduction to IT act 2000 and IT act 2008, Introduction to the cyber laws                                          |
| UNIT-VI Access, physical control and compliance standards | <ul><li>6a. Know the different access and access control.</li><li>6b. Describe the compliance standards.</li></ul>   | 6.1. Identification, Authorization, Authentication, Biometrics, Single Sign –on, Kerberos, Remote user access and Authentication 6.2. Physical access control, Physical access threats, providing physical security 6.3. Compliance standards: Implementing and Information Security Management System, ISO 27001, ISO 20000, BS 25999, PCI DSS, ITIL framework, COBIT framework. |

|            |                                                   |                   | Distribution Of Theory Marks |            |            |       |  |
|------------|---------------------------------------------------|-------------------|------------------------------|------------|------------|-------|--|
| Unit<br>No | Title Of Unit                                     | Teaching<br>Hours | R<br>level                   | U<br>Level | A<br>Level | TOTAL |  |
| 1          | Introduction to Information Security.             | 8                 | 5                            | 5          | 4          | 14    |  |
| 2          | Information security architecture and model       | 8                 | 5                            | 5          | 4          | 14    |  |
| 3          | Cryptography                                      | 8                 | 4                            | 5          | 5          | 14    |  |
| 4          | Data Recovery                                     | 8                 | 3                            | 4          | 5          | 12    |  |
| 5          | Cyber Crime & Security                            | 8                 | 3                            | 4          | 5          | 12    |  |
| 6          | Access, physical control and compliance standards | 8                 | 5                            | 4          | 5          | 14    |  |
|            | Total                                             | 48                | 25                           | 27         | 28         | 80    |  |

**Legends:** R – Remember, U – Understand, A – Apply and above (Bloom's revised Taxonomy)

## 8. LIST OF PRACTICAL / LABORATORY EXPERIENCES/ TUTORIALS

| Sr. | Unit | Title Practical/ Lab. Work/ Assignments/ Tutorials                                                                                      | Hours |
|-----|------|----------------------------------------------------------------------------------------------------|-------|
| No. |      |                                                                                                    |       |
| 1   | 01   | Identify the security provided with windows operating system(User authentication)                                                       | 02    |
| 2   | 02   | Trace the path and identify security policies of different websites.                                                                    | 04    |
| 3   | 03   | Tracing of email origin using eMailTracePro utility                                                                                     | 04    |
| 4   | 03   | Install open source Latest version of Cryptool software and<br>Encrypt and decrypt the message using Simple Transposition(<br>Cryptool) | 04    |
| 5   | 03   | Encrypt and decrypt the message using Caesar Cipher With Variable Key(Cryptool)                                                         | 02    |
| 6   | 04   | Recovery the password of windows machines using password recover utility (John the ripper) or any other utility.                        | 04    |
| 7   | 04   | Recover the data from formatted Pen drive and Hard Disk using Powerdata Recovery utility or any other utility                           | 02    |

| 8  | 04 | Installation of kali Linux and performed various commands.              | 04 |
|----|----|-------------------------------------------------------------------------|----|
| 9  | 05 | Demonstrate the procedure of software piracy and Intellectual Property. | 04 |
| 10 | 06 | Use of different techniques for authentication like use of biometrics.  | 02 |
|    |    | Total                                                                   | 32 |

## 9. SUGGESTED STUDENTS ACTIVITIES

Following is the list of proposed student activities such as:

- Seminar (student would prepare seminar on security features adopted by some reputed companies/banks etc to protect their websites and data)
- Students would use power point presentations in above seminar and there would be group discussions on the strengths and weakness of the security features adopted by the concern company

#### 10. SUGGESTED SPECIFIC INSTRUCTIONAL STRATERGIES

- 1. Guide students in preparing actual procedure of data recovery.
- 2. Guide students in implementing it in c/c++ programming language.
- 3. Assign different types of Micro-projects.

#### 11. SUGGESTED LEARNING RESOURCE

| S.No. | Name of Book     | Author                   | Publication            |
|-------|------------------|--------------------------|------------------------|
| 1.    | Godbole Nina     | Information System       | John Wiley             |
| 1.    |                  | Security                 | Joini Whey             |
| 2.    | Mark Merkov& Jim | Information Security     | Pearson                |
| 2.    | Breithaupt       | Principles and Practices |                        |
| 3     | V.K.Pachghare    | Cryptography and         | Prentice Hall India    |
| 3     |                  | Information Security     |                        |
| 4     | Saurabh Sharma   | Information Security and | Vikas Publishing House |
| 4     | Sauraon Sharma   | Cyber laws               | Vikas Fuolishing House |

## 12. LIST OF MAJOR EQUIPMENTS AND MATERIALS REQUIRED:

|   | S.<br>No. | Name of equipment              | Brief specification |
|---|-----------|--------------------------------|---------------------|
|   | 1.        | VIM (Vulnerability Management) |                     |
| Ī | 2.        | PSI (Free PC Security)         | Latest Version      |
|   | 3         | CSI (Security Patching)        |                     |

#### 13. LEARNING WEBSITE & SOFTWARE

- Download MD5 Application <u>www.md5summer.org/download.html</u>
- Download Wire shark Tools <a href="https://www.wireshark.org/tools/">https://www.wireshark.org/tools/</a>
- SecTools.Org: Top 125 Network Security Tools <a href="http://sectools.org/">http://sectools.org/</a>
- SHA-256 hash calculator <a href="http://www.xorbin.com/tools/sha256-hash-calculator">http://www.xorbin.com/tools/sha256-hash-calculator</a>
- Firewall Analyzer <a href="http://www.manageengine.com/products/firewall/?gclid">http://www.manageengine.com/products/firewall/?gclid</a> CO\_Zh4DwtcICFYUrjgodx1cA9g&gclsrc=aw.ds

# 14. MAPPING OF PROGRAMME OUTCOMES (POs) AND PROGRAMME SPECIFIC OUTCOMES (PSOs) WITH COURSE OUTCOMES (COs)

| S.No | Course Outcome                                                         |   | POs |   |   |   |   |   | PSOs |   |    |    |    |
|------|------------------------------------------------------------------------|---|-----|---|---|---|---|---|------|---|----|----|----|
|      |                                                                        | 1 | 2   | 3 | 4 | 5 | 6 | 7 | 8    | 9 | 10 | 01 | 02 |
| 1    | Recognize importance of RSA Algorithm and Asymmetric cryptography.     | 3 | 3   | - | - | - | - | - | -    | - | 2  | -  | -  |
| 2    | Explain Basic concept<br>of Message<br>Authentication Codes            | 3 | 3   | - | - | - | - | - | -    | - | -  | -  | -  |
| 3    | Explain basic concept of Web Security.                                 | 1 | 3   | - | - | - | - | - | -    | - | 1  | 3  | -  |
| 4    | Demonstrate use of digital signature.                                  | - | 1   | 1 | 2 | - | - | 1 | 1    | - | 2  | 2  | -  |
| 5    | Apply Application level security on web browser                        | - | 2   | 1 | 1 | 1 | - | - | 1    | - | 2  | 1  | -  |
| 6    | Apply various parameters of antivirus and firewall security on network | - | 3   | - | - | - | - | - | -    | - | 2  | -  | -  |

## Course Curriculum Design Committee

| Sr | Name of the faculty       | Designation and Institute                                         |
|----|---------------------------|-------------------------------------------------------------------|
| No | members                   |                                                                   |
| 1. | Prof.R.P.Tiwari           | Lecturer in Computer Engineering, Govt. Polytechnic, Aurangabad   |
| 2. | Prof. Dipali P.Sapkal     | Lecturer in Information Technology, Govt. Polytechnic, Aurangabad |
| 3. | Prof. Om R. Varma         | Lecturer in Information Technology, Govt.Polytechnic, Aurangabad  |
| 4. | Prof. Prajakta S.Sadafule | Lecturer in Computer Engineering, Govt.Polytechnic, Aurangabad    |
|    |                           |                                                                   |

(Member Secretary PBOS)

(Chairman PBOS)

COURSE TITLE- MOBILE COMMUNICATION (MOC)

COURSE CODE 6T405

#### PROGRAMME & SEMESTER

| Diploma Programme in which this course is offered | Semester in which offered |
|---------------------------------------------------|---------------------------|
| INFORMATION TECHNOLOGY                            | FIFTH SEMESTER            |

#### 1. RATIONALE

Mobile communication is applied level course that designed to operate, maintain and serve mobile cellular systems. As exponential growth in mobile communication, student needs to learn different technologies such as GSM, GPRS and CDMA with their variations and the 4G. This course includes basics of basics of cellular communication, overview of GSM and CDMA, Mobile handset Spread spectrum and recent technology of mobile communication systems.

## 2. COMPETENCY

• "Maintain mobile communication systems".

#### 3. TEACHING AND EXAMNATION SCHEME

| Т                                 | eaching S | Scheme | Total           |       | Examination Scheme (Marks) |            |            |       |  |
|-----------------------------------|-----------|--------|-----------------|-------|----------------------------|------------|------------|-------|--|
|                                   | (Hours/ C |        | Credits (L+T+P) | Theo  | ory                        | Practical  |            | Total |  |
| L                                 | Т         | P      | С               | ESE   | PT                         | ESE # (OR) | PA<br>(TW) |       |  |
| 4                                 | _         | 2      | 6               | 80 20 |                            | #25        | 25         | 150   |  |
| Duration of the Examination (Hrs) |           |        | 3               | 1     | 2                          |            |            |       |  |

**Legends :** L-Lecture; T-Tutorial/Teacher Guided Theory Practice ; P- Practical; C- Credits; ESE- End Semester Examination; PT – Progressive Test, PA- Progressive Assessment, OR – Oral Examination, TW - Term Work, # External, @ Internal

## 4. COURSE OUTCOMES

On successful completion of the course, the students will be able to:

- 1. Identify different standards of mobile communication systems.
- 2. Identify Strategies for Handoff Detection.
- 3. Identify functionality of GSM architecture and CDPD architecture.
- 4. Identify functionality of GPRS architecture and services.
- 5. Identify the need of WAP protocol.
- 6. Perform WML script programming

## 5. DETAILED COURSE CONTENTS

| Unit           | Major Learning Outcomes              | Topics And Sub-Topics                    |
|----------------|--------------------------------------|------------------------------------------|
|                | (Cognitive Domain Only)              |                                          |
| Unit – I       | 1a. Describe cellular                | 1.1 Cellular communication Standards-    |
| Fundamental of | communication Standards -1G, 2G,     | 1G, 2G ,3G and 4G                        |
| Cellular       | 3G and 4G.                           | 1.2 Basic cellular concept and cellular  |
| Communication  | 1b. Explain the Basic cellular       | system                                   |
|                | concept and cellular system          | 1.3 Type of Cell: macro, micro, Pico,    |
|                | 1c. Explain macro, micro, Pico,      | Selective and umbrella cell.             |
|                | Selective and umbrella cell.         | 1.4 Cluster concept and frequency reuse  |
|                | 1d. Explain frequency reuse          | 1.5 Co-channel and adjacent channel      |
|                | planning                             | interference                             |
|                | 1e. Discuss the impact of Co-        | 1.6 Channel assignment strategies        |
|                | channel and adjacent channel         | 1.7 Enhancing coverage and capacity of   |
|                | interference                         | cellular system: cell splitting and cell |
|                | 1f. Explain the fixed, dynamic       | sectoring                                |
|                | channel assignment schemes.          |                                          |
|                | 1g. Differentiate cell splitting and |                                          |
|                | cell sectoring.                      |                                          |
| Unit–II        | 2a. Differentiate hard and soft      | 2.1 Introduction of Handoff & its type   |

| Handoff          | handoff.                             | Soft and Hard, inter-BS handoff and    |
|------------------|--------------------------------------|----------------------------------------|
| Management:      | 2b.Explain inter-BS handoff and      | intersystem handoff.                   |
| Detection and    | intersystem handoff.                 | 2.2 Handoff Detection                  |
| Assignment       | 2c.How is the need for handoff       | 2.3 Strategies for Handoff Detection   |
|                  | detected.                            | (MCHO, NCHO, MAHO)                     |
|                  | 2d.Explain strategies for Handoff    | 2.4 Channel Assignment: Nonprioritized |
|                  | Detection.                           | scheme and Reserved channel scheme,    |
|                  | 2e.Describe four different channel   | Queuing priority scheme, Subrating     |
|                  | assignment schemes.                  | scheme                                 |
|                  | 2f.List the five different Link      | 2.5 Link Transfer type.                |
|                  | Transfer cases                       |                                        |
| Unit-III         | 3a.Explain CDPD Architecture with    | 3.1 CDPD Architecture                  |
| Cellular Digital | its entities.                        | 3.2 GSM Architecture                   |
| Packet Data and  | 3b.Describe GSM Architecture         | 3.3 Location tracking and call setup   |
| GSM Mobility     | with its major parts.                | 3.4 GSM Security                       |
| Management       | 3c. Explain MS registration process. | 3.5 Data Services: HSCSD, GPRS         |
|                  | 3d. Describe the mobile call         | 3.6 GSM Location update: Basic         |
|                  | termination (delivery) procedure.    | Location Update Procedure & Basic Call |
|                  | 3e. Explain GSM security.            | Origination and Termination procedure. |
|                  | 3f.Describe GSM data services.       | 3.7 Mobility Database.                 |
|                  | 3g.Explain GSM Location updates      | 3.7 Woolinty Database.                 |
|                  | procedure.                           |                                        |
|                  | 3h. What is Mobility databases.      |                                        |
| Unit– IV         | 4a. What is number portability?      | 4.1Mobile Number portability: Fixed    |
| Mobile Number    | 4b.Describe three types of number    | Network Number portability, Number     |
| Portability and  | portability.                         | portability for mobile network.        |
| GPRS             | 4c.Explain Mobile number             | 4.2 Mobile number portability          |
|                  | portability mechanisms. (SRA1,       | mechanisms(SRA1,SRA2,ACQ1,ACQ2)        |
|                  | SRA2, ACQ1, ACQ2).                   | 4.3 GPRS Architecture.                 |
|                  | 4d.Describe GPRS Architecture.       | 4.4 GPRS network nodes.                |
|                  | 4e.Enlist GPRS network nodes.        |                                        |

| Unit-V          | 5a. What is WAP Model.           | 5.1 WAP Model                        |
|-----------------|----------------------------------|--------------------------------------|
| Wireless        | 5b.Explain WAP Gateway.          | 5.2 WAP Gateway                      |
| Application     | 5c. Describe WAP Protocol stack. | 5.3 WAP Protocols: (WDP, WTLS,       |
| Protocol (WAP)  |                                  | WTP, WSP, WAE)                       |
|                 |                                  |                                      |
| UNIT-VI         | 6a.What is WML                   | 6.1 An introduction to WML,          |
| Wireless Markup | 6b. Explain fundamentals of WML  | 6.2 Fundamentals of WML,             |
| Language &      | 6c.Explain WML script            | 6.3 Navigating Between Cards and     |
| script          | 6d. Explain WML Script Control   | Decks, Writing and Formatting Text.  |
|                 | Structures                       | 6.4 Displaying Images, Tables in WML |
|                 | 6E. Explain Navigating Between   | 6.5 Using Variables, Acquiring User  |
|                 | Cards and Decks,                 | Input                                |
|                 | 6f. Explain WML Script Control   | 6.6 An Introduction to WML Script    |
|                 | Structures with an example.      | 6.7 WML Script Control Structures,   |
|                 |                                  | Events                               |
|                 |                                  | 6.8 Validation of user input         |

## 6. SUGGESTED SPECIFICATION TABLE FOR QUESTION PAPER DESIGN

|            |                                                          |                   | Distribution Of Theory Marks |            |            |       |
|------------|----------------------------------------------------------|-------------------|------------------------------|------------|------------|-------|
| Unit<br>No | Title Of Unit                                            | Teaching<br>Hours | R<br>level                   | U<br>Level | A<br>Level | TOTAL |
| Ι          | Fundamental of Cellular<br>Communication                 | 10                | 4                            | 4          | 4          | 12    |
| II         | Handoff Management: Detection and Assignment             | 12                | 4                            | 6          | 4          | 14    |
| III        | Cellular Digital Packet Data and GSM Mobility Management | 14                | 6                            | 8          | 4          | 18    |
| IV         | Mobile Number Portability and GPRS                       | 12                | 4                            | 4          | 4          | 12    |
| V          | Wireless Application Protocol (WAP)                      | 5                 | 4                            | 4          | 4          | 12    |
| VI         | Wireless Markup Language & script                        | 11                | 4                            | 4          | 4          | 12    |

| Total | 64 | 26 | 30 | 24 | 80 |
|-------|----|----|----|----|----|
|-------|----|----|----|----|----|

**Legends:** R – Remember, U – Understand, A – Apply and above (Bloom's revised Taxonomy)

## 7. LIST OF PRACTICAL / LABORATORY EXPERIENCES/ TUTORIALS

| Sr.<br>No. | Unit | Title Practical/ Lab. Work/ Assignments/ Tutorials                           | Hours |  |  |
|------------|------|------------------------------------------------------------------------------|-------|--|--|
| 1          | I    | Identify 4G Technology and Architecture.                                     | 02    |  |  |
| 2          | III  | Identify CDPD Architecture with its entities.                                | 02    |  |  |
| 3          | III  | Identify GSM Architecture with its major parts and services.                 | 02    |  |  |
| 4          | IV   | Identify GPRS Architecture with its network nodes.                           | 02    |  |  |
| 5          | VI   | Design and develop program for navigating between cards and decks using WML. | 02    |  |  |
| 6          | VI   | Design & Develop a program to format a text using WML.                       | 02    |  |  |
| 7          | VI   | Design & Develop a program to display data in tabular format using WML.      | 02    |  |  |
| 8          | VI   | Design and develop program displaying images using WML.                      | 02    |  |  |
| 9          | VI   | Design & Develop a program for user input using WML.                         | 04    |  |  |
| 10         | VI   | Design & Develop a program to handle different events using WML.             | 04    |  |  |
| 11         | VI   | Design & Develop a program to convert currency using WML.                    | 04    |  |  |
| 12         | VI   | Design & Develop a program to perform validation using WML script.           | 04    |  |  |
| Total      |      |                                                                              |       |  |  |

## 8. SUGGESTED STUDENTS ACTIVITIES

Following is the list of proposed student activities like:

- a. Industrial visit to BTS site or MSC.
- b. Workshop on mobile repair by service technician of any mobile repairing centre.
- c. To explore websites to understand repairing of various mobile handsets.

d. To design and develop GSM/GPS and other wireless technology based working models.

#### 9. SUGGESTED SPECIFIC INSTRUCTIONAL STRATERGIES

These are sample strategies, which a teacher can use to facilitate the attainment of course outcomes.

- a. Lecture and demonstration
- b. Online animation/flash
- c. Self Line learning
- d. Arrange visit to nearby BTS/BSC/MSC of any service provider.
- e. Power point presentations with visuals.
- f. Arrange expert lectures on latest mobile communication technologies.
- g. Expert video lectures on mobile technologies.
- h. Faculty should allow students to use their creativity and during practical sessions let them struggle to learn on their own. However, faculty should remain around the students and should help them when they are stuck.
- i. Organise workshop for repairing of mobile hand set.

## 10. SUGGESTED LEARNING RESOURCE

| S.No. | Name of Book                     | Author          | Publication             |
|-------|----------------------------------|-----------------|-------------------------|
|       |                                  |                 |                         |
| 1.    | Wireless and Mobile network      | Yi-Bing Lin and | John Wiley & Sons       |
|       | architecture                     | Imrich          |                         |
| 2.    | Wireless communication principle | Rapport T.S.    | PHI Learning, New       |
|       | & Practice                       |                 | Delhi, (Latest Edition) |
| 3.    | The beginning of WML and         | Wrox            | Wrox publication        |
|       | WML script                       |                 |                         |

## 11. LIST OF MAJOR EQUIPMENTS AND MATERIALS REQUIRED:

| S. No. | Name of equipment | Brief specification |
|--------|-------------------|---------------------|
| 1.     | Computer systems  | (P-IV and above)    |
| 2.     | Nokia WAP toolkit | For windows OS      |

| 3. | Win Wap | For windows OS |
|----|---------|----------------|
|    |         |                |

## 12. LEARNING WEBSITE & SOFTWARE

(Please mention complete URL of the E- resource CO wise)

- a. http://nptel.iitm.ac.in/courses.php?disciplineId=106
- b. www.learnerstv.com
- c. www.wiley.india.com (PPTs available)

# 13. MAPPING OF PROGRAMME OUTCOMES (POs) AND PROGRAMME SPECIFIC OUTCOMES (PSOs) WITH COURSE OUTCOMES (COs)

| SNo | Course Outcome                                                   |   | POs |   |   | PSOs |   |   |   |   |    |    |    |
|-----|------------------------------------------------------------------|---|-----|---|---|------|---|---|---|---|----|----|----|
|     |                                                                  | 1 | 2   | 3 | 4 | 5    | 6 | 7 | 8 | 9 | 10 | 01 | 02 |
| 1   | Identify different standards of mobile communication systems.    | - | 3   | - | - | -    | - | - | - | - | -  | -  | -  |
| 2   | Identify Strategies for Handoff Detection.                       | - | 3   | 3 | 1 | -    | - | - | - | - | 3  | -  | -  |
| 3   | Identify functionality of GSM architecture and CDPD architecture | - | 3   | - | - | -    | - | - | - | - | -  | -  | -  |
| 4   | Identify functionality of GPRS architecture and services.        | ı | 3   | ı | ı | -    | 1 | ı | ı | ı | ı  | -  | 1  |
| 5   | Identify the need of WAP protocol.                               | - | 3   | - | - | 2    | - | - | - | - | 2  | -  | -  |
| 6   | Perform WML script programming.                                  | - | 2   | 2 | 2 | -    | - | - | - | - | 2  | 1  | -  |

Course Curriculum Design Committee

Sr No Name of the Designation and Institute faculty members

| 6T40 | 5                | GP                | Α       | MOBILE COMMUNICATION (MOC)    |
|------|------------------|-------------------|---------|-------------------------------|
| 1    | O.R.Varma        | Lecturer in IT De | ept., G | ovt. Polytechnic, Aurangabad  |
| 2    | P.B.Lahoti       | Lecturer in CO D  | ept., ( | Govt. Polytechnic, Aurangabad |
|      | (Member Secretar | y PBOS)           |         | (Chairman PBOS)               |

COURSE TITLE- SEMINAR
COURSE CODE 6S501

#### PROGRAMME & SEMESTER

| Diploma Programme in which this course is offered | Semester in which offered |
|---------------------------------------------------|---------------------------|
| Computer Engineering / Information Technology     | Fifth                     |

#### 1. RATIONALE

Seminar is the important aspect of any curriculum. Here the students has unlimited scope to integrate his knowledge and skills. This course is essential to understand the recent developments and latest trends in the field. This will help the students to acquire the skill like mining for information, analysis, communication, presentation skills etc. For effective presentation student must have good communication skill. With a given time limit student should be able to express his ideas and concepts, thoroughly in front of faculty members and other students, student should be able satisfy the queries raised by them as well as student should learn to take any feedback positively.

#### 2. COMPETENCY

After learning this course student will be able to

"Deliver presentation to expose to recent development in technologies, researches, products, algorithms, protocols and so on"

#### 3. TEACHING AND EXAMNATION SCHEME

| Teaching Scheme<br>(Hours/ Credits) |   | Total           | Examination Scheme (Marks) |     |           |             |            |    |
|-------------------------------------|---|-----------------|----------------------------|-----|-----------|-------------|------------|----|
|                                     |   | Credits (L+T+P) | Theory                     |     | Practical |             | Total      |    |
| L                                   | Т | P               | С                          | ESE | PT        | ESE<br>(OR) | PA<br>(TW) |    |
| 00                                  | - | 02              | 02                         | 00  | 00        | #25         | 50         | 75 |
| Duration of the Examination (Hrs)   |   |                 |                            |     |           |             |            |    |

Legends: L-Lecture; T-Tutorial/Teacher Guided Theory Practice; P- Practical; C- Credits; ESE- End Semester Examination; PT – Progressive Test, PA- Progressive Assessment, OR – Oral Examination, TW - Term Work, # External, @ Internal

## 4. COURSE OUTCOMES

At the end of studying this course students will be able to: -

- 1. Collect the information on selected topic.
- 2. Prepare the synopsis on the identified content.
- 3. Make use of internet / book / research paper to assimilate information
- 4. Deliver presentation on selected topic.
- 5. Prepare report on seminar topic.

## 5. DETAILED COURSE CONTENTS

| Unit                          | Major Learning Outcomes (in cognitive domain) | Topics and Sub-topics                                                                                                    |
|-------------------------------|-----------------------------------------------|----------------------------------------------------------------------------------------------------|
| Unit – I<br>Literature Survey |                                               | 1.1. Detailed Survey of any three seminar topics which are a recent trend in the field of information technology and coputing technology.                                                    |
|                               |                                               | 1.2. Seminar topic should not be a part of any course which student has already studied or will study in final semester of diploma. Also topic should not be repeated in last three batches. |
|                               |                                               | 1.3. No two students are allowed to take same topic. Also, contents of seminar of no two students should match more than 30%.                                                                |
| Unit -II  Topic selection     |                                               | <ul><li>2.1. Each student has to make synopsis of three topic selected by student.</li><li>2.2. Submit this entire synopsis to the seminar coordinator.</li></ul>                            |
|                               |                                               | 2.3. Finalize a topic from seminar coordinator after the confirmation from panel of faculty from dept.                                                                                       |

| Unit III:  Collection and Assimilation of Information | <ul> <li>3.1. Student should gather/collect all information related to final topic either from internet, book or from any research / journal paper.</li> <li>3.2. Assimilate the information so that student gets to know that how they were applied these concepts into existing technology.</li> </ul>                                                                                                    |
|-------------------------------------------------------|----------------------------------------------------------------------------------------------------|
| Unit IV:  Prepare and Deliver Presentation of Seminar | <ul> <li>4.1. Each student will prepare a seminar presentation in the term making use of audio/visual aids for duration of 10-15 minutes and deliver it on the assigned date only. Every student is required to give presentation independently.</li> <li>4.2. All students must attend seminars and it is expected that they should listen it carefully and take part in questioning actively.</li> <li>4.3. A panel of faculty members along with guide will assess the seminar internally</li> </ul> |
| XI *4.X7                                              | during the presentation. Faculty members should ask questions.                                                                                                    |
| Unit V: Preparing Seminar Report                      | 5.1. Each student should prepare seminar report containing at least 35 pages as per the format prescribed by department. Student should submit the seminar report in the form of spiral bound journal duly signed by the Guide, Head of Department and Principal.                                                                                                    |

## 6. SUGGESTED SPECIFICATION TABLE FOR QUESTION PAPER DESIGN

6S501

| Unit<br>No. | Unit Title                                 | Teaching /<br>Practical | Distribution of Theory Marks |          |       |                |  |
|-------------|--------------------------------------------|-------------------------|------------------------------|----------|-------|----------------|--|
| 110.        | No. Practical Hours                        |                         | R                            | U        | A     | Total<br>Marks |  |
|             |                                            |                         | Level                        | Level    | Level | Marks          |  |
| I           | Literature Survey                          | 06                      |                              | <u>I</u> | I     |                |  |
| II          | Topic selection                            | 06                      |                              |          |       |                |  |
| III         | Collection and Assimilation of Information | 08                      | NOT APPLICABLE               |          |       | E              |  |
| IV          | Presentation of Seminar                    | 06                      |                              |          |       |                |  |
| V           | Preparing Seminar Report                   | 06                      |                              |          |       |                |  |

*Legends:* R – Remember, U – Understand, A – Apply and above (Bloom's revised Taxonomy)

## 7. LIST OF PRACTICAL / LABORATORY EXPERIENCES/ TUTORIALS

| Sr.<br>No. | Unit | Title Practical/ Lab. Work/ Assignments/ Tutorials | Hours |
|------------|------|----------------------------------------------------|-------|
| 1          | 1    | Literature Survey                                  | 06    |
| 2          | 2    | Topic selection                                    | 08    |
| 3          | 2    | Collection and Assimilation of Information         | 08    |
| 4          | 2    | Presentation of Seminar                            | 06    |
| 5          | 2    | Preparing Seminar Report                           | 04    |
|            |      | Total                                              | 32    |

## 8. SUGGESTED STUDENTS ACTIVITIES

## i) Aspects to be considered for report writing

- To study recent developments and technological advances in current technology.
- Develop communication skills.
- To enhance the presentation skills
- Seminar reports preparation.

## II) SUGGESTED AREAS FOR THE SEMINAR:

| AREA OF COMPUTER ENGINEERING / | 1. Image Processing                                                                                                    |
|--------------------------------|----------------------------------------------------------------------------------------------------|
| INFORMATION TECHNOLOGY         | 2. Cloud Computing                                                                                                    |
|                                | 3. Networking                                                                                                    |
|                                | 4. Software Engineering                                                                                                    |
|                                | 5. Internet of Thing                                                                                                    |
|                                | 6. Computer, Information, Web & Network Security                                                                                                    |
|                                | 7. Computer Vision                                                                                                    |
|                                | 8. Machine Learning                                                                                                    |
|                                | 9. Data Warehousing & Mining                                                                                                    |
|                                | 10. Soft Computing                                                                                                    |
|                                | 11. Artificial Intelligence                                                                                                    |
|                                | 12. Parallel Computing                                                                                                    |
|                                | 13. Web Mining                                                                                                    |
|                                | 14. Semantic Analysis                                                                                                    |
|                                | 15. Optimization Technique                                                                                                    |
|                                | 16. Mobile Computing                                                                                                    |
|                                | 7. Computer Vision 8. Machine Learning 9. Data Warehousing & Mining 10. Soft Computing 11. Artificial Intelligence 12. Parallel Computing 13. Web Mining 14. Semantic Analysis 15. Optimization Technique |

## 9. SUGGESTED SPECIFIC INSTRUCTIONAL STRATERGIES

These are sample strategies, which a teacher can use to facilitate the attainment of course outcomes.

- i. Do literature survey and identify area of interest for seminar preparation.
- ii. Visit the site if required.
- iii. Search on internet for information gathering.
- iv. Do comparative study of methods, identify case study etc
- v. Prepare report of seminar as per above instructions.
- vi. Prepare power point presentation of Seminar topic.

## **Seminar Report Format**

- 1. Seminar report shall be in the print form on A-4 size white bond paper.
- 2. Typing shall be in Times New Roman with spacing of 1.5 using one side of paper.
- 3. Margins: Left = 37.5 mm Right, Top and Bottom = 25mm.
- 4. Front page: Titles TNR 18 bold, other TNR 14 bold. With Institute Logo.
- 5. Inner Pages: Titles –TNR 14 Bold, other TNR 12.
- 6. Page Nos: Should appear on the right-hand top corner of each page starting after index page.
- 7. Tables to be preferable in the Text format only.
- 8. Sketches to be drawn on separate sheet / pages in black ink.
- 9. The Last content in the index to be of references. Acknowledgement to be added in the report.
- 10. Binding: Spiral binding is preferred for the seminar report. The number of copies are to be prepared by the student are 3 nos. (Student + Guide + Department copy)

#### 10. SUGGESTED LEARNING RESOURCE

## 11. LIST OF MAJOR EQUIPMENTS AND MATERIALS REQUIRED:

| S.<br>No. | Name of equipment | Brief specification                                                                     |
|-----------|-------------------|-----------------------------------------------------------------------------------------|
| 1.        | Desktop PC        | Computer Systems with minimum i-3 intel pentium processor (or equivalent) and 1 GB RAM. |
| 2.        | LCD Projector     |                                                                                         |

## 12. LEARNING WEBSITE & SOFTWARE

- 1. http://www.seminarsonly.com/
- 2. http://a4academics.com/be-seminar-topics
- 3. http://www.seminarstopics.com/branch/latest-seminar-topics-for-cse-2017
- 4. http://www.collegelib.com/t-71-topics-for-computer-engineering-and-cse-technology-seminars-listed-latest-topics.html

# 13. MAPPING OF PROGRAMME OUTCOMES (POs) AND PROGRAMME SPECIFIC OUTCOMES (PSOs) WITH COURSE OUTCOMES (COs)

| S<br>N<br>o | Course Outcome                                                         |   | POs |   |   |   |   |   | PSOs |   |    |    |    |
|-------------|------------------------------------------------------------------------|---|-----|---|---|---|---|---|------|---|----|----|----|
|             |                                                                        | 1 | 2   | 3 | 4 | 5 | 6 | 7 | 8    | 9 | 10 | 01 | 02 |
| 1           | Collect the information on selected topic.                             |   | 3   |   | 3 |   |   |   |      |   |    |    | 2  |
| 2           | Prepare the synopsis on the identified content.                        |   | 1   |   |   |   |   |   |      |   |    |    | 2  |
| 3           | Make use of internet / book / research paper to assimilate information |   |     | 3 | 3 |   |   |   | 1    |   |    | 1  | ~  |
| 4           | Deliver presentation on selected topic.                                |   | 2   | 3 |   |   |   |   |      |   |    | 2  | 2  |
| 5           | Prepare report on seminar topic.                                       |   | 3   |   |   |   |   |   | 2    |   |    | 2  | 2  |

Course Curriculum Design Committee

| Sr<br>No | Name of the faculty members | Designation and Institute     |                         |
|----------|-----------------------------|-------------------------------|-------------------------|
| 1        | P B Lahoti                  | Head of the Department, Govt. | Polytechnic, Aurangabad |
|          | (Member Secretary           | PBOS)                         | (Chairman PBOS)         |

COURSE TITLE- OBJECT ORIENTED MODELING DESIGN

COURSE CODE 6T501

## PROGRAMME & SEMESTER

| Diploma Programme in which this course is offered | Semester in which offered |
|---------------------------------------------------|---------------------------|
| Information Technology                            | Fifth                     |

#### 1. RATIONALE

Object Oriented Modelling and Design is a diversified course that presents an Object oriented approach to software development. It is based on modelling objects from the real world and then using the model to build a language independent design. This subject will be useful for student to understand concepts of object Oriented Programming Systems to model these concepts using UML for any application.

#### 2. COMPETENCY

Students will be able to

Design UML diagrams for software development.

#### 3. TEACHING AND EXAMNATION SCHEME

| Teaching Scheme To                |          | Total |                 | Examination Scheme (Marks) |     |             |      |       |
|-----------------------------------|----------|-------|-----------------|----------------------------|-----|-------------|------|-------|
|                                   | Hours/ C |       | Credits (L+T+P) | Theory                     |     | y Practical |      | Total |
| Ι.                                | Т        | Р     | С               | ESE                        | PT  | ESE         | PA   |       |
|                                   | 1        | •     | C               | LoL                        | * * | (PR)        | (TW) | 150   |
| 3                                 | -        | 2     | 05              | 80 20                      |     | #25         | 25   | 130   |
| Duration of the Examination (Hrs) |          |       | 3               | 1                          |     |             |      |       |

**Legends : L-**Lecture; **T-**Tutorial/Teacher Guided Theory Practice ; **P-** Practical; **C-** Credits; **ESE-** End Semester Examination; **PT – Progressive Test, PA-** Progressive Assessment, OR – Oral Examination, TW - Term Work, # External, @ Internal

## 4. COURSE OUTCOMES

At the end of studying this course students will be able to: -

- 1. Identify Object Oriented concepts for designing.
- 2. Design Object Model for a given Problem statement.
- 3. Use tools for designing UML diagrams.
- 4. Develop structural modeling for given model.
- 5. Develop behavioral modeling for given model.

## 5. DETAILED COURSE CONTENTS

| Unit                              | Major Learning Outcomes                                                                                                    | Topics And Sub-Topics                                                                                                    |
|-----------------------------------|----------------------------------------------------------------------------------------------------|----------------------------------------------------------------------------------------------------|
|                                   | (Cognitive Domain Only)                                                                                                    |                                                                                                    |
| Unit - I Introduction to modeling | <ul><li>1a. Describe various types of Modeling techniques</li><li>1b. Explain Four principles of Modeling</li></ul>                                                                             | <ul> <li>1.1 Brief overview of OMT model by Rambaugh</li> <li>1.2 Booch methodology</li> <li>1.3 Use case driven approach (OOSE) by Jacobson</li> <li>1.4 Overview of CRC card method by Cunningham</li> <li>1.5 Importance of Modeling</li> <li>1.6 Four principles of Modeling</li> </ul>                                                                                                    |
| Unit - II<br>Object Modeling      | 2a Concepts of Object and Classes  2b Definition of links, attributes, association, multiplicity link, association as a class  2c Explain Generalization, Inheritance, aggregation, Association | <ul> <li>2.1 Objects and Classes <ul> <li>2.1.1 Database schemas</li> <li>2.1.2 Attributes</li> <li>2.1.3 Operation</li> <li>2.1.4 Methods</li> </ul> </li> <li>2.2 Links, Associations, Advanced <ul> <li>Concepts</li> </ul> </li> <li>2.3 Multiplicity Link Attributes, <ul> <li>Association as a class, Aggregation</li> </ul> </li> <li>2.4 Generalization &amp; Inheritance, Group <ul> <li>Constructs</li> </ul> </li> <li>2.5 Aggregation Vs Association and <ul> <li>Generalization</li> </ul> </li> <li>2.6 Recursive Aggregation, Propagation of <ul> <li>Operation</li> </ul> </li> <li>2.7 Abstract classes, Multiple Inheritance, <ul> <li>Metadata</li> </ul> </li> </ul> |

| Unit - III           | 3a. Describe UML               | 3.1 Overview of UML                     |  |
|----------------------|--------------------------------|-----------------------------------------|--|
| Overview of UML      | 3b. Explain conceptual model   | 3.2 Scope of UML                        |  |
|                      | of UML                         | 3.3 Conceptual Model Of UML             |  |
|                      | 3c. Discuss architectural meta | 3.4 Architectural Meta Model            |  |
|                      | model                          | 3.5 Unified Software Development Life   |  |
|                      | 3d. Explain Unified Software   | Cycle                                   |  |
|                      | Development Life Cycle         | 3.6 Introduction to UML Diagram         |  |
|                      |                                |                                         |  |
| Unit - IV            | 4a. Design Class diagrams      | 4.1 Class Diagram & Advanced Class      |  |
| Structural Modelling | 4b. Design advanced class      | Diagram                                 |  |
| & Use Case           | diagram                        | 4.2 Advanced Classes and Relations      |  |
|                      | 4c. Explain packages,          | 4.3 Interfaces, Types & Roles           |  |
|                      | instances                      | 4.4 Packages, Instances, Object Diagram |  |
|                      | 4d. Design object diagram      | 4.5 Use Case Diagram                    |  |
|                      | 4e. Design use case diagram    |                                         |  |
| Unit - V             | 5a. Explain and Design         | 5.1 Interaction Diagram                 |  |
| UML Behavioural      | Interaction diagram & its      | 5.1.1 Sequence diagram                  |  |
| Modelling            | type                           | 5.1.2 Collaboration diagram             |  |
|                      | 5b. Explain and design State   | 5.2 State Chart Diagram                 |  |
|                      | Chart Diagram                  | 5.3 Activity Diagram                    |  |
|                      | 5c. Explain and design         | 5.4 Component Diagram                   |  |
|                      | Activity Diagram               | 5.5 Deployment Diagram                  |  |
|                      | 5d. Explain and design         |                                         |  |
|                      | Component Diagram              |                                         |  |
|                      | 5e. Explain and design         |                                         |  |
|                      | Deployment Diagram             |                                         |  |

## 6. SUGGESTED SPECIFICATION TABLE FOR QUESTION PAPER DESIGN

|            |                                |                   | Dist       | ribution O | f Theory N | Marks |
|------------|--------------------------------|-------------------|------------|------------|------------|-------|
| Unit<br>No | Title Of Unit                  | Teaching<br>Hours | R<br>level | U<br>Level | A<br>Level | TOTAL |
| 1          | Introduction to modeling       | 10                | 8          | 4          | 8          | 20    |
| 2          | Object modeling                | 10                | 8          | 4          | 10         | 22    |
| 3          | Overview of UML                | 08                | 4          | 4          | 4          | 12    |
| 4          | Structural modeling & use case | 12                | 4          | 4          | 6          | 14    |
| 5          | UML behavioral modeling        | 08                | 4          | 4          | 4          | 12    |
|            | Total                          | 48                | 28         | 20         | 32         | 80    |

**Legends:** R – Remember, U – Understand, A – Apply and above (Bloom's revised Taxonomy)

## 7. LIST OF PRACTICAL / LABORATORY EXPERIENCES/ TUTORIALS

| Sr.<br>No. | Unit                                                         | Unit Title Practical/ Lab. Work/ Assignments/ Tutorials |    |
|------------|--------------------------------------------------------------|---------------------------------------------------------|----|
| 1          | 03                                                           | Installation of UML software.                           | 02 |
| 2          | 03                                                           | Draw Object diagram Using EdrawMAx                      | 02 |
| 3          | 3 Draw Class diagram & Advanced Class Diagram Using EdrawMAx |                                                         | 04 |
| 4          | 03                                                           | Draw Use Case diagram Using EdrawMAx                    | 04 |
| 5          | 03                                                           | Draw Sequence diagram Using EdrawMAx                    | 02 |
| 6          | 05                                                           | Draw Collaboration diagram Using EdrawMAx               |    |
| 7          | 03                                                           | Draw State Chart diagram Using EdrawMAx                 | 04 |
| 8          | 03                                                           | Draw Activity diagram Using EdrawMAx                    | 04 |
| 9          | 9 03 Draw Component diagram Using EdrawMAx                   |                                                         | 04 |
| 10         | 03                                                           | Draw Deployment diagram Using EdrawMAx                  | 02 |
|            |                                                              | Total                                                   | 32 |

#### 8. SUGGESTED STUDENTS ACTIVITIES

Other than class room and laboratory activities following are the suggested guided co-curricular student's activities which need to be undertaken to facilitate the attainment of various course outcomes of this course. The students are required to maintain portfolio of their experiences which he/ she will submit at the end of the term.

- a. Design structural UML model.
- b. Design behavioral UML model.
- c. Design sequence diagram, collaboration diagram, interaction diagram, component diagram for following system: Hostel reservation, Air ticket reservation, Student database system etc.

## 9. SUGGESTED SPECIFIC INSTRUCTIONAL STRATERGIES

These are sample strategies, which a teacher can use to facilitate the attainment of course outcomes.

- a. Improved Lecture methods-
- b. Q & A technique.
- c. Guiding students for designing real time UML model.
- d. Observe students and monitor the performance of students.
- e. Design state chart diagram for different systems.
- f. Assign mini projects.

#### 10. SUGGESTED LEARNING RESOURCE

| S.No. | Name of Book                      | Author                       | Publication   |
|-------|-----------------------------------|------------------------------|---------------|
| 1.    | Object Oriented Modeling & Design | Rambaugh Blaha               | PHI           |
| 2.    | The UML User Guide                | Booch, Jacobson,<br>Rambaugh | Addison Weley |
| 3     | Practical OOD with UML            | Mark Paiestly                | PHI           |
| 4     | UML in Shell                      | Sinon Alhain                 | РНІ           |

## 11. LIST OF MAJOR EQUIPMENTS AND MATERIALS REQUIRED:

Hardware: Desktop Computer P-IV processor or higher

Software: Microsoft 2003 /any higher version, EdrawMax, RationalRose

## 12. LEARNING WEBSITE & SOFTWARE

a. EdrawMAx

- b. Smartstar
- c. UML architect 3.0
- d. RationalRose

# 13. MAPPING OF PROGRAMME OUTCOMES (POs) AND PROGRAMME SPECIFIC OUTCOMES (PSOs) WITH COURSE OUTCOMES (COs)

| SNo | Course Outcome                                                                        |   | POs |   |   |   |   |   |   |   | PSOs |    |    |
|-----|---------------------------------------------------------------------------------------|---|-----|---|---|---|---|---|---|---|------|----|----|
|     |                                                                                       | 1 | 2   | 3 | 4 | 5 | 6 | 7 | 8 | 9 | 10   | 01 | 02 |
| 1   | Interpret the meaning of Object Oriented concepts.                                    | - | 3   | - | - | - | - | - | - | - | -    | 3  | -  |
| 2   | Prepare an Object<br>Model for a given<br>Problem statement                           | - | 3   | 3 | - | - | - | - | - | - | -    | 2  | -  |
| 3   | Usage of any one design tool for UML                                                  | - | 3   | 3 | - | - | - | - | - | - | -    | 3  | -  |
| 4   | Describe And design<br>the concepts of Class<br>diagram, Object<br>diagram            | - | 3   | 3 | 3 | - | _ | - | - | - | -    | 3  | -  |
| 5   | Prepare Interaction diagram, State chart Diagram, Use case Diagram, Sequence Diagram. | - | 1   | 1 | 1 | - | - | - | - | - | -    | 1  | -  |

## Course Curriculum Design Committee

| of the Designation and institut | Sr | Name of the | Designation and Institu | ute |
|---------------------------------|----|-------------|-------------------------|-----|
|---------------------------------|----|-------------|-------------------------|-----|

No faculty members

1 Prachi P. Lecturer in Information Technology, Govt. Polytechnic,

Deshpande Aurangabad

(Member Secretary PBOS)

(Chairman PBOS)

COURSE TITLE- DATA WAREHOUSING and MINING

**COURSE CODE 6P406 /6T406** 

#### PROGRAMME & SEMESTER

| Diploma Programme in which this course is offered | Semester in which offered |
|---------------------------------------------------|---------------------------|
| Computer Engineering & Information Technology     | Fifth                     |

## 1. RATIONALE

**Data warehousing and Mining** is an applied level course. This course aims to make use of Data warehousing and mining techniques. After Learning this course students will improve the employment potential in the information management sector.

#### 2. COMPETENCY

Students will be able to:

## TEACHING AND EXAMNATION SCHEME

| Teaching Scheme                   |          |   | Total           | Examination Scheme (Marks) |    |             |            |     |  |
|-----------------------------------|----------|---|-----------------|----------------------------|----|-------------|------------|-----|--|
|                                   | Hours/ C |   | Credits (L+T+P) | Theory                     |    | Pract       | Total      |     |  |
| L                                 | Т        | P | С               | ESE                        | PT | ESE<br>(OR) | PA<br>(TW) | 150 |  |
| 3                                 | -        | 2 | 05              | 80 20                      |    | @25         | 25         | 150 |  |
| Duration of the Examination (Hrs) |          |   |                 | 3                          | 1  |             |            |     |  |

**Legends : L-**Lecture; **T-**Tutorial/Teacher Guided Theory Practice ; **P-** Practical; **C-** Credits; **ESE-** End Semester Examination; **PT – Progressive Test, PA-** Progressive Assessment, OR – Oral Examination, TW - Term Work, # External, @ Internal

## 3. COURSE OUTCOMES

At the end of studying this course students will be able to: -

- 1. Identify the need Data Warehouse.
- 2. Use Data warehouse Components.

<sup>&</sup>quot;Apply mining tools to extract information from data warehouse."

- 3. Build Data Warehouse by design consideration of Data Warehouse.
- 4. Apply data mining algorithms.
- 5. Apply classification techniques for knowledge discovery.
- 6. Demonstrate cluster analysis & types of data in cluster analysis

## 4. DETAILED COURSE CONTENTS

| Unit                                       | Major Learning Outcomes                                                                                                    | Topics And Sub-Topics                                                                                                    |  |  |
|--------------------------------------------|----------------------------------------------------------------------------------------------------|----------------------------------------------------------------------------------------------------|--|--|
|                                            | (Cognitive Domain Only)                                                                                                    |                                                                                                    |  |  |
| Unit - I Data Warehouse Introduction       | <ul><li>1a. Apply the concept of Data Ware housing</li><li>1b. Describe Architecture of Data Warehouse</li></ul>                                                                         | <ul> <li>1.1 Need of Data Warehousing</li> <li>1.2 Differences between Operational Database Systems and Data Warehouses AND ALSO Informational Database system</li> <li>1.3 Data warehouse Definition and Characteristics</li> <li>1.4 Data Warehouse Architecture</li> </ul>                                                              |  |  |
| Unit - II Data warehousing Components      | 2a Describe Data warehouse Database 2b Concepts of Sourcing Acquisition, Cleanup, and Transformation tools. 2c Explain Metadata, DataMart 2d Explain Discuss Information delivery system | <ul> <li>2.1 Data Warehouse Database</li> <li>2.2 Sourcing, Acquisition, Cleanup, And Transformation tools</li> <li>2.3 Metadata</li> <li>2.4 Data Marts</li> <li>2.5 Information Delivery System</li> </ul>                                                                                                    |  |  |
| Unit - III<br>Building a Data<br>Warehouse | 3a. Aspects of Design consideration  3b. Explain technical consideration  3c. Describe benefits of Data Warehousing  3d. Describe Intraquery parallelism                                 | 3.1 Design Considerations 3.1.1 Data Content 3.1.2 Metadata 3.1.3 Nine decisions in the design of a Data warehouse 3.2 Technical Considerations 3.2.1 Hardware Platforms 3.2.2 Data warehouse and DBMS specification 3.2.3 Communication Infrastructure 3.3 Benefits of Data Warehousing 3.3.1 Tangible Benefits 3.3.2 Intangible Benefits |  |  |

| 11 '. 117        | 4 D 1 4                      | 11 D + Cl :                              |  |  |
|------------------|------------------------------|------------------------------------------|--|--|
| Unit - IV        | 4a. Describe the aspect of   | _                                        |  |  |
| Data Processing  | data preprocessing           |                                          |  |  |
|                  | Explain distributed query    | -                                        |  |  |
|                  | processing                   | 4.1.3 Data Cleaning as a Process         |  |  |
|                  | 4b. Explain the concept of   | 4.2 Data Integration                     |  |  |
|                  | Data Cleaning &              | 4.3 Entity Identification Problem        |  |  |
|                  | Integration                  | 4.4 Redundancy and Correlation Analysis  |  |  |
|                  | 4c. Explain redundancy and   | 4.5 Tuple Duplication                    |  |  |
|                  | correlation Analysis         | 4.6 Data Value Conflict Detection and    |  |  |
|                  | 4d. Express Data Value       | Resolution                               |  |  |
|                  | conflict detection.          |                                          |  |  |
| Unit - V         | 5a. Data generalization and  | 5.1 Concept Description, Data            |  |  |
| Data Mining      | summarization.               | generalization and summarization         |  |  |
| Algorithms       | 5b. Explain mining           | based characterization.                  |  |  |
|                  | Association rules.           | 5.2 Mining Association Rules:            |  |  |
|                  | 5c. Illustrate Apriori       | $\varepsilon$                            |  |  |
|                  | algorithm.                   | Analysis, Association rule               |  |  |
|                  | 5d. Definition of            |                                          |  |  |
|                  | Classification and           | 5.3 The Apriori algorithm, Mining        |  |  |
|                  | Prediction, issues           | multilevel Association rules.Log based   |  |  |
|                  | regarding classification     | _                                        |  |  |
|                  | and prediction.              | 5.4 Classification and Prediction, Data  |  |  |
|                  | 5e. Discuss Decision tree    | classification process and issues        |  |  |
|                  | Algorithm & Bayesian         | 1                                        |  |  |
|                  | Algorithm                    | 5.5 Classification by decision tree      |  |  |
|                  | Mgorium                      | Induction, Bayesian Classification       |  |  |
| Unit – VI        | 6a. Classification based on  | 6.1 Classification based on cluster.     |  |  |
|                  | cluster.                     |                                          |  |  |
| Cluster Analysis |                              | 6.2 What is cluster analysis? Types of   |  |  |
|                  | 6b. Discuss types of data in | data in Cluster Analysis,                |  |  |
|                  | clustering                   | Categorization of clustering methods.    |  |  |
|                  | 6c. Describe knowledge       | 6.3 Introduction to knowledge discovery. |  |  |
|                  | discovery.                   | 6.4 Application of techniques of         |  |  |
|                  | 6d. Application of Knowledge | knowledge discovery in areas such as     |  |  |
|                  | discovery techniques.        | fraud detection, scientific data         |  |  |
|                  |                              | analysis, and web mining.                |  |  |

## 5. SUGGESTED SPECIFICATION TABLE FOR QUESTION PAPER DESIGN

|            |                             |                   | Dist       | ribution O | f Theory N | Marks |
|------------|-----------------------------|-------------------|------------|------------|------------|-------|
| Unit<br>No | Title Of Unit               | Teaching<br>Hours | R<br>level | U<br>Level | A<br>Level | TOTAL |
| 1          | Data warehouse introduction | 10                | 4          | 4          | 6          | 14    |
| 2          | Data warehouse components   | 08                | 4          | 4          | 4          | 12    |
| 3          | Building a data warehouse   | 08                | 6          | 4          | 8          | 18    |
| 4          | Data processing             | 08                | 4          | 4          | 4          | 12    |
| 5          | Data mining algorithms      | 08                | 4          | 4          | 6          | 14    |
| 6          | Cluster analysis            | 06                | 3          | 3          | 4          | 10    |
|            |                             | 48                | 25         | 23         | 32         | 80    |

**Legends:** R – Remember, U – Understand, A – Apply and above (Bloom's revised Taxonomy)

## 6. LIST OF PRACTICAL / LABORATORY EXPERIENCES/ TUTORIALS

| Sr.<br>No. | Unit | Title Practical/ Lab. Work/ Assignments/ Tutorials                                                                        | Hours |
|------------|------|----------------------------------------------------------------------------------------------------|-------|
| 1          | 01   | Introduction to data warehousing concepts                                                                                 | 2     |
| 2          | 03   | Preprocess and classify Customer dataset. http://archive.ics.uci.edu/ml/                                                  | 4     |
| 3          | 03   | Perform Preprocessing, Classification techniques on Agriculture dataset usinh WEKA tool. (http://archive.ics.uci.edu/ml/) | 4     |
| 4          | 06   | Preprocess and classify Weather dataset. http://archive.ics.uci.edu/ml/                                                   | 4     |
| 5          | 06   | Perform Clustering technique on Agriculture dataset.                                                                      | 4     |
| 6          | 05   | Problem solving using Market Basket Analysis                                                                              | 2     |
| 7          | 04   | Classify the dataset using decision tree. www.kdnuggets.com/datasets/                                                     | 2     |
| 8          | 04   | Apply XLMiner tool for classification technique                                                                           | 4     |
| 9          | 03   | Apply rapid miner tool for Mining.                                                                                        | 4     |
| 10         | 03   | Classification based on cluster analysis                                                                                  | 2     |
|            |      | Total                                                                                                    | 32    |

#### 7. SUGGESTED STUDENTS ACTIVITIES

Other than class room and laboratory activities following are the suggested guided cocurricular student's activities which need to be undertaken to facilitate the attainment of various course outcomes of this course. The students are required to maintain portfolio of their experiences which he/ she will submit at the end of the term.

- a. Student should do as much practice as possible on related software to develop the Mastery.
- b. Students in groups should visit different business organization where data mining and warehousing is done and should study the methods and software in use. Moreover each group should study that for what purpose data mining is carried out and how mined data is used. All groups should prepare reports on their study and present in class. These presentations should generate group discussions.
- 8. Search the net and find out different data mining and warehousing techniques and Software being used.

## 9. SUGGESTED SPECIFIC INSTRUCTIONAL STRATERGIES

These are sample strategies, which a teacher can use to facilitate the attainment of course outcomes.

- a. Improved Lecture methods-
- b. Q & A technique.
- c. Observe students and monitor the performance of students in lab.

#### 10. SUGGESTED LEARNING RESOURCE

| S.No. | Name of Book                        | Author       | Publication       |
|-------|-------------------------------------|--------------|-------------------|
| 1.    | Database system concepts            | Henry Korth  | MGH               |
| 2.    | SQL / PL-SQL                        | Ivan Bayross | ВРВ               |
| 3     | An Introduction to Database Systems | C. J. Date   | Pearson Education |
| 4     | Oracle – The complete reference     | Oracle Press | ТМН               |

## 11. LIST OF MAJOR EQUIPMENTS AND MATERIALS REQUIRED:

Hardware: Desktop Computer P-IV processor or higher

Software: Microsoft 2003 /any higher version, Oracle, WEKA, XLMiner

#### 12. LEARNING WEBSITE & SOFTWARE

- a. Ms-Access Tutorial: http://www.quackit.com/microsoft\_access/tutorial/
- b. WEKA: WEKA is an open source application that is freely available under the GNU general public license agreement. Originally written in C the WEKA application has been completely rewritten in Java and is compatible with almost every computing platform. It is user friendly with a graphical interface that allows for quick set up and operation.

WEKA is a computer program that was developed at the University of Waikato in New Zealand for the purpose of identifying information from raw data gathered from agricultural domains. WEKA supports many different standard data mining tasks such as data preprocessing, classification, clustering, regression, visualization and feature selection

- c. <a href="http://dataminingtools.net">http://dataminingtools.net</a>
- d. Data Mining Tutorial <a href="http://www.tutorialspoint.com/">http://www.tutorialspoint.com/</a>

# 13. MAPPING OF PROGRAMME OUTCOMES (POs) AND PROGRAMME SPECIFIC OUTCOMES (PSOs) WITH COURSE OUTCOMES (COs)

| SNo | Course Outcome                                                                                        |   |   |   |   | P | Os |   |   |   |    | PSOs |    |
|-----|----------------------------------------------------------------------------------------------------|---|---|---|---|---|----|---|---|---|----|------|----|
|     |                                                                                                    | 1 | 2 | 3 | 4 | 5 | 6  | 7 | 8 | 9 | 10 | 01   | 02 |
| 1   | Describe the architecture of Data Warehousing and apply the concept of Data Warehousing.              | - | 3 | - | - | - | -  | - | - | - | -  | 2    | -  |
| 2   | Demonstrate ability to develop warehouse source specifications with cleanup and Transformation tools. | - | 3 | - | 2 | - | -  | - | - | - | 2  | -    | -  |
| 3   | Explain building components of Data Warehouse and Design consideration of Data Warehouse.             | - | 2 | 2 | 2 | - | -  | - | - | - | 2  | 2    | -  |
| 4   | Use various data mining algorithms                                                                    | - | 2 | 2 | 2 | - | -  | - | - | - | 1  | 1    | -  |
| 5   | Apply various classification techniques and use innovative technique for knowledge discovery          | - | 2 | 2 | 2 | - | -  | - | - | - | 1  | 2    | -  |
| 6   | Describe and<br>demonstrate cluster<br>analysis & types of<br>data in cluster analysis                | 3 | 3 | 3 | 3 | 3 | 3  | 3 | 3 | 3 | 3  | 3    | 3  |

Course Curriculum Design Committee

| Sr | Name of the | Designation and Institut |
|----|-------------|--------------------------|
| Sr | Name of the | Designation and Institut |

No faculty members

| 1 | Prachi P. | Lecturer in Information Technology, Govt. Polytechnic, Aurangabad |
|---|-----------|-------------------------------------------------------------------|
|   | Deshpande |                                                                   |

(Member Secretary PBOS)

(Chairman PBOS)

COURSE TITLE- CLOUD COMPUTING

**COURSE CODE-** 6T407/6P407

#### **PROGRAMME & SEMESTER**

| Diploma Programme in which this course is offered | Semester in which offered |
|---------------------------------------------------|---------------------------|
| Computer Engineering/Information Technology       | Sixth                     |

#### 1. RATIONALE

This course provides a comprehensive study of Cloud concepts and capabilities across the various Cloud service models including Infrastructure as a Service (IaaS), Platform as a Service (PaaS), Software as a Service (SaaS). It consists of topics like cloud service models, virtualization and cloud infrastructure, and security and management of cloud.

#### 2. COMPETENCY

The course content should be taught and implemented with the aim to develop the following competencies.

- 1. To provide students with the fundamentals and essentials of Cloud Computing.
- 2. Recognize the importance of virtualization in distributed computing and how this has enabled the development of Cloud Computing.

#### 3. TEACHING AND EXAMNATION SCHEME

| <sub>T</sub>                      | Teaching Scheme Total |    | Examination Scheme (Marks) |        |    |        |      |        |  |        |  |        |  |        |  |       |      |       |
|-----------------------------------|-----------------------|----|----------------------------|--------|----|--------|------|--------|--|--------|--|--------|--|--------|--|-------|------|-------|
|                                   | (Hours/ C             |    | Credits (L+T+P)            | Theory |    | Theory |      | Theory |  | Theory |  | Theory |  | Theory |  | Pract | ical | Total |
| L                                 | Т                     | P  | С                          | ESE    | PT | ESE @  | PA   |        |  |        |  |        |  |        |  |       |      |       |
|                                   |                       |    |                            |        |    | (OR)   | (TW) | 150    |  |        |  |        |  |        |  |       |      |       |
| 3                                 | 00                    | 02 | 07                         | 80 20  |    | @25    | 25   | 150    |  |        |  |        |  |        |  |       |      |       |
| Duration of the Examination (Hrs) |                       |    | 03                         | 1      | 2  | 00     |      |        |  |        |  |        |  |        |  |       |      |       |

Legends: L-Lecture; T-Tutorial/Teacher Guided Theory Practice; P- Practical; C-Credits; ESE- End Semester Examination; PT – Progressive Test, PA- Progressive Assessment, OR – Oral Examination, TW - Term Work, # External, @ Internal

#### 4. COURSE OUTCOMES

At the end of studying this course students will be able to: -

- **1.** Identify the appropriate cloud services for a given application.
- 2. Assess the comparative advantages and disadvantages of Virtualization technology.
- **3.** Analyze authentication, confidentiality and privacy issues in cloud computing.
- 4. Identify security implications in cloud computing.

#### 5. DETAILED COURSE CONTENTS

| Unit                                                   | Major Learning Outcomes                                                                                              | Topics And Sub-Topics                                                                                                    |  |  |
|--------------------------------------------------------|----------------------------------------------------------------------------------------------------|----------------------------------------------------------------------------------------------------|--|--|
|                                                        | (Cognitive Domain Only)                                                                                              |                                                                                                    |  |  |
| UNIT-I                                                 | 1.a Identify cloud                                                                                                   | 1.1Defining Cloud computing,                                                                                                    |  |  |
| Introduction to Cloud                                  | computing and the characteristics.                                                                                   | 1.2Characteristics,                                                                                                    |  |  |
| Computing  1.b Illustrate the components of cloud  1.c |                                                                                                    | 1.3 Benefits of cloud computing, Limitations of cloud computing.                                                                                                    |  |  |
|                                                        | computing                                                                                                    | 1.4 Grid Computing vs Cloud Computing                                                                                                    |  |  |
|                                                        | 1.c compare deployment model and service model                                                                       | 1.5 Infrastructural components of cloud computing                                                                                                    |  |  |
|                                                        | 1.d compute the benefits of                                                                                          | 1.6 deployment model: 1) public cloud                                                                                                    |  |  |
|                                                        | cloud computing and limitations of it.                                                                               | 2) private cloud                                                                                                    |  |  |
|                                                        | 1.e Compare between Grid                                                                                             | 3) hybrid cloud                                                                                                    |  |  |
| computing and cloud computing                          |                                                                                                    | 4) community cloud                                                                                                    |  |  |
|                                                        | Computing                                                                                                    | 1.7 service model:                                                                                                    |  |  |
|                                                        |                                                                                                    | a) Infrastructure as a Service (IaaS),                                                                                                    |  |  |
|                                                        |                                                                                                    | b) Software as a Service (SaaS),                                                                                                    |  |  |
|                                                        |                                                                                                    | c) Platform as a Service (PaaS)                                                                                                    |  |  |
| Unit II<br>Cloud<br>architecture and<br>Services       | 2.a Illustrate the platforms, virtual appliances, communication protocols used in cloud.  2.b Identify the following | <ul> <li>2.1 Exploring cloud computing stack – Compos ability, Infrastructure, Platforms, Virtual Appliances, Communication Protocols, Applications.</li> <li>2.2 Explore characteristics, benefits and issues :</li> </ul> |  |  |
| cloud service : a. IaaS b.SaaS c.PaaS                  |                                                                                                    | a) Infrastructure as a Service (IaaS),                                                                                                    |  |  |
|                                                        | U.Saas C.Faas                                                                                                    | b) Software as a Service (SaaS),                                                                                                    |  |  |
|                                                        |                                                                                                    | c) Platform as a Service (PaaS)                                                                                                    |  |  |
|                                                        |                                                                                                    | 2.3 Introduction of cloud service Providers use, benefits                                                                                                    |  |  |

|                                                                     |                                                                                                    | and issues:                                                                                                    |
|---------------------------------------------------------------------|----------------------------------------------------------------------------------------------------|----------------------------------------------------------------------------------------------------|
|                                                                     |                                                                                                    | a) Amazon Web Services                                                                                                    |
|                                                                     |                                                                                                    | b) Google AppEngine                                                                                                    |
|                                                                     |                                                                                                    | c) Microsoft Azure                                                                                                    |
|                                                                     |                                                                                                    |                                                                                                    |
| UNIT – III<br>Cloud computing<br>technologies and<br>Virtualization | 3.a use the components clients security and networks and services provided as hardware and infrastructure in cloud  3.b Illustrate Virtualization and it's benefits  3.d Use of Virtualization and load balancing  3.e Use of Hypervisors in virtualization also explain the benefits of Virtualization. | <ul> <li>3.1 Cloud Computing Technologies: Virtualization,</li> <li>Service-Oriented Architecture (SOA), Grid Computing,</li> <li>Utility Computing.</li> <li>3.2 Use of Virtualization technology, Load Balancing and Virtualization,</li> <li>3.3 Virtualization benefits,</li> <li>3.4 Hypervisors, porting application,</li> <li>3.5 Defining cloud capacity by defining baselines and Metrics</li> </ul>                                                                                                 |
| UNIT – IV Cloud Administration and Security Management              | 4.1 Use the following terms in cloud management:  4. a cloud sercurity and data security  4.b Identify the availability management in SaaS, IaaS, PaaS, Access Control, Security Vulnerability.  4.c Select the Future of Security in Cloud computing.                                                   | <ul> <li>4.1. Cloud security, data security,</li> <li>4.2 Identity and presence protocol standards,</li> <li>4.3 Availability management in SaaS, IaaS, PaaS, Access Control, Security Vulnerability,</li> <li>4.4 Patch and Configuration Management, Security as a Service of cloud,</li> <li>4.5 Future of Security in Cloud computing.</li> <li>4.6 Planning a Cloud Computing Based IT Strategy: Develop an IT strategy to deliver on strategic business objectives in the business strategy.</li> </ul> |
| TINITE V                                                            | 5 o Illustrata da a                                                                                                    | 5.1 Introduction to Hodoon Distributed File Cost on and                                                                                                    |
| UNIT- V<br>HDFS and it's                                            | 5.a Illustrate the advantages and                                                                                                    | 5.1 Introduction to Hadoop Distributed File System and Google File System.                                                                                                    |
| Architecture                                                        | disadvantages                                                                                                    | Google I no bystem.                                                                                                    |
|                                                                     | Distributed file system.                                                                                                    | 5.2 Architecture of HDFS,                                                                                                    |
|                                                                     | 5.b Select the functionalities of                                                                                                    | 5.3 Comparison with Traditional Technology with                                                                                                    |

| Platform as a Service with it's advantages  5.c Design the case study to create and single node cluster using Hadoop. | 5.4 What is Big Data?  5.5 Human Generated Data and Machine Generated Data  5.6 Where does Big Data come from  5.7 Examples of Big Data in the Real world  5.8 Challenges of Big Data |
|----------------------------------------------------------------------------------------------------|----------------------------------------------------------------------------------------------------|
|----------------------------------------------------------------------------------------------------|----------------------------------------------------------------------------------------------------|

#### 6.SUGGESTED SPECIFICATION TABLE FOR QUESTION PAPER DESIGN

|            |                                                 |                   | Distribution Of Theory Marks |            |            |       |  |
|------------|-------------------------------------------------|-------------------|------------------------------|------------|------------|-------|--|
| Unit<br>No | Title Of Unit                                   | Teaching<br>Hours | R<br>level                   | U<br>Level | A<br>Level | TOTAL |  |
| I          | Introduction to Cloud<br>Computing              | 10                | 4                            | 4          | 4          | 12    |  |
| II         | Cloud architecture and Services                 | 12                | 4                            | 8          | 8          | 20    |  |
| III        | Cloud computing technologies and Virtualization | 10                | 4                            | 6          | 8          | 18    |  |
| IV         | Cloud Administration and Security Management    | 8                 | 3                            | 6          | 6          | 15    |  |
| V          | HDFS and it's Architecture                      | 8                 | 3                            | 6          | 6          | 15    |  |
|            | Total                                           | 48                | 14                           | 22         | 14         | 80    |  |

**Legends:** R – Remember, U – Understand, A – Apply and above (Bloom's revised Taxonomy)

#### 7. SUGGESTED EXERCISES/PRACTICALS

The tutorial/practical/exercises should be properly designed and implemented with an attempt to develop different types of cognitive and practical skills (**Outcomes in cognitive, psychomotor and affective domain**) so that students are able to acquire the competencies.

| S.<br>No. | Unit<br>No. | Practical Exercises (Outcomes in Psychomotor Domain) | Approx.<br>Hrs.<br>required |
|-----------|-------------|------------------------------------------------------|-----------------------------|
| 1.        | I           | Assignment on Grid Computing vs Cloud computing.     | 4                           |

| 2.    | II  | Assignment on Software as a Service (SaaS), , Platform as a Service (PaaS), Infrastructure as a Service (IaaS), Network as a Service (CaaS | 4  |
|-------|-----|----------------------------------------------------------------------------------------------------|----|
| 3.    | III | Create 5 machines on Google Apps and Web Services                                                                                          | 6  |
| 4.    | IV  | Create 5 Virtual Machines using Vmware Workstation                                                                                         | 4  |
| 5.    | V   | Write steps to configure and installation Hypervisors with KVM                                                                             | 4  |
| 6.    | IV  | Develop an dynamic web application and upload it on to the cloudbees.                                                                      | 4  |
| 7.    | V   | Develop private cloud using any other free cloud service providers like clousim, IBM Bluemix Openshift.                                    | 6  |
| Total |     |                                                                                                    | 64 |

## 8.SUGGESTED STUDENT ACTIVITIES

Following is the list of proposed student activities like:

- i. Make a VMs or Multiple VMs
- ii. Present the the installation of Hypervisors

#### 9.SUGGESTED LEARNING RESOURCE

#### A) List of Books\*

| S.  | Title of Book                                                                              | Author                                             | Publication              |
|-----|--------------------------------------------------------------------------------------------|----------------------------------------------------|--------------------------|
| No. |                                                                                            |                                                    |                          |
| 1   | Cloud Computing Bible                                                                      | Barrie Sosinsky                                    | Wiley India Pvt Ltd      |
| 2   | Cloud Computing – A<br>Practical Approach                                                  | Anthony Velte,<br>tobyVelte, Robert<br>Elsenpeter, | Tata McGraw-Hill Edition |
| 3   | OpenNebula 3 Cloud<br>Computing                                                            | Giovanni Toraldo                                   | Packt Publishing, 2012   |
| 4   | Enterprise Cloud<br>Computing - A Strategy<br>Guide for Business and<br>Technology Leaders | Andy Mulholland,<br>Jon Pyke, Peter<br>Finger      | Meghan Kiffer,2010       |

## B. List of Major Equipment/ Instrument with Broad Specifications

- i. Computer System with latest configuration OS-Windows 7 UBUNTU 14.04 DESKTOP
- ii. Internet
- iii. Open Source Software
- vi. VMware Player
- V. Eclipse latest version

#### C Additional Resources of CLOUD that can be used for conducting Practical as well as case studies

• http://www.amazon.com/tracks/web,

10. POs and PSOs assignment and its strength of assignment with each CO of the Course

| CO. | Course Outcome                   | P | P | P | P | P | P | P | P | P | P | P | PS | No. of hours |
|-----|----------------------------------|---|---|---|---|---|---|---|---|---|---|---|----|--------------|
| NO. |                                  | O | O | Ο | Ο | О | O | О | O | О | O | S | O  | allocated in |
|     |                                  | 1 | 2 | 3 | 4 | 5 | 6 | 7 | 8 | 9 | 4 | O | 2  | curriculum   |
|     |                                  |   |   |   |   |   |   |   |   |   | 1 | 1 |    |              |
|     |                                  |   |   |   |   |   |   |   |   |   | 0 |   |    |              |
|     | Introduction to Cloud Computing  | 2 | 3 | 2 | 0 | 0 | 0 | 0 | 0 | 0 | 0 | 0 | 0  | 12           |
| CO1 |                                  | _ |   | _ | Ü |   | Ü |   | Ü |   |   |   |    | 12           |
|     | Cloud architecture, Services and |   | _ | 2 | • | _ | • |   | • |   |   |   | 0  |              |
| CO2 | Applications                     | 0 | 3 | 3 | 0 | 0 | 0 | 0 | 0 | 0 | 0 | 0 | 0  | 20           |
|     |                                  |   |   |   |   |   |   |   |   |   |   |   |    | _ •          |
|     | Cloud Infrastructure and         | 0 | 2 | 3 | 3 | 0 | 0 | 0 | 0 | 0 | 0 | 0 | 0  | 18           |
| CO3 | Virtualization                   |   |   |   |   |   |   |   |   |   |   |   |    |              |
|     | Exploring cloud services         | 0 | 1 | 3 | 3 | 0 | 0 | 0 | 0 | 0 | 0 | 0 | 0  | 15           |
| CO4 |                                  |   |   |   |   |   |   |   |   |   |   |   |    |              |
|     | Cloud Administration and         | 0 | 2 | 3 | 3 | 0 | 0 | 0 | 0 | 1 | 0 | 0 | 0  | 15           |
| CO5 | Security Management              |   |   |   |   |   |   |   |   |   |   |   |    |              |

# Course Curriculum Design Committee

| Sr<br>No | Name of the faculty members | Designation and Institute                                                        |
|----------|-----------------------------|----------------------------------------------------------------------------------|
| 1        | P.B. Lahoti                 | Head of the Department Computer Engineering Government<br>Polytechnic Aurangabad |
| 2        | S.M. Bankar                 | Lecturer in Computer Engineering Government Polytechnic Aurangabad               |
| 3        | V.B.Kundlikar               | Lecturer in Information Technology G.P. Aurangabad                               |

(Member Secretary PBOS)

(Chairman PBOS)

COURSE TITLE- INTERNET OF THINGS

COURSE CODE 6T408

#### PROGRAMME & SEMESTER

| Diploma Programme in which this course is offered | Semester in which offered |
|---------------------------------------------------|---------------------------|
| INFORMATION TECHNOLOGY                            | FIFTH                     |

#### 1. RATIONALE

Internet of Things is applied level elective course. In today's hi-tech world of information technology, most of the things are available on internet and most of the systems are going to be automated. This can be done with Internet of things. Student will be able to deploy s/w projects and smart applications with help of internet of things(IoT) for automation.

#### 2. COMPETENCY

Student will be able to

"Identify the need of IoT and encouragefor developing and deployingsmart application based on IoT."

#### 3. TEACHING AND EXAMINATION SCHEME

| Teac                              | hing S | cheme | Total Credits | Examination Scheme |     |             |       |       |
|-----------------------------------|--------|-------|---------------|--------------------|-----|-------------|-------|-------|
| (                                 | In Hou | ırs)  | (L+T+P)       | Theory             |     | Practical M | Total |       |
|                                   |        |       |               | Ma                 | rks |             |       | Marks |
| L                                 | Т      | Р     | С             | ES                 | PT  | ESE(OR)     | PA    |       |
|                                   |        | _     | C             | E                  |     | 202(011)    |       |       |
| 03                                | 02     | 00    | 05            | 80                 | 20  | @ 25        | 25    | 150   |
| Duration of the Examination (Hrs) |        | 3     | 2             |                    |     |             |       |       |

**Legends:** L-Lecture; T – Tutorial/Teacher Guided Theory Practice; P -Practical; C – Credit, **ESE** -End Semester Examination; **PA** - Progressive Test; OR-Oral examination

#### 4. COURSE OUTCOMES

- I. Identify applications based on web of thing and internet of things.
- II. Use IoT architecture and reference model.

- III. Select appropriate networks and protocols of IoT.
- IV. Identify security issues and threads in IoT.
- V. Designnew models for smart applications.

# 5. DETAILED COURSE CONTENTS

| Unit                       | Major Learning<br>Outcomes                                                                                                    | Topics and Sub-topics                                                                                                    |
|----------------------------|----------------------------------------------------------------------------------------------------|----------------------------------------------------------------------------------------------------|
| UNIT-I Introduction to IoT | <ul> <li>1a Identify applications based on web of thing internet of things.</li> <li>1b Identify barriers in IoT.</li> </ul>                                             | 1.1 IoT Definition and Characteristics. Web of Things V/s Internet of Things: - Two pillars of the web, architecture standardization for WoT, Platform middleware for IoT, Unified multitier WoT architecture, WoT portals and                                                |
|                            |                                                                                                    | Business Intelligence.  1.2 IoT components, different Trends in Information and Communication Technology  1.3 Implications for IoT, Barrier and Concern for IoT                                                                                                    |
| UNIT-II  IoT Architecture  | <ul> <li>2a Use IoT architecture.</li> <li>2b Select reference model for appropriate application.</li> <li>2c Use IoT reference architecture for application.</li> </ul> | <ul> <li>2.1 IoT Architecture: Building architecture, Main design principles and needed capabilities, an IoT architectural overview.</li> <li>2.2 IoT Reference Model: IoT domain model, Information model, Functional model, Communication Model, Security Model.</li> </ul> |
|                            |                                                                                                    | 2.3 IoT Reference Architecture:  Deployment and Operational                                                                                                    |

|                                            |                                                                                                    | view.                                                                                                    |
|--------------------------------------------|----------------------------------------------------------------------------------------------------|----------------------------------------------------------------------------------------------------|
| UNIT-III                                   | 3a Identify network                                                                                       | 3.1 M2M and IoT Technology                                                                                                    |
| M2M and<br>IoT<br>Technology<br>Fundamenta | required for IoT.  3b Identify OS and data used in IoT.                                                   | Fundamentals: Gateway, Local and wide area networking, Managing IoT                                                                                                    |
| ls                                         | 3c Select appropriate protocol for IoT application.                                                       | 3.2 Data consideration for M2M data,                                                                                                    |
|                                            | эрричин                                                                                                   | 3.3 OS Requirement of IoT Environment: RiOT, mbed, Contiki, typical components of an OS for low end IoT devices.                                                                                               |
|                                            |                                                                                                    | 3.4 Recent Protocol for IoT: Power line Communication, IPv6 over Low Power WPAN, Routing protocol for low Power and lossy network RPL, ZigBee Smart energy 2.0, ESPI M2M architecture, MQ telemetry transport. |
| UNIT-IV Security IoT                       | <ul><li>4a Identify security issues in IoT.</li><li>4b Identify interoperability issues in IoT.</li></ul> | Challenges.Spectrum of security                                                                                                    |
|                                            |                                                                                                    | <ul> <li>4.2 InteroperabilityIssues,</li> <li>Regularity, Legal and Right Issues.</li> <li>4.3 A policy based framework for</li> </ul>                                                                         |
|                                            |                                                                                                    | security and Privacy in IOT.                                                                                                    |
| UNIT-V IoT smart Application               | <ul><li>5a Identify need of IoT.</li><li>5b Design new models for smart application.</li></ul>            | <ul><li>5.1. Agriculture, Smart cities, Smart Energy and Smart Grid</li><li>5.2. Smart Mobility and Transport, Smart Homes.</li></ul>                                                                          |

| 5.3. | Smart         | Building  | and    |
|------|---------------|-----------|--------|
|      | Infrastructui | re, Smart | Health |
|      | cares.        |           |        |

# 6. SUGGESTED SPECIFICATION TABLE WITH HOURS AND MARKS (THEORY)

| Unit<br>No. | Unit Title                             | Teaching<br>Hours | Dist  | Distribution of Theory Marks |       |                |  |  |
|-------------|----------------------------------------|-------------------|-------|------------------------------|-------|----------------|--|--|
| No.         |                                        | Hours             | R     | U                            | A     | Total<br>Marks |  |  |
|             |                                        |                   | Level | Level                        | Level | Marks          |  |  |
| I           | Introduction to IoT                    | 10                | 6     | 6                            | 4     | 16             |  |  |
| П           | IoT Architecture                       | 10                | 6     | 6                            | 4     | 16             |  |  |
| III         | M2M and IoT Technology<br>Fundamentals | 12                | 6     | 8                            | 6     | 20             |  |  |
| IV          | Security IoT                           | 08                | 6     | 4                            | 4     | 14             |  |  |
| V           | IoT smart Application                  | 08                | 4     | 6                            | 4     | 14             |  |  |
|             | Total                                  | 48                | 28    | 30                           | 22    | 80             |  |  |

**Legends:** R = Remembrance; U = Understanding; A = Application and above levels (Revised Bloom's taxonomy)

# 7. SUGGESTED EXERCISES/PRACTICALS

| S.  | Unit | Tutorial list                                                                              | Approx.  |
|-----|------|--------------------------------------------------------------------------------------------|----------|
| No. | No.  | (Outcomes in Psychomotor Domain)                                                           | Hrs.     |
|     |      |                                                                                            | required |
| 1.  | 1    | Identify application based on web of things and describe one of them.                      | 02       |
| 2.  |      | Search and prepare a report on new trends used in information and communication technology | 02       |
| 3.  | 02   | Identify applications with different IoT models.                                           | 04       |
| 4.  | 3    | Download any one open source OS used for IOT.  Describe its functioning.                   | 04       |
| 5.  |      | Identify different protocols used in IoT                                                   | 02       |
| 6.  | 4    | Explore working of IoT framework for given application                                     | 04       |

| 7.  |   | Identify security issues in IoT.                                                   | 02 |
|-----|---|------------------------------------------------------------------------------------|----|
| 8.  | 5 | Prepare a report on IoT application to automate for handicap.                      | 04 |
| 9.  |   | Prepare a report on IoT application to automate for hospital's critical care unit. | 04 |
| 10. |   | Prepare a report on IoT application for smart city.                                | 04 |
|     |   | Total                                                                              | 32 |

#### 8. SUGGESTED STUDENT ACTIVITIES

Following is the list of proposed student activities like:

- 1. Describe gateway-as-a-service deployment in IoT toolkit.
- 2. Explain application framework and embedded software agents for IoT toolkit.
- 3. Explain working of Raspberry Pi. 9. Connect Raspberry Pi with your existing system components. 10. Give overview of Zetta
- 4. Make chart/poster for each model
- 5. Create any circuitry project using Arduino.
- 6. How do you connect and display your Raspberry Pi on a Monitor Or TV?
- 7. Preparation of power-point slides, which include videos, animations, pictures, graphics for better understanding theory

#### 9. SUGGESTED SPECIFIC INSTRUCTIONAL STRATERGIES

These are sample strategies, which a teacher can use to facilitate the attainment of course outcomes.

- a. Improved Lecture methods-
- b. Q & A technique.
- c. Demonstration
- d. Seminars
- e. Activity based learning

#### 10. SUGGESTED LEARNING RESOURCES

| S.No. | Title of Book                                                                                         | Author | Publication          |
|-------|----------------------------------------------------------------------------------------------------|--------|----------------------|
| 1.    | Internet of Things: Converging<br>Technologies for smart<br>Environments and Integrated<br>Ecosystems |        | River<br>Publication |

| 2. | From Machine to Machine to                     | Jan Hollar,                           | Academic Press             |
|----|------------------------------------------------|---------------------------------------|----------------------------|
|    | the Internet of Things:                        | VlasiosTsiasis                        | 2014.                      |
|    | Introduction to a new Age of                   | Mulligan, Stefan                      |                            |
|    | Intelligence                                   | Avesand,                              |                            |
|    |                                                | StamisKarnouskos,                     |                            |
|    |                                                | David Boyle, 1st                      |                            |
|    |                                                | Edition                               |                            |
| 3. | "Internet of Things (A Hands-<br>on-Approach)" | Vijay Madisetti and<br>ArshdeepBahga, | 1 st Edition,<br>VPT, 2014 |

### 11. LIST OF MAJOR EQUIPMENTS AND MATERIALS REQUIRED:

| S.<br>No. | Name of equipment/Software | Brief specification            |  |  |
|-----------|----------------------------|--------------------------------|--|--|
| 1         | Desktop Computer           | i5 processor or higher,4gb RAM |  |  |
| 2         | Raspberry pi/Arduino       | Latest version                 |  |  |

#### 12. LIST OF SOFTWARE / LEARNING WEBSITES

- 1. https://github.com/connectIOT/iottoolkit
- 2. https://www.arduino.cc/
- 3. http://www.zettajs.org/
- 4. Contiki (Open source IoT operating system)
- 5. Arduino (open source IoT project)
- 6. IoT Toolkit (smart object API gateway service reference implementation)
- **7.** Zetta (Based on Node.js, Zetta can create IoT servers that link to various devices and sensors)

# 13. MAPPING OF PROGRAMME OUTCOMES (POs) AND PROGRAMME SPECIFIC OUTCOMES (PSOs) WITH COURSE OUTCOMES (COs)

| S.No | Course Outcome                                                   |   | POs |   |   |   | PSO | S |   |   |    |    |    |
|------|------------------------------------------------------------------|---|-----|---|---|---|-----|---|---|---|----|----|----|
|      |                                                                  | 1 | 2   | 3 | 4 | 5 | 6   | 7 | 8 | 9 | 10 | 01 | 02 |
| CO1  | Differentiate between web of thing and internet of things        | ı | 3   | - | ı | ı | -   | ı | ı | - | 3  | -  | -  |
| CO2  | Describe IoT architecture and reference model.                   | 1 | 3   | - | ı | ı | -   | 1 | 1 | - | 3  | -  | -  |
| CO3  | Identify required networks and analyse various protocols of IoT. | - | 3   | - | 2 | - | -   | - | - | _ | 2  | 3  | -  |
| CO4  | Identify and analyze security issues and threads in IoT.         | 1 | 3   | - | 1 | 1 | -   | 1 | 1 | - | 3  | -  | -  |
| CO5  | Identify and design<br>new models for IoT<br>smart applications. | - | -   | - | 3 | ı | 3   | - | - | - | -  | -  | 3  |

Course Curriculum Design Committee

| Sr      | Name of the faculty members | <b>Designation and Institute</b>   |
|---------|-----------------------------|------------------------------------|
| No      |                             |                                    |
| 1       | MrsV.B.Kundlikar            | Lecturer In Information Technology |
| 2       | MrsP.P.Deshapande           | Lecturer In Information Technology |
| 3       | Mr. S.M.Bankar              | Lecturer In Computer Engineering   |
| Mom     | ber Secretory(PBOS)         | Chairman(PBOS)                     |
| IAICIII | oci secicioi y(i bos)       | Chairman(1 DOS)                    |

# 6T409GPA Network and Web Application Security

COURSE TITLE- NETWORK AND WEB APPLICATION SECURITY

(NWAS)

COURSE CODE- 6T409

#### PROGRAMME & SEMESTER

| Diploma Programme in which this course is offered | Semester in which offered |
|---------------------------------------------------|---------------------------|
| Information Technology                            | Fifth                     |

#### 1. RATIONALE

Network and web application security is applied level course, emphasizes on security of network and webapplications. Insecure use of web and network access makes people vulnerable to attack. Using significant security mechanisms we can secure network and web application. It covers the underlying concepts and techniques recently being used in the industry.

#### 2. COMPETENCY

At the end of studying this course students will be able to

#### 3. TEACHING AND EXAMNATION SCHEME

| Teaching Scheme                   |                         | Total |                 | Exami  | nation Scheme (Marks) |           |            |       |
|-----------------------------------|-------------------------|-------|-----------------|--------|-----------------------|-----------|------------|-------|
|                                   | (Hours/Credits) Credits |       | Credits (L+T+P) | Theory |                       | Practical |            | Total |
| L                                 | Т                       | Р     | С               | ESE    | PT                    | ESE(OR)   | PA<br>(TW) | 150   |
| 3                                 | -                       | 2     | 5               | 80     | 20                    | @ 25      | 25         | 130   |
| Duration of the Examination (Hrs) |                         |       | 3               | 1      |                       |           |            |       |

**Legends :** L-Lecture; T-Tutorial/Teacher Guided Theory Practice ; P- Practical; C- Credits; ESE- End Semester Examination; PT – Progressive Test, PA- Progressive Assessment, OR –Oral Examination, TW - Term Work, # External, @ Internal

#### 4. COURSE OUTCOMES

At the end of studying this course students will be able to: -

<sup>&</sup>quot;Apply Security techniques for securing network and web Applications."

- 1. Use network defense tools.
- 2. Select security mechanism for system security.
- 3. Select security techniques for web Security.
- 4. Identify Vulnerabilities in network.
- 5. Identify threats and Vulnerabilities in web applications.

## 5. DETAILED COURSE CONTENTS

| Unit                                                             | Major Learning Outcomes<br>(Cognitive Domain Only)                                                                   | Topics And Sub-Topics                                                                                                    |
|------------------------------------------------------------------|----------------------------------------------------------------------------------------------------|----------------------------------------------------------------------------------------------------|
| UNIT-I Security issues and Network defense tools in N/W Security | 1a.Apply the different network defense tools.                                                                        | <ul> <li>1.1. Security issues:TCP,DNS,ROUTING</li> <li>1.2. DefenseTools:Firewalls,VPN,Intrusion Detection, Kerberos</li> <li>1.3. E-Mail Security: Security of email transmission, malicious code, spam, mail encryption.</li> </ul>                                                                                                    |
| UNIT-II System Security                                          | <ul><li>2a. Describe the IDS.</li><li>2b. Apply the different types of security at different applications.</li></ul> | <ul> <li>2.1. Intruders, Intrusion detection systems (IDS). Host based IDS, network based IDS</li> <li>2.2. Password Management, vulnerability of password, Password selection strategies, components of a good password</li> <li>2.3. Operating system security: Operating system updates, Hot fix, patch, service pack.</li> </ul>                                                                                                    |
| UNIT-III  Cybercrime: Mobile and wireless security               | 3a. Describe mobile and wireless security                                                                            | <ul> <li>3.1. Introduction, types of mobile computers, credit card frauds in mobile and wireless computing era ,types and Techniques of credit card frauds ,trends in mobility, attacks against 3G mobile network .</li> <li>3.2. Attacks on mobile/cell phones <ul> <li>Mobile phone theft</li> <li>Mobile Viruses</li> <li>Mishing</li> <li>Vishing</li> <li>Smishing</li> <li>Hacking Bluetooth</li> </ul> </li> <li>3.3. Phishing:how phishing work?</li> <li>3.4. Methods and techniques of phishing</li> <li>3.5. Types of Phishing Scams</li> </ul> |

| UNIT-IV        | 4a.Describe the security in e- | 4.1Introduction.                                  |  |  |
|----------------|--------------------------------|---------------------------------------------------|--|--|
| UNII-IV        | -                              |                                                   |  |  |
| Security of    | commerce.                      | 4.2 'Electronic Commerce' Paradigm                |  |  |
| Electronic     |                                | • What is e-commerce?                             |  |  |
| Commerce       |                                | <ul> <li>Internet Domain in e-business</li> </ul> |  |  |
|                |                                | <ul> <li>Advantages of e-commerce.</li> </ul>     |  |  |
|                |                                | The model and Internetdomain                      |  |  |
|                |                                | for Electronic Business/e-                        |  |  |
|                |                                | commerce.                                         |  |  |
|                |                                | 4.3Strategic issues in EDI Security?              |  |  |
|                |                                | 4.4 Security issues and concerns in the           |  |  |
|                |                                | electronic commerce.                              |  |  |
|                |                                | Ensuring Security in electronics commerce         |  |  |
| UNIT-V Privacy | 5aDescribe the privacy         | 5.1 Web services role, working, Privacy           |  |  |
| Aspects of Web | aspects of web services        | consideration in web services, Factor that        |  |  |
| Services       | _                              | cause web privacy violations, how website         |  |  |
|                |                                | privacy works with p3p                            |  |  |
|                |                                | 5.2 privacy in the semantic web                   |  |  |
|                |                                | 5.3 privacy consideration in the use of           |  |  |
|                |                                | context-Sensitive Technologies: use of            |  |  |
|                |                                | Context sensitive technologies for tracking       |  |  |
|                |                                | people, design issues for context sensitive       |  |  |
|                |                                | application based on web services.                |  |  |
|                |                                | 5.4 Security and privacy Aspect of Service        |  |  |
|                |                                | Oriented Architectures.                           |  |  |
|                |                                |                                                   |  |  |

# 6. SUGGESTED SPECIFICATION TABLE FOR QUESTION PAPER DESIGN

|            |                                                           |                   | Distribution Of Theory Marks |            |            |       |
|------------|-----------------------------------------------------------|-------------------|------------------------------|------------|------------|-------|
| Unit<br>No | Title Of Unit                                             | Teaching<br>Hours | R<br>Level                   | U<br>Level | A<br>Level | TOTAL |
| 1          | Security issues and Network defense tools in N/W Security | 8                 | 5                            | 5          | 6          | 16    |
| 2          | System Security                                           | 10                | 6                            | 6          | 6          | 18    |
| 3          | Cybercrime: Mobile and wireless security                  | 10                | 6                            | 6          | 6          | 18    |
| 4          | Security of Electronic                                    | 10                | 4                            | 4          | 6          | 14    |

# 6T409GPA Network and Web Application Security

|   | Commerce                 |      |    |     |    |    |    |    |    |
|---|--------------------------|------|----|-----|----|----|----|----|----|
| 5 | Privacy Aspe<br>Services | cts  | of | Web | 10 | 4  | 4  | 6  | 14 |
|   | To                       | otal |    |     | 48 | 25 | 25 | 30 | 80 |

**Legends:** R- Remember, U - Understand, A - Apply and above (Bloom's revised Taxonomy)

#### 7.LIST OF PRACTICAL / LABORATORY EXPERIENCES/ TUTORIALS

| Sr.No. | Unit | Title Practical/ Lab. Work/ Assignments/ Tutorials                                     | Hours |
|--------|------|----------------------------------------------------------------------------------------|-------|
| 1      | 01   | Identify different types of threats security.                                          | 2     |
| 2      | 01   | Identify different types of attack.                                                    | 4     |
| 3      | 01   | Apply Network Security fundamentals for Ethical Hacking, Social Engineering practices. | 2     |
| 4      | 02   | Apply E-Mail Security.                                                                 | 4     |
| 5      | 02   | Create Virtual Private Network.                                                        | 4     |
| 6      | 03   | Authenticate user by using password and biometrics.                                    | 4     |
| 7      | 03   | Detect intruders and protect system using different techniques.                        | 2     |
| 8      | 03   | Select security measuresforOperating System.                                           | 2     |
| 9      | 04   | Set Firewalls.                                                                         | 4     |
| 10     | 05   | Identify different types of security provided by Social Sites                          | 2     |
| 11     | 05   | Discover Vulnerabilities in web applications.                                          | 2     |
| Total  |      |                                                                                        | 32    |

#### 8.SUGGESTEDSTUDENTS ACTIVITIES

Following is the list of proposed student activities such as:

- Seminar (student would prepare seminar on security features adopted by some reputed companies/banks etc to protect their websites and data)
- Students would use power point presentations in above seminar and there would be group discussions on the strengths and weakness of the security features adopted by the concern company

#### 9.SUGGESTEDSPECIFIC INSTRUCTIONAL STRATERGIES

- 1. Guide students in preparing actual procedure of data recovery.
- 2. Guide students in implementing it in c/c++ programming language.
- 3. Demonstrate practical thoroughly before the students perform.
- 4. Assign different types of Micro-projects.
- 5. Guide students in preparing Micro-projects.

#### 10.SUGGESTED LEARNING RESOURCE

| S.No. | Name of Book  | Author                                | Publication         |
|-------|---------------|---------------------------------------|---------------------|
| 1.    | Godbole Nina  | Information System Security           | John Wiley          |
| 2.    | V.K.Pachghare | Cryptography and Information Security | Prentice Hall India |
| 3.    | Forouzon      | Cryptography and<br>Network Security  | McGraw Hill         |

#### 11.LIST OF MAJOR EQUIPMENTS AND MATERIALS REQUIRED:

| S.No. | Name of equipment                 | Brief specification |
|-------|-----------------------------------|---------------------|
| 1.    | Kaspersky Anti-Virus.             | New Version         |
| 2.    | McAfee Antivirus Plus.            | New Version         |
| 4     | Norton Security.                  | New Version         |
| 5     | F-Secure Anti-Virus               | New Version         |
| 6     | Avira Antivirus Pro               | New Version         |
| 7     | Panda Antivirus Pro.              | New Version         |
| 8.    | Trend Micro Antivirus + Security. | New Version         |
| 9.    | Bull Guard Antivirus.             | New Version         |

#### 12. LEARNING WEBSITE & SOFTWARE:-

- 1. Download MD5 Application www.md5summer.org/download.html
- 2. Download Wireshark Tools https://www.wireshark.org/tools/

# 6T409GPA Network and Web Application Security

- 3. SecTools.Org: Top 125 Network Security Tools <a href="http://sectools.org/">http://sectools.org/</a>
- 4. SHA-256 hash calculator <a href="http://www.xorbin.com/tools/sha256-hash-calculator">http://www.xorbin.com/tools/sha256-hash-calculator</a>
- 5. Firewall Analyzer<a href="http://www.manageengine.com/products/firewall/?gclid="http://www.manageengine.com/products/firewall/?gclid="cO\_Zh4DwtcICFYU">http://www.manageengine.com/products/firewall/?gclid="cO\_Zh4DwtcICFYU">http://www.manageengine.com/products/firewall/?gclid="cO\_Zh4DwtcICFYU">http://www.manageengine.com/products/firewall/?gclid="cO\_Zh4DwtcICFYU">http://www.manageengine.com/products/firewall/?gclid="cO\_Zh4DwtcICFYU">http://www.manageengine.com/products/firewall/?gclid="cO\_Zh4DwtcICFYU">http://www.manageengine.com/products/firewall/?gclid="cO\_Zh4DwtcICFYU">http://www.manageengine.com/products/firewall/?gclid="cO\_Zh4DwtcICFYU">http://www.manageengine.com/products/firewall/?gclid="cO\_Zh4DwtcICFYU">http://www.manageengine.com/products/firewall/?gclid="co\_Zh4DwtcICFYU">http://www.manageengine.com/products/firewall/?gclid="co\_Zh4DwtcICFYU">http://www.manageengine.com/products/firewall/

# 13. MAPPING OF PROGRAMME OUTCOMES (POs) AND PROGRAMME SPECIFIC OUTCOMES (PSOs)WITH COURSE OUTCOMES (COs)

| SNo | Course Outcome                                                                        |   |   |   |   | PO | Os |   |   |   |    | PSOs |    |
|-----|---------------------------------------------------------------------------------------|---|---|---|---|----|----|---|---|---|----|------|----|
|     |                                                                                       | 1 | 2 | 3 | 4 | 5  | 6  | 7 | 8 | 9 | 10 | 01   | 02 |
| 1   | Describe importance of RSA Algorithm and Asymmetric cryptography.                     | 1 | 3 | - | - | 1  | -  | 1 | - | - | 1  | -    | -  |
| 2   | Explain Basic concept of Message Authentication Codes.                                | 1 | 2 | - | - | -  | -  | - | 1 | 1 | 2  | 1    | -  |
| 3   | Express basic concept of Web Security.                                                | 1 | 1 | 1 | - | -  | -  | - | - | - | 1  | -    | -  |
| 4   | Demonstrate use of digital signature.                                                 | - | 1 | 1 | 1 | 1  | -  | 1 | 1 | - | 1  | -    | -  |
| 5   | Apply Application level security on web browser                                       | ı | 3 | 2 | - | -  | -  | - | 2 | ı | 2  | 2    | -  |
| 6   | Demonstrate various<br>parameters of antivirus<br>and firewall security on<br>network | ı | 3 | - | - | 2  | 1  | - | 3 | ı | -  | 1    | -  |

# 6T409GPA Network and Web Application Security

# Course Curriculum Design Committee

| Sr | Name of the faculty     | Designation and Institute                                         |
|----|-------------------------|-------------------------------------------------------------------|
| No | members                 |                                                                   |
| 1. | Prof.R.P.Tiwari         | Lecturer in Computer Engineering, Govt. Polytechnic, Aurangabad   |
| 2. | Prof. DipaliP.Sapkal    | Lecturer in Information Technology, Govt. Polytechnic, Aurangabad |
| 3. | Prof.PrajaktaS.Sadafule | Lecturer in Computer Engineering, Govt. Polytechnic, Aurangabad   |
|    |                         |                                                                   |
|    | (Member Secretary PBOS  | (Chairman PBOS)                                                   |

COURSE TITLE- ENTREPRENEURSHIP DEVELOPMENT

COURSE CODE 6G306

#### PROGRAMME & SEMESTER

| Diploma Programme in which this course is offered | Semester in which offered |
|---------------------------------------------------|---------------------------|
| All Programmmes                                   | Sixth                     |

#### 1. RATIONALE

In the post liberalization era significant growth in industrial sector has led to creation of huge opportunities in manufacturing and service sector. In such a scenario especially in Indian contest it has led to innumerable opportunities for first generation entrepreneurs on a large scale. Therefore it is expected that engineers need to be developed for manufacturing, service sector and entrepreneurship development. This course, which represents Allied level of courses, aims at imparting entrepreneurial skills amongst engineers of all disciplines.

#### 2. COMPETENCY

At the end of studying this course students will be able to

"Design a project proposal for an enterprise"

#### 3. TEACHING AND EXAMNATION SCHEME

| Teaching Scheme Total |           |            | Examination Scheme (Marks) |        |    |           |      |       |
|-----------------------|-----------|------------|----------------------------|--------|----|-----------|------|-------|
|                       | (Hours/ C |            | Credits (L+T+P)            | Theory |    | Practical |      | Total |
| Ţ                     | Т         | P          | С                          | ESE    | PT | ESE @     | PA   |       |
|                       | 1         | 1          | C                          | ESE    | 11 | (PR/OR)   | (TW) | 50    |
| 2                     | -         | 2          | 4                          |        |    |           | 50   | 50    |
| Du                    | ration of | the Examin | ation (Hrs)                |        |    |           |      |       |

**Legends :** L-Lecture; T-Tutorial/Teacher Guided Theory Practice ; P- Practical; C- Credits; ESE- End Semester Examination; PT – Progressive Test, PA- Progressive Assessment, OR – Oral Examination, TW - Term Work, # External, @ Internal,~ Online examination.

#### 4. COURSE OUTCOMES

At the end of studying this course students will be able to: -.

- 1 Apply business/enterprise principals and characteristics.
- 2 Design information and supporting system related to start a business.

**GPA** 

- 3 Estimate and record financial requirements.
- 4 Develop detailed project report.
- 5 Use various software related to business.

#### 5. DETAILED COURSE CONTENTS

| Unit                                         | Major Learning Outcomes (in cognitive domain)                            | Topics and Sub-topics                                                                                                    |
|----------------------------------------------|--------------------------------------------------------------------------|----------------------------------------------------------------------------------------------------|
| Unit –I Basic<br>Concepts of<br>Entrepreneur | <ul> <li>1a. Describe Entrepreneur.</li> <li>1b. Identify Risk</li></ul> | <ul> <li>Basic Concepts of Entrepreneur</li> <li>1.1. Concept, Classification &amp; Characteristics of Entrepreneur. Creativity and Risk taking, Concept of Creativity &amp; Qualities of Creative person. Risk Situation, Types of risk &amp; risk takers. </li> <li>1.2 Business Idea Methods and techniques to generate business idea. 1.3 Transforming Ideas in to opportunities- transformation involves Assessment of idea &amp; Feasibility of opportunity, 1.4 SWOT Analysis. </li> </ul> |

| Unit– II Information And Support Systems | <ul> <li>2a. Use Information data for business.</li> <li>2b. Information related to support system.</li> <li>2c. Lay down the Procedures and related to Information.</li> <li>2d. Identify Govt. Support Systems related to EDP.</li> <li>2e. Explore subsidies to entrepreneur.</li> </ul> | <ul> <li>2.1Information Needed and Their Sources. Information related to project, Information related to support system, Information related to Procedures and formalities.</li> <li>2.2 Support Systems: <ul> <li>Small Scale Business Planning, Requirements.</li> <li>Govt. &amp; Institutional Agencies, Formalities</li> <li>Statutory Requirements and Agencies.</li> </ul> </li> <li>Government Support and subsidies to entrepreneur.</li> </ul> |  |  |
|------------------------------------------|----------------------------------------------------------------------------------------------------|----------------------------------------------------------------------------------------------------|--|--|
| Unit-III  Market Assessment              | <ul><li>3a Undertake Market survey.</li><li>3b Use Marketing skills and Survey.</li><li>3c Assess market for business opportunities.</li></ul>                                                                                                    | Market Assessment  3.1 Marketing -Concept and Importance  3.2 Market Identification, Survey Key components. (Market Segmentation)  3.3 Market Assessment.                                                                                                    |  |  |
| Unit-IV Business Finance & Accounts      | <ul> <li>4a. Determine product cost.</li> <li>4b. Analyze for breakeven of business proposal.</li> <li>4c. Maintain Business finance and accounts.</li> </ul>                                                                                                    | ## Accounts  4.1 Business Finance                                                                                                    |  |  |

|                                                   |                                                                                                    | Balance Sheet                                                                                                    |  |  |
|---------------------------------------------------|----------------------------------------------------------------------------------------------------|----------------------------------------------------------------------------------------------------|--|--|
| Unit - V Business Plan & Project Report           | <ul><li>5a. Prepare Business proposal.</li><li>5b. Undertake project appraisal.</li><li>5c. Undertake cost benefit analysis. Cost benefits analysis.</li></ul>                                                                            | Business Plan & Project Report  5.1 Business plan steps involved from concept to commissioning  Activity Recourses, Time, Cost  5.2 Project Report  1) Meaning and Importance  2) Components of project report/profile(Give list)  5.3 Project Appraisal  1) Meaning and definition  2) Technical, Economic feasibility  3) Cost benefit Analysis.                                                   |  |  |
| Unit – VI Enterprise Management And Modern Trends | <ul> <li>6a. Manage resources.</li> <li>6b. Prepare plan for productivity.</li> <li>6c. Assure Quality.</li> <li>6d. Explore Govt facilities (Industrial zones and SEZ.)</li> <li>6e. Explore E-Commerce avenues for business.</li> </ul> | Enterprise Management And Modern Trends  6.1 Enterprise Management: -  1) Essential roles of Entrepreneur in managing enterprise  2) Product Cycle: Concept And Importance  3) Probable Causes Of Sickness  4) Quality Assurance, Importance of Quality, Importance of testing  5) Industrial zones and SEZ.  6.2 E-Commerce, Concept and process.  6.3 Global Entrepreneur: role and opportunities. |  |  |
| Unit – VII INTRODUCTI ON                          | <ul> <li>7a.Use business related software's.</li> <li>7b. Survey Software's used in Mall, industries.</li> <li>7c. Identify Software's</li> </ul>                                                                                         | INTRODUCTION BUSSINESS RELATED SOFTWARES                                                                                                    |  |  |

| BUSSINESS | used For accounting. | 7.1 Software's used in Mall.                               |
|-----------|----------------------|------------------------------------------------------------|
| RELATED   |                      | 7.2 Software's used in Medical shops.                      |
| SOFTWARES |                      | 7.3 Software's used in industrial stores such as SAP, ERP. |
|           |                      | 7.4 Software's used for accounting such as FICO, FINNACLE  |

# 6. SUGGESTED SPECIFICATION TABLE FOR QUESTION PAPER DESIGN

| Unit | Unit Title                                 | Teaching | Dist  | ribution o | f Theory | Marks |
|------|--------------------------------------------|----------|-------|------------|----------|-------|
| No.  |                                            | Hours    | R     | U          | A        | Total |
|      |                                            |          | Level | Level      | Level    | Marks |
| I    | Basic Concepts of Entrepreneur.            | 04       | NA    | NA         | NA       | NA    |
| II   | Information And Support Systems            | 05       | NA    | NA         | NA       | NA    |
| III  | Market Assessment                          | 05       | NA    | NA         | NA       | NA    |
| IV   | Business Finance & Accounts                | 05       | NA    | NA         | NA       | NA    |
| V    | Business Plan & Project Report             | 05       | NA    | NA         | NA       | NA    |
| VI   | Enterprise Management And Modern<br>Trends | 04       | NA    | NA         | NA       | NA    |
| VII  | Introduction business related software's   | 04       | NA    | NA         | NA       | NA    |
|      | Total                                      | 32       | NA    | NA         | NA       | NA    |

**Legends:** R – Remember, U – Understand, A – Apply and above (Bloom's revised Taxonomy)

## 7. LIST OF PRACTICAL / LABORATORY EXPERIENCES/ TUTORIALS

| S.  | Unit | Practical Exercises              | Approx.  |
|-----|------|----------------------------------|----------|
| No. | No.  | (Outcomes in Psychomotor Domain) | Hrs.     |
|     |      |                                  | required |

| 1 | I                                                                                             | Literature survey of Financial Banks for Industries—                                                                                                 | 04 |
|---|-----------------------------------------------------------------------------------------------|----------------------------------------------------------------------------------------------------|----|
|   |                                                                                               | MSFC/IDBI/MSSIDC/CIDBI/MSME/DIC/ ROLE OF                                                                                                    |    |
|   |                                                                                               | DIFFERENT COMMERCIAL BANKS etc.                                                                                                    |    |
| 2 | II                                                                                            | Administration of readymade tools like questionnaires, opinionative, Interview schedule for product identification purpose (decision making process) |    |
| 3 | 3 III Development of "Business Ideas". Take any product and develop the business idea for it. |                                                                                                    | 04 |
| 4 | IV                                                                                            | Visit to MCED/MITCON- going through the product related library.                                                                                     | 04 |
| 5 | VI                                                                                            | Preparation of Preliminary / Detailed project report in the formats recommended by MCED/MITCON  Prepare project report and study its feasibility.    | 04 |
| 6 | VI                                                                                            | At least one case study of successful entrepreneur.                                                                                                  | 04 |
| 7 |                                                                                               | Assess yourself-are you an entrepreneur?                                                                                                    | 04 |
|   |                                                                                               | Total                                                                                                    | 28 |

#### 8. SUGGESTED STUDENTS ACTIVITIES

- 1. Prepare journals based on assignments.
- 2. Carry out Literature survey of Financial Banks for Industries.
- 3. Analyze the specifications, costs, quality and availability for various types of engineering components and find the business opportunity for it.
- 4. Interact with supplier/trader and discuss about business opportunities available in market.
- 5. Designing software for requirements to start business or similar type of issues. .
- 6. preparing project report for any product to be manufactured.
- 7. Search online PPT's, PDF's, video's on the design and software's for business.

#### 9. SUGGESTED SPECIFIC INSTRUCTIONAL STRATERGIES

These are sample strategies, which a teacher can use to facilitate the attainment of course outcomes.

- 1. Group discussion among students.
- 2. Arrange visits to industries and show various industrial jobs.

- 3. Motivate students to use internet and collect name, addresses, catalogues, rates, specifications of institutes and industries working in the area of business promotions.
- 4. Arrange expert lecture on various opportunities in business.

#### 10. SUGGESTED LEARNING RESOURCE

| Sr.No. | Title of Book                                              | Author                        | Publication                |
|--------|------------------------------------------------------------|-------------------------------|----------------------------|
| 1      | Entrepreneurship                                           |                               | NITTTR, Bhopal             |
|        | Development                                                |                               |                            |
| 2      | The Seven Business Crisis&<br>How to Beat them             | V.G.Patel                     | S.Chand and Co. New Delhi  |
| 3      | A handbook of New<br>Entrepreneurs                         | P.C.Jain                      | ,Dhanpat Rai and Sons      |
| 4      | Entrepreneurship development                               | E.Gorden, K.<br>Natrajan      | Charotar Publication House |
| 5      | New Initiatives in Entrepreneurship Education And training | Gautam Jain,<br>Debmuni Gupta | Tata Mc- Graw Hill         |
| 6      | Entrepreneurship Theory and Practice                       | J.S.Saini,B.S.Rathore         | Tata Mc- Graw Hill         |
| 7      | Enterpreneurship Development and management                | A.K.Singh                     | Laxmi Publications         |
| 8      | The Beer mat Entrepreneur                                  | South on D F                  | Pearson Education limited  |

# 11. LIST OF MAJOR EQUIPMENTS AND MATERIALS REQUIRED:

| Computers for Practical's with internet facility          |
|-----------------------------------------------------------|
| 1. Software's used in Mall.                               |
| 2. Software's used in Medical shops.                      |
| 3. Software's used in industrial stores such as SAP, ERP. |
| 4. Software's used for accounting such as FICO, FINNACLE. |

#### 12. LEARNING WEBSITE & SOFTWARE

- i. http://www.product-list.php
- ii. http://www.SAP.com/products/faro-software
- iii. <a href="http://www.ERP.com">http://www.ERP.com</a>
- iv. http://www.fico.com
- v. <a href="http://finnacle.com">http://finnacle.com</a>
- vi. Visit www.ediindia.org.
- vii. <a href="http://www.project reports.com">http://www.project reports.com</a>

# 13. MAPPING OF PROGRAMME OUTCOMES (POs) AND PROGRAMME SPECIFIC OUTCOMES (PSOs) WITH COURSE OUTCOMES (COs)

| CO.<br>NO. | Course Outcome                                                        | P<br>O<br>1 | P<br>O<br>2 | P<br>O<br>3 | P<br>O<br>4 | P<br>O<br>5 | P<br>O<br>6 | P<br>O<br>7 | P<br>O<br>8 | P<br>O<br>9 | P<br>S<br>O<br>1 | P<br>S<br>O<br>2 | No. of<br>hours<br>allocated<br>in<br>curriculu<br>m |
|------------|-----------------------------------------------------------------------|-------------|-------------|-------------|-------------|-------------|-------------|-------------|-------------|-------------|------------------|------------------|------------------------------------------------------|
| CO 1       | Apply business/enterprise principals and characteristics.             | 3           | 3           | -           | ı           | -           | 1           | 2           | 1           | 3           | 1                | 2                | 6                                                    |
| CO 2       | Design information and supporting system related to start a business. | 3           | 3           | -           | -           | -           | 1           | 3           | 1           | 3           | -                | -                | 8                                                    |
| CO 3       | Estimate and record financial requirements.                           | 3           | 3           | -           | -           | -           | -           | 3           | -           | 3           | -                | 2                | 6                                                    |
| CO 4       | Develop detailed project report.                                      | 3           | 3           | -           | -           | -           | -           | -           | -           | 3           | 2                | -                | 6                                                    |
| CO 5       | Use various software related to business.                             | 3           | 3           | -           | -           | -           | _           | -           | _           | 3           | 3                | -                | 6                                                    |

## Course Curriculum Design Committee

Name of the faculty members

Sr

| No | ·                  | C                                                                 |
|----|--------------------|-------------------------------------------------------------------|
| 1  | Prof. A. W. Nemade | Lecturer in Mechanical Engineering, Govt. Polytechnic, Aurangabad |

(Member Secretary PBOS)

(Chairman PBOS)

**Designation and Institute** 

COURSE TITLE: ENTERPRISE RESOURCE PLANNING

COURSE CODE: 6T302

#### PROGRAMME & SEMESTER

| Diploma Programme in which this course is offered | Semester in which offered |
|---------------------------------------------------|---------------------------|
| Information Technology                            | VI                        |

#### 1. RATIONALE:

Enterprise Resource Planningis an allied level course introducing foundation understanding of enterprise systems and how these systems fit into today's business operations. Enterprise Systems are now essential infrastructure to both large corporate entities, as well as to small-to-medium organization, as they remove the need to have a large number of separate individual computer-based applications. This course includes Basics of ERP, technology use in ERP, ERP module and present scenario of ERP in India.

#### 2. COMPETENCY:

At the end of studying this course students will be able to,

"Understand the role of ERP in manufacturing systems, and other supporting activity in manufacturing business."

#### 3. TEACHING AND EXAMNATION SCHEME:

| Teac                              | ching S | hing Scheme Total |                 | Examination Scheme (Marks) |        |            |            |     |  |
|-----------------------------------|---------|-------------------|-----------------|----------------------------|--------|------------|------------|-----|--|
|                                   | _       | redits)           | Credits (L+T+P) | Theo                       | Theory |            | Practical  |     |  |
| L                                 | T       | P                 | С               | ESE                        | PT     | ESE(PR/OR) | PA<br>(TW) | 100 |  |
| 4                                 | -       | -                 | 4               | 80                         | 20     |            |            | 100 |  |
| Duration of the Examination (Hrs) |         | 3                 | 1               |                            |        |            |            |     |  |

**Legends :** L-Lecture; T-Tutorial/Teacher Guided Theory Practice ; **PR-** Practical; C-Credits; **ESE-** End Semester Examination; **PT – Progressive Test, PA-** Progressive Assessment, OR –Oral Examination, TW - Term Work, # External, @ Internal, ~ Online Examination.

# **4. COURSE OUTCOMES:**

At the end of studying this course students will be able to: -

- 1. List benefits and functions of ERP.
- 2. Analyze various modules of ERP.
- 3. Market survey of various ERP software (Like Oracle, SAP).
- 4. Observe ERP Life Cycle.
- 5. Distinguish ERP and e-business.

### **5. DETAILED COURSE CONTENTS:**

| Unit            | Major Learning Outcomes    | Topics And Sub-Topics                         |
|-----------------|----------------------------|-----------------------------------------------|
|                 | (Cognitive Domain Only)    |                                               |
| Unit - I        | 1a. Identify advantages of | 1.1 Introduction: A brief history of ERP,     |
| Introduction to | ERP.                       | Reasons for the growth of the ERP market,     |
| Enterprise      | 1b. Identify benefits of   | The advantages of ERP.                        |
| Resource        | ERP System.                | 1.2 Enterprise- An Overview: Business         |
| Planning        | 1c. Collect business       | functions and business processes, Integrated  |
|                 | function and business      | management information, The role of the       |
|                 | processes.                 | Enterprise, Business modeling, and Integrated |
|                 | 1d. Use ERP for decision   | data model.                                   |
|                 | making.                    | 1.3 Benefits of ERP: Information integration, |
|                 |                            | Reduction of lead-times, on-time shipment,    |
|                 |                            | Reduction in cycle time, improved resource    |
|                 |                            | utilization, Better customer satisfaction,    |
|                 |                            | Improved supplier performance, Increased      |
|                 |                            | flexibility, Reduced quality costs, Better    |
|                 |                            | analysis and planning capabilities, Improved  |
|                 |                            | information accuracy and decision making      |
|                 |                            | capability.                                   |
| Unit – II       | 2a. Compare ERP            | 2.1 ERP Related Technologies: Business        |
| ERP and         | Technologies.              | process re-engineering (BPR), Business        |
| Related         | 2b. Use supply change      | intelligence (BI), Business analytics (BA).   |
| Technologies    | management.                | 2.2 Data Warehousing, Data Mining, On-line    |
| recimologies    | 2c. Apply security to ERP  | analytical processing (OLAP), Product-life    |
|                 | software.                  | cycle management(PLM), Supply chain           |
|                 |                            | management (SCM), Customer relationship       |
|                 |                            | management (CRM), Geographic information      |
|                 |                            | systems (GIS), Intranets and Extranets.       |
|                 |                            | 2.3ERP Security: Technological advancements   |
| Unit - III      | 3a. Survey ERP market.     | 3.1 ERP Marketplace and Marketplace           |
| ERP             | 3b. Identify business      | Dynamics: Market overview, ERP market         |
|                 | modules of an ERP          | Tiers, Marketplace dynamics- on premise ERP   |
| Marketplace     | packages.                  | and on-demand ERP, Industry-wise ERP          |
| and Functional  | F                          | market share, ERP: The Indian scenario.       |
| Modules         |                            | 3.2 Business Modules of an ERP Package:       |
|                 |                            | Functional modules of ERP software,           |
|                 |                            | Integration of ERP, Supply chain and customer |
|                 |                            | relationship applications.                    |
| Unit - IV       | 4a. Draw ERP               | 4.1 ERP Implementation Life Cycle:            |
| ERP             | implementation life cycle. | Objectives of ERP implementation, Different   |
|                 | 4b. Select ERP packages    | phases of ERP implementation, Why do many     |
| Implementation  | for given enterprise.      | ERP implementationsfail.                      |
| L               | 101 51 (011 011torp1150.   | Litt imprementationalis                       |

|              |                             | 4.2 ERP Package Selection: Why many ERP package implementations fail, ERP package evaluation and selection, The selection process. |
|--------------|-----------------------------|----------------------------------------------------------------------------------------------------|
| Unit - V     | 5a. Identify components     | 5.1 ERP and E-Business: ERP and E-Business,                                                                                        |
| ERP- Present | of the E-Business supply    | E-Business: supply chain integration, The E-                                                                                       |
|              | chain.                      | Business process model, Components of the E-                                                                                       |
|              | 5b. Identify best practices | Business supply chain, ERP/E-Business                                                                                              |
|              | of ERP.                     | integration.                                                                                                    |
|              | 5c. Prepare list of ERP     | 5.2The Internet explosion, Best practices                                                                                          |
|              | software.                   | Of ERP.                                                                                                    |
|              |                             | 5.3 Future Directions and Tends in ERP: New                                                                                        |
|              |                             | markets, New Channels, Faster implementation                                                                                       |
|              |                             | methodologies, Easier customization tools,                                                                                         |
|              |                             | Reduction in implementation time.                                                                                                  |
|              |                             | 5.4 ERP Case Studies: SAP, Oracle JD                                                                                               |
|              |                             | Edwards, Oracle Peoplesoft, QAD.                                                                                                   |

# 6. SUGGESTED SPECIFICATION TABLE FOR QUESTION PAPER DESIGN

|            |                                              |                   | Dist       | ribution O | f Theory N | <b>M</b> arks |
|------------|----------------------------------------------|-------------------|------------|------------|------------|---------------|
| Unit<br>No | Title Of Unit                                | Teaching<br>Hours | R<br>level | U<br>Level | A<br>Level | TOTAL         |
| I          | Introduction to Enterprise Resource Planning | 14                | 8          | 4          | -          | 12            |
| II         | ERP and Related Technologies                 | 12                | 8          | 4          | 4          | 16            |
| III        | ERP Marketplace and Functional Modules       | 14                | 4          | 8          | 4          | 16            |
| IV         | ERP Implementation                           | 12                | 8          | 4          | 8          | 20            |
| V          | ERP- Present                                 | 12                | 4          | 8          | 4          | 16            |
|            | Total                                        | 64                | 32         | 28         | 20         | 80            |

 $\textbf{\textit{Legends:}} R - Remember, \ U - Understand, \ A - Apply \ and \ above \ (Bloom's \ revised \ Taxonomy)$ 

# 7. LIST OF PRACTICAL / LABORATORY EXPERIMENTS/ TUTORIALS:

| Sr.<br>No. | Unit | Title Practical/ Lab. Work/ Assignments/ Tutorials | Hours |
|------------|------|----------------------------------------------------|-------|
|            |      | NOT APPLICABLE                                     |       |

### **8. SUGGESTED STUDENTS ACTIVITIES:**

Other than class room and laboratory activities following are the suggested co-curricular students activities which need to be undertaken to facilitate the attainment of various course outcomes of this course. The students are required to maintain portfolio of their experiences.

| SR.NO. | ACTIVITY                                                                           |
|--------|------------------------------------------------------------------------------------|
| 1      | For Manufacturing Industry suggest appropriate ERP software.                       |
| 2      | For Service Industry suggest appropriate ERP modules.                              |
| 3      | Collect ERP software specification for educational institutes.                     |
| 4      | Prepare ERP modules for given situations in Manufacturing Industry.                |
| 5      | Illustrate practical situations where ERP software is essential and not essential. |

#### 9. SUGGESTED SPECIFIC INSTRUCTIONAL STRATERGIES:

These are sample strategies, which a teacher can use to facilitate the attainment of course outcomes.

- a. Improved Lecture methods-
- b. Q & A technique.
- c. Demonstration.
- d. Activity based learning.
- f. Use of video, animation films to explain concepts, facts and applications of ERP.

#### 10. SUGGESTED LEARNING RESOURCE:

| S.No. | Name of Book              | Author             | Publication       |
|-------|---------------------------|--------------------|-------------------|
| 1     | Enterprise Resource       | Alexis Leon        | Tata McGraw Hill. |
|       | Planning                  |                    |                   |
| 2     | ERP Concepts and Practice | Vinod Kumar Garg,  | PHI               |
|       |                           | N.K Venkitakrishna |                   |
| 3     | ERP – A Managerial        | S. Sadagopan,      | Tata McGraw Hill  |
|       | Perspective               |                    |                   |
| 4     | ERP Ware: ERP             | V.K. Garg, N .K.   | PHI               |
|       | Implementation            | Venkita Krishnan   |                   |
|       | Framework                 |                    |                   |
| 5     | Enterprise Resource       | Ravi Shankar, S.   | Galgotia.         |
|       | Planning                  | Jaiswal            |                   |
| 6     | Guide to Planning ERP     | AnnettaClewwto     | McGRaw-Hill       |
|       | Application               | and Dane Franklin, |                   |

# 11. LIST OF MAJOR EQUIPMENTS AND MATERIALSREQUIRED:

| Sr.No. | Name of equipment | Brief specification |
|--------|-------------------|---------------------|
|        | N                 | NOT APPLICABLE      |

#### 12. LEARNING WEBSITE & SOFTWARE:

- 1. http://www.netsuite.com/portal/resource/articles/erp/what-is-erp.shtml
- 2. http://www.uwosh.edu/faculty\_staff/wresch/ERPNestle.htm
- 3. https://www.sciencedirect.com/science/article/pii/S2212017313002120
- 4. http://www.informit.com/articles/article.aspx?p=24014
- 5.https://www.researchgate.net/publication/241700177\_Project\_management\_a\_case\_study\_of\_a\_successful\_ERP\_implementation

# 12. MAPPING OF PROGRAMME OUTCOMES (POs) AND PROGRAMME SPECIFIC OUTCOMES (PSOs)WITH COURSE OUTCOMES (COs):

| Sr. | Course Outcome                                                 | POs |   |   |   |   |   |   |   |   | PSOs |    |    |
|-----|----------------------------------------------------------------|-----|---|---|---|---|---|---|---|---|------|----|----|
| No  |                                                                | 1   | 2 | 3 | 4 | 5 | 6 | 7 | 8 | 9 | 10   | 01 | 02 |
| 1   | List benefits and functions of ERP.                            | 1   | 2 | - | - | - | - | - | - | - | 2    | 2  | 1  |
| 2   | Analyze various modules of ERP                                 | 1   | 1 | - | - | - | - | - | - | - | 1    | 1  | -  |
| 3   | Market survey of<br>various ERP software<br>(Like Oracle, SAP) | 1   | - | - | - | ı | - | - | - | - | 1    | 1  | 1  |
| 4   | Observe ERP Life<br>Cycle.                                     | 1   | 2 | - | - | 1 | - | - | - | - | 1    | 2  | -  |
| 5   | Distinguish ERP and e-business.                                | 1   | 3 | - | 1 | - | - | - | - | - | 2    | 2  | 2  |

Course Curriculum Design Committee:

(Member Secretary PBOS)

| Name of the      | Designation and Institute                                         |  |  |  |  |  |  |
|------------------|-------------------------------------------------------------------|--|--|--|--|--|--|
| faculty members  |                                                                   |  |  |  |  |  |  |
| JitendraP. Joshi | Lecturer in Information Technology, Govt. Polytechnic, Aurangabad |  |  |  |  |  |  |
| Om R. Varma      | Lecturer in Information Technology, Govt. Polytechnic, Aurangabad |  |  |  |  |  |  |
|                  |                                                                   |  |  |  |  |  |  |
|                  |                                                                   |  |  |  |  |  |  |
|                  | <b>faculty members</b> JitendraP. Joshi                           |  |  |  |  |  |  |

(Chairman PBOS)

COURSE TITLE- NETWORK MANAGEMENT & ADMINISTRATION

COURSE CODE 6T402

#### PROGRAMME & SEMESTER

| Diploma Programme in which this course is offered | Semester in which offered |
|---------------------------------------------------|---------------------------|
| Information Technology                            | SIXTH                     |

#### 1. RATIONALE

Network Management & Administration is an applied level course to connect workstation to other computers for sharing peripherals such as printers, data, software, hardware. With the proper configuration of operating system on the server, the students will manage and administrate the network resources or devices such as printers, scanner, driver and also software like files, folders, directories, applications, programs. This subject covers the installation and configuration of network operating system.

#### 2. COMPETENCY

The course content should be taught and implemented with the aim to develop different types of skills so that students are able to acquire following competency:

"Plan, install, configure, administer and manage network".

#### 3. TEACHING AND EXAMNATION SCHEME

| Т  | eaching S | Scheme     | Total           |      |     | Exami       | nation Sch | eme (Marks) | )     |
|----|-----------|------------|-----------------|------|-----|-------------|------------|-------------|-------|
|    | (Hours/ C |            | Credits (L+T+P) | Theo | ory | Pract       | ical       |             | Total |
| L  | Т         | P          | С               | ESE  | PT  | ESE<br>(PR) | PA<br>(TW) | OR          | 50    |
| 1  | 0         | 2          | 3               | 0    | 0   | 0           | 25         | @25         |       |
| Du | ration of | the Examin | ation (Hrs)     |      |     |             |            |             |       |

**Legends :** L-Lecture; T-Tutorial/Teacher Guided Theory Practice ; P- Practical; C- Credits; ESE- End Semester Examination; PT – Progressive Test, PA- Progressive Assessment, PR-Practical Examination, OR – Oral Examination, TW - Term Work, # External, @ Internal

# 4. COURSE OUTCOMES

The theory should be taught and practical should be carried out in such a manner that students are able to acquire different learning out comes in cognitive, psychomotor and affective domain to demonstrate following course outcomes.

Students will be able to:-

- 1. Identify directory Services and Remote Access for computers over network.
- 2. Configure network and DNS.
- 3. Configure Network server(windows server 2008/2012/2013) operating system.
- 4. Configure various services of network on Windows server platform.

# 5. DETAILED COURSE CONTENTS

| Unit                                                   | Major Learning Outcomes                                                                                                    | Topics And Sub-Topics                                                                                                    |
|--------------------------------------------------------|----------------------------------------------------------------------------------------------------|----------------------------------------------------------------------------------------------------|
|                                                        | (Cognitive Domain Only)                                                                                                    |                                                                                                    |
| Unit – I  Exploring Directory Services                 | <ul> <li>1.1 State &amp; explain types of Network related jobs</li> <li>1.2 Explain Directory Services</li> <li>1.3 Explain Active Directory Architecture</li> <li>1.4 Explain Virtual private network</li> </ul> | 1.1 Network Related Jobs – Network Administrator, Network Engineer, Network Architecture / Designer, Other Network Related Jobs. 1.2 Directory Services - Define Directory Services, Definition of Novelle Directory, Windows NT domains, 1.3 Active Directory Architecture – Object Types, Object Naming, Canonical Names, LDAP Notation, Globally unique identifiers, User Principle Names, Domain, Trees & Forests. 1.4 Virtual Private Network – VPN Protocols, Types of VPNs, VPN Clients, SSL VPNs. |
| Unit – II  Network  Connection and  Printing Services. | <ul> <li>2.1 Explain Dynamic Host Configuration (DHCP)</li> <li>2.2 Explain Domain Name Service</li> <li>2.3 Demonstrate Understanding of Network printing</li> </ul>                                             | 2.1 Dynamic Host Configuration Protocol (DHCP) – DHCP Origins, Reverse Address Resolution Protocol (RARP), The Bootstrap Protocol (BOOTP), DHCP Objectives, IP Address Assignment, DHCP Architecture. 2.2 Introduction to Domain Name System(DNS) - DNS Objectives, Domain Naming, Top Level Domains, Second Level Domains, Sub                                                                                                    |

|                             |                                  | domains, DNS Functions, Resource Records, DNS Name Resolution, Resolves, DNS Requests, Root Name Servers, Resolving a Domain Name, DNS Name Registration. 2.3 Understand Network Printing Concepts - Understand Network Printing Concepts, Locally connected print devices, Setting up local print devices, Shared print devices, Sharing Locally Attached Print Devices, Describe Windows Network Printing, Add Print Wizard. |  |  |  |  |
|-----------------------------|----------------------------------|----------------------------------------------------------------------------------------------------|--|--|--|--|
| Unit -III                   | 3.1 Demonstrate understanding of | 3.1 Designing Network – Accessing Network                                                                                                    |  |  |  |  |
| Implementation              | various networks need,           | Needs, Applications,                                                                                                    |  |  |  |  |
| of Network                  | Applications                     | Users, Network Services, Security and Safety,<br>Growth and                                                                                                    |  |  |  |  |
|                             |                                  | Capacity Planning, Meeting Network Needs –                                                                                                    |  |  |  |  |
|                             | 3.2 Demonstrate Installation and | Choosing Network                                                                                                    |  |  |  |  |
|                             | configuration of Windows 2008    | Type, Choosing Network Structure, Choosing                                                                                                    |  |  |  |  |
|                             | Server                           | Servers.                                                                                                    |  |  |  |  |
|                             |                                  | 3.2 Installing and Configuring Windows 2008                                                                                                    |  |  |  |  |
|                             | 3.3 Explain Domain controller    | Server - Preparing for Installation, Creating windows 2008 server                                                                                                    |  |  |  |  |
|                             |                                  | boot disk, Installing                                                                                                    |  |  |  |  |
|                             |                                  | windows 2008 server, Configuring server/                                                                                                    |  |  |  |  |
|                             |                                  | 3.3 Setting windows 2008 server - Creating                                                                                                    |  |  |  |  |
|                             |                                  | Domain controller,                                                                                                    |  |  |  |  |
|                             |                                  | Adding the DHCP and WINS roles, Adding file                                                                                                    |  |  |  |  |
|                             |                                  | server and print                                                                                                    |  |  |  |  |
|                             |                                  | server, Adding Web based Administration.                                                                                                    |  |  |  |  |
| Unit - IV                   | 4.1 Competency of account        | 4.1 Working With User Accounts - Adding a                                                                                                    |  |  |  |  |
| Administering               | handling related to Server       | User, Modifying User Account, Deleting or Disabling a User                                                                                                    |  |  |  |  |
| Windows 2008<br>Server (The | system.                          | Account.                                                                                                    |  |  |  |  |
| Basics)                     |                                  | 4.2 Working With Windows 2008 Security                                                                                                    |  |  |  |  |
| Dusies                      | 4.2 Demonstrate group            | Groups – Creating                                                                                                    |  |  |  |  |
|                             | maintenance                      | Group, Maintaining Group Membership.                                                                                                    |  |  |  |  |
|                             |                                  | 4.3 Working with Shares – Understanding                                                                                                    |  |  |  |  |
|                             | 4.3 Explain shares security      | Share Security, Cresting Shares, Mapping Drives                                                                                                    |  |  |  |  |
|                             |                                  | 4.4 Administering Printer Shares – Setting up                                                                                                    |  |  |  |  |
|                             | 4.4 Demonstrate and              | Network Printer,                                                                                                    |  |  |  |  |
|                             | understanding of server backup   | 4.3 Working with Windows 2008Backup –                                                                                                    |  |  |  |  |
|                             | _                                | Using Windows 2008 Servers Backup Software                                                                                                    |  |  |  |  |

# 6. SUGGESTED SPECIFICATION TABLE FOR QUESTION PAPER DESIGN

GPA

|            |                                                                |                   | Dist       | ribution O | f Theory N | <b>M</b> arks |
|------------|----------------------------------------------------------------|-------------------|------------|------------|------------|---------------|
| Unit<br>No | Title Of Unit                                                  | Teaching<br>Hours | R<br>level | U<br>Level | A<br>Level | TOTAL         |
| I          | <b>Exploring Directory Services</b> and Remote Network Access. | 04                |            |            |            |               |
| II         | Network Connection and<br>Printing Services.                   | 04                |            | Not Ap     | plicable   |               |
| III        | Implementation of Network                                      | 05                |            |            |            |               |
| IV         | Administering Windows 2008<br>Server (The Basics)              | 03                |            |            |            |               |
|            | Total                                                          | 16                |            |            |            |               |
|            |                                                                |                   |            |            |            |               |

**Legends:** R – Remember, U – Understand, A – Apply and above (Bloom's revised Taxonomy)

# 7. LIST OF PRACTICAL / LABORATORY EXPERIENCES/ TUTORIALS

| Sr.<br>No. | Unit | Title Practical/ Lab. Work/ Assignments/ Tutorials                                                                         | Hours |
|------------|------|----------------------------------------------------------------------------------------------------|-------|
| 1          | I    | Identify directory services for remote access of a system.                                                                 | 02    |
| 2          | Ι    | Identifying and recognizing network components.                                                                            | 02    |
| 3          | I    | Installing Active Directory.                                                                                               | 02    |
| 4          | I    | Creating Active Directory Objects.                                                                                         | 02    |
| 5          | II   | Installing Windows XP Professional within Windows 2008 domain.                                                             | 02    |
| 6          | II   | <ul><li>i. Set up a Local Print Device.</li><li>ii. Installing and Configuring a Network – Capable Print Device.</li></ul> | 02    |

| 7  | II      | Create new Users & give the Permission                                                                                                    | 02 |  |  |  |
|----|---------|----------------------------------------------------------------------------------------------------|----|--|--|--|
| 8  | III     | Installing Windows 2008 Server.                                                                                                    | 02 |  |  |  |
| 9  | III     | Installation of Linux operating systems.                                                                                                    | 02 |  |  |  |
| 10 | III     | Installation and configuration Samba server.                                                                                                    | 02 |  |  |  |
| 11 | IV      | Configure IPv4/IPv6 and advance TCP/IP settings.                                                                                                    | 02 |  |  |  |
| 12 | IV      | Install IIS server.                                                                                                    | 02 |  |  |  |
| 13 | IV      | Installing and Configuring DHCP Server.                                                                                                    | 02 |  |  |  |
| 14 | IV      | Perform Linux system administration commands such as Managing file system, Disk management utilities, mounts, umount, df, du, fdisk, su, useradd etc. | 02 |  |  |  |
| 15 | IV      | Configure Linux using DHCP Server.                                                                                                    | 02 |  |  |  |
| 16 | IV      | Configuration of FTP Services/Mail Services/Web Server.                                                                                               | 02 |  |  |  |
|    | Total 3 |                                                                                                    |    |  |  |  |

# 8. SUGGESTED STUDENTS ACTIVITIES

- i.Student should submit a term work in the form of journal containing at least 12 (Twelve) experiments and /or assignments conducted during the course from the List of Experiments.
- ii .Each experiment / assignment has to be well documented
- iii.Diagram, and Conclusion (as applicable).

# 9. SUGGESTED SPECIFIC INSTRUCTIONAL STRATERGIES

These are sample strategies, which a teacher can use to facilitate the attainment of course outcomes.

- i. Use online tutorials to guide students for desk top computer system, laptops, servers with latest configuration.
- ii. Demonstrate practical thoroughly using windows server version.

# 10. SUGGESTED LEARNING RESOURCE

| S.No. | Name of Book                               | Author                                | Publication             |
|-------|--------------------------------------------|---------------------------------------|-------------------------|
| 1.    | The Complete Reference<br>Networking       | Craig Zacker                          | Tata McGraw-Hill        |
| 2.    | Networking A Beginner's Guide              | Bruce Hallberg                        | Tata McGraw-Hill        |
| 3     | Introduction to Networking                 | Richard A. McMohan,Sir                | Tata McGraw-Hill        |
| 4     | Networking +<br>Certification Training Kit |                                       | Microsoft Press         |
| 5     | Linux Lab: Hands on<br>Linux               | Dayanand Ambawade and<br>Deven N.Shah | Wiley Dreamtch Pvt. Ltd |

# 11. LIST OF MAJOR EQUIPMENTS AND MATERIALS REQUIRED:

| S.<br>No. | Name of equipment                 | Brief specification        |
|-----------|-----------------------------------|----------------------------|
| 1.        | Desk top computer system, laptops | with latest configuration. |
| 2.        | Software                          | windows 2008 server        |

# 12. LEARNING WEBSITE & SOFTWARE

- i. http://www.w3school.com
- ii. Software: Microsoft windows operating system from XP/vista/7/8 to latest version available in market, Windows server, linux/ubuntu/centos, server operating system

# 13. MAPPING OF PROGRAMME OUTCOMES (POs) AND PROGRAMME SPECIFIC OUTCOMES (PSOs) WITH COURSE OUTCOMES (COs)

| SNo | Course Outcome                                                   |   | POs 1 |   |   |   | PSC | S |   |   |    |    |    |
|-----|------------------------------------------------------------------|---|-------|---|---|---|-----|---|---|---|----|----|----|
|     |                                                                  | 1 | 2     | 3 | 4 | 5 | 6   | 7 | 8 | 9 | 10 | 01 | 02 |
| CO1 | Compare different types of network.                              | 2 | 1     | - | - | - | -   | - | - | - | -  | 2  | -  |
| CO2 | Describe the different types of network directory services.      | 3 | 3     | 3 | - | - | -   | - | - | - | -  | 1  | -  |
| CO3 | Ability to install and configure Windows 2003 Server.            | - | 3     | 3 | 3 | - | -   | - | - | - | -  | 1  | -  |
| CO4 | Configure the networking resources and software from the server. | - | 3     | 3 | 1 | - | -   | - | - | - | -  | -  | -  |

# Course Curriculum Design Committee

| Sr<br>No | Name of the faculty members | Designation and Institute                                       |
|----------|-----------------------------|-----------------------------------------------------------------|
| 1        | N.M.Masuldar                | Lecturer in Computer Engineering, Govt. Polytechnic, Aurangabad |
| 2        | P.S.Hiwale                  | Lecturer in Computer Engineering, Govt. Polytechnic, Aurangabad |

(Member Secretary PBOS)

(Chairman PBOS)

COURSE TITLE- PROJECT
COURSE CODE 6S502

#### PROGRAMME & SEMESTER

| Diploma Programme in which this course is offered | Semester in which offered |
|---------------------------------------------------|---------------------------|
| Computer Engineering / Information Technology     | Sixth                     |

# 1. RATIONALE

One of the basic aim of "Project " is to develop the ability of "learning to Learn " on his own and work in team. Project course provides opportunities for students to keep pace with future changes in technology and in the acquisition of knowledge and skills as and when needed. The course of the "Project" is designed with an aim to all these requirements of the students which will include planning of the Programme, which must be completed within the time allocated. The Project should never have a single solution and process of arriving at a particular solution, the student must be required to make number of decisions after study information as he has gathered from experiments, surveys, analysis etc.

The programme aims at developing in the student, knowledge and skills to match the current and projected needs of industry/ user systems, social awareness and professional attitudes. In relation to the course and topics to be taught, the student will have to constantly update himself and keep pace with the changing technologies and the current and projected needs of user systems.

#### 2. COMPETENCY

After learning this course student will be able to

"Apply the knowledge of various courses to solve real life problems of society and to develop team work, leadership and entrepreneurship skills to make students professionally competent"

#### 3. TEACHING AND EXAMNATION SCHEME

| Teaching Scheme                   |   | Total           |        | Examination Scheme (Marks) |           |             |       |     |
|-----------------------------------|---|-----------------|--------|----------------------------|-----------|-------------|-------|-----|
| (Hours/ Credits)                  |   | Credits (L+T+P) | Theory |                            | Practical |             | Total |     |
| L                                 | Т | P               | С      | ESE PT                     |           | ESE<br>(OR) | PA    |     |
|                                   |   |                 |        |                            |           |             | (TW)  | 150 |
| 00                                | - | 04              | 04     | 00 00                      |           | #50         | 100   |     |
| Duration of the Examination (Hrs) |   |                 |        |                            | 02        |             |       |     |

**Legends :** L-Lecture; T-Tutorial/Teacher Guided Theory Practice ; P- Practical; C- Credits; ESE- End Semester Examination; PT – Progressive Test, PA- Progressive Assessment, OR – Oral Examination, TW - Term Work, # External, @ Internal

# 4. COURSE OUTCOMES

At the end of studying this course students will be able to: -

- 1. Conduct literature survey for project selection.
- 2. Design problem statement according the need of Project.
- 3. Implement the project using modules
- 4. Test the project as per the requirement.
- 5. Write report in prescribed formats.

# 5. DETAILED COURSE CONTENTS

| Unit                  | Major Learning<br>Outcomes (in cognitive<br>domain ) | Topics and Sub-topics                      |  |  |  |  |
|-----------------------|------------------------------------------------------|--------------------------------------------|--|--|--|--|
| Unit – I              |                                                      | 1.1. Detailed Survey of any three Project  |  |  |  |  |
| Information           |                                                      | topics which are a recent trend in the     |  |  |  |  |
| Gathering and         |                                                      | field of information technology and        |  |  |  |  |
| Literature Survey.    |                                                      | computing technology and Selection of      |  |  |  |  |
|                       |                                                      | Project Option and Framing the             |  |  |  |  |
|                       |                                                      | Problem to solve as a Project for the      |  |  |  |  |
|                       |                                                      | group of 3 to 4 students.                  |  |  |  |  |
|                       |                                                      | Option A: Industry Sponsored Project       |  |  |  |  |
|                       |                                                      | Option B: Application Project              |  |  |  |  |
|                       |                                                      | Option C: Study Based Project              |  |  |  |  |
|                       |                                                      | 1.2. Project must be based on knowledge    |  |  |  |  |
|                       |                                                      | acquired within three years of             |  |  |  |  |
|                       |                                                      | Diploma. Students must be aware with       |  |  |  |  |
|                       |                                                      | languages, packages hardware, he/ she      |  |  |  |  |
|                       |                                                      | is using in his/her project.               |  |  |  |  |
| Unit -II              |                                                      | 2.1. This is Second phase in which         |  |  |  |  |
| <b>Project Design</b> |                                                      | students will actually start collecting    |  |  |  |  |
|                       |                                                      | detail information about their project.    |  |  |  |  |
|                       |                                                      | That is project selection formalities must |  |  |  |  |

|             | 1 1 1 1 0 ' ' ' C                                                                                                 |  |  |  |  |  |  |
|-------------|----------------------------------------------------------------------------------------------------|--|--|--|--|--|--|
|             | be completed before registering for                                                                               |  |  |  |  |  |  |
|             | project course.                                                                                                   |  |  |  |  |  |  |
|             | 1. Group must visit concern persons in                                                                            |  |  |  |  |  |  |
|             | the field to collect the system                                                                                   |  |  |  |  |  |  |
|             | requirement. A practical design and                                                                               |  |  |  |  |  |  |
|             | development is to be achieved.                                                                                    |  |  |  |  |  |  |
|             | 2. They must adopt standard procedures,                                                                           |  |  |  |  |  |  |
|             | rules, regulation used in the real system                                                                         |  |  |  |  |  |  |
|             | and no imaginary model should be                                                                                  |  |  |  |  |  |  |
|             | developed.                                                                                                    |  |  |  |  |  |  |
|             | 3. Group can collect information about                                                                            |  |  |  |  |  |  |
|             | _                                                                                                    |  |  |  |  |  |  |
|             | any other package, software currently under development on same subject or                                        |  |  |  |  |  |  |
|             | under development on same subject or<br>already developed and group should<br>study what facilities the available |  |  |  |  |  |  |
|             |                                                                                                    |  |  |  |  |  |  |
|             | study what facilities the available software provide and what are its                                             |  |  |  |  |  |  |
|             | _                                                                                                    |  |  |  |  |  |  |
|             | drawbacks.                                                                                                    |  |  |  |  |  |  |
|             | 4. If any such software is implemented /                                                                          |  |  |  |  |  |  |
|             | installed at some industry students must                                                                          |  |  |  |  |  |  |
|             | visit and collect on site information.                                                                            |  |  |  |  |  |  |
|             | 5. Taking into consideration all                                                                                  |  |  |  |  |  |  |
|             | requirements, design total system in top                                                                          |  |  |  |  |  |  |
|             | down fashion.                                                                                                    |  |  |  |  |  |  |
|             | 6. Design must be modular and there                                                                               |  |  |  |  |  |  |
|             | must be clear distribution of task among                                                                          |  |  |  |  |  |  |
|             | group members.                                                                                                    |  |  |  |  |  |  |
|             | 3.1 In Third Phase students are expected to                                                                       |  |  |  |  |  |  |
| Unit III:   | utilize their time for actual coding,                                                                             |  |  |  |  |  |  |
| Project     | testing, of project.                                                                                              |  |  |  |  |  |  |
| Development | 1. Independent module development is                                                                              |  |  |  |  |  |  |
| Bevelopment | necessary.                                                                                                    |  |  |  |  |  |  |
|             | 2. Enough time must be provided in                                                                                |  |  |  |  |  |  |
|             | time-table for project development                                                                                |  |  |  |  |  |  |
|             | 1 0 1                                                                                                    |  |  |  |  |  |  |
|             | 3. There must be continuous assessment                                                                            |  |  |  |  |  |  |
|             | of project development.                                                                                           |  |  |  |  |  |  |
|             | 4. Prototype model may be developed                                                                               |  |  |  |  |  |  |
|             | and tested.                                                                                                    |  |  |  |  |  |  |
|             | 5. Taking into consideration                                                                                      |  |  |  |  |  |  |
|             | shortcoming and suggestions final                                                                                 |  |  |  |  |  |  |
|             | Software/Hardware should be                                                                                       |  |  |  |  |  |  |
|             | developed by the end of sixth semester                                                                            |  |  |  |  |  |  |

| Unit IV:<br>Project Testing | 4.1. Testing of problem statement using generated test data (using mathematical models, Function testing principles) selection and appropriate use of testing tools, testing of UML diagram's reliability. (recommended submission date:- two weeks before term end)                                                                                                    |
|-----------------------------|----------------------------------------------------------------------------------------------------|
| Unit V: Project Report      | 5.1. Each group should prepare project report containing at least 35 pages as per the format prescribed by department. Student should submit the Project report in the form of hard bound journal duly signed by the Guide, Head of Department and Principal.  5.2. Project Report Must Include:  1. Title page of the project  2. Acknowledgement Page  3. Certificate page of college (certificate must be included for a project if it is a sponsored project form industry or organization)  4. Abstract of the project (One Page)  5. Introduction of Project (two to three pages)  6. Feasibility analysis of Project (as per point no. 4 in Project selection).  7. Scope of the project  8. Project design.  9. Algorithms.  10. DFDs /E-R Diagrams/Flowchart, wherever applicable.  11. User manual  12. Limitations/Future development.  13. Costing.  14. Bibliography.  15. Project source code with entire set of accessories such as database, drivers etc. in form of CD.  16. Data sheets of only uncommon, (main Integrated Circuits) Main I/C e.g. |

| Speech synthesiser IC and not of       |
|----------------------------------------|
| common I/C like 8085. There is no need |
| of any explanation of common I/C and   |
| their interfacing.                     |

# 6. SUGGESTED SPECIFICATION TABLE FOR QUESTION PAPER DESIGN

| Unit<br>No. | Unit Title                                   | Teaching /<br>Practical | Distribution of Theory Marks |        |       |       |  |  |
|-------------|----------------------------------------------|-------------------------|------------------------------|--------|-------|-------|--|--|
| 110.        |                                              | Hours                   | R                            | U      | A     | Total |  |  |
|             |                                              |                         | Level                        | Level  | Level | Marks |  |  |
| I           | Information Gathering and Literature Survey. | 08                      |                              |        |       |       |  |  |
| II          | Project Design                               | 12                      |                              |        |       |       |  |  |
| III         | Project Implementation                       | 30                      | NO                           | T APPL | ICABL | E     |  |  |
| IV          | Testing                                      | 06                      |                              |        |       |       |  |  |
| V           | Project Report                               | 08                      |                              |        |       |       |  |  |

*Legends:* R – Remember, U – Understand, A – Apply and above (Bloom's revised Taxonomy)

# 7. LIST OF PRACTICAL / LABORATORY EXPERIENCES/ TUTORIALS

| Sr.<br>No. | Unit | Title Practical/ Lab. Work/ Assignments/ Tutorials | Hours |
|------------|------|----------------------------------------------------|-------|
| 1          | 1    | Information Gathering and Literature Survey.       | 08    |
| 2          | 2    | Project Design                                     | 12    |
| 3          | 3    | Project Implementation                             | 30    |
| 4          | 4    | Testing                                            | 06    |
| 5          | 5    | Project Report                                     | 08    |
|            |      | Total                                              | 64    |

# 8. SUGGESTED STUDENTS ACTIVITIES

- Form the group of 4/5 student for a project activity.
- Allot the guide (faculty) for each group.

- Decide the topic of project
- Conduct survey/experimentation
- Report writing and presentation

#### I) SUGGESTED AREAS FOR THE SEMINAR:

| AREA OF COMPUTER ENGINEERING / | 1. Image Processing                                 |
|--------------------------------|-----------------------------------------------------|
| INFORMATION TECHNOLOGY         | 2. Cloud Computing                                  |
|                                | 3. Networking                                       |
|                                | 4. Software Engineering                             |
|                                | 5. Internet of Thing                                |
|                                | 6. Computer, Information, Web & Network Security    |
|                                | 7. Computer Vision                                  |
|                                | 8. Machine Learning                                 |
|                                | 9. Data Warehousing & Mining                        |
|                                | 10. Soft Computing                                  |
|                                | 11. Artificial Intelligence                         |
|                                | 12. Parallel Computing                              |
|                                | 13. Semantic Web Mining                             |
|                                | 14. Optimization Technique                          |
|                                | 15. Mobile Computing                                |
|                                | 16. Recent Technology / Latest Trends in technology |

# 9. SUGGESTED SPECIFIC INSTRUCTIONAL STRATERGIES

- The project topic/ title should not repeated by group.
- Guide should be Senior or experienced faculty
- The project topic should selected such that, it should complete in a semester.

# **Seminar Report Format**

1. Seminar report shall be in the print form on A-4 size white bond paper.

- 2. Typing shall be in Times New Roman with spacing of 1.5 using one side of paper.
- 3. Margins: Left = 37.5 mm Right, Top and Bottom = 25mm.
- 4. Front page: Titles TNR 18 bold, other TNR 14 bold. With Institute Logo.
- 5. Inner Pages: Titles –TNR 14 Bold, other TNR 12.
- 6. Page Nos: Should appear on the right hand top corner of each page starting after index page.
- 7. Tables to be preferable in the Text format only.
- 8. Sketches to be drawn on separate sheet / pages in black ink.
- 9. The Last content in the index to be of references. Acknowledgement to be added in the report.
- 10. Binding: Spiral binding is preferred for the seminar report. The number of copies are to be prepared by the student are 3 nos. (Student + Guide + Department copy)

#### 10. SUGGESTED LEARNING RESOURCE

# 11. LIST OF MAJOR EQUIPMENTS AND MATERIALS REQUIRED:

| S.<br>No. | Name of equipment | Brief specification                                                                     |
|-----------|-------------------|-----------------------------------------------------------------------------------------|
| 1.        | Desktop PC        | Computer Systems with minimum i-3 intel pentium processor (or equivalent) and 1 GB RAM. |
| 2.        | LCD Projector     |                                                                                         |

#### 12. LEARNING WEBSITE & SOFTWARE

- 1. <a href="http://www.opensource.org">http://www.opensource.org</a>
- 2. <a href="http://www.linux.org/lessons">http://www.linux.org/lessons</a>
- 3. <a href="http://www.php.net">http://www.php.net</a>

# 13. MAPPING OF PROGRAMME OUTCOMES (POs) AND PROGRAMME SPECIFIC OUTCOMES (PSOs) WITH COURSE OUTCOMES (COs)

| S<br>N<br>o | Course Outcome                                          |   | POs |   |   |   |   |   |   |   | PSOs |    |    |
|-------------|---------------------------------------------------------|---|-----|---|---|---|---|---|---|---|------|----|----|
|             |                                                         | 1 | 2   | 3 | 4 | 5 | 6 | 7 | 8 | 9 | 10   | 01 | 02 |
| 1           | Conduct literature survey for project selection.        | - | 3   | - | - | - | - | - | 3 | 2 | -    | 3  | -  |
| 2           | Design problem statement according the need of Project. | - | 2   | - | - | - | - | - | 3 | 2 | -    | 3  | -  |
| 3           | Implement the project using modules.                    | - |     | 3 | 2 |   |   |   | 3 | 2 | -    | -  | 3  |
| 4           | Test the project as per the requirement.                | - |     | - | - | - | - | 2 | 3 | 2 | -    | -  | 3  |
| 5           | Write report in prescribed formats.                     | - | 2   | - | - | - | - |   | 3 | 2 | -    | -  | 3  |

Course Curriculum Design Committee

Sr Name of the Designation and Institute
No faculty members

P B Lahoti Head of the Department, Govt. Polytechnic, Aurangabad

(Member Secretary PBOS) (Chairman PBOS)

COURSE TITLE- VOCATIONAL TRAINING(VT)

COURSE CODE 6S503

#### PROGRAMME & SEMESTER

| Diploma Programme in which this course is offered | Semester in which offered |
|---------------------------------------------------|---------------------------|
| Computer Engineering / Information Technology     | Sixth                     |

# 1. RATIONALE

Computer Engineering & Information Technology technician program is mainly integrated with practical experiences. A software developer & tester are responsible gathering requirement, planning, designing, coding, testing & deploying the software in various areas of software industry. While working in the industry a technician is employed for planning, preparation, supervision, and maintaining quality of software/ web sites/ networking.. In plant training program will help in enhancing the knowledge and skills of the software developer & tester.

#### 2. COMPETENCY

After learning this course student will be able to

"Establish or relate theoretical knowledge with practical site situations to enhance career and professional skills"

#### 3. TEACHING AND EXAMNATION SCHEME

| Teaching Scheme To |                                   | Total           |    | Examination Scheme (Marks) |           |             |            |     |
|--------------------|-----------------------------------|-----------------|----|----------------------------|-----------|-------------|------------|-----|
| (Hours/ Credits)   |                                   | Credits (L+T+P) |    |                            | Practical |             | Total      |     |
| L                  | Т                                 | P               | С  | ESE                        | PT        | ESE<br>(OR) | PA<br>(TW) |     |
| 00                 | -                                 | 04              | 04 | 00 00                      |           | @50         | 50         | 100 |
| Du                 | Duration of the Examination (Hrs) |                 |    |                            |           | 02          |            |     |

**Legends :** L-Lecture; T-Tutorial/Teacher Guided Theory Practice ; P- Practical; C- Credits; ESE- End Semester Examination; PT – Progressive Test, PA- Progressive Assessment, OR – Oral Examination, TW - Term Work, # External, @ Internal

#### 4. COURSE OUTCOMES

At the end of studying this course students will be able to: -

- 1. Identify the area like development, h/w maintenance, networking in industry.
- 2. Identify the problem statement and process to resolve the problem
- 3. Select appropriate tools/software.
- 4. Maintain daily dairy to note the observations at work place on daily basis.
- 5. Prepare a detailed report based on the learning experiences during vocational training

#### 5. DETAILED COURSE CONTENTS

# Following are the general guidelines for implementation of Vocational training

Final year students of Computer Engineering & Information Technology program are expected to work individually for vocational training. Every student shall work parallel with a regular employed person of the permitted industry as a trainee in an industry for at least one week as decided by the department authorities under the guidance of faculty members. (Preferable, to be undertaken during previous semester break i.e at the end of V Semester exam for 4 weeks duration).

Further vocational Training work is to be continued weekly and shall be the part of time table for completion of different activities in the further semester as per the curriculum.

Finally, the student shall prepare the report of his vocational training under the guidance of the teaching staff members (Maximum 35 pages) which may consists of requirement, flow diagrams, process/steps, s/w & h/w requirements, test cases (if any), logs to be maintained for maintenance, simple designs, processes, applications, managements, costing aspects. Student should deliver a seminar on his experiences during in plant training.

Preferable Period: Vocational Training is to be undertaken during previous semester break i.e in vacation after Fifth Semester examination or in vacation before start of Sixth semester for 4 weeks duration)

# 6. LIST OF PRACTICAL / LABORATORY EXPERIENCES/ TUTORIALS

| S. No. | Unit No. | Practical Exercises                                                                                                   | Approx. Hrs. required                          |
|--------|----------|----------------------------------------------------------------------------------------------------|------------------------------------------------|
|        |          | (Outcomes in Psychomotor Domain)                                                                                      |                                                |
|        |          | Term work                                                                                                    |                                                |
| 1      | A        | 1. Identify the industry.                                                                                             | <b>32* Hrs-</b> Min ) Semester Break Activity. |
|        |          | 2. Take concerns and depute the student along with faculty members.                                                   | 32 Hours in sixth semester.                    |
|        |          | 3. Maintain the record of all visits and work done by student during training on daily basis                          |                                                |
| 2.     | B- I     | Review of literature survey and Analysis of data collected during training.                                           | 08                                             |
| 3      | B-II     | Preparing of rough draft along with collected information, facts & findings.                                          | 08                                             |
| 4      | B-III    | Group discussion in presence of guide Give presentation - ppts / models / charts / drawings etc.                      | 08                                             |
| 5      | B-IV     | Prepare Final report with all attachments. (Spiral Binding of the vocational training work and term work completion.) | 08                                             |
|        | ı        | 32* + 32 = 64  hrs                                                                                                    |                                                |

# 7. SUGGESTED STUDENTS ACTIVITIES

# I. Aspects to be considered for Vocational training / report writing of it.

- To solve the minor industrial problems.
- Develop the Entrepreneurial skills.
- Develop ability to work in a team.
- To enhance the presentation skills
- Project reports preparations & cost analysis,
- To be familiar with financial sources.

# II. SUGGESTED AREAS FOR THE SEMINAR:

|                        | 1. Image Processing |
|------------------------|---------------------|
| INFORMATION TECHNOLOGY | 2. Cloud Computing  |

3. Networking
4. Software Engineering
5. Internet of Thing
6. Computer, Information, Web & Network Security
7. Computer Vision
8. Machine Learning
9. Data Warehousing & Mining
10. Soft Computing
11. Artificial Intelligence
12. Parallel Computing
13. Semantic Web Mining
14. Optimization Technique
15. Mobile Computing
16. Recent Technology / Latest Trends in

# 8. SUGGESTED SPECIFIC INSTRUCTIONAL STRATERGIES

1 Consider Local / Institute problem or problem related to society for providing technical solution.

tecnology

- 2 Visit the site.
- 3 Take permission of concerned authority.
- 4 Follow Instructions.
- 5 Write daily dairy regularly at site.
- 6 Prepare sketches on dairy / on plain pages.
- 7 Collect drawings and leaflets.
- 8 Group discussions.
- 9 Prepare report.
- 10 Prepare power point presentation for final assessment of vocational training

# **Vocational Training Report Format**

- 1. Vocational Training report shall be in the print form on A-4 size white bond paper.
- 2. Typing shall be in Times New Roman with spacing of 1.5 using one side of paper.
- 3. Margins: Left = 37.5 mm Right, Top and Bottom = 25mm.
- 4. Front page: Titles TNR 18 bold, other TNR 14 bold. With Institute Logo.
- 5. Inner Pages: Titles –TNR 14 Bold, other TNR 12.
- 6. Page Nos: Should appear on the right hand top corner of each page starting after index page.
- 7. Tables to be preferable in the Text format only.
- 8. Sketches to be drawn on separate sheet / pages in black ink.
- 9. The Last content in the index to be of references. Acknowledgement to be added in the report.

Binding: Spiral binding is preferred for the seminar report. The number of copies are to be prepared by the student are 3 nos. (Student + Guide + Department copy)

# 9. LIST OF MAJOR EQUIPMENTS AND MATERIALS REQUIRED:

| S.<br>No. | Name of equipment | Brief specification                                                                     |
|-----------|-------------------|-----------------------------------------------------------------------------------------|
| 1.        | Desktop PC        | Computer Systems with minimum i-3 intel pentium processor (or equivalent) and 1 GB RAM. |
| 2.        | LCD Projector     |                                                                                         |

# A) DAILY DAIRY FORMAT

# GOVERNMENT POLYTECHNIC, AURANGABAD

.....

**Signature of Student** 

**Signature of Engineer In-charge** 

**Signature of Guide** 

Signature of Head of Dept.

# 10. MAPPING OF PROGRAMME OUTCOMES (POs) AND PROGRAMME SPECIFIC OUTCOMES (PSOs) WITH COURSE OUTCOMES (COs)

| S  | Course Outcome                                                                         |   | POs |   |   |   |   |   |   |   | PSOs |    |    |
|----|----------------------------------------------------------------------------------------|---|-----|---|---|---|---|---|---|---|------|----|----|
| No |                                                                                        |   |     |   |   |   |   |   |   |   |      |    |    |
|    |                                                                                        | 1 | 2   | 3 | 4 | 5 | 6 | 7 | 8 | 9 | 10   | 01 | 02 |
| 1  | Identify the area like development, h/w maintenance, networking in industry.           |   | 3   |   | 3 |   |   |   |   |   |      |    | 2  |
| 2  | Identify the problem statement and process to resolve the problem                      |   | 1   |   |   |   |   |   |   |   |      |    | 2  |
| 3  | Select appropriate tools/software.                                                     |   |     | 3 | 3 |   |   |   | 1 |   |      | 1  |    |
| 4  | Maintain daily dairy to note the observations at work place on daily basis.            |   | 3   |   |   |   |   |   | 2 |   |      | 2  | 2  |
| 5  | Prepare a detailed report based on the learning experiences during vocational training |   | 3   | 3 |   |   |   |   |   |   |      |    | 2  |

# Course Curriculum Design Committee

| Sr | Name of the     | Designation and Institute                             |
|----|-----------------|-------------------------------------------------------|
| No | faculty members |                                                       |
| 1  | P B Lahoti      | Head of the Department, Govt. Polytechnic, Aurangabad |
| 2  | V B Kundlikar   | Lecturer in Information Technology                    |

(Member Secretary PBOS)

(Chairman PBOS)

COURSE TITLE- ADVANCED JAVA PROGRAMMING (AJP)

COURSE CODE 6S504

#### PROGRAMME & SEMESTER

| Diploma Programme in which this course is | Semester in which offered |
|-------------------------------------------|---------------------------|
| offered                                   |                           |
| Computer Engineering and Information      | SIXTH SEMESTER            |
| Technology                                |                           |

#### 1. RATIONALE

Advanced Java Programming is diversified level course which provides skillsfor developing powerful GUI based friendly user interface, server side programming with database. It is used to develop dynamic web site and client server application.

# 2. COMPETENCY STATEMENT (S)

This course will be able to

#### 3. TEACHING AND EXAMINATION SCHEME

| Tea                               | aching | Scheme | Total Credits | Examination Scheme |       |                 |     |             |  |
|-----------------------------------|--------|--------|---------------|--------------------|-------|-----------------|-----|-------------|--|
|                                   | (In H  | ours)  | (L+T+P)       | Theory             | Marks | Practical Marks |     | Total Marks |  |
| L                                 | T      | P      | С             | ESE                | PT    | ESE(PR)         | PA  |             |  |
| 03                                | 00     | 04     | 07            | 80                 | 20    | # 25            | 25  | 150         |  |
| Duration of the Examination (Hrs) |        |        | 3             | 1                  | 2     | -               | 130 |             |  |

**Legends:** L-Lecture; T – Tutorial/Teacher Guided Theory Practice; P - Practical; C –

Credit, ESE - End Semester Examination; PT- Progressive Test; PA- Progressive

Assessment **OR**-Oral examination

# 4. COURSE OUTCOMES

- I. Design and develop powerful GUI using AWT and swing.
- **II.** Develop dynamic application using event handling.
- **III.** Create Server side programming using servlet.
- IV. Design and develop application for data transfer using .net package
- V. Develop dynamic web page or web site using jsp.

<sup>&</sup>quot;Develop network and web based software projects."

# 5. DETAILED COURSE CONTENTS

| Unit              | Major Learning Outcomes<br>(Cognitive Domain Only) | Topics and Sub-topics               |  |  |  |  |
|-------------------|----------------------------------------------------|-------------------------------------|--|--|--|--|
| UNIT-I            | 1a Create different AWT                            | 1.1 Window: Frame, panel,           |  |  |  |  |
| AWT<br>and        | window and apply                                   | container, canvas. Layout           |  |  |  |  |
| Swing             | appropriate layouts to it.                         | Managers                            |  |  |  |  |
|                   | 1b Design frame using AWT                          | 1.2 AWT Components: Buttons,        |  |  |  |  |
|                   | controls using different                           | Check Boxes, Checkbox Group,        |  |  |  |  |
|                   | components.                                        | Choice Controls, Labels, Lists,     |  |  |  |  |
|                   | 1c Create frame with menu                          | scroll Bars, Text Field,and Text    |  |  |  |  |
|                   | bar, menu, Dialog and file                         | Area.                               |  |  |  |  |
|                   | dialog Boxes.                                      | 1.3 Menu Bars and Menu Dialog       |  |  |  |  |
|                   | 1d Design an application                           | Boxes File Dialog.                  |  |  |  |  |
|                   | using swing classes.                               | 1.4 Swing classes such as JApplet,  |  |  |  |  |
|                   | 1e Select best package for                         | JFrame, All Component classes.      |  |  |  |  |
|                   | designing GUI                                      |                                     |  |  |  |  |
|                   | application.                                       |                                     |  |  |  |  |
| UNIT-II           | 2a Use event handling                              | 2.1 Event handling mechanism,       |  |  |  |  |
| Event<br>Handling | mechanism for designing                            | Delegation event model              |  |  |  |  |
|                   | iterative GUI.                                     | 2.2 Event listener's interfaces and |  |  |  |  |
|                   | 2b Select appropriate listener                     | different event classes.            |  |  |  |  |
|                   | for a component.                                   | 2.3 Event handling for each         |  |  |  |  |
|                   | 2c Apply event handling for                        | component.                          |  |  |  |  |
|                   | GUI designed using swing                           | 2.4 Event handling in swing class   |  |  |  |  |
|                   | classes.                                           |                                     |  |  |  |  |
| UNIT-III          | 3a Identify various methods of                     | 3.1 Basics Socket overview,         |  |  |  |  |
| Networking        | server and client socket.                          | client/server, reserved sockets,    |  |  |  |  |
|                   | 3b Select classes and                              | proxy servers, internet             |  |  |  |  |
|                   | interfaces to develop client                       | addressing.                         |  |  |  |  |
|                   | and server socket program.                         | 3.2 Java & the .net package. The    |  |  |  |  |
|                   | 3c Use methods to identify IF                      | networking classes & interfaces.    |  |  |  |  |

|                    |     | address of a machine.       | 3.3  | Internet addresses Factory        |
|--------------------|-----|-----------------------------|------|-----------------------------------|
|                    | 3d  | create TCP client and TCP   |      | methods, instance method.         |
|                    | 34  | server                      | 3.4  | URL, Format, URLconnection.       |
|                    | 3e  | Develop program for         | 3.5  | Creating TCP Client, Creating     |
|                    | 30  | processing request from     | 3.3  | TCP Server, Reading and           |
|                    |     | client.                     |      | Writing from TCP Sockets.         |
|                    | 3f  | Develop program using       |      | Accepting and Processing          |
|                    | 31  | datagram packets.           |      | request from TCP Client.          |
|                    |     | datagram packets.           | 3.6  | Data grams, Data gram packets,    |
|                    |     |                             | 3.0  |                                   |
| TINITE             | 4 - | D1                          | 4.1  | Data gram server                  |
| UNIT-<br>IVServlet | 4a  | Develop simple server side  | 4.1  | Life cycle of Servlet.            |
|                    |     | page using servlet          | 4.2  | Servlet API, javax.servlet        |
|                    | 4b  | Design servlet program to   |      | package ( All interfaces and      |
|                    |     | read data from html page    |      | classes).                         |
|                    |     | and write data to html      | 4.3  | 1 1 2 2                           |
|                    |     | using http servlet class.   |      | generic servlet class.            |
|                    | 4c  | Develop servlet program to  | 4.4  | javax.servlet.http package (All   |
|                    |     | store and retrieve datainto |      | interfaces and classes)           |
|                    |     | database.                   | 4.5  | Reading and writing data in       |
|                    |     |                             |      | Servlet using http servlet class. |
|                    |     |                             | 4.6  | Database connectivity in          |
|                    |     |                             |      | servlet.                          |
| UNIT-V             | 5a  | Select appropriate          | 5.1. | Introduction to JSP, need of JSP. |
| Introduction to    |     | web Server page             |      | Comparison between ASP &JSP.      |
| JSP                |     | language.                   | 5.2. | JSP Architecture, Different tags  |
|                    | 5b  | Develop JSP pages for       |      | of JSP, How run JSP page.         |
|                    |     | given application.          | 5.3. | Simple JSP program, passing       |
|                    | 5c  | Use session                 |      | data to JSP page through HTML     |
|                    |     | management in JSP.          |      | page.                             |
|                    | 5d  | _                           | 5.4. | Scripting in JSP, Session         |
|                    |     | handling in JSP page        |      | handling, Handling exception in   |
|                    |     |                             |      |                                   |

|   | designing.             | JSP, | Database | connectivity | in |
|---|------------------------|------|----------|--------------|----|
| 5 | e Design a JSP page to | JSP. |          |              |    |
|   | connect to database.   |      |          |              |    |

# $\textbf{6.} \quad \textbf{SUGGESTED SPECIFICATION TABLE WITH HOURS AND MARKS} \ (\textbf{Theory} \ )$

| Unit | Title Of Unit       | Teaching | Distribution Of Theory Marks |            |            |       |  |  |
|------|---------------------|----------|------------------------------|------------|------------|-------|--|--|
| No.  |                     | Hours    | R<br>level                   | U<br>Level | A<br>Level | TOTAL |  |  |
| 1    | AWT and<br>Swing    | 14       | 07                           | 06         | 12         | 25    |  |  |
| 2    | Event Handling      | 10       | 03                           | 06         | 06         | 15    |  |  |
| 3    | Networking          | 08       | 04                           | 04         | 04         | 12    |  |  |
| 4    | Servlet             | 08       | 04                           | 04         | 04         | 12    |  |  |
| 5    | Introduction to JSP | 08       | 04                           | 06         | 06         | 16    |  |  |
|      | Total               | 48       | 22                           | 26         | 32         | 80    |  |  |

# 7. SUGGESTEDLIST OF PRACTICALS/Exercises

| Sr.No. | Unit No. | Practical/Exercises                                           | App. Hours<br>Required |
|--------|----------|---------------------------------------------------------------|------------------------|
| 1      | 1        | Create Window using frame class of awt/swing                  | 04                     |
| 2      |          | Create Applet window using swing class                        |                        |
| 3      |          | Create GUI application using all controls of AWT              | 04                     |
| 4      |          | Create GUI application using all controls of swing classes    | 04                     |
| 5      |          | Apply Gridlayout and Border Layout for given GUI application  | 04                     |
| 6      |          | Create application with menubar and display dialog box        | 04                     |
| 7      | 2        | Create GUI application using event handling                   | 04                     |
| 8      | 3        | Read and write data from TCP sockets                          | 04                     |
| 9      |          | Accept and process request from TCP client                    | 04                     |
| 10     | 4        | Create any registration /application form using servlet       | 04                     |
| 11     |          | Store and retrieve data into the database through servlet     | 04                     |
| 12     | 5        | Create simple Jsp program to pass data from html to JSP page. | 04                     |

| 13 | Create application to manage session in JSP & also handle exception occurred | 04 |
|----|------------------------------------------------------------------------------|----|
|    | in page.                                                                     |    |
| 14 | Create application for database connectivity in JSP.                         | 04 |
| 15 | Develop a mini project for given application                                 | 08 |
|    | Total                                                                        | 64 |

#### 8. SUGGESTED LIST OF STUDENT ACTIVITIES

- 1. Survey on currently used JDK and Java IDE.
- 2. Installation of JDKS and Java IDE
- 3. Intallation local server Apache Tomcat.
- 4. Design creative GUI window.
- 5. Develop a GUI window for online notice board.
- 6. Create LAN chatting program.
- 7. Design progrm to exchang data using datagram packets
- 8. Create Server side database management system.
- 9. Design simple website using JSP
- 10. Design website for institute using JSP and databse connectivity

# 9. SUGGESTED SPECIFIC INSTRUCTIONAL STRATERGIES

These are sample strategies, which a teacher can use to facilitate the attainment of course outcomes.

- a. Improved Lecture methods-
- b. Q & A technique.
- c. Demonstration
- d. Seminars
- e. Activity based learning

# 10. SUGGESTED LEARNING RESOURCES

| Sr. | Author               | Title                       | Publisher        |
|-----|----------------------|-----------------------------|------------------|
| No. |                      |                             |                  |
| 01  | Patrick<br>Naughton, | Complete reference for java | Tata McGraw Hill |
|     | Herbert Schildt      |                             |                  |
| 02  | E.<br>Balaguruswami. | Programming with java       | BPB              |
| 03  | Keyur Shah           | Java2 Programming           | Tata McGraw Hill |
| 04  | John R.Hubbard       | Programming with Java       | Tata McGraw Hill |

| 05 | Patrick   | Complete reference for JSP | Tata McGraw Hill |
|----|-----------|----------------------------|------------------|
|    | Naughton, |                            |                  |

# 11. LIST OF MAJOR EQUIPMENTS AND MATERIALS REQUIRED:

| S. No. | Name of equipment/Software | Brief specification                          |
|--------|----------------------------|----------------------------------------------|
| 1      | Desktop Computer           | i5 processor or higher,4gb RAM               |
| 2      | JDKs or IDEs               | jdk1.7 or higher version, NetBeans , Eclipse |

# 12. LIST OF SOFTWARE / LEARNING WEBSITES

#### a. Java Applets

http://docs.oracle.com/javase/tutorial/deployment/applet/index.html

# b. Introduction to GUI Programming

http://math.hws.edu/javanotes/c6/index.html

# c. Creating a GUI using AWT

http://www.tutorialspoint.com/awt/

# d. Creating GUI using Java Swing

https://docs.oracle.com/javase/tutorial/uiswing/

#### e. JDBC Database Access

https://docs.oracle.com/javase/tutorial/jdbc/

https://www.tutorialspoint.com/jdbc/index.htm

https://www.tutorialspoint.com/jdbc/jdbc\_tutorial.pdf

# f. Servlet Technologies

http://www.oracle.com/technetwork/java/index-jsp-135475.html

#### g. Java Server Pages

http://www.oracle.com/technetwork/java/javaee/jsp/index.html

# 13. MAPPING OF PROGRAMME OUTCOMES (POs) AND PROGRAMME SPECIFIC OUTCOMES (PSOs) WITH COURSE OUTCOMES (COs)

| SNo     | Course Outcome              |   | POs |   |   |   |   |   |   | PSOs |    |    |    |
|---------|-----------------------------|---|-----|---|---|---|---|---|---|------|----|----|----|
|         |                             | 1 | 2   | 3 | 4 | 5 | 6 | 7 | 8 | 9    | 10 | 01 | 02 |
| CO<br>1 | Design and develop powerful | - | -   | 3 | 3 | - | - | - | - | -    | 3  | -  | -  |

|         | GUI using AWT and swing                                             |   |   |   |   |   |   |   |   |   |   |   |   |
|---------|---------------------------------------------------------------------|---|---|---|---|---|---|---|---|---|---|---|---|
| CO<br>2 | Develop dynamic application using event handling.                   | - | 2 | 3 | 2 | - | - | - | - | - | 2 | 2 | - |
| CO<br>3 | Create Server side programming using servlet.                       | - | 1 | 3 | 1 | - | - | - | - | - | 1 | 1 | - |
| CO<br>4 | Design and develop application for data transfer using .net package | - | 1 | 2 | 1 | - | - | - | - | - | 2 | 1 | - |
| CO<br>5 | Develop dynamic web page or web site using JSP.                     | - | 1 | 2 | 1 | - | - | - | - | - | 2 | 1 | 1 |

# Course Curriculum Design Committee

| Sr Name of the faculty members |                   | <b>Designation and Institute</b>   |  |  |  |  |
|--------------------------------|-------------------|------------------------------------|--|--|--|--|
| No                             |                   |                                    |  |  |  |  |
| 1                              | MrsV.B.Kundlikar  | Lecturer In Information Technology |  |  |  |  |
| 2                              | MrsP.P.Deshapande | Lecturer In Information Technology |  |  |  |  |
| 3                              | Mr.J.P.Joshi      | Lecturer In Information Technology |  |  |  |  |

(Member Secretary PBOS)

(Chairman PBOS)

COURSE TITLE- SOFTWARE TESTING

COURSE CODE 6S505

# PROGRAMME & SEMESTER

| Diploma Programme in which this course is offered | Semester in which offered |
|---------------------------------------------------|---------------------------|
| Computer Engineering & Information Technology     | Sixth                     |

# 1. RATIONALE

Software testing is diversified level course, helps in testing the software application or product against user requirements for the assurance of bug free software. It aims to plan and write good test coverage according to its specifications. This course includes characteristics of tester, qualities of software and types of testing.

# 2. COMPETENCY

Students will be able to

"Create and execute automated software test plans and test cases to uncover errors for assuring the quality of the software"

# 3. TEACHING AND EXAMNATION SCHEME

| Teaching Scheme                   |   |                 | Total  | Examination Scheme (Marks) |       |          |            |     |  |  |
|-----------------------------------|---|-----------------|--------|----------------------------|-------|----------|------------|-----|--|--|
| (Hours/ Credits)                  |   | Credits (L+T+P) | Theory |                            | Pract | Total    |            |     |  |  |
| L                                 | Т | P               | С      | ESE                        | PT    | ESE (PR) | PA<br>(TW) | 150 |  |  |
| 3                                 | - | 2               | 5      | 80                         | 20    | #25      | 25         | 130 |  |  |
| Duration of the Examination (Hrs) |   |                 | 3      | 1                          |       |          |            |     |  |  |

**Legends :** L-Lecture; T-Tutorial/Teacher Guided Theory Practice ; P- Practical; C- Credits; ESE- End Semester Examination; PT – Progressive Test, PA- Progressive Assessment, OR – Oral Examination, TW - Term Work, # External, @ Internal

#### 4. COURSE OUTCOMES

At the end of studying this course students will be able to: -

- 1. Identify the qualities of software tester.
- 2. Select testing specifications for quality assurance.
- 3. Apply Black Box testing and its types.
- 4. Apply White Box testing and its types
- 5. Identify testing types.
- 6. Design the test plan for given application.

# 5. DETAILED COURSE CONTENTS

| Unit               | Major Learning Outcomes                   | Topics And Sub-Topics                    |  |  |  |  |
|--------------------|-------------------------------------------|------------------------------------------|--|--|--|--|
|                    | (Cognitive Domain Only)                   |                                          |  |  |  |  |
| Unit - I           | 1a. Concept of bug, its cost              | 1.1 What is a bug? Why do bugs occur?    |  |  |  |  |
| Fundamentals of    | 1b. Role of Software tester               | Cost of Bugs.                            |  |  |  |  |
| Testing            | 1c. Qualities of software                 | 1.2 Role of a Software Tester.           |  |  |  |  |
|                    | tester                                    | 1.3 Qualities of Software Tester         |  |  |  |  |
|                    |                                           | 1.4 Software Project staff.              |  |  |  |  |
| Unit - II          | 2a Describe software                      | 2.1 Testing Axioms                       |  |  |  |  |
| The Realities of   | testing terms                             | 2.2 Software Testing terms and define    |  |  |  |  |
| Software Testing & | 2b Concept of testing and                 | Precision & Accuracy, Verification &     |  |  |  |  |
| Examining the      | quality assurance                         | Validation                               |  |  |  |  |
| specification.     | 2c Specification of Black box & White box | 2.3 Quality & Reliability                |  |  |  |  |
|                    | testing                                   | 2.4 Testing & Quality Assurance.         |  |  |  |  |
|                    | 2d High level reviews                     | 2.5 Examining the Specification of       |  |  |  |  |
|                    |                                           | Black Box & White box                    |  |  |  |  |
|                    |                                           | Testing, Static & Dynamic Testing        |  |  |  |  |
|                    |                                           | 2.6 Performing High Level & low level    |  |  |  |  |
|                    |                                           | review of the specification of test      |  |  |  |  |
|                    |                                           | technology.                              |  |  |  |  |
| Unit - III         | 3a. Explain black box testing             | 3.1 Concept of dynamic black box testing |  |  |  |  |
| Black Box Testing  | 3b. Types of black box testing            | 3.2 Test-to-pass and Test-to-fail        |  |  |  |  |
|                    | 3c. Data testing                          | 3.3 Equivalence partitioning             |  |  |  |  |
|                    |                                           | 3.4 Data testing: Boundary conditions,   |  |  |  |  |
|                    |                                           | Sub-boundary condition, default.,        |  |  |  |  |
|                    |                                           | empty, wrong, incorrect & garbage        |  |  |  |  |
|                    |                                           | data                                     |  |  |  |  |
| Unit - IV          | 4a. Explain white box testing             | 4.1 Concept of White box testing         |  |  |  |  |
| White Box Testing  | 4b. Types of white box testing            | 4.2 Formal reviews: Peer reviews,        |  |  |  |  |
|                    | 4c. Explain coding standards              | Walkthroughs, Inspections                |  |  |  |  |
|                    | and guidelines                            | 4.3 Coding standards and guidelines      |  |  |  |  |
|                    | 4d. Explain generic code                  | 4.4 Generic code review checklist        |  |  |  |  |
|                    | review                                    |                                          |  |  |  |  |
| Unit - V           | 5a. Various testing levels                | 5.1 Testing levels: Unit/Component       |  |  |  |  |

| Testing levels &    | 5b. Types of software testing | Testing, Module Testing, Integration   |
|---------------------|-------------------------------|----------------------------------------|
| types               |                               | Testing, System Testing, Acceptance    |
|                     |                               | Testing                                |
|                     |                               | 5.2 Types of Testing: Smoke Testing,   |
|                     |                               | Interface Testing, Usability Testing,  |
|                     |                               | Alpha Testing, Beta Testing, Stress    |
|                     |                               | Testing, Security Testing, Acceptance  |
|                     |                               | Testing                                |
| Unit VI.            | 6a. Benefits of automation &  | 6.1 The benefits of Automation & Tools |
| A 175               | tools                         | 6.2 List of Testing tools              |
| Automated Testing,  | 6b. List of Testing tools     | 6.3 Test Tools: Viewers and Monitors   |
| Test Tools and Test | 6c. Writing test cases        | Programmed Macros, Stubs, and          |
| Cases Writing       | 6d. Overview of test case     | Stress & Load Tools.                   |
|                     | planning                      | 6.4 Software Test Automation: Macro    |
|                     |                               | Recording & Playback, Programmed       |
|                     |                               | Macros, Fully Programmable,            |
|                     |                               | Automated testing tools                |
|                     |                               | 6.5 Writing Test Cases: The goals of   |
|                     |                               | Test Case Planning, Test Case          |
|                     |                               | Planning overview, Test Design, Test   |
|                     |                               | Cases. Test Procedures.                |

# 6. SUGGESTED SPECIFICATION TABLE FOR QUESTION PAPER DESIGN

|            |                                                                  |                   | Distribution Of Theory Marks |            |            |       |  |  |
|------------|------------------------------------------------------------------|-------------------|------------------------------|------------|------------|-------|--|--|
| Unit<br>No | Title Of Unit                                                    | Teaching<br>Hours | R<br>level                   | U<br>Level | A<br>Level | TOTAL |  |  |
| 1          | Fundamentals of Testing                                          | 08                | 4                            | 5          | 4          | 13    |  |  |
| 2          | The Realities of Software Testing & Examining the specification. | 08                | 4                            | 5          | 4          | 13    |  |  |
| 3          | Black Box Testing                                                | 08                | 4                            | 4          | 5          | 13    |  |  |
| 4          | White Box Testing                                                | 10                | 4                            | 4          | 5          | 13    |  |  |
| 5          | Testing Levels & Types                                           | 08                | 4                            | 5          | 6          | 15    |  |  |
| 6          | Automated Testing , Test Tools and<br>Test Cases Writing         | 06                | 4                            | 4          | 5          | 13    |  |  |
|            |                                                                  | 48                | 24                           | 27         | 29         | 80    |  |  |

*Legends:* R – Remember, U – Understand, A – Apply and above (Bloom's revised Taxonomy)

# 7. LIST OF PRACTICAL / LABORATORY EXPERIENCES/ TUTORIALS

| Sr.<br>No. | Unit | Title Practical/ Lab. Work/ Assignments/ Tutorials                                                                    | Hours |
|------------|------|----------------------------------------------------------------------------------------------------|-------|
| 1          | 01   | Introduction to Software Testing                                                                                      | 2     |
| 2          | 03   | Implement black box data testing for given form                                                                       | 2     |
| 3          | 06   | Introduction to Software Testing Tools                                                                                | 2     |
| 4          | 06   | Write test case to login a specific web page.                                                                         | 2     |
| 5          | 06   | Write test case to update 10 records into given table of excel file.                                                  | 4     |
| 6          | 06   | Write test cases to select the number of students who have scored more than 60 in any one subject ( or all subjects ) | 2     |
| 7          | 06   | Write test cases for total number of objects present / available on the page                                          | 2     |
| 8          | 06   | Write and test cases to get the number of list items in a list / combo box                                            | 4     |
| 9          | 06   | Write test cases to check number of items present on a desktop                                                        | 4     |
| 10         | 06   | Write test cases for any application e.g. Railway reservation System, etc                                             | 2     |
| 11         | 06   | Write test cases to demonstrate use of control statements                                                             | 2     |
| 12         | 06   | Write test cases to demonstrate use of loop statements                                                                | 2     |
| 13         | 06   | Implement automation testing using winrunner for any windows application                                              | 2     |
|            | -    | Total                                                                                                    | 32    |

# 8. SUGGESTED STUDENTS ACTIVITIES

Other than class room and laboratory activities following are the suggested guided cocurricular students activities which need to be undertaken to facilitate the attainment of various course outcomes of this course. The students are required to maintain portfolio of their experiences which he/ she will submit at the end of the term.

- a. Internet Survey of various testing tools.
- b. Test case and test plan management
- c. Bug reporting and management

d. Presentations on advanced topics in software testing. Topics include: mutation testing, database testing, performance/load testing, and security testing, and automated test generation tools.

# 9. SUGGESTED SPECIFIC INSTRUCTIONAL STRATERGIES

These are sample strategies, which a teacher can use to facilitate the attainment of course outcomes.

- a. Improved Lecture methods-
- b. Q & A technique.
- c. Designing test cases
- d. Guiding students for writing test plans.
- e. Activity based learning
- f. Assign mini projects

# 10. SUGGESTED LEARNING RESOURCE

| S.No. | Name of Book            | Author              | Publication                     |  |  |
|-------|-------------------------|---------------------|---------------------------------|--|--|
| 1.    | Software Testing        | Ron Patton          | SAMS Tech Media                 |  |  |
| 2.    | Software Testing        | Ron Patton          | Pearson 2 <sup>nd</sup> Edition |  |  |
| 3     | Software Testing:       | Srinivasan Desikan, | Pearson Education               |  |  |
|       | Principles & Practicals | Gopalswamy Ramesh   |                                 |  |  |

# 11. LIST OF MAJOR EQUIPMENTS AND MATERIALS REQUIRED:

Hardware: Desktop Computer P-IV processor or higher

Software: Microsoft 2003 /any higher version, Winrunner, Test Director

# 12. LEARNING WEBSITE & SOFTWARE

a. http://seleniumhq.org/

b. http://sourceforge.net/projects/sahi/

c. <a href="http://testng.org/doc/index.html">http://testng.org/doc/index.html</a>

# 13. MAPPING OF PROGRAMME OUTCOMES (POs) AND PROGRAMME SPECIFIC OUTCOMES (PSOs) WITH COURSE OUTCOMES (COs)

| SNo | Course Outcome                                       | POs |   |   |   |   |   |   |   | PSOs |    |    |    |
|-----|------------------------------------------------------|-----|---|---|---|---|---|---|---|------|----|----|----|
|     |                                                      | 1   | 2 | 3 | 4 | 5 | 6 | 7 | 8 | 9    | 10 | 01 | 02 |
| 1   | Identify the qualities of software tester.           | -   | 3 | - | - | - | - | - | - | -    | -  | -  | -  |
| 2   | Select testing specifications for quality assurance. | -   | 3 | 2 | 2 | - | - | - | - | -    | 2  | -  | -  |
| 3   | Apply Black Box testing and its types.               | -   | 3 | 2 | 2 | - | - | - | - | -    | 2  | -  | -  |
| 4   | Apply White Box testing and its types.               | -   | 3 | - | 3 | - | - | - | - | -    | 3  | -  | -  |
| 5   | Identify testing types.                              | -   | 2 | 2 | 2 | - | - | - | - | -    | 2  | -  | -  |
| 6   | Design the test plan for given application.          | -   | 1 | 1 | 1 | - | - | - | - | -    | 1  | -  | 1  |

Course Curriculum Design Committee

| Sr N | lame of the | Designation | and Institute |
|------|-------------|-------------|---------------|
|      |             |             |               |

No faculty members

1 Prachi P. Lecturer in Information Technology,

Deshpande

Govt. Polytechnic, Aurangabad

(Member Secretary PBOS)

(Chairman PBOS)

COURSE TITLE- ADVANCED DATABASE MANAGEMENT SYSTEM

COURSE CODE 6T502/ 6P502

#### PROGRAMME & SEMESTER

| Diploma Programme in which this course is offered | Semester in which offered |
|---------------------------------------------------|---------------------------|
| Computer Engineering & Information Technology     | Sixth                     |

#### 1. RATIONALE

Advanced database management system is a diversified level course aims at designing of database for business, scientific and engineering application. At the end of this course the students will be able to develop simple and advanced PL/SQL code blocks also able to design relational database for industrial and educational projects.

#### 2. COMPETENCY

Students will be able to:

"Design a relational database system with appropriate functionality to process the data and with constraints to maintain data integrity and avoid data redundancy.

Execute Advance SQL queries related to transaction processing."

#### 3. TEACHING AND EXAMNATION SCHEME

| Teaching Scheme                   |   | Total | Examination Scheme (Marks) |     |    |             |            |     |
|-----------------------------------|---|-------|----------------------------|-----|----|-------------|------------|-----|
| (Hours/ Credits)                  |   |       | Credits (L+T+P)            |     |    | Pract       | Total      |     |
| L                                 | Т | Р     | С                          | ESE | PT | ESE<br>(OR) | PA<br>(TW) |     |
| 3                                 | - | 2     | 05                         | 80  | 20 | #25         | 25         | 150 |
| Duration of the Examination (Hrs) |   |       |                            | 3   | 1  |             |            |     |

**Legends :** L-Lecture; T-Tutorial/Teacher Guided Theory Practice ; P- Practical; C- Credits; ESE- End Semester Examination; PT – Progressive Test, PA- Progressive Assessment, OR – Oral Examination, TW - Term Work, # External, @ Internal

#### 4. COURSE OUTCOMES

At the end of studying this course students will be able to: -

- 1. Design object oriented Data Model.
- 2. Types of transactions and implementation of Atomicity and durability.
- 3. Design of parallel database systems.
- 4. Design distributed transaction model.
- 5. Methods of recovery systems.

### 5. DETAILED COURSE CONTENTS

| Unit                              | Major Learning Outcomes                                                                                                    | Topics And Sub-Topics                                                                                                    |
|-----------------------------------|----------------------------------------------------------------------------------------------------|----------------------------------------------------------------------------------------------------|
| Unit - I Object Oriented Database | (Cognitive Domain Only)  1a. New Applications of database system  1b. Design object oriented data model  1c. Explain object oriented languages                                | 1.1 New database application 1.2 The object oriented data model 1.2.1 object structure 1.2.2 object classes 1.2.3 Inheritance 1.2.4 Object identity 1.2.5 Object containment 1.3 Object oriented languages 1.4 Persistent programming languages 1.5 The ODMG C++ object definition language |
| Unit - II<br>Transactions         | 2a Describe transaction concepts 2b States of transaction 2c Explain concurrent execution of transaction 2d Explain Serializability and recoverability                        | 2.1 Transaction concepts 2.2 Transaction state 2.3 Implementation of atomicity & durability 2.4 Concurrent execution 2.5 Serializability 2.6 Recoverability                                                                                                    |
| Unit - III<br>Parallel Database   | 3a. Overview of parallel database 3b. Explain I/O parallelism 3c. Describe Interquery parallelism 3d. Describe Intraquery parallelism 3e. Describe Intraoperation parallelism | <ul> <li>3.1 Introduction</li> <li>3.2 I/O parallelism</li> <li>3.3 Interquery parallelism</li> <li>3.4 Intraquery parallelism</li> <li>3.5 Intraoperation parallelism</li> <li>3.6 Interopeartion parallelism</li> <li>3.7 Design of parallel system</li> </ul>                            |

|                 | 3f. Describe Interoperation   |                                           |
|-----------------|-------------------------------|-------------------------------------------|
|                 | parallelism                   |                                           |
|                 | 3g. Design parallel system    |                                           |
| Unit - IV       | 4a. Overview of distributed   | 4.1 Distributed data storage              |
| Distributed     | data storage                  | 4.2 Distributed query processing          |
| Database        | 4b. Explain distributed query | 4.3 Distributed transaction model         |
|                 | processing                    | 4.4 Commit protocols                      |
|                 | 4c. Describe distributed      | 4.5 Coordinator selection                 |
|                 | transaction model             | 4.6 Concurrency control                   |
|                 | 4d. Explain concurrency       | 4.7 Deadlock handling                     |
|                 | control                       | 4.8 Multidatabase systems                 |
|                 | 4e. Concept of deadlock       |                                           |
|                 | handling                      |                                           |
|                 | 4f. Explain Multidatabase     |                                           |
|                 | systems                       |                                           |
| Unit - V        | 5a. Overview of recovery      | 5.1 Failure classification                |
| Recovery System | systems                       | 5.2 Storage structure                     |
|                 | 5b. Explain log based         | 5.3 Recovery & Atomicity                  |
|                 | recovery                      | 5.4 Log based recovery                    |
|                 | 5c. Describe shadow paging    | 5.5 Shadow paging                         |
|                 | 5d. Describe advanced         | 5.6 Recovery with concurrent transactions |
|                 | recovery technique            | 5.7 Advanced recovery technique           |

# 6. SUGGESTED SPECIFICATION TABLE FOR QUESTION PAPER DESIGN

|            |                          |                   | Distribution Of Theory Marks |            |            |       |  |
|------------|--------------------------|-------------------|------------------------------|------------|------------|-------|--|
| Unit<br>No | Title Of Unit            | Teaching<br>Hours | R<br>level                   | U<br>Level | A<br>Level | TOTAL |  |
| 1          | Object oriented database | 12                | 8                            | 4          | 8          | 20    |  |
| 2          | Transactions             | 12                | 8                            | 4          | 10         | 22    |  |
| 3          | Parallel database        | 10                | 4                            | 4          | 4          | 12    |  |
| 4          | Distributed database     | 08                | 4                            | 4          | 6          | 14    |  |
| 5          | Recovery system          | 06                | 4                            | 4          | 4          | 12    |  |
|            | Total                    | 48                | 28                           | 20         | 32         | 80    |  |

**Legends:** R – Remember, U – Understand, A – Apply and above (Bloom's revised Taxonomy)

#### 7. LIST OF PRACTICAL / LABORATORY EXPERIENCES/ TUTORIALS

| Sr.<br>No. | Unit | Title Practical/ Lab. Work/ Assignments/ Tutorials                          | Hours |
|------------|------|-----------------------------------------------------------------------------|-------|
| 1          | 01   | Implementation of Object Oriented database – Extended entity relationship   | 2     |
| 2          | 03   | Implementation of parallel database                                         | 4     |
| 3          | 03   | Implementation of parallel join and parallel sort                           | 4     |
| 4          | 06   | Implementation of triggers and assertion for bank database.                 | 2     |
| 5          | 06   | Construction of knowledge database                                          | 4     |
| 6          | 05   | Study and working of WEKA tool                                              | 2     |
| 7          | 04   | Query processing – Implementation of efficient query optimizer              | 4     |
| 8          | 04   | Designing XML schema for company database.                                  | 2     |
| 9          | 03   | Implement Distributed database for bookstore.                               | 4     |
| 10         | 03   | Deadlock detection algorithm for distributed database using wait for graph. | 4     |
|            |      | Total                                                                       | 32    |

#### 8. SUGGESTED STUDENTS ACTIVITIES

Other than class room and laboratory activities following are the suggested guided cocurricular student's activities which need to be undertaken to facilitate the attainment of various course outcomes of this course. The students are required to maintain portfolio of their experiences which he/ she will submit at the end of the term.

- a. Creating object oriented database
- b. Design a parallel database model for any real time database system.
- c. Discuss Advanced recovery techniques
- **9.** Mini project: Create any distributed database system

#### 10. SUGGESTED SPECIFIC INSTRUCTIONAL STRATERGIES

These are sample strategies, which a teacher can use to facilitate the attainment of course outcomes.

- a. Improved Lecture methods-
- b. Q & A technique.
- c. Designing real time object oriented data model.
- d. Guiding students for designing real time parallel database system.
- e. Observe students and monitor the performance of students.
- f. Activity based learning.

g. Assign mini projects.

### 11. SUGGESTED LEARNING RESOURCE

| S.No. | Name of Book                        | Author       | Publication       |
|-------|-------------------------------------|--------------|-------------------|
| 1.    | Database system concepts            | Henry Korth  | MGH               |
| 2.    | SQL / PL-SQL                        | Ivan Bayross | ВРВ               |
| 3     | An Introduction to Database Systems | C. J. Date   | Pearson Education |
| 4     | Oracle – The complete reference     | Oracle Press | ТМН               |

## 12. LIST OF MAJOR EQUIPMENTS AND MATERIALS REQUIRED:

Hardware: Desktop Computer P-IV processor or higher

Software: Microsoft 2003 /any higher version, Oracle, SQL Server, MySQl

### 13. LEARNING WEBSITE & SOFTWARE

a. Ms-Access Tutorial: http://www.quackit.com/microsoft\_access/tutorial/

b. SQL Basic Concepts: http://www.w3schools.com/sql/

c. SQL Tutorial: http://beginner-sql-tutorial.com/sql.htm

d. DBMS:http://nptel.iitm.ac.in/video.php?subjectId=106106093

# 14. MAPPING OF PROGRAMME OUTCOMES (POs) AND PROGRAMME SPECIFIC OUTCOMES (PSOs) WITH COURSE OUTCOMES (COs)

| SNo | Course Outcome                                                        |   | POs |   |   |   |   |   |   | PSOs |    |    |    |
|-----|-----------------------------------------------------------------------|---|-----|---|---|---|---|---|---|------|----|----|----|
|     |                                                                       | 1 | 2   | 3 | 4 | 5 | 6 | 7 | 8 | 9    | 10 | 01 | 02 |
| 1   | Design object oriented Data Model.                                    | - | 3   | 3 | 3 | - | - | - | - | -    | 2  | -  | -  |
| 2   | Types of transactions and implementation of Atomicity and durability. | - | 3   | 3 | 3 | - | - | - | - | -    | -  | -  | -  |
| 3   | Design of parallel database systems.                                  | - | 3   | 2 | 3 | - | - | - | - | -    | -  | -  | -  |
| 4   | Design distributed transaction model.                                 | - | 3   | 3 | 2 | - | _ | - | - | -    | 1  | -  | -  |
| 5   | Methods of recovery systems.                                          | - | 3   | - | - | - | _ | - | - | -    | 3  | -  | -  |

Course Curriculum Design Committee

| Sr | Name of the     | Designation and Institute |
|----|-----------------|---------------------------|
| No | faculty members |                           |

Prachi P. Lecturer in Information Technology, Govt. Polytechnic,
Deshpande Aurangabad

(Member Secretary PBOS) (Chairman PBOS)

**COURSE TITLE: GEOGRAPHICAL INFORMATION SYSTEM (GIS)** 

**COURSE CODE: 6T503** 

| Diploma programme in which course is offered | Semester in which course is offered |
|----------------------------------------------|-------------------------------------|
| INFORMATION TECHNOLOGY                       | SIXTHSEMESTER                       |

#### 1. RATIONALE

Geographic Information System (GIS) is applied level course deals with the analysis and management of geographic information. This course offers an introduction to methods of managing and processing geographic information. Emphasis will be placed on the nature of geographic information, data models and structures for geographic information, geographic data input, data manipulation and data storage, spatial analytic and modeling techniques, and error analysis.

### 2. LIST OF COMPETENCIES

The student will be able to:

"Analyze and process geographic information"

### 3. TEACHING AND EXAMINATION SCHEME

| Te | eaching                           | g Scheme | Total Credits | Examination Scheme |    |                 |     |             |
|----|-----------------------------------|----------|---------------|--------------------|----|-----------------|-----|-------------|
|    | (In F                             | lours)   | (L+T+P)       | Theory Marks       |    | Practical Marks |     | Total Marks |
| L  | T                                 | P        | С             | ESE                | PT | ESE(TW)         | OR  |             |
| 03 | 00                                | 02       | 05            | 80                 | 20 | 25              | #25 | 150         |
| Du | Duration of the Examination (Hrs) |          |               | 3                  | 1  | 2               | -   | 150         |

**Legends:** L-Lecture; T – Tutorial/Teacher Guided Theory Practice; P -Practical; C – Credit, ESE-End Semester Examination; PT- Progressive Test; PA- Progressive Assessment OR-Oral examination.

### 4. COURSE OUTCOMES

- **I.** Identify components and operation of geographic information system.
- **II.** Apply transformation on geographic data.
- III. Use of different data models and structures for geographic information
- IV. Demonstrate GIS processing and visualization of GIS data.
- V. Use of software to handle geographic data, data manipulation and data storage
- VI. Apply GIS technology for given area

# 5. DETAILED COURSE CONTENTS

| Unit           | Major Learning Outcomes               | Topics and Sub-topics                                            |
|----------------|---------------------------------------|------------------------------------------------------------------|
|                | (Cognitive Domain Only)               |                                                                  |
| UNIT-I         | 1a Demonstrate                        | 1.1 Introduction, Definition of                                  |
| Introduction   | understanding and                     | GIS, Evolution of GIS,                                           |
| to GIS         | competency of GIS                     | components of GIS,                                               |
|                | theory.                               | 1.2 Geographically referenced data,                              |
|                | 1b Fundamental                        | Geographic, projected and planer                                 |
|                | knowledge of                          | coordinate system                                                |
|                | coordinate system.                    | 1.3 GIS operation, Future of GIS                                 |
|                | 1c Geographic data's                  |                                                                  |
|                | components.                           |                                                                  |
| Unit - II      | 2a Recognizing and                    | 2.1 Spatial & Non-spatial Data, Data                             |
| Data Input     | identifying spatial                   | information, data type, data sources,                            |
| and Geometric  | and non-spatial data.                 | characteristics of spatial and non-spatial                       |
| transformation |                                       | data                                                             |
|                | 2b Competency of                      | 2.2 existing GIS data, Metadata, Conversion                      |
|                | conversion of GIS                     | of existing data, Creating new data                              |
|                | data                                  | Geometric transformation                                         |
| UNIT-3         | 3a Models of GIS data                 | 3.1 Models of GIS, Geographical Data                             |
| Geographic     | 3b Demonstrate                        | Models, Map as a Model                                           |
| Data           | understanding and                     | 3.2 Spatial Referencing System                                   |
| Management     | competency<br>Geographic              | 3.3 Map Projections, Commonly Used Map                           |
| and Models     | projection                            | Projections, Types of map, Grid system                           |
|                | 3c Recognizing and                    | 3.4 Cartographic Symbolization                                   |
|                | identifying Raster                    | 3.5 Conceptual Models, Raster                                    |
|                | and Vector data<br>model              | and Vector data models.                                          |
| UNIT-4         | 4a Competency of GIS                  | 4.1 Raster based GIS data processing;                            |
| GIS Data       | data processing                       | Vector based GIS data processing 4.2 Visualization of geographic |
| Processing,    | 4b Demonstrate                        | information,                                                     |
| Analysis and   | visualization of geographic data.     | 4.3 principles of cartographic design in GIS                     |
| Visualization  | 4c Analysis of Vector/<br>Raster data | 4.4 Vector data analysis, Raster data analysis                   |

| UNIT-5          | 5a Understanding of GIS Software | 5.1 GIS software, GIS open source software                |
|-----------------|----------------------------------|-----------------------------------------------------------|
| Data            | Old Software                     | 5.2 GIS Architecture and functionality                    |
| Processing      | 5b Understanding of              | 5.3 Spatial data infrastructure (SDI)                     |
| System          | GIS Spatial data infrastructure  | 5.4 Spatial data capture and representation, spatial data |
|                 |                                  | presentation and storage spatial query and analysis       |
|                 |                                  | 5.5 GIS and data management system.                       |
| UNIT-6          | 6a Understanding of              |                                                           |
| Applications of | GIS uses and application         | 6.1 Changes in Technology related to                      |
| GIS and         |                                  | GIS, Trends in GIS, GIS users                             |
| Remote          |                                  | 6.2 Urban and Municipal Applications, Other Applications  |
| Sensing         |                                  | 6.3 Remote Sensing - Basic Principles.                    |
| Fundamentals    |                                  |                                                           |

## 6. SUGGESTED SPECIFICATION TABLE WITH HOURS & MARKS (THEORY)

| Unit<br>No. | Unit Title                                           | Teaching<br>Hours | Distrib<br>Marks | ution of ' | Theor | y     |
|-------------|------------------------------------------------------|-------------------|------------------|------------|-------|-------|
|             |                                                      |                   | R                | U          | A     | Total |
| Ι           | Introduction to GIS                                  | 06                | 04               | 04         | 00    | 08    |
| II          | Data Input and Geometric transformation              | 08                | 04               | 08         | 04    | 16    |
| III         | Geographic Data Management and Models                | 10                | 08               | 08         | 04    | 20    |
| IV          | GIS Data Processing, Analysis and Visualization      | 10                | 04               | 08         | 04    | 16    |
| V           | Data Processing System                               | 08                | 04               | 04         | 04    | 12    |
| VI          | Applications of GIS and Remote Sensing Fundamentals: | 06                | 04               | 04         | 00    | 08    |
|             | Total                                                | 48                | 20               | 26         | 34    | 80    |

**Legends:** R = Remembrance; U = Understanding; A = Application and above levels (Revised Bloom's Taxonomy)

# 7. SUGGESTED LIST OF EXERCISES/PRACTICAL/EXPERIMENTS

| Sr.no. | Unit No. | Practical Exercises                                        | Total<br>Hrs. |
|--------|----------|------------------------------------------------------------|---------------|
| 1      | 1        | Import data to generate coordinate system.                 | 02            |
| 2      | 1        | Create topology to Generate data (points, line, polygons). | 02            |
| 3      | 2        | Perform Geo-referencing and image registration             | 02            |

| 4  | 2 | Fetch GIS data by Querying                                                                                                    | 02 |
|----|---|----------------------------------------------------------------------------------------------------|----|
| 5  | 3 | Explore GIS software features, Import/ Export data in open source GIS software                                                                                       | 02 |
| 6  | 3 | Perform shape and coverage file, import of data, feature class, geodatabase, data frames, displaying qualitative/quantitative features, labelling features in ArcGIS | 02 |
| 7  | 4 | Perform Geo-referencing activities- Coordinating system, datum conversion, map projection, storing and viewing projection information in ArcGIS.                     | 04 |
| 8  | 4 | Perform activities on Vector data 1. creating new features, 2. Editing functions, 3. digitization, 4. errors and creation of topology                                | 04 |
| 9  | 5 | Perform analysis on Spatial data 1. Query by location/ attribute, 2. Buffer, overlay analysis, 3. Interpolation methods.                                             | 04 |
| 10 | 5 | Perform operation on Non-Spatial data 1. table manipulation, 2. table relation, 3. creation of graphs and reports.                                                   | 04 |
| 11 | 6 | Perform Map design and map composition                                                                                                    | 04 |
|    | 1 | Total                                                                                                    | 32 |

### 8. SUGGESTED LIST OF PROPOSED STUDENT ACTIVITIES

Following is the list of proposed student activities like:

- 1. Explore various open source GIS software
- 2. Three definitions of GIS taken from books, journals, and/or the World Wide Web. Each definition should include the source
- 3. Read the "History of GIS", prepare a one-page summary
- 4. Comparing Projections: Advantages and Disadvantages
- 5. Organization of an event to promote use bicycle in maintenance of physical self

### 9. SPECIAL INSTRUCTIONAL STRATEGIES

These are sample strategies, which a teacher can use to facilitate the attainment of courseoutcomes.

- a. Improved Lecture methods-
- b. Question& Answer technique.
- c. Demonstration
- d. Seminars
- e. Activity based learning

# 10. SUGGESTED LEARNING RESOURCES

| Sr.No | Author                         | Title of Books                                                          | Publication                  |
|-------|--------------------------------|-------------------------------------------------------------------------|------------------------------|
| 1     | Kang-Tsung Chang               | Introduction to Geographic Information Systems                          | Tata<br>Mcgraw Hill          |
| 2     | Burrough and R. A. Mcdonnel    | Principles of geographical information systems"                         | Oxford<br>University Press.  |
| 3     | Otto Huisman And<br>Rolf A. de | Principles of geographical information systems"An introductory textbook | ITC                          |
| 4     | C.P.Lo, Albert K. W.           | Concept and techniques of<br>Geographic Information Systems             | PHI, Second<br>Edition, 2007 |

# 11. LIST OF MAJOR EQUIPMENTS AND MATERIALS REQUIRED:

| S.<br>No. | Name of equipment        | Brief specification |
|-----------|--------------------------|---------------------|
| 1         | GIS open source software | GIS software        |

### 12. LIST OF LEARNING WEBSITES

1. http://www.ncgia.ucsb.edu/giscc/

# 13. MAPPING OF PROGRAMME OUTCOMES (POs) AND PROGRAMME SPECIFIC OUTCOMES (PSOs) WITH COURSE OUTCOMES (COs)

| Sr.No | Course Outcome                                                                       |   |   |   |   | PO | Os |   |   |   |    | PSOs |    |
|-------|--------------------------------------------------------------------------------------|---|---|---|---|----|----|---|---|---|----|------|----|
|       |                                                                                      | 1 | 2 | 3 | 4 | 5  | 6  | 7 | 8 | 9 | 10 | 01   | 02 |
| CO1   | Understanding of geographic information                                              | 2 | 1 | - | - | -  | -  | - | - | - | -  | -    | -  |
| CO2   | Learn methods of managing and processing geographic information.                     | 2 | 3 | 3 | - | 1  | -  | - | 1 | 1 | -  | 2    | -  |
| CO3   | Use of different data<br>models and structures<br>for geographic<br>information      | 3 | 3 | 2 | - | -  | -  | - | - | - | -  | 2    | -  |
| CO4   | Demonstrate the ability of geographic data input, data manipulation and data storage | - | 3 | 3 | - | -  | -  | - | - | - | -  | -    | -  |
| CO5   | Spatial analytic and modelling techniques, and error analysis                        | - | 3 | 2 | 1 | -  | -  | - | - | - | -  | -    | 1  |
| CO6   | Learn application of GIS                                                             | 3 | 3 | - | - | -  | -  | - | - | - | -  | -    | -  |

Course Curriculum Design Committee

| Sr | Name of the faculty members | <b>Designation and Institute</b> |
|----|-----------------------------|----------------------------------|
| No |                             |                                  |
| 1  | Mr P. B. Lahoti             | Lecturer InComputer Engineering  |
| 2  | Mr. P. S. Hiwale            | Lecturer In Computer Engineering |

Member Secretory(PBOS)

(Chairman PBOS)

**COURSE TITLE: COMPUTER GRAPHICS** 

COURSE CODE: 6T504

#### PROGRAMME & SEMESTER

| Diploma Programme in which this course is offered | Semester in which offered |
|---------------------------------------------------|---------------------------|
| Information Technology                            | SIX                       |

### 1. RATIONALE:

Computer Graphics is the Diversified Level course that makes a computer system interactive so as to effectively use computer resources and to control operation of the computer system. Computer Graphics is the study of techniques to improve communication between human and machine. Computer Graphics means pictures, graphics or scene drawn with the help of a computer system. Computer graphics is an extremely effective medium for communication between man and machine through pictures, charts and diagrams. Students will learn line, circle, polygon drawing algorithm, 2-D and 3-D transformation, windowing and clipping algorithm, curve generation and curve fractals.

### 2. COMPETENCY:

At the end of studying this course students will be able to,

"Use of basic facts, rules, identities to solve drawing, business graphs, architectural design problems"

### 3. TEACHING AND EXAMNATION SCHEME:

| Teaching Scheme Total             |   |         |                 | Examination Scheme (Marks) |           |             |            |       |
|-----------------------------------|---|---------|-----------------|----------------------------|-----------|-------------|------------|-------|
|                                   | _ | redits) | Credits (L+T+P) | Theo                       | Theory Pr |             |            | Total |
| L                                 | T | Р       | С               | ESE                        | PT        | ESE<br>(OR) | PA<br>(TW) | 150   |
| 3                                 | - | 2       | 5               | 80                         | 20        | #25         | 25         | 130   |
| Duration of the Examination (Hrs) |   |         | 3               | 1                          |           |             |            |       |

**Legends :** L-Lecture; T-Tutorial/Teacher Guided Theory Practice ; PR- Practical; C-Credits; ESE- End Semester Examination; PT – Progressive Test, PA- Progressive Assessment, OR –Oral Examination, TW - Term Work, # External, @ Internal, ~ Online Examination.

# **4. COURSE OUTCOMES:**

At the end of studying this course students will be able to: -

- 1. Identify the different file formats of computer graphics files.
- 2. Use line drawing algorithm.
- 3. Perform 2-D and 3-D transformations.
- 4. Use Windowing and Clipping algorithm.
- 5. Select curve generation algorithm for given problem.

### **5. DETAILED COURSE CONTENTS:**

| Unit                                          | Major Learning Outcomes<br>(Cognitive Domain Only)                                                                                                    | Topics And Sub-Topics                                                                                                    |
|-----------------------------------------------|----------------------------------------------------------------------------------------------------|----------------------------------------------------------------------------------------------------|
| Unit - I<br>Basics of<br>Computer<br>Graphics | <ul> <li>1a. Use graphics mode and graphics functions.</li> <li>1b. Prepare list of graphics Primitive operations.</li> <li>1c. Select graphics file Formats.</li> <li>1d. Sketch display devices.</li> </ul> | <ol> <li>Display devices.</li> <li>Primitive operations.</li> <li>The Display-file Interpreter.</li> <li>Display files structure.</li> <li>Graphics file formats.</li> <li>Text mode graphics function.</li> <li>Graphic mode and Graphics functions.</li> <li>Graphics file formats- Basics,         advantages, disadvantages- BMP, GIF,         JPEG, TIFF, and PCX.</li> </ol>                                     |
| Unit – II<br>Line, circle,<br>and polygon     | <ul> <li>2a. Identify line drawing     Algorithm.</li> <li>2b. Use circle drawing     Algorithm.</li> <li>2c. Fill polygon using     Polygon filling algorithm.</li> </ul>                                    | <ul> <li>2.1 Basic concepts in line drawing,</li> <li>2.2 Line drawing algorithms: DDA algorithms, Bresenham's algorithm,</li> <li>2.3 Circle generating algorithms: DDA Circle drawing algorithm, Bresenham's Circle drawing algorithm, midpoint circle algorithm.</li> <li>2.4 Polygons. Types of polygons, Polygon representation, Entering polygons, polygon filling: Flood fill, scan- Line Algorithm.</li> </ul> |
| Unit - III Transformatio ns  Unit - IV        | <ul><li>3a. Apply rotation to 2-D and 3-D object.</li><li>3b. Use Principles of Transformations.</li></ul>                                                                                                    | <ul> <li>3.1 Principles of Transformations, 2D transformation: scaling, Reflection, shearing, Rotation,</li> <li>3.2 Translation, Rotation about an arbitrary Point.</li> <li>3.3 3- D Transformation: scaling,</li> <li>3.4 Rotation, translation, rotation about arbitrary axis</li> <li>4.1 Viewing transformation,</li> </ul>                                                                                      |
| Windowing<br>and Clipping                     | Algorithm.  4b. Compare clipping Algorithm.  4c. Identify normalization Transformation.                                                                                                    | <ul> <li>4.1 Viewing transformation,</li> <li>4.2 Normalization transformation,</li> <li>4.3 Line clipping: Cohen-Sutherland,</li> <li>4.4 Line clipping algorithm,</li> <li>4.5 Midpoint subdivision algorithm,</li> <li>4.6 Polygon clipping: Sutherland Hodgeman Polygon clipping algorithm.</li> </ul>                                                                                                    |
| Unit - V<br>Curves and                        | 5a. Identify curve generation Algorithm.                                                                                                    | 5.1 Curve generation- Arc generation using DDA algorithm, Interpolation,                                                                                                    |

| Fractals | 5b. Identify advantages of | Approximation, B- Spline, Bezier curves.   |
|----------|----------------------------|--------------------------------------------|
|          | Graphics standards.        | 5.2 Curves Fractals- Hilbert's Curve, Koch |
|          | 5c. Modify curve.          | curve, Fractal lines, Fractal Surfaces.    |
|          |                            | 5.3 Advantages of Graphics standards.      |

# 6. SUGGESTED SPECIFICATION TABLE FOR QUESTION PAPER DESIGN

|            |                             |                   | Dist       | 4     4     4     12       4     6     8     18       4     6     8     18       4     6     6     16       4     6     6     16 |    |       |
|------------|-----------------------------|-------------------|------------|----------------------------------------------------------------------------------------------------|----|-------|
| Unit<br>No | Title Of Unit               | Teaching<br>Hours | R<br>level | _                                                                                                    |    | TOTAL |
| I          | Basics of Computer Graphics | 8                 | 4          | 4                                                                                                    | 4  | 12    |
| II         | Line, circle, and polygon   | 12                | 4          | 6                                                                                                    | 8  | 18    |
| III        | Transformations             | 10                | 4          | 6                                                                                                    | 8  | 18    |
| IV         | Windowing and Clipping      | 10                | 4          | 6                                                                                                    | 6  | 16    |
| V          | Curves and Fractals.        | 8                 | 4          | 6                                                                                                    | 6  | 16    |
|            | Total                       | 48                | 20         | 28                                                                                                    | 32 | 80    |

 $\textbf{\textit{Legends:}} R - Remember, \ U - Understand, \ A - Apply \ and \ above \ (Bloom's \ revised \ Taxonomy)$ 

# 7. LIST OF PRACTICAL / LABORATORY EXPERIMENTS/ TUTORIALS:

| Sr.No. | Unit | Title Practical/ Lab. Work/ Assignments/ Tutorials                       | Hours |
|--------|------|--------------------------------------------------------------------------|-------|
| 1      | II   | Execute the program for DDA algorithm for line drawing.                  | 02    |
| 2      | II   | Execute the program to Draw a Line using Bresennham's algorithm.         | 02    |
| 3      | II   | Execute the program for DDA algorithm for drawing Circle.                | 02    |
| 4      | II   | Execute the program for Bresenham's algorithm for drawing Circle.        | 02    |
| 5      | II   | Execute the program for mid-point algorithm for drawing Circle.          | 02    |
| 6      | II   | Execute the program for Scan line conversion algorithm.                  | 04    |
| 7      | III  | Execute the program for 2-D transformations, translation.                | 02    |
| 8      | III  | Execute the program for 2-D Transformations, Scaling, Rotation,          | 02    |
| 9      | III  | Execute the program 2 D transformations shearing and Translation program | 02    |
| 10     | III  | Execute the program for rotation about an arbitrary point.               | 04    |

| 11    | IV | Execute the program for Cohen- Sutherland algorithm for line clipping.      | 02 |  |
|-------|----|-----------------------------------------------------------------------------|----|--|
| 12    | IV | Execute the program for midpoint subdivision algorithm.                     | 02 |  |
| 13    | IV | Execute the program for Sutherland- Hodgeman algorithm for polygon clipping | 04 |  |
| TOTAL |    |                                                                             |    |  |

### **8. SUGGESTED STUDENTS ACTIVITIES:**

Other than class room and laboratory activities following are the suggested co-curricular students activities which need to be undertaken to facilitate the attainment of various course outcomes of this course. The students are required to maintain portfolio of their experiences.

| SR.NO. | ACTIVITY                                                                                                    |
|--------|----------------------------------------------------------------------------------------------------|
| 1      | Students will prepare file for the above mentioned Practical                                                             |
| 2      | Prepare presentation and deliver seminar on various topics covered like Application of CG.                               |
| 3      | Students are expected to develop minimum one program of particular topic as an example to exhibit real life application. |

### 9. SUGGESTED SPECIFIC INSTRUCTIONAL STRATERGIES:

These are sample strategies, which a teacher can use to facilitate the attainment of course outcomes.

- a. Improved Lecture methods-
- b. Q & A technique.
- c. Demonstration.
- d. Activity based learning.
- f. Use of video, animation films to explain concepts, facts and applications of Computer Graphics.

### 10. SUGGESTED LEARNING RESOURCE:

| S.No. | Name of Book                                   | Author             | Publication      |  |  |
|-------|------------------------------------------------|--------------------|------------------|--|--|
| 1     | Mathematical elements for Computer Graphics.   | David F.Rogers.    | McGraw-Hill      |  |  |
| 2     | Procedural Elements for Computer Graphics.     | David F.Rogers.    | McGraw-Hill      |  |  |
| 3     | Principles of Interactive<br>Computer Graphics | Newman and Sproull | Tata McGraw Hill |  |  |

# 11. LIST OF MAJOR EQUIPMENTS AND MATERIALS REQUIRED:

| Sr. No. | Name of equipment | Brief specification                        |
|---------|-------------------|--------------------------------------------|
| 1       | Computer System   | Computer System with latest configuration. |
| 2       | C Compiler        | GCC                                        |

### 12. LEARNING WEBSITE &SOFTWARE:

- 1 www.insidecg.com
- 2 www.graphics.standard.edu
- 3 www.cmp.uea.ac.uk/research
- 4 www.computerarts.co.uk

# 13. MAPPING OF PROGRAMME OUTCOMES (POs) AND PROGRAMME SPECIFIC OUTCOMES (PSOs)WITH COURSE OUTCOMES (COs):

| Sr. | Course Outcome                                                  |   | POs |   |   |   |   |   |   |   | PSOs |    |    |
|-----|-----------------------------------------------------------------|---|-----|---|---|---|---|---|---|---|------|----|----|
| No  |                                                                 | 1 | 2   | 3 | 4 | 5 | 6 | 7 | 8 | 9 | 10   | 01 | 02 |
| 1   | Identify the different file formats of computer graphics files. | 2 | 2   | - | - | - | - | - | - | - | 1    | 1  | 1  |
| 2   | Use line drawing algorithm.                                     | 1 | 2   | 1 | 1 | - | - | - | - | - | -    | 1  | -  |
| 3   | Perform 2-D and 3-D transformations.                            | 1 | 2   | 2 | - | - | - | - | - | - | 2    | -  | -  |
| 4   | Use Windowing and Clipping algorithm.                           | - | 1   | 1 | - | - | - | - | - | - | 1    | 1  | -  |
| 5   | Select curve generation algorithm for given problem.            | _ | 1   | 2 | - | - | - | - | - | - | -    | 1  | -  |

Course Curriculum Design Committee:

(Member Secretary PBOS)

| Sr | Name of the     | Designation and Institute                                            |
|----|-----------------|----------------------------------------------------------------------|
| No | faculty members |                                                                      |
| 1  | Sindge R.S.     | Lecturer in Information Technology, Govt. Polytechnic,<br>Aurangabad |
| 2  | Jitendra Joshi  | Lecturer in Computer Engineering, Govt. Polytechnic, Aurangabad      |

(Chairman PBOS)